**UNIVERSIDADE TECNOLÓGICA FEDERAL DO PARANÁ** 

**MATHEUS SILVA COSTA** 

# **DIMENSIONAMENTO ESTRUTURAL DE GALPÃO METÁLICO TRELIÇADO CONSIDERANDO TRELIÇAS HOWE E PRATT**

**PATO BRANCO 2023**

## **MATHEUS SILVA COSTA**

# **DIMENSIONAMENTO ESTRUTURAL DE GALPÃO METÁLICO TRELIÇADO CONSIDERANDO TRELIÇAS HOWE E PRATT**

# **STRUCTURAL DIMENSIONING OF A TROLLIED METALLIC SHED CONSIDERING HOWE AND PRATT TRUSSES**

Trabalho de Conclusão de Curso de Graduação apresentado como requisito para obtenção do título de Bacharel em Engenharia Civil do Curso de Bacharelado em Engenharia Civil da Universidade Tecnológica Federal do Paraná (UTFPR).

Orientador: Prof. Dr. Paulo Cezar Vitorio Junior

# **PATO BRANCO 2023**

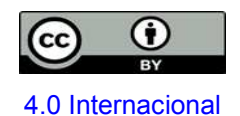

Esta licença permite compartilhamento, remixe, adaptação e criação a partir do trabalho, mesmo para fins comerciais, desde que sejam atribuídos créditos ao(s) autor(es). Conteúdos elaborados por terceiros, citados e referenciados nesta obra não são cobertos pela licença.

## **MATHEUS SILVA COSTA**

# **DIMENSIONAMENTO ESTRUTURAL DE GALPÃO METÁLICO TRELIÇADO CONSIDERANDO TRELIÇAS HOWE E PRATT**

Trabalho de Conclusão de Curso de Graduação apresentado como requisito para obtenção do título de Bacharel em Engenharia Civil do Curso de Bacharelado em Engenharia Civil da Universidade Tecnológica Federal do Paraná (UTFPR).

Orientador: Prof. Dr. Paulo Cezar Vitorio Junior

Data de aprovação: 21/junho/2023

Paulo Cezar Vitorio Junior Doutorado em Engenharia Civil - UPF Universidade Tecnológica Federal do Paraná

 $\_$  , and the set of the set of the set of the set of the set of the set of the set of the set of the set of the set of the set of the set of the set of the set of the set of the set of the set of the set of the set of th

Paôla Regina Dalcanal Doutorado em Engenharia Civil - PUC Universidade Tecnológica Federal do Paraná

 $\_$  , and the set of the set of the set of the set of the set of the set of the set of the set of the set of the set of the set of the set of the set of the set of the set of the set of the set of the set of the set of th

Patrícia Tonon Mestrado em Engenharia Civil - UFRGS Universidade Tecnológica Federal do Paraná

 $\_$  . The contribution of the contribution of the contribution of the contribution of the contribution of the contribution of  $\mathcal{L}_\text{max}$ 

# **PATO BRANCO**

**2023** 

## **AGRADECIMENTOS**

Primeiramente agradeço à minha mãe, Neiva e padrasto, Luis que dedicaram muito esforço para permitir minha trajetória acadêmica.

Agradeço ao meu pai, Tomaz, pelo companheirismo e apoio na vida.

Em especial agradeço minha vó Eurides e irmão Leonardo por todo apoio durante todos os anos da minha formação, sem eles nada disso seria possível.

Agradeço ao meu orientador Prof. Dr. Paulo Cezar Vitorio Junior, pela solicitude com que me guiou neste trabalho.

A Secretaria do Curso, pela cooperação.

E por fim, agradeço a todos que por menor que tenha sido a participação nesse trabalho, contribuíram para a minha formação no curso de Engenharia Civil.

#### **RESUMO**

No projeto de estruturas de galpões treliçados em aço existem diversas alternativas para a concepção estrutural. A adoção de conceitos para racionalização do projeto são importantes para alcançar resultados que atendam aos critérios de segurança e economia. Dessa forma, o objetivo deste trabalho é realizar a comparação do desempenho estrutural das treliças tipo Howe e Pratt. Para isso, foi dimensionado um galpão com as soluções de treliça Howe e Pratt. Para os dois tipos de treliça, foram realizadas a modelagem da geometria da estrutura, o relatório de cargas, o dimensionamento estrutural e a verificação dos esforços obtidos nos *softwares* mCalc3D e Ftool. Foram considerados também os custos dos perfis utilizados nos elementos estruturais dimensionados. Os resultados mostraram que o modelo de treliça Howe apresentou uma maior economia de aço quando comparado ao modelo de treliça Pratt, visto que sua geometria contribui para que os maiores esforços de compressão sejam concentrados em barras que possuem menor comprimento de flambagem, para a hipótese crítica do projeto que possui o vento de sucção como ação predominante. Desta forma, o presente trabalho gera subsídios que podem nortear engenheiros e arquitetos na definição de sistemas estruturais para galpões de aço treliçados.

Palavras-chave: galpão em aço; galpão treliçado; construções metálicas; avaliação estrutural.

## **ABSTRACT**

In the design of trussed steel shed structures, there are several alternatives for structural design. The adoption of concepts for project rationalization are important to achieve results that meet safety and economy criteria. Thus, the aim of this work is to compare the structural performance of Howe and Pratt trusses. For this, a shed was designed with Howe and Pratt truss solutions. For both types of truss, the modeling of the structure's geometry, the load report, the structural dimensioning and the verification of the efforts obtained in the mCalc3D and Ftool software were carried out. The costs of the profiles used in the dimensioned elements were also considered. The results admired that the Howe truss model showed greater steel savings when compared to the Pratt truss model, since its geometry contributes to the greater effects of shocks being concentrated in bars that have a shorter buckling length, to the criticism of the design that has the suction wind as the predominant action. In this way, the present work generates tributes that can guide engineers and architects in the definition of systems developed for trussed steel sheds.

Keywords: steel shed; lattice shed; metallic constructions; structural assessment.

# **LISTA DE FIGURAS**

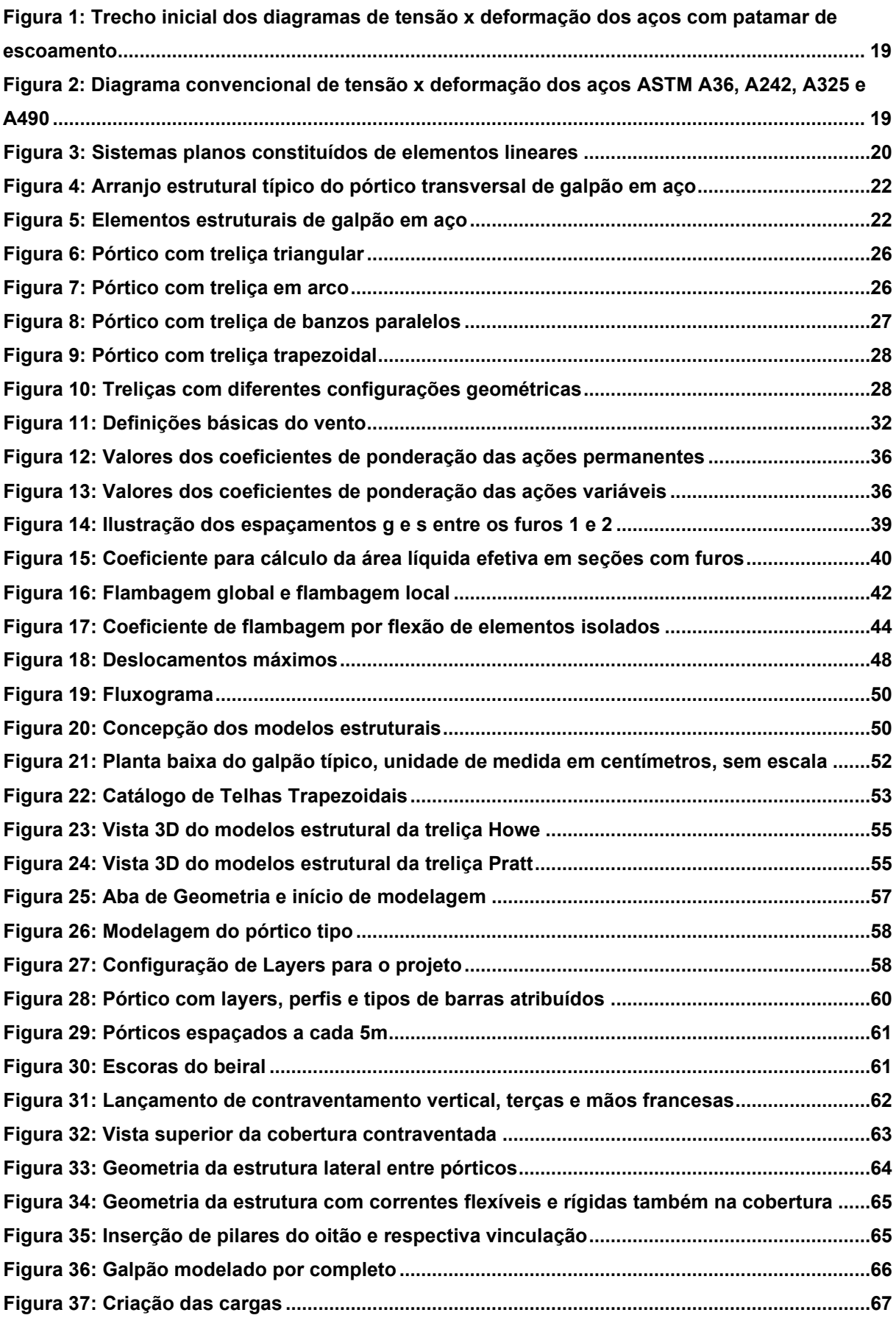

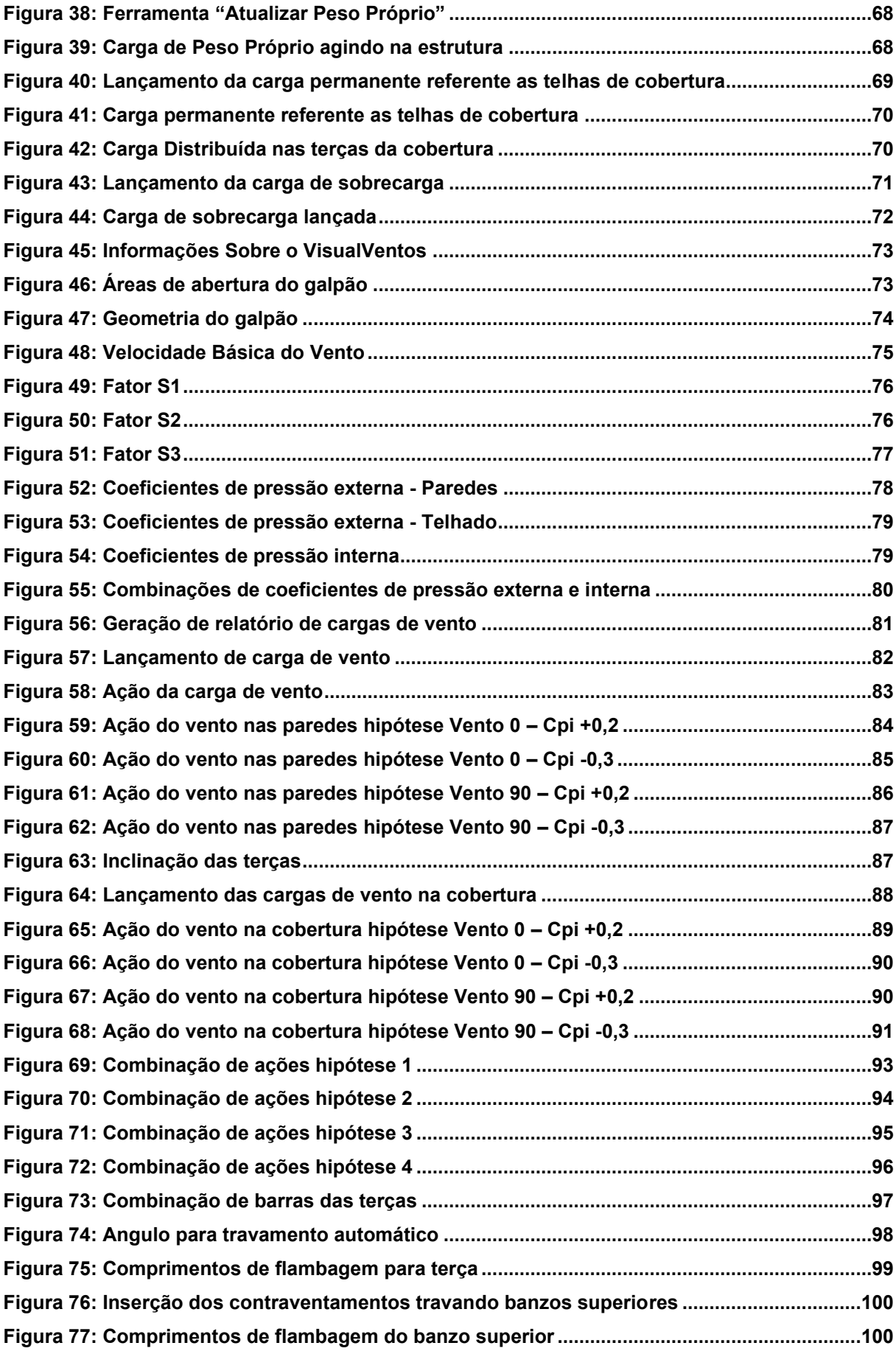

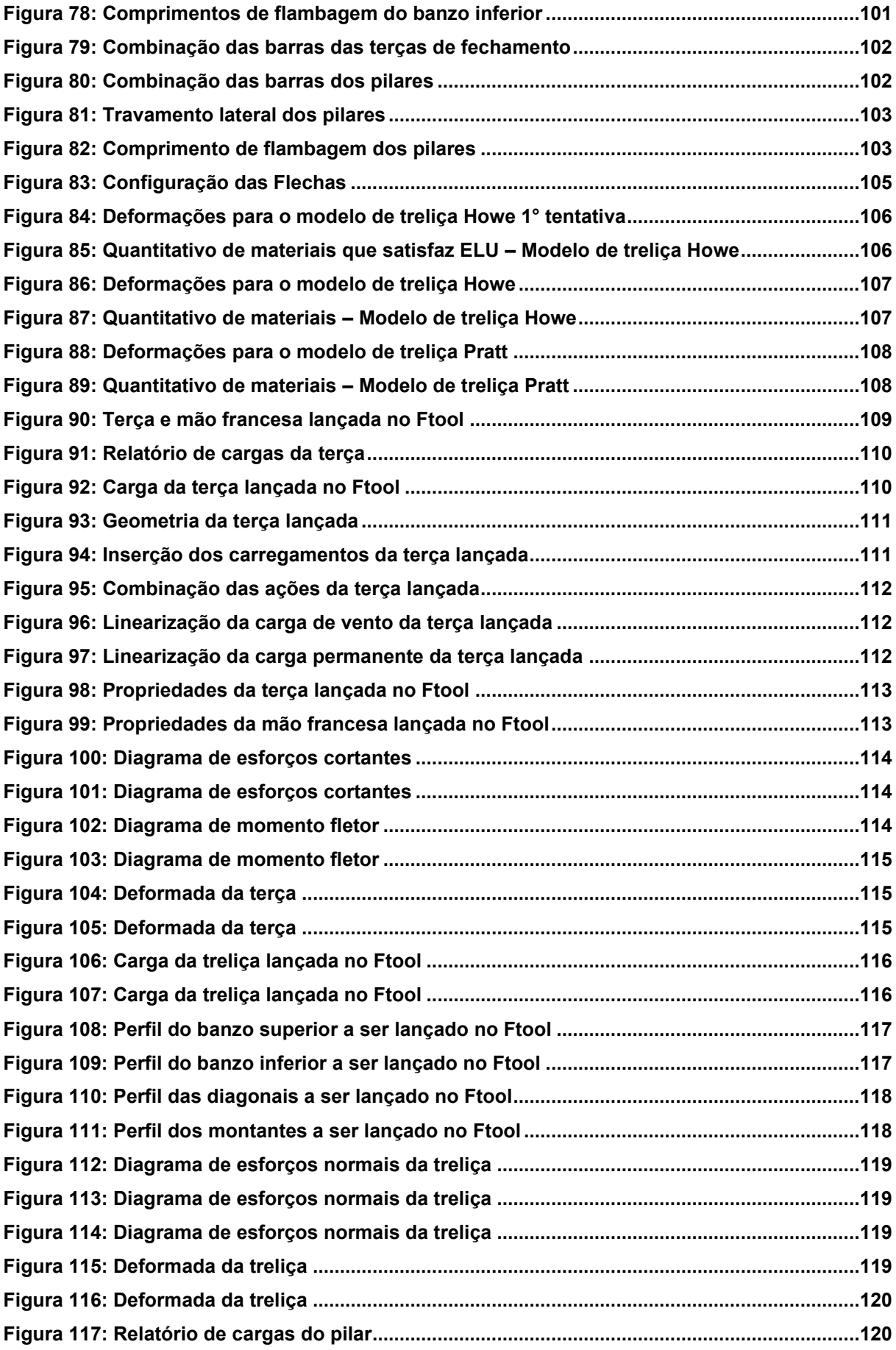

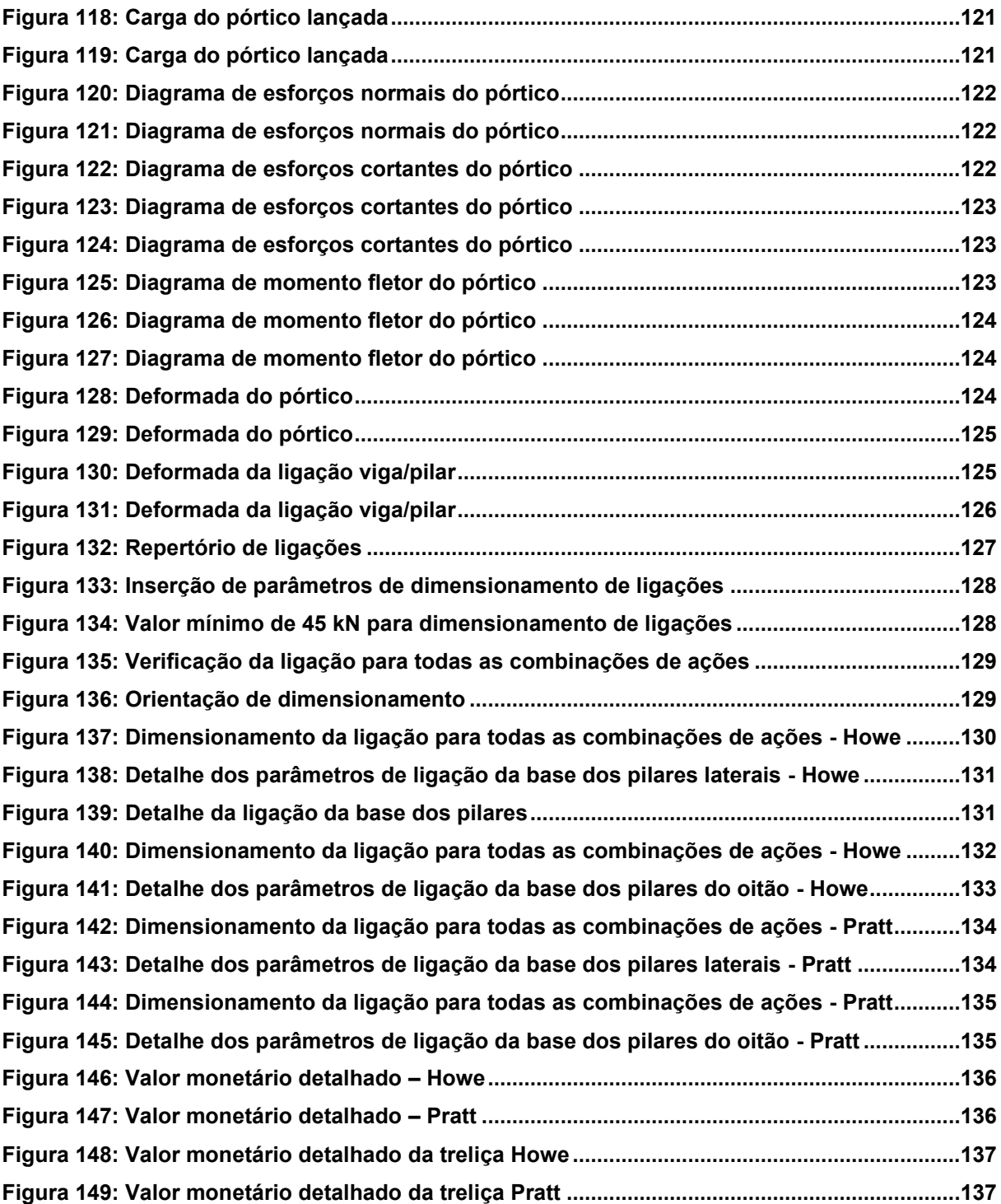

# **LISTA DE QUADROS**

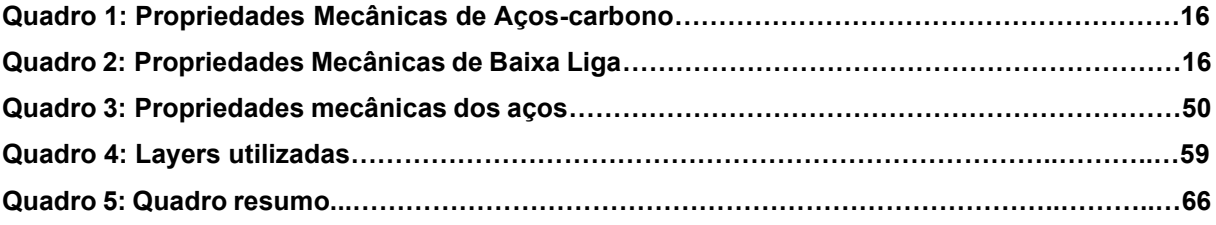

# **SUMÁRIO**

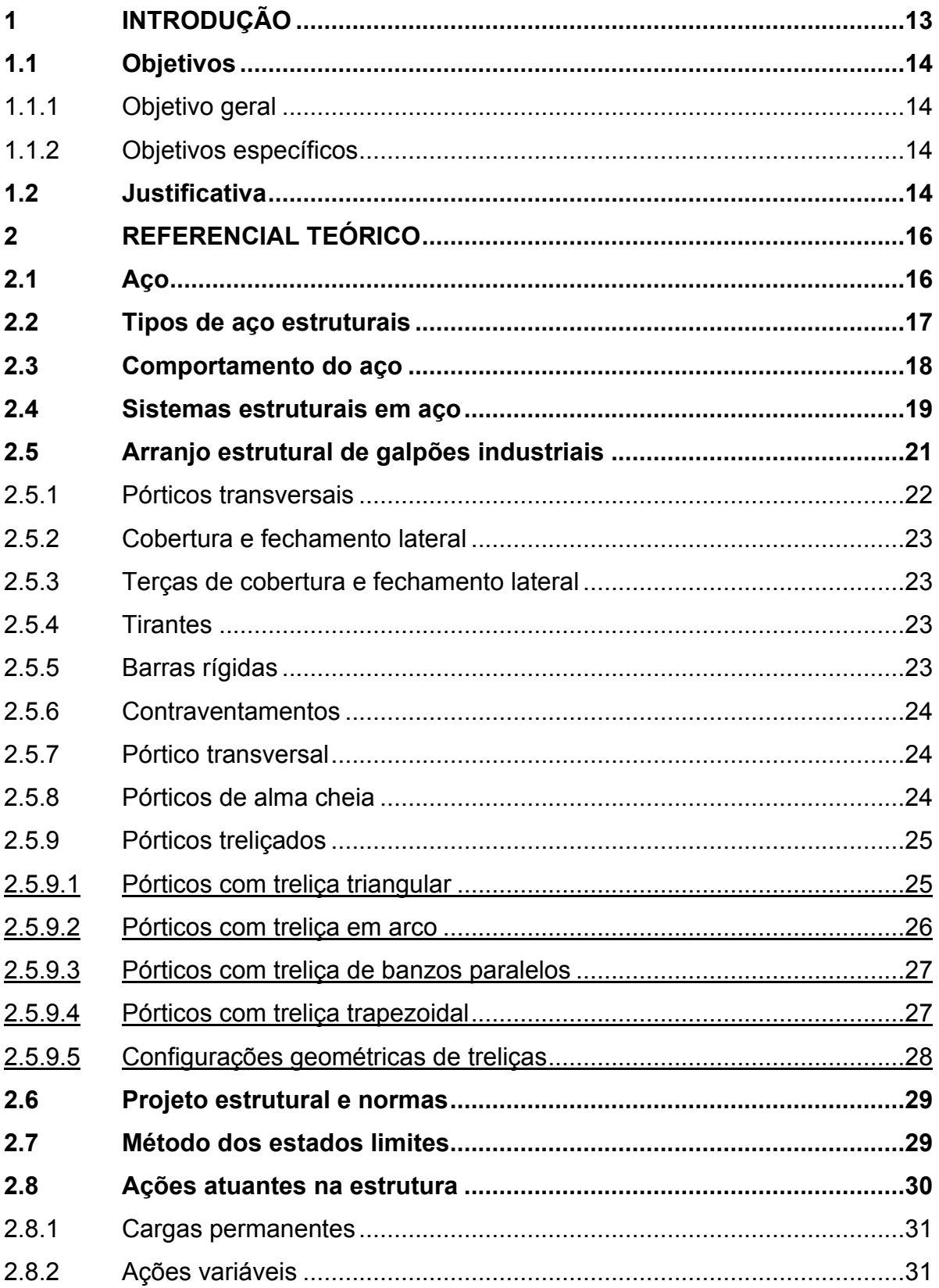

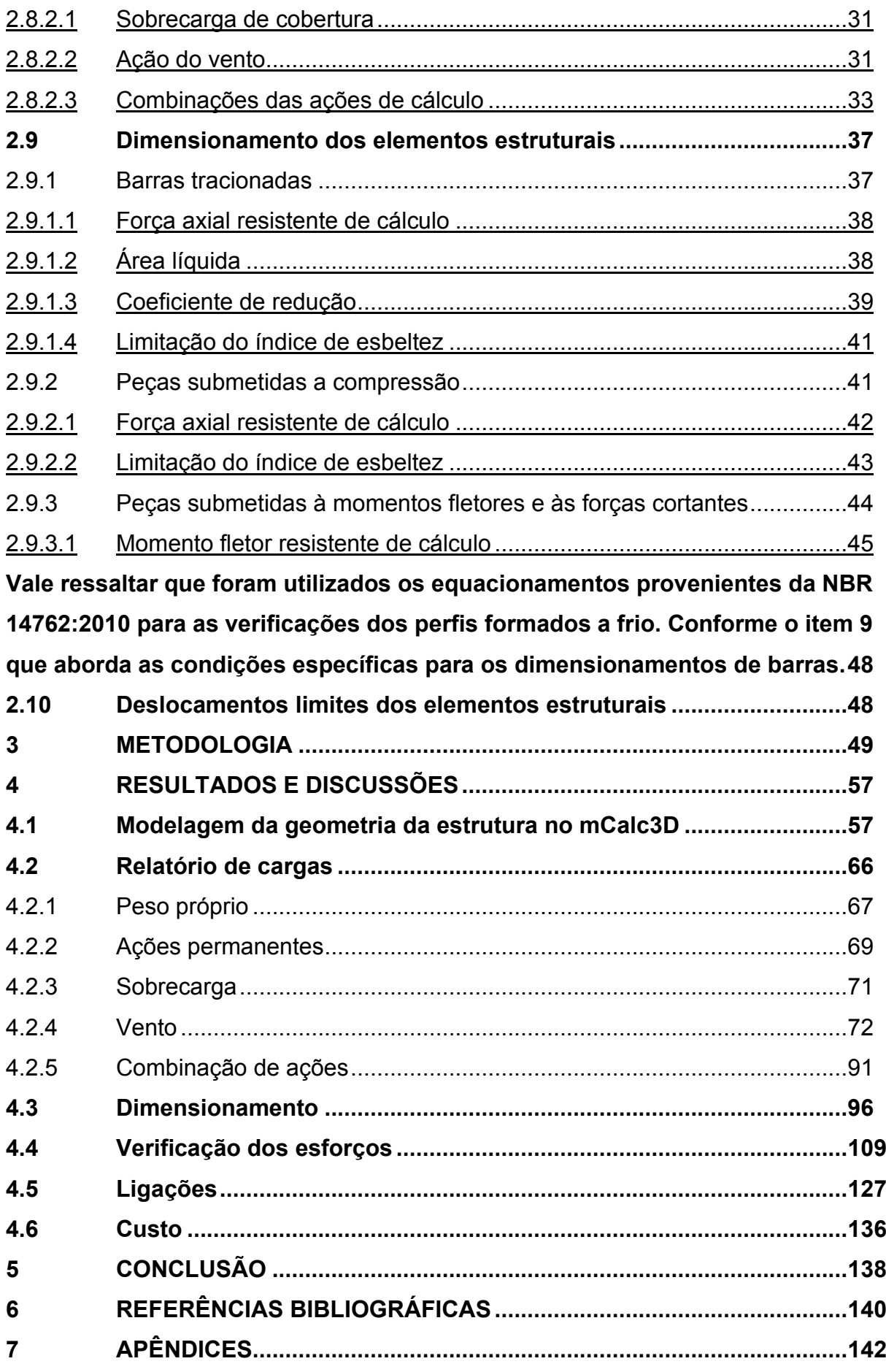

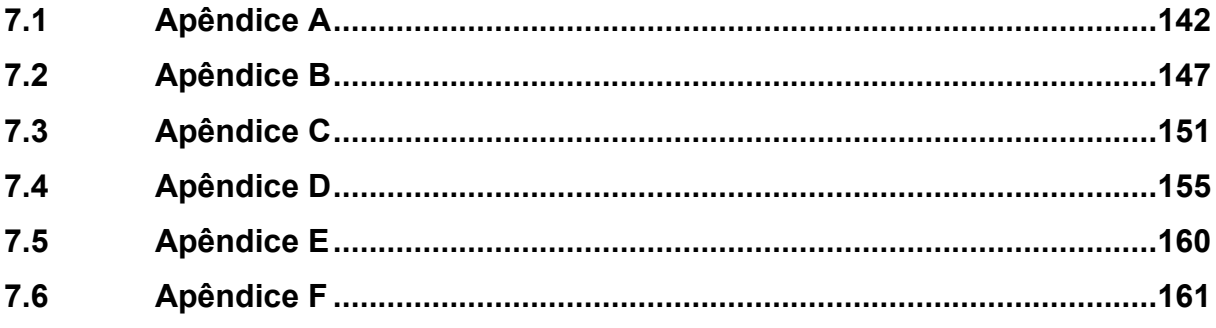

### <span id="page-14-0"></span>**1 INTRODUÇÃO**

O uso das estruturas metálicas no Brasil, principalmente em aço, tem se popularizado nos últimos anos, seguindo uma tendência mundial, que há algumas décadas já são utilizadas estruturas em aço para edificações de múltiplos pavimentos. Embora tardio, o Brasil finalmente passou a implementar o referido tipo de estrutura em grande escala no mercado da construção civil industrializada (CORTEZ, 2018).

O emprego crescente do aço se deve a um conjunto de características que proporcionam uma construção com: flexibilidade, por não possuir uma limitação geométrica para atender condições arquitetônicas; redução do tempo de montagem; agilidade na execução; redução de solicitações em fundações; material homogêneo e produção industrializada; limpeza na obra; facilidade de transporte e manuseio; facilidade de reforço estrutural; entre outros (CHAMBERLAIN; FICANHA; FABEANE 2013).

O cálculo de estruturas em aço, tradicionalmente, é realizado no regime elástico, através de análise linear, pois admite-se a proporcionalidade entre as ações e seus efeitos, ou seja, a relação entre tensão e deformação é linear, conforme propõe a Lei de Hooke (PFEIL, 2009).

Dentre as opções de construções de aço, os galpões industriais se destacam por serem estruturas com pé direito alto e que vencem grandes vãos. Por serem estruturas leves, em grande parte dos casos, a hipótese crítica é com a carga de succção do vento. Por causa da peculiaridade desse tipo de estrutura, é necessária a escolha racional do sistema estrutural para a proposição de soluções padronizadas competitivas. Com o avanço da informatização, é possível simular comportamentos de diversos modelos estruturais, o que possibilita o projetista realizar uma melhor tomada de decisão (CHAVES, 2007).

Sendo assim, de maneira a ampliar os conhecimentos necessários ao dimensionamento de estruturas em aço, o presente trabalho se concentra no cálculo estrutural de dois modelos estruturais de galpão de aço treliçado que atendam às mesmas condições de contorno impostas pela arquitetura, realizando avaliações de custo de perfis e performance estrutural de cada modelo.

Para tal, este trabalho se organiza da seguinte forma: (i) no primeiro capítulo apresentam-se a introdução, os objetivos e a justicativa; (ii) na sequência é apresentado o referencial teórico contendo: aço, vantagens e desvantagens do aço, tipos de aços estruturais, comportamento do aço, sistemas estruturais para aço e elementos estruturais, (iii) metodologia, (iv) resultados e discussões e finalizando com (v) as conclusões e considerações finais.

# <span id="page-15-0"></span>**1.1 Objetivos**

# <span id="page-15-1"></span>1.1.1 Objetivo geral

Realizar a análise estrutural a partir de um dimensionamento de galpões de aço treliçados, considerando conceitos para racionalização de projeto, de modo a atender critérios de segurança e economia.

# <span id="page-15-2"></span>1.1.2 Objetivos específicos

- Apresentar a importância da etapa de concepção estrutural;
- Realizar um relatório de cargas, englobando cargas permanentes, sobrecarga de uso e ocupação, cargas de vento e suas possíveis combinações na estrutura em análise;
- Desenvolver um modelo computacional para cálculo estrutural no Software mCalc 3D;
- Comparar a taxa de consumo de aço e desempenho estrutural dos modelos em análise;
- Identificar a treliça ideal para o projeto, de forma a atender os esforços de compressão de forma eficiente.

# <span id="page-15-3"></span>**1.2 Justificativa**

A utilização de aço para construções estão cada vez mais presentes no mercado brasileiro, sendo destinado, principalmente, para obras que necessitam vencer grandes vãos. Devido à alta resistência nos diversos estados de tensão, as estruturas em aço são mais leves do que as estruturas executadas em concreto armado, além disso, as estruturas em aço apresentam rápida execução e pouca variabilidade de parâmetros (BELLEI, 1998).

Atualmente, grande parte das construções de aço carecem de conceitos estruturais bem definidos, estes erros podem ocorrer tanto na fase de elaboração dos projetos estruturais de aço quanto na leitura dos mesmos durante a execução, acarretando em patologias e problemas que não eram esperados pelo projetista. A estrutura se comportará de uma maneira totalmente diferente da prevista e esforços indesejados atuarão na mesma, podendo chegar até um colapso total da estrutura (GOMES, 2018).

Portanto, decisões na fase de projeto, possuem o poder de influenciar todo o ciclo de vida do empreendimento. A colaboração e o compartilhamento de conhecimento entre projetistas, quando alinhadas às expectativas do cliente, refletem em um projeto com maior desempenho, impactando positivamente nas dimensões econômica e ambiental da sustentabilidade (MEDEIROS, 2012).

Sendo assim, o presente trabalho tem como objetivo evidenciar a importância da capacitação entre os projetistas de estruturas de aço, para conceber projetos com maior desempenho estrutural, para tal, será feita a comparação entre diferentes modelos de projetos estruturais em aço, que atendam aos requisitos de projeto necessários, mas procurando uma estrutura que diminua o consumo de aço e continue atendendo todos os critérios de segurança. Deste modo, a utilização de conceitos para racionalização de projeto é fundamental, os modelos serão dimensionados como previsto nas normas regulamentadoras NBR 8800, 14762, 6120 e 6123, e também atendendo critérios de economia de materiais para as construções.

Para apresentar os resultados de desempenho estrutural e quantitativos de materiais, será utilizado o software de dimensionamento "mCalc 3D" com licença temporária e para o levantamento de cargas de vento, o software gratuito "VisualVentos".

#### <span id="page-17-0"></span>**2 REFERENCIAL TEÓRICO**

Neste capítulo serão apresentados os principais conceitos relacionados ao material aço e ao Projeto Estrutural de Galpões Industriais em Aço

## <span id="page-17-1"></span>**2.1 Aço**

O uso do ferro em escala industrial ocorreu em meados do século XIX, graças a Revolução Industrial na Inglaterra, França e Alemanha. A primeira fase do uso do aço no Brasil ocorreu também neste mesmo período, sem indústrias siderúrgicas, apenas com grandes importações da Inglaterra, a segunda fase foi entre as duas guerras mundiais, mas em consequência da paralisação de importações, foi inevitável a criação de empresas siderúrgicas nacionais. Atualmente, a indústria siderúrgica no Brasil possui destaque internacional, proporcionando produtos com qualidade e grande quantidade, fomentando tanto o mercado interno quanto externo. Com essa nova realidade, surgiram indústrias de fabricação e montagem de estruturas de aço, permitindo aplicações na engenharia de estruturas, as principais são: pontes ferroviárias e rodoviárias, edifícios industriais, comerciais e residenciais, galpões, hangares, coberturas de grandes vãos, torres de transmissão e antenas, construção naval, tanques e tubulações, etc (CHAMBERLAIN; FICANHA; FABEANE 2013).

Para uma utilização adequada das estruturas de aço deve-se analisar os prós e contras para sua utilização. O reduzido peso próprio das estruturas de aço proporciona redução das solicitações nas fundações, aumento de área útil, redução do tempo de montagem, flexibilidade e agilidade. Porém, dependendo do tipo de aplicação, as estruturas de aço podem tornar-se mais onerosas do que as estruturas em concreto, pois exige-se mão de obra especializada. Além disso, há a dificuldade em encontrar determinados tipos de aços e perfis em certas regiões, pois essa tipologia construtiva não é a mais comum em muitas regiões do Brasil (CHAMBERLAIN; FICANHA; FABEANE 2013).

### <span id="page-18-0"></span>**2.2 Tipos de aço estruturais**

Os aços utilizados com finalidade estrutural são divididos em dois grupos: aços-carbono e aços de baixa liga. Eles podem ter suas propriedades mecânicas modificadas através de tratamentos térmicos. Nos aços-carbono, o aumento do teor de carbono eleva a resistência do aço, porém diminui sua capacidade de se deformar, o que pode gerar problemas na soldagem. Os aços de baixa liga são aços-carbono acrescidos de elementos de liga (cromo colúmbio, cobre, manganês, molibdênio, níquel, fósforo, vanádio, zircônio), podendo acarretar em um aumento da resistência do aço sem necessitar de maior teor de carbono. Vale ressaltar que os dois tipos de aço são utilizados para fins estruturais, destaca-se o aço-carbono ASTM A36 para perfis laminados como cantoneiras, chapas, perfis U, U enrijecido, entre outros e o aço de baixa liga ASTM 572 Grau 50 para perfis W (I ou H), formados por alma e mesas (PFEIL, 2009).

Os principais tipos de aço para fins estruturais estão apresentados, sendo segundo os quadros 1 e 2, e são padronizados conforme a ABNT(Associação Brasileira de Normas Técnicas), a ASTM(American Society for Testing and Materials) e as normas européias EN (PFEIL, 2009).

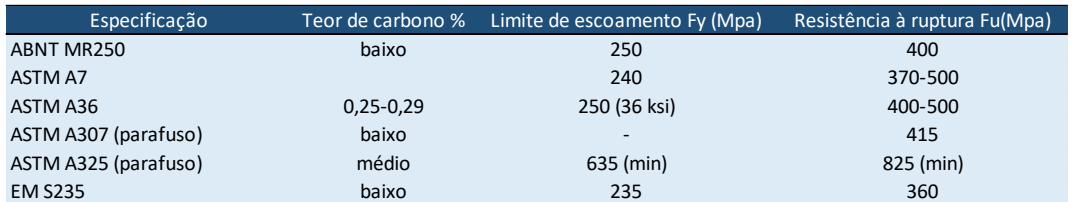

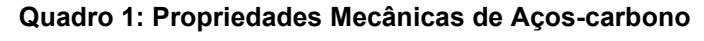

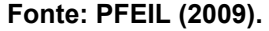

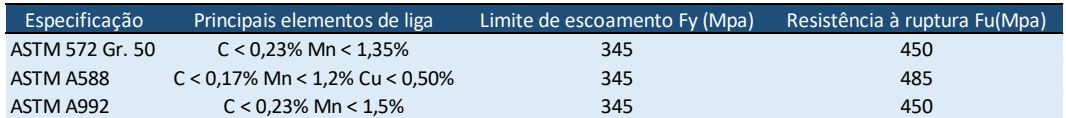

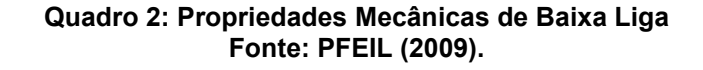

#### <span id="page-19-0"></span>**2.3 Comportamento do aço**

A curva de tensão  $\times$  deformação é uma descrição gráfica do comportamento de deformação de um material obtido sob ensaio de carga de tração uniaxial. O ensaio de tração é comumente utilizado para analisar essas relações. Com base no comprimento de referência  $L_0$  de uma peça com forma e tamanho padronizados, aplica-se uma carga axial que não provoca flexão no corpo de prova. Essa força de tração, consequentemente, aumenta a tensão lentamente e de forma constante, de modo a produzir um alongamento da peça até atingir o limite de ruptura (HIBBELER, 2010).

Para o presente trabalho, utilizou-se a lei da física elástica (Lei de Hooke),  $\sigma =$  $E \times \epsilon$ , relaciona a tensão  $\sigma$  à deformação  $\epsilon$ , ou seja, quando se aplica uma força em um corpo, o mesmo se deforma linearmente. Para aços, é válida até um certo valor de tensão, e a inclinação do trecho retilíneo do diagrama é o módulo de elasticidade  $E$ . Ao ultrapassar o regime elástico, o material apresenta uma propriedade chamada escoamento, caracterizada pelo aumento de deformação com tensão constante, a tensão que produz o escoamento chama-se limite de escoamento  $F_v$  do material. Para deformações posteriores ao patamar de escoamento, há um acréscimo de tensões (encruamento) conforme a Figura 1, o ensaio continua aumentando a tensão, e consequentemente, a deformação do corpo de prova, até atingir a ruptura, neste ponto acha-se o valor de tensão de ruptura  $F_u$  como mostrado na Figura 2. Porém, tal acréscimo não é considerado no cálculo por possuir altas deformações. A teoria elástica de dimensionamento utiliza o limite de escoamento  $F_v$  como tensão limite e o método de dimensionamento apresenta coeficientes de segurança adequados para garantir que as peças não entrem no patamar de escoamento. Além disso, pela homogeneidade e padronização dos processos de fabricação industrial, o aço se destaca para ser utilizado para fins estruturais, por possuir resistências características providas pelo alto controle dos processos produtivos, obtêm-se maior segurança e assertividade nos valores de resistência de cálculo aos projetistas (PFEIL, 2009).

#### <span id="page-20-0"></span>**Figura 1: Trecho inicial dos diagramas de tensão x deformação dos aços com patamar de escoamento**

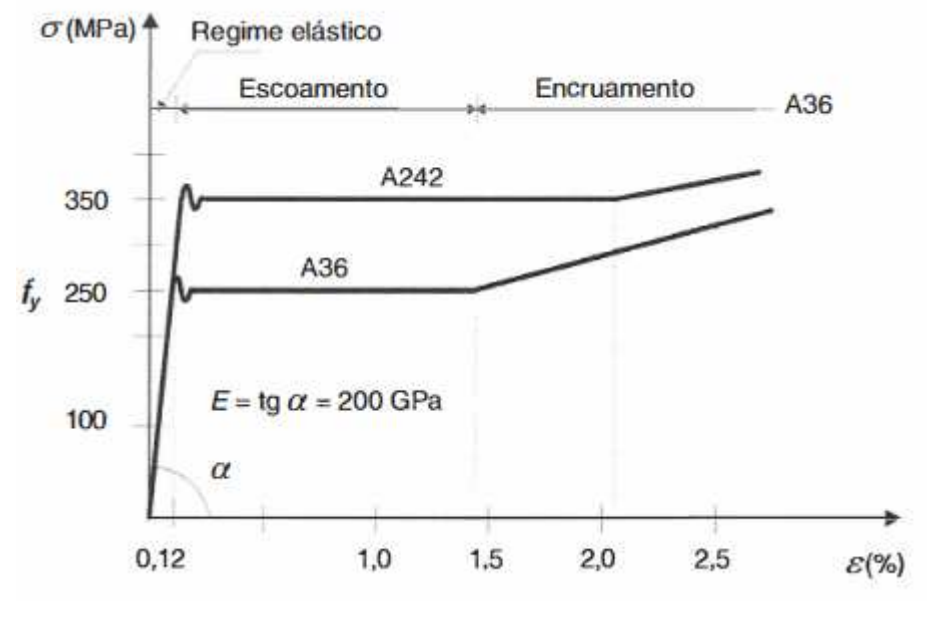

**Fonte: PFEIL (2009).** 

<span id="page-20-1"></span>**Figura 2: Diagrama convencional de tensão x deformação dos aços ASTM A36, A242, A325 e A490**

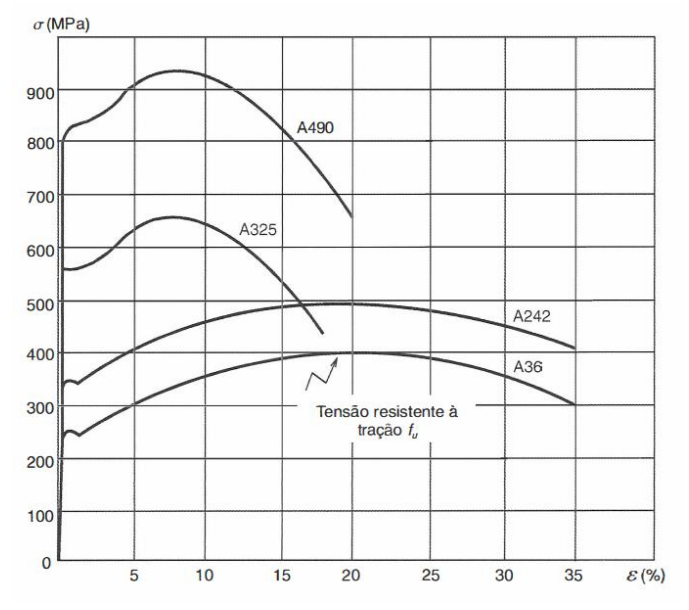

**Fonte: PFEIL (2009).** 

### <span id="page-20-2"></span>**2.4 Sistemas estruturais em aço**

Os sistemas estruturais em aço são formados pela combinação dos elementos estruturais. Os principais são elementos lineares alongados, hastes ou barras e elementos bidimensionais, elementos planos, como placas ou chapas. As hastes são elementos cujas dimensões transversais são pequenas em relação ao comprimento, podendo ser classificadas como tirantes quando submetidas à tração axial, colunas quando atua compressão axial, vigas quando há ocorrência de momentos fletores e esforços cortantes e eixos quando submetidos a torção. As placas são elementos de espessura pequena em relação à largura e comprimento, são utilizadas isoladamente ou como elementos complementares de sistemas planos (PFEIL, 2009).

A combinação dos principais elementos lineares (tirantes, colunas, vigas), formam os sistemas de elementos lineares. A treliça é um desses sistemas, muito utilizado em coberturas de galpões de aço. Nas treliças, as hastes trabalham, predominantemente, à tração ou à compressão simples, e em seu modelo estrutural possui nós rotulados, porém, na prática as treliças elaboradas apresentam nós rígidos, os quais permitem a atuação de momentos fletores nas hastes. Em virtude da esbeltez das barras, as tensões de flexão resultantes são pequenas (PFEIL, 2009).

A grelha plana é formada por feixes de vigas ortogonais, suportando em conjunto as cargas atuando, perpendicularmente, ao plano da grelha. As grelhas são muito utilizadas em pisos de edifícios e mezaninos. Já os pórticos, também chamados de quadros, são sistemas formados pela associação de hastes retilíneas ou curvilíneas com ligações rígidas, os sistemas planos podem ser vistos na Figura 3 (PFEIL, 2009).

<span id="page-21-0"></span>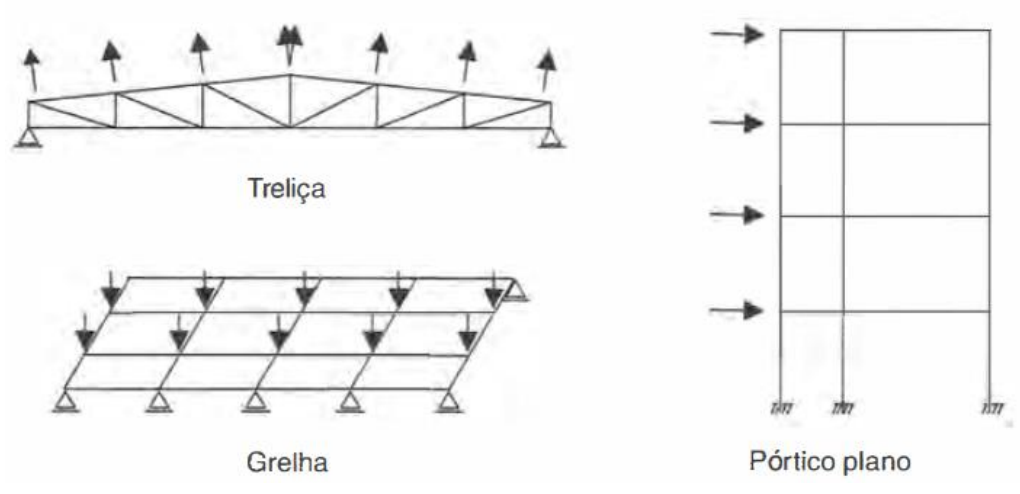

#### **Figura 3: Sistemas planos constituídos de elementos lineares**

**Fonte: PFEIL (2009).** 

### <span id="page-22-0"></span>**2.5 Arranjo estrutural de galpões industriais**

A concepção de projetos de galpões industriais em estrutura de aço pode ser de diferentes formas, a escolha dos elementos estruturais fica a critério do projetista. Normalmente, são empregados perfis laminados, dobrados ou soldados, tirantes e chapas para a realização dos principais elementos estruturais.

 De modo geral, galpões de aço simples são formados pela associação rígida entre a treliça de cobertura e as duas colunas formando um pórtico transversal, o qual deve resistir à ação do vento nas fachadas longitudinais e na cobertura, além das cargas gravitacionais atuantes na estrutura. O conjunto destes pórticos, com os elementos estruturais longitudinais como terças, contraventamento e outros, formam a concepção completa de um galpão industrial simples pode ser visualizado nas figuras 4 e 5 (PFEIL, 2009).

<span id="page-23-0"></span>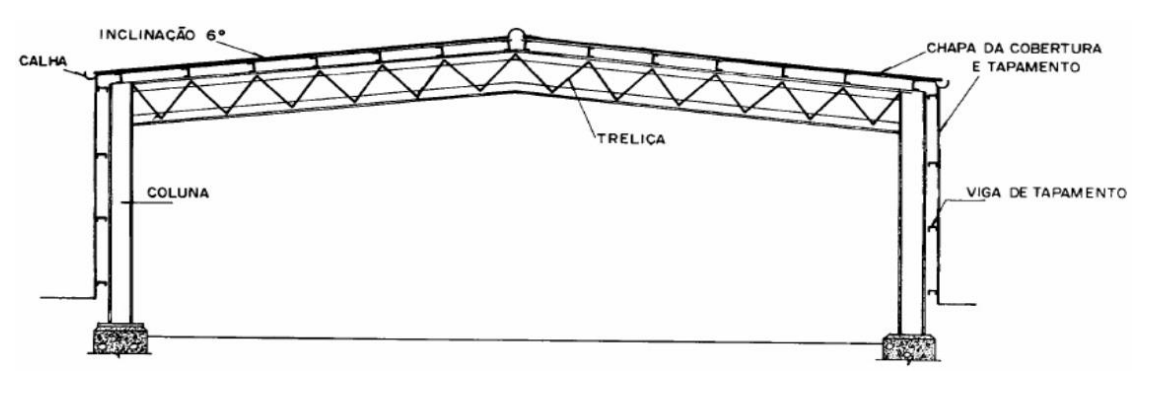

**Figura 4: Arranjo estrutural típico do pórtico transversal de galpão em aço** 

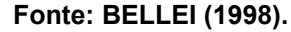

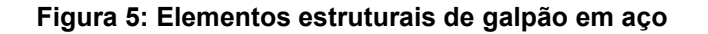

<span id="page-23-1"></span>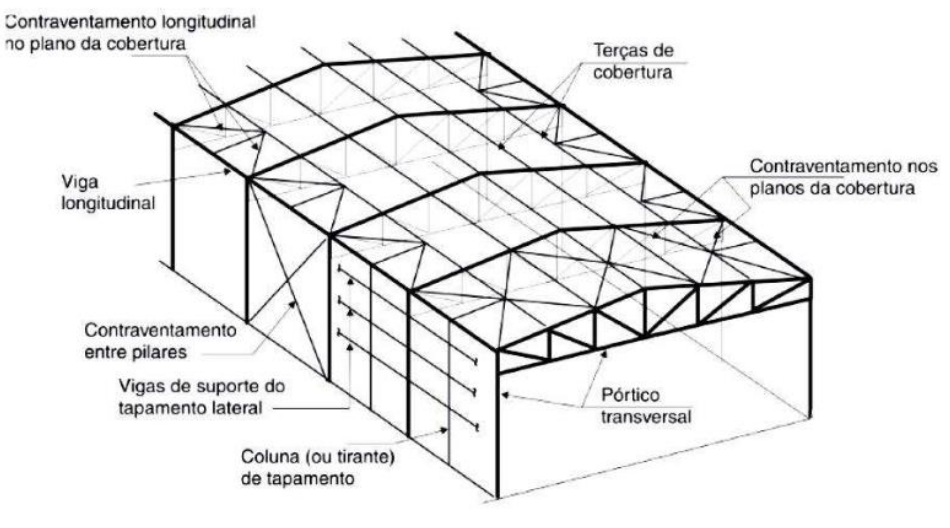

**Fonte: PFEIL (2009).** 

<span id="page-23-2"></span>2.5.1 Pórticos transversais

Os pórticos transversais são compostos por pilares e viga de cobertura, a qual pode ser uma treliça ou uma viga de alma cheia, essa estrutura é responsável por receber as cargas pontuais provenientes das reações de apoio das terças e resistir às ações transversais, transmitindo estes esforços para a fundação (CHAVES, 2007).

#### <span id="page-24-0"></span>2.5.2 Cobertura e fechamento lateral

 As telhas tem como função vedar a construção, proteger seu interior de intempéries. De modo geral, para o fechamento da cobertura utilizam-se telhas metálicas e para o fechamento lateral utilizam-se telhas metálicas ou alvenaria (CHAVES, 2007).

#### <span id="page-24-1"></span>2.5.3 Terças de cobertura e fechamento lateral

 As terças de cobertura são vigas localizadas na cobertura, apoiadas nos pórticos transversais, geralmente, seguem a inclinação da cobertura. Sua principal função é resistir aos esforços provenientes das cargas de vento, sobrecarga de uso e ocupação e transmitir os esforços para a viga de cobertura. Usualmente, são adotados perfis dobrados do tipo U ou U enrijecido. As escoras do beiral são as terças que possuem como objetivo funcionarem como montante do contraventamento. Já as terças de fechamento lateral ou longarinas têm como função apoiar o tapamento lateral, recebendo as cargas aplicadas nesta área e distribuindo para os pilares (CHAVES, 2007).

## <span id="page-24-2"></span>2.5.4 Tirantes

Os tirantes são elementos estruturais que trabalham à tração, as barras redondas são muito utilizadas para esta finalidade. Dentre as possibilidades de utilização, destacam-se a funcionalidade de diminuir o vão das terças e travessas, e contribuir como elemento resistente no pórtico transversal (CHAVES, 2007).

### <span id="page-24-3"></span>2.5.5 Barras rígidas

As barras rígidas são estruturas que resistem às solicitações de compressão, geralmente, utilizam-se cantoneiras simples ou duplas. Também são utilizadas como elementos de travamento do banzo inferior, para diminuir o comprimento de flambagem do mesmo (CHAVES, 2007).

#### <span id="page-25-0"></span>2.5.6 Contraventamentos

Os elementos contraventantes formam estruturas de estabilização longitudinal entre pórticos transversais dos galpões. Geralmente, formam treliças em "X" dispostas no plano das terças e os contraventamentos laterais formam um único "X" entre pórticos, absorvendo ações longitudinais e transmitindo os esforços para as fundações (CHAVES, 2007).

#### <span id="page-25-1"></span>2.5.7 Pórtico transversal

Entre as diversas tipologias de arranjos estruturais de pórticos transversais que compõem os galpões em aço de vãos simples, é decisão do projetista escolher qual utilizar, com base em requisitos arquitetônicos, estruturais, orçamentários, construtivos e de montagem. A variação mais impactante do ponto de vista estético, estrutural e construtivo refere-se à viga de cobertura, que pode ser treliçada ou de alma cheia. Com base nessa escolha, é factível analisar o tipo de ligação (rígida ou flexível) entre as extremidades da viga de cobertura e os pilares que compõem o pórtico principal (CHAVES, 2007).

#### <span id="page-25-2"></span>2.5.8 Pórticos de alma cheia

Galpões constituídos por pórticos de alma cheia são muito utilizados. Estes são formados por colunas simples e vigas de alma cheia, que substituem as tesouras. Os pórticos em questão podem ser constituídos por bases rotuladas ou engastadas. As bases rotuladas simplificam as fundações e as engastadas necessitam de fundações mais onerosas, pois devem resistir aos esforços de momento fletor (CHAMBERLAIN; FICANHA; FABEANE 2013).

A distância entre pórticos impacta diretamente no custo da estrutura como um todo. De modo geral, para vãos de cinco à sete metros, existe pouca vantagem no engastamento das bases (CHAMBERLAIN; FICANHA; FABEANE 2013).

O pórtico transversal de alma cheia é o sistema estrutural com maior eficiência no processo de fabricação, pelo reduzido número de elementos e ligações, o que não acontece em sistemas treliçados. Além disso, destaca-se ainda a rapidez no processo de montagem, contribuindo para um canteiro de obras mais (CHAVES, 2007).

### <span id="page-26-0"></span>2.5.9 Pórticos treliçados

Pórticos transversais treliçados são compostos de colunas e viga de cobertura treliçada. Esse sistema estrutural possui grande eficiência estrutural, e grande versatilidade na composição das treliças, além disso os equipamentos necessários para sua execução, em sua maioria não possuem complexidades no manuseio (CHAVES, 2007).

A tipologia da viga de cobertura adotada relaciona-se diretamente com a ligação das vigas e dos pilares adotados, podendo as vigas treliçadas apresentar ou não continuidade com os pilares do pórtico em questão (CHAVES, 2007).

#### <span id="page-26-1"></span>2.5.9.1 Pórticos com treliça triangular

Os pórticos formados por treliças triangulares são comumente utilizados para vãos por volta de quatro metros. O pequeno ângulo do nó de ligação viga-pilar, que depende da altura da treliça e seu vão, desencadeia grandes esforços nos banzos superiores perto desta região, e também resulta em detalhes construtivos não favoráveis, pois para ligar os dois banzos diretamente, é necessária uma adaptação nas peças (CHAVES, 2007).

A ligação da treliça com o pilar é rotulada, devido ao afunilamento produzido pela concepção das barras da treliça, a viga é considerada biapoiada sobre as colunas. Deste modo, a viga treliçada triangular é o elemento responsável por suportar as cargas atuantes na cobertura e não contribui para o enrijecimento do pórtico transversal, diminuindo a eficiência estrutural do sistema, este pode ser visto na figura 6 (CHAVES, 2007).

**Figura 6: Pórtico com treliça triangular** 

<span id="page-27-0"></span>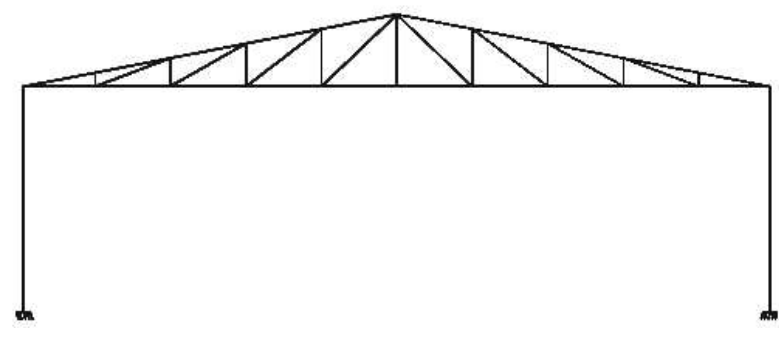

**Fonte: CHAVES (2007).** 

# <span id="page-27-2"></span>2.5.9.2 Pórticos com treliça em arco

<span id="page-27-1"></span>Uma cobertura treliçada projetada em arco é conectada aos pilares, de modo a vencer todo o vão do pórtico. De modo geral, os sistemas estruturais mais empregados são a treliça em arco conectado a colunas treliçadas e o arco simplesmente apoiado sobre as colunas conforme a figura 7(CHAVES, 2007).

**Figura 7: Pórtico com treliça em arco** 

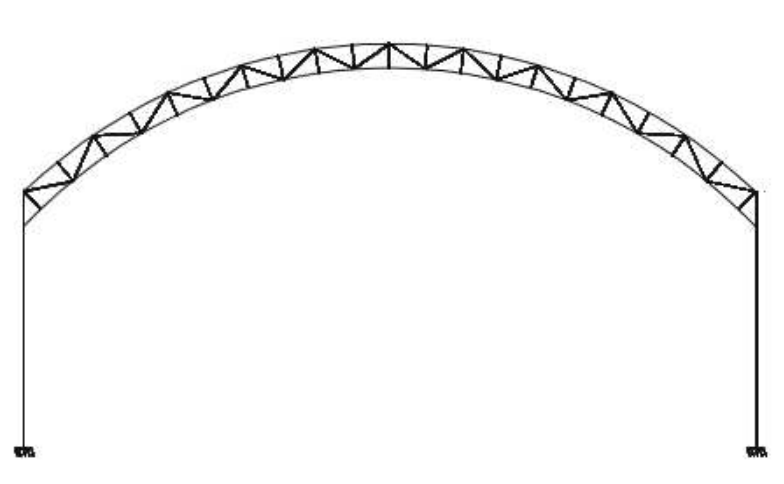

**Fonte: CHAVES (2007).** 

Utiliza-se tirante quando a hipótese crítica de carregamento é composta de cargas verticais no sentido da gravidade, já que neste caso o pórtico tende a se abrir e o tirante auxilia no travamento. (CHAVES, 2007).

Geralmente, a treliça em arco é feita com banzos paralelos, de modo que as diagonais e montantes possuem o mesmo comprimento, porém, há a necessidade de fazer um gabarito em formato de arco torna a fabricação da treliça mais trabalhosa do que em casos de treliças de duas águas ou treliças de banzos paralelos retos (CHAVES, 2007).

## <span id="page-28-1"></span>2.5.9.3 Pórticos com treliça de banzos paralelos

As treliças de banzos paralelos retos destacam-se nos aspectos construtivos, já que possuem assim como as treliças em arcos, diagonais e montantes de mesmo comprimento. Porém, por ter os banzos paralelos retos é proporcionado uma grande racionalização no processo de fabricação e montagem, como as barras da treliça são iguais, é construído um padrão de repetição, a treliça de banzos paralelos é vista na figura 8 (CHAVES, 2007).

<span id="page-28-0"></span>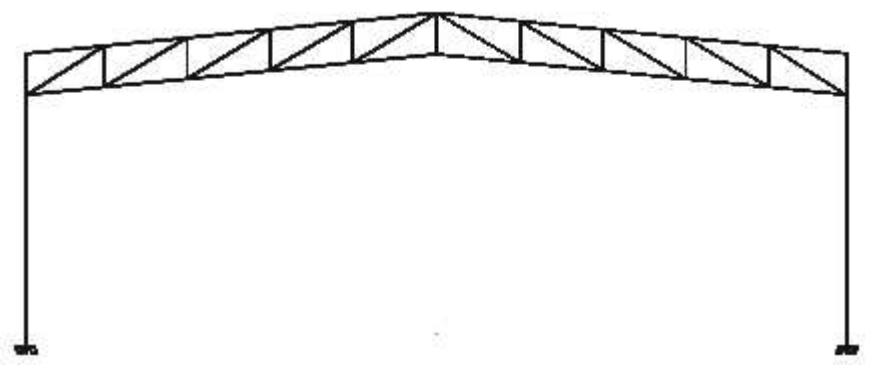

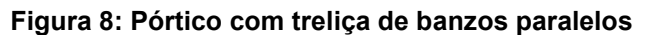

## <span id="page-28-2"></span>2.5.9.4 Pórticos com treliça trapezoidal

As treliças trapezoidais apresentam bom desempenho estrutural já que podem ser conectadas continuamente às colunas do pórtico, pode ser visto na figura 9. Essa ligação das extremidades da treliça e coluna geram um binário que enrijece a ligação viga-pilar, de modo a prover uma melhor distribuição dos esforços e aumento do desempenho estrutural (CHAVES, 2007).

**Fonte: CHAVES (2007).** 

<span id="page-29-0"></span>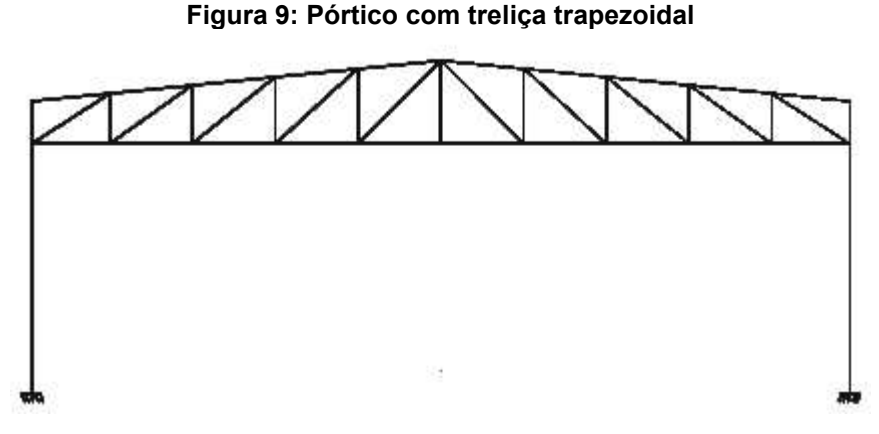

**Fonte: CHAVES (2007).** 

#### <span id="page-29-2"></span>2.5.9.5 Configurações geométricas de treliças

Existem diversas configurações geométricas para treliças e as principais são denominadas como Pratt, Howe e Warren que estão representadas na Figura 10 (PFEIL, 2009).

Para cargas de gravidade, na viga tipo Pratt, os montantes são comprimidos e diagonais tracionadas. Na viga Howe, as diagonais são comprimidas e montantes tracionados. A viga Warren é composta por triângulos isósceles, não possui montantes verticais a menos que haja elementos descarregando fora dos nós, neste caso, montantes são adicionados criando pontos adicionais para aplicação das cargas (PFEIL, 2009).

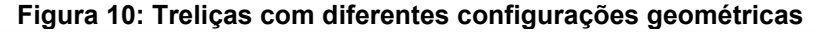

<span id="page-29-1"></span>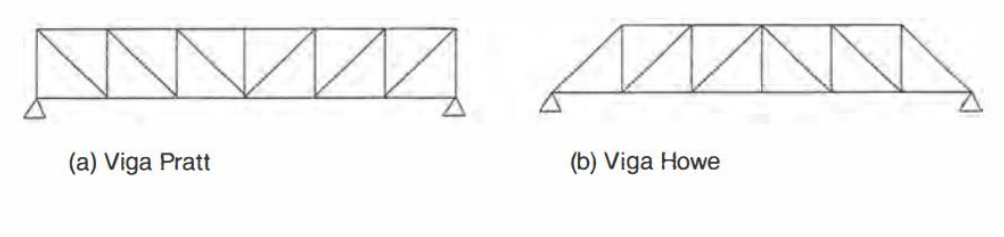

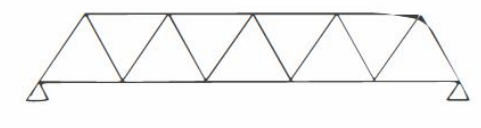

(c) Viga Warren

(d) Viga Warren com montantes

**Fonte: PFEIL (2009).** 

### <span id="page-30-0"></span>**2.6 Projeto estrutural e normas**

Os objetivos de um projeto estrutural são garantir a segurança estrutural evitando-se o colapso das estruturas, deslocamentos e vibrações excessivos. Para isto, existem um conjunto de normas que padronizam as diretrizes de projeto e execução. Até meados da década de 1980, as normas de estruturas de aço utilizavam o Método das Tensões Admissíveis. Hoje o processo de cálculo considera o Método dos Estados Limites (PFEIL, 2009).

As normas vigentes empregadas para a elaboração de projetos de estruturas de aço são:

ABNT NBR 8800:2008 – Dimensionamento de Estruturas de Aço e de estruturas mistas de aço e concreto de edifícios;

ABNT NBR 14762:2010 – Dimensionamento de estruturas de aço constituídas por perfis formados a frio;

ABNT NBR 6120:2019 – Ações para o cálculo de estruturas de edificações;

ABNT NBR 6123:1988 – Forças devidas ao vento em edificações.

A elaboração de um projeto estrutural é dividida em três etapas principais: a primeira é o anteprojeto ou projeto básico, onde define-se o sistema estrutural, os materiais a serem utilizados e Sistema construtivo; a segunda é o dimensionamento ou cálculo estrutural, na qual determinam as dimensões dos elementos das estruturas e suas ligações; a última etapa é a de detalhamento, onde são elaborados os desenhos executivos da estrutura contendo todas as informações do projeto (PFEIL, 2009).

#### <span id="page-30-1"></span>**2.7 Método dos estados limites**

Os estados limites podem ser classificados em Estados Limites Últimos e Estados Limites de Serviço.

Os Estados Limites Últimos estão associados à ocorrência de uma hipótese crítica de combinação de cargas e, consequentemente, o colapso da estrutura, que pode acontecer, por exemplo, por perda de equilíbrio como corpo rígido, por plastificação total de um elemento estrutural ou de uma seção, por ruptura de uma ligação ou seção, por flambagem em regime elástico ou não e ruptura por fadiga. Já os Estados Limites de Serviço estão associados à ocorrência de uma hipótese crítica de combinação de cargas de serviço que impactam em deformações ou vibrações excessivas (PFEIL, 2009).

A segurança estrutural é proporcionada através de análises de cada seção da estrutura, em que a solicitação de projeto  $(S_d)$  seja menor que a resistência de projeto  $(R_d)$  conforme a equação 1.

$$
S_d \le R_d \qquad \qquad eq.1
$$

A solicitação de projeto é obtida a partir de combinação de ações  $F_i$ , cada ação é majorada pelo coeficiente  $\gamma_{fi}$ . Já a resistência de projeto, é função da resistência característica do material  $f_k$ , minorada pelo coeficiente  $\gamma_m$ . Os coeficientes  $\gamma_f$  para majoração de cargas e  $\gamma_m$  de minoração da resistência são obtidos com base na variabilidade dos valores característicos de diversos carregamentos e propriedades mecânicas dos materiais e fatores de discrepância entre o sistema estrutural e modelo real (PFEIL, 2009).

## <span id="page-31-0"></span>**2.8 Ações atuantes na estrutura**

De acordo com Bellei (1998), as estruturas estão submetidas a um conjunto de cargas que podem atuar isoladamente ou em combinação umas com as outras. Na elaboração do memorial de cálculo estas cargas devem ser consideradas de acordo com o princípio da estática das construções. Em galpões, as cargas a serem consideradas são:

- Cargas permanentes
- Cargas acidentais verticais sobrecargas NBR 6120 (ABNT, 2019)
- Cargas devido à presença de pontes rolantes
- Cargas devido ao vento NBR 6123 (ABNT, 1988)
- Cargas devido à variação de temperatura

#### <span id="page-32-0"></span>2.8.1 Cargas permanentes

A carga permanente é uma carga vertical gravitacional composta pelo peso próprio da estrutura e pelos materiais de acabamento, como cobertura, chapas de piso e instalações elétricas. Os valores de pesos específicos de cada material utilizado nas construções são descritos pela NBR 6120 (ABNT, 2019) ou em catálogo dos próprios fabricantes. Vale ressaltar que durante o dimensionamento, algumas das peças aprovadas no cálculo são diferentes das adotadas inicialmente, portanto o peso próprio da barra deve ser atualizado com o novo perfil ou essa variação deve ser no máximo de 10%, para obter-se uma margem de segurança adequada (BELLEI, 1998).

#### <span id="page-32-1"></span>2.8.2 Ações variáveis

As cargas variáveis apresentam mudanças significativas em seus valores durante a vida útil da estrutura. Para o caso de galpões em aço, as cargas variáveis a serem consideradas são a sobrecarga de cobertura e ação do vento (CHAVES, 2007).

#### <span id="page-32-2"></span>2.8.2.1 Sobrecarga de cobertura

A sobrecarga de cobertura é utilizada com o objetivo de considerer as ações que vão atuar na cobertura e não são previstas na etapa de cálculo estrutural, como o apoio de instalações elétricas e tubulações, acúmulo de poeira ou minérios, carga de pessoas trabalhando em manutenção de telhas ou outra atividade que gera esforços na cobertura (CHAMBERLAIN; FICANHA; FABEANE 2013).

## <span id="page-32-3"></span>2.8.2.2 Ação do vento

As forças devidas ao vento são determinadas conforme as diretrizes apresentadas pela norma ABNT NBR 6123:1988 (CHAVES, 2007).

Define-se vento o deslocamento de massas de ar provacadas pelas diferenças de temperatura na atmosfera. O vento é calculado a 0° ou 90°, portanto, divide-se a edificação em regiões de barlavento e sotavento. Onde barlavento é

<span id="page-33-0"></span>definido como a região onde sopra o vento e sotavento, a região oposta de onde o vento sopra, conforme a Figura 11.

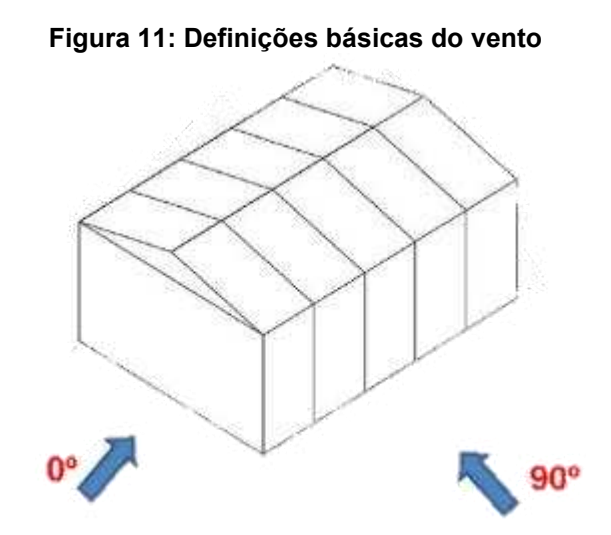

**Fonte: CHAMBERLAIN; FICANHA; FABEANE (2013).**

De acordo com a norma NBR 6123 (ABNT, 1988), a pressão dinâmica  $(q)$  do vento é calculada baseada na velocidade característica do vento  $(V_k)$ , com as unidades de q em  $N/m^2$  e  $V$ <sub>k</sub> em  $m/s$ . Conforme a equação 2:

$$
q = 0.613 \times (V_k)^2 \qquad \qquad eq.2
$$

Segundo a norma NBR 6123 (ABNT, 1988), "A velocidade básica do vento  $(V<sub>0</sub>)$ , é a velocidade de uma rajada de 3s, excedida uma vez a cada 50 anos, a 10m acima do terreno, em campo aberto e plano", a mesma é determinada com base no mapa de isopletas do Brasil. Os fatores  $S_1, S_2$  e  $S_3$  devem ser determinados para representar a velocidade característica do vento  $(V_k)$ , o fator  $S_1$  é um fator topográfico, o fator  $S_2$  tem relação com a rugosidade do terreno, das dimensões da edificação ou parte da edificação em estudo e de sua altura sobre o terreno e fator  $S_3$  tem relação com a ocupação do terreno.

Conforme a norma NBR 6123 (ABNT, 1988), para o cálculo da velocidade característica do vento  $(V_k)$ , multiplica-se a velocidade básica do vento  $(V_0)$  pelos fatores  $S_1, S_2$  e  $S_3$  conforme a equação 3:

$$
V_k = V_0 \times S_1 \times S_2 \times S_3 \qquad \qquad eq.3
$$

Definida a pressão dinâmica do vento  $(q)$ , e como a força do vento depende da diferença de pressão nas faces opostas da edificação em análise, os coeficientes de pressão são dados para superfícies externas e internas. A variação de pressão ∆P em um ponto da superfície da edificação é calculado pela equação 4, sendo  $C_{pe}$  a pressão efetiva externa e  $C_{pi}$  a pressão efetiva interna. Valores positivos dos coeficientes de pressão externa e negativos dos coeficiente de pressão interna indicam sobrepressão na cobertura. Portanto valores negativos dos coeficientes de pressão externa e positivos dos coeficiente de pressão interna indicam sucção na cobertura (BELLEI, 1998).

$$
\Delta P = C_{pe} - C_{pi} \qquad \qquad eq. 4
$$

Com base nos coeficientes determinados para cada região da edificação, multiplica-se esta sobreposição dos coeficientes de forma e de pressão com o valor da pressão dinâmica do vento  $(q)$  e é obtido o valor de cálculo correspondente (CHAVES, 2007).

## <span id="page-34-0"></span>2.8.2.3 Combinações das ações de cálculo

As ações podem atuar simultaneamente na estrutura, por alguns intervalos de tempo ou por toda a vida útil da construção, portanto, os carregamentos devem ser definidos baseados na probabilidade evidente de diferentes cargas atuarem simultaneamente (CHAMBERLAIN; FICANHA; FABEANE 2013).

Dentre as diversas combinações possíveis, analisam-se as combinações mais desfavoráveis para a edificação, com os carregamentos definidos, as verificações de Estado Limite Último e Estado Limite de Serviço devem ser realizadas em função das combinações últimas e das combinações de serviço com seus respectivos fatores de combinação.

Para as combinações últimas, são considerados três tipos de possíveis combinações: combinações últimas normais, especiais e excepcionais. É realizada a combinação das ações e análise do caso mais crítico para a estrutura, no qual utilizase cargas permanentes, variável principal e variáveis secundárias. Para as combinações de serviço, analisa-se as combinações quase permanentes, frequentes • Combinações últimas normais:

$$
F_d = \sum_{i=1}^{m} (Y_{gi} F_{Gi,k}) + Y_{q1} F_{Q1,k} + \sum_{j=2}^{n} (Y_{qj} \varphi_{0j} F_{Qi,k})
$$

Onde:

 $F_{Gi,k}$  representa os valores característicos das ações permanentes;

 $F_{01,k}$  é o valor característico da ação variável principal;

 $F_{0i,k}$  valores das ações variáveis secundárias;

• Combinações últimas especiais:

$$
F_d = \sum_{i=1}^{m} (Y_{gi} F_{Gi,k}) + Y_{q1} F_{Q1,k} + \sum_{j=2}^{n} (Y_{qj} \varphi_{0j,ef} F_{Qj,k})
$$

Onde:

 $F_{01,k}$  o valor característico da ação variável especial;

 $\varphi_{0j,ef}$  é o fator de combinação efetivo de cada uma das ações variáveis que podem atuar concomitantemente com a ação variável especial  $F_{01,k}$ ;

• Combinações últimas excepcionais

$$
F_d = \sum_{i=1}^{m} (Y_{gi} F_{Gi,k}) + F_{Q,exe} + \sum_{j=1}^{n} (Y_{qj} \varphi_{0j,ef} F_{Qj,k})
$$

Onde:

 $F_{O,exe}$  é o valor da ação transitória excepcional;

• Combinações quase permanentes de serviço:
$$
F_{ser} = \sum_{i=1}^{m} F_{Gi,k} + \sum_{j=1}^{n} \varphi_2 F_{Qj,k}
$$
 *eq.8*

• Combinações frequentes de serviço:

$$
F_{ser} = \sum_{i=1}^{m} F_{Gi,k} + \varphi_1 F_{Q1,k} + \sum_{j=2}^{n} (\varphi_{2j} F_{Qj,k})
$$

• Combinações raras de serviço:

$$
F_{ser} = \sum_{i=1}^{m} F_{Gi,k} + F_{Q1,k} + \sum_{j=2}^{n} (\varphi_{1j} F_{Qj,k})
$$

Conforme a NBR 8800 (ABNT, 2008), o primeiro termo das equações refere-se à somatória de cargas permanentes, o segundo termo se refere a variável principal e o terceiro termo à somatória das variáveis secundárias, ambos termos acompanhados ou não de seus coeficientes de ponderação, seguindo as diretrizes de cada tipo de combinação, as Figuras 12 e 13 a seguir demonstram os valores dos coeficientes a serem utilizados.

|                               | Ações permanentes $(\gamma_g)^{3\,c}$         |                                                      |                                                                                                    |                                                                                            |                                                                            |           |  |  |  |  |
|-------------------------------|-----------------------------------------------|------------------------------------------------------|----------------------------------------------------------------------------------------------------|--------------------------------------------------------------------------------------------|----------------------------------------------------------------------------|-----------|--|--|--|--|
| Combinações                   | <b>Diretas</b>                                |                                                      |                                                                                                    |                                                                                            |                                                                            |           |  |  |  |  |
|                               | Peso próprio<br>de<br>estruturas<br>metálicas | Peso<br>próprio de<br>estruturas<br>pré-<br>moldadas | Peso próprio de<br>estruturas<br>moldadas no<br>local e de<br>elementos<br>construtivos<br>industrializados<br>e empuxos<br>permanentes | Peso próprio de<br>elementos<br>construtivos<br>industrializados<br>com adições<br>in loco | Peso próprio<br>de elementos<br>construtivos<br>em geral e<br>equipamentos | Indiretas |  |  |  |  |
| Normais                       | 1.25                                          | 1.30                                                 | 1,35                                                                                                    | 1.40                                                                                       | 1.50                                                                       | 1,20      |  |  |  |  |
|                               | (1,00)                                        | (1,00)                                               | (1,00)                                                                                                    | (1,00)                                                                                     | (1,00)                                                                     | (0)       |  |  |  |  |
| Especiais ou<br>de construção | 1.15                                          | 1,20                                                 | 1.25                                                                                                    | 1.30                                                                                       | 1.40                                                                       | 1,20      |  |  |  |  |
|                               | (1,00)                                        | (1,00)                                               | (1,00)                                                                                                    | (1,00)                                                                                     | (1,00)                                                                     | (0)       |  |  |  |  |
| Excepcionais                  | 1.10                                          | 1.15                                                 | 1.15                                                                                                    | 1.20                                                                                       | 1.30                                                                       | 0         |  |  |  |  |
|                               | (1,00)                                        | (1.00)                                               | (1,00)                                                                                                    | (1.00)                                                                                     | (1,00)                                                                     | (0)       |  |  |  |  |
|                               | Ações variáveis (γα) <sup>a d</sup>           |                                                      |                                                                                                    |                                                                                            |                                                                            |           |  |  |  |  |
|                               | Efeito da temperatura <sup>o</sup>            |                                                      | Ação do vento                                                                                                    | Ações<br>truncadas <sup>®</sup>                                                            | Demais ações variáveis,<br>incluindo as decorrentes<br>do uso e ocupação   |           |  |  |  |  |
| Normais                       | 1.20                                          |                                                      | 1.40                                                                                                    | 1.20                                                                                       | 1.50                                                                       |           |  |  |  |  |
| Especiais ou<br>de construção | 1,00                                          |                                                      | 1,20                                                                                                    | 1.10                                                                                       | 1.30                                                                       |           |  |  |  |  |
| Excepcionais                  | 1,00                                          |                                                      | 1,00                                                                                                    | 1.00                                                                                       | 1.00                                                                       |           |  |  |  |  |

**Figura 12: Valores dos coeficientes de ponderação das ações permanentes** 

# **Fonte: ABNT NBR 8800 (2008).**

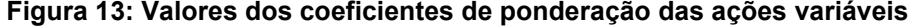

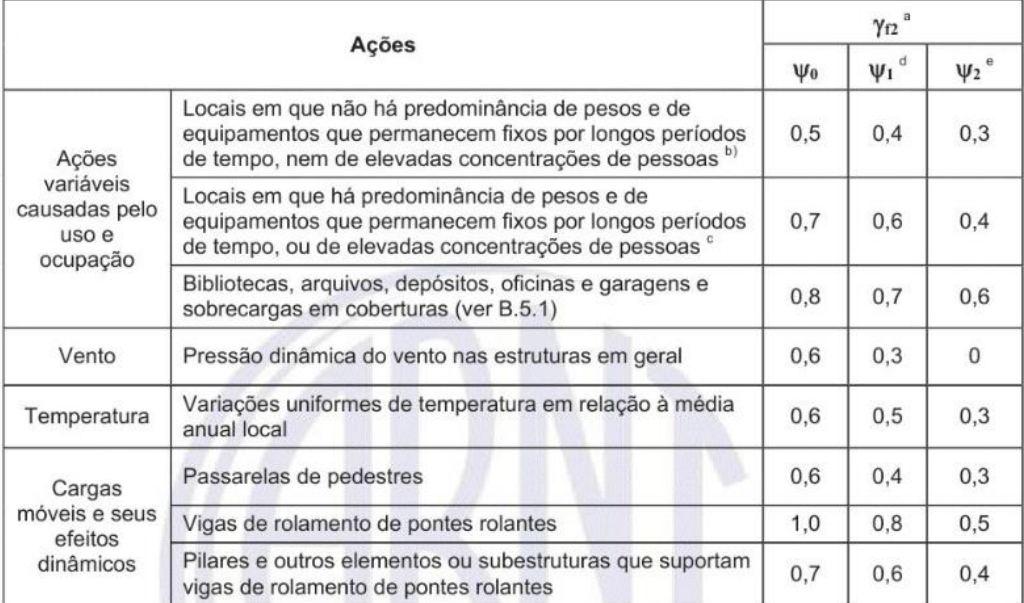

**Fonte: ABNT NBR 8800 (2008).** 

#### **2.9 Dimensionamento dos elementos estruturais**

Dependendo do tipo de carga que atua sobre os elementos estruturais, as peças podem estar submetidas à tração, à compressão, aos momentos fletores e esforços cortantes. Quando submetidos à tração e compressão, os esforços atuam ao longo do eixo do elemento, no caso dos elementos submetidos à momentos fletores e à forças cortantes, atuam na direção transversal ao eixo do elemento. Para cada esforço, analisam-se os critérios de dimensionamento, condições de ruína, estado de tensões e tipo de seção mais adequada, ou seja, para flexão é recomendado perfis com maior inércia e para esforços axiais maior área da seção transversal (BELLEI, 1998).

# 2.9.1 Barras tracionadas

De acordo com Chamberlain, Ficanha e Fabeane (2013), os elementos estruturais submetidos à tração axial são denominados elementos tracionados. Esses elementos geralmente são usados como:

- Tirantes ou pendurais;
- Contraventamentos;
- Tirantes de vigas armadas;
- Barras tracionadas de treliças (banzos, diagonais e montantes);
- Cabos.

A força normal de tração resistente de cálculo, $N_{-}(t, Rd)$ , é considerada no dimensionamento, considera-se o estado limite de escoamento da seção bruta e ruptura da seção líquida, de acordo com as equações abaixo:

O dimensionamento deve atender a condição imposta na equação 11:

$$
N_{t, Sd} \leq N_{t, Rd} \qquad \qquad eq. 11
$$

onde:

 $N_{t, Sd}$  é a força axial de tração solicitante de cálculo;

 $N_{t, Rd}$  é a força axial de tração resistente de cálculo;

# 2.9.1.1 Força axial resistente de cálculo

Conforme a NBR 8800 (ABNT, 2008), para a determinação da força resistente de cálculo,  $N_{t, Rd}$ , a ser usada no dimensionamento, adota-se o menor valor entre o estado limite de escoamento da seção bruta (eq. 12) e ruptura da seção líquida (eq. 13).

$$
N_{t, Rd} = \frac{A_g f_y}{\gamma}
$$
 \t\t eq. 12

$$
N_{t, Rd} = \frac{A_e f_u}{\gamma}
$$
 \t\t eq. 13

onde:

 $A_g$  é a área bruta da seção transversal da barra;

 $A_e$  é a área líquida efetiva da seção transversal da barra;

 $f_y$  é a resistência ao escoamento do aço;

 $f_u$  é a resistência à ruptura do aço;

 $\nu$  é o coeficiente de ponderação da resistência, igual a 1,10 para escoamento da seção bruta e a 1,35 para ruptura da seção líquida.

# 2.9.1.2 Área líquida

De acordo com a NBR 8800 (ABNT, 2008), em regiões com furos, realizados para ligações parafusadas ou outras finalidades, a área líquida,  $(A_n)$ , deve ser determinada. Para furos alinhados, a área líquida é determinada através da diferença entre as áreas dos furos na seção da área bruta. Para furos em ziguezague, necessitase verificar todos os caminhos possíveis de ruptura, adotando o menor valor entre elas. A área líquida,  $A_n$ , é calculada através da equação 14 e ilustrada pela Figura 14.

• Para área líquida:

$$
A_n = [b - \sum(\emptyset_{furo}) + \sum s^2/4g]t \qquad eq. 14
$$

onde:

 $\varphi_{furo}$  é o diâmetro do parafuso mais tipo do processo de furação, mais 3,5mm se puncionamento ou mais 1,5mm se broqueamento;

 $g$  é o espaçamento transversal entre duas filas de furos;

- é o espaçamento longitudinal entre furos de filas diferentes;
- $t \notin a$  espessura da chapa.

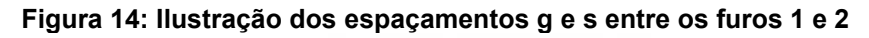

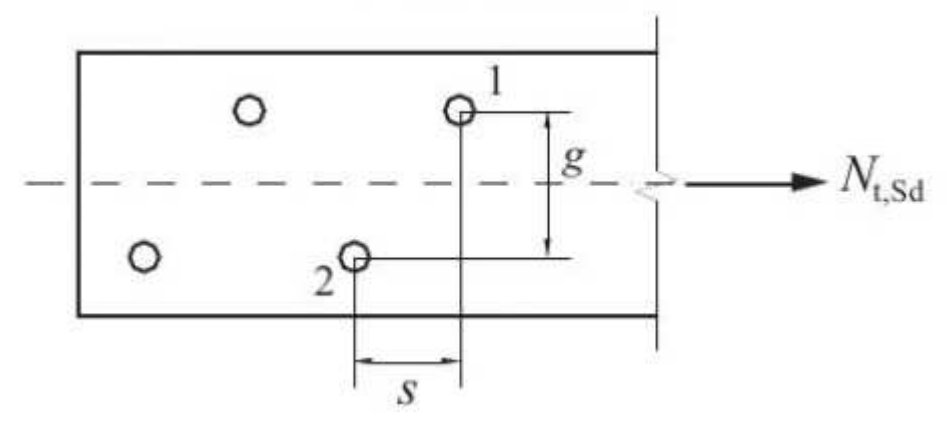

**Fonte: ABNT NBR 8800 (2008).** 

As regiões que não possuem furos, a área líquida,  $A_n$ , deve ser considerada igual à seção bruta da seção transversal,  $A<sub>g</sub>$ .

A área líquida efetiva ( $A_e$ ) pode ser calculada pela eq. 15.

$$
A_e = C_t A_n \qquad \qquad eq. 15
$$

onde:

 $A_n$  é a área líquida da barra.

 $\mathcal{C}_t$  é um coeficiente de redução da área líquida, determinado conforme 2.9.1.4;

# 2.9.1.3 Coeficiente de redução

Segundo a NBR 8800 (ABNT, 2008), o coeficiente de redução da área líquida é determinado com a forma de conexão da barra. Quando a força de tração for transmitida diretamente para todos os elementos da seção transversal da barra, por soldas ou parafusos, valor de  $\mathcal{C}_t$  será 1,0.

Se a força de tração for transmitida somente por soldas transversais, o  $c_t$  é obtido pela razão entre a área da seção transversal dos elementos conectados pela área da seção bruta.

Para as barras com seções transversais abertas, quando a força de tração for transmitida somente por parafusos ou somente soldas longitudinais ou ainda por uma combinação de soldas longitudinais e transversais para alguns elementos da seção transversal, deve-se usar 0,90 como limite superior e 0,60 como limite inferior, para a eq. 16:

$$
C_t = 1 - \frac{e_c}{l_c} \qquad \qquad eq. 16
$$

onde:

 $\bm{e}_c$  é a excentricidade da ligação, distância do centro geométrico da seção da barra ao plano de cisalhamento da ligação;

 $l_c$  é o comprimento efetivo da ligação.

A excentricidade da ligação pode ser vista na Figura 15:

**Figura 15: Coeficiente para cálculo da área líquida efetiva em seções com furos** 

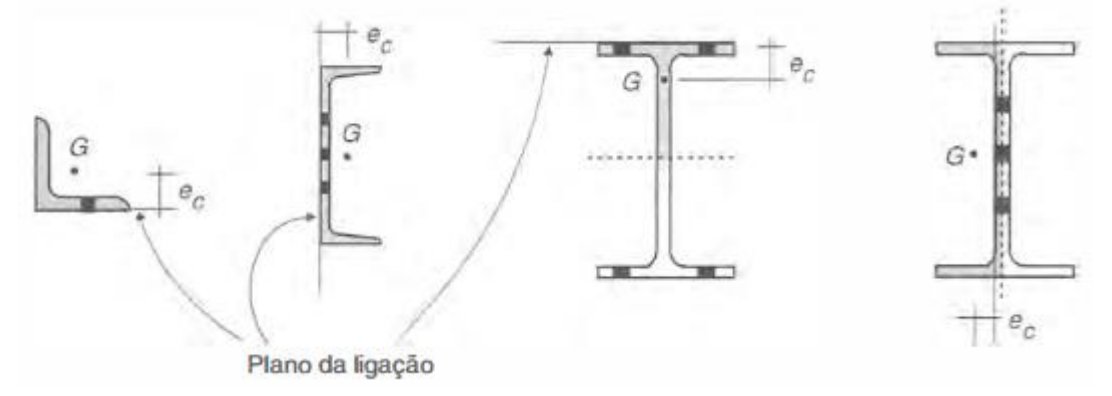

**Fonte: PFEIL (2009).** 

No caso das chapas planas, quando a força de tração for transmitida somente por soldas longitudinais ao longo de ambas de suas bordas:

$$
C_t = 1, \qquad para \, l_w \ge 2b \qquad \qquad eq. \, 17
$$

$$
C_t = 0.87
$$
, para  $2b > l_w \ge 1.5b$  *eq. 18*

$$
C_t = 0.75, \qquad para \; 1.5b > l_w \ge b \qquad \qquad eq. \; 19
$$

onde:

 $l_w$  é o comprimento dos cordões de solda;

 $b$  é a largura da chapa(distância entre soldas situadas nas duas bordas.

# 2.9.1.4 Limitação do índice de esbeltez

De acordo com a NBR 8800 (ABNT, 2008), o índice de esbeltez das barras tracionadas, tomado como a maior relação entre o comprimento destravado e o raio de giração correspondente  $(l/r)$  não supere o valor de 300, principalmente, tirantes de barras redondas pré-tensionadas ou outras barras que tenham sido montadas com pré-tensão.

# 2.9.2 Peças submetidas a compressão

Conforme Chamberlain, Ficanha e Fabeane (2013), os elementos axialmente comprimidos possuem uma distribuição constante de tensões. O colapso desses elementos pode ser dado por flambagem ou instabilidade provocadas pela flexão. Os efeitos globais e locais da instabilidade por flambagem estão apresentados na figura 16.

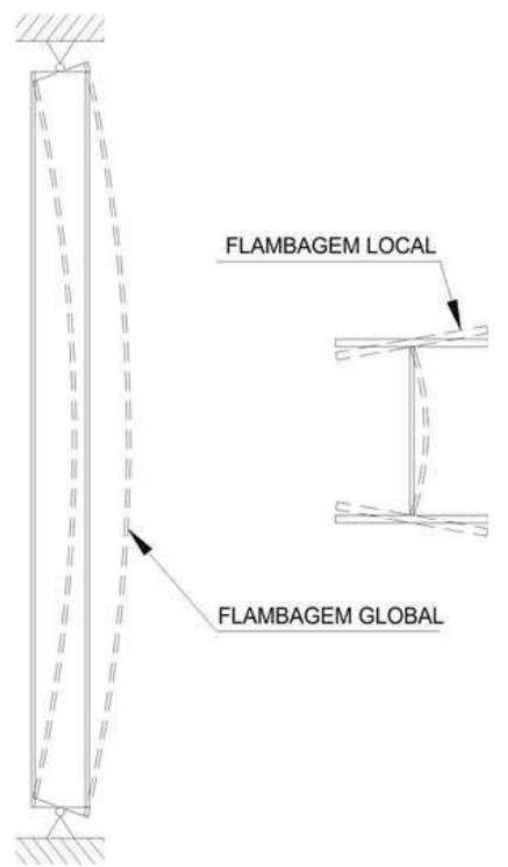

**Figura 16: Flambagem global e flambagem local** 

**Fonte: CHAMBERLAIN; FICANHA; FABEANE (2013).**

De acordo com a NBR 8800 (ABNT, 2008), no dimensionamento de barras prismáticas submetidas à força axial de compressão deve satisfazer a equação 20:

$$
N_{c, sd} \leq N_{c, Rd} \qquad \qquad eq. 20
$$

onde:

 $N_{c, Sd}$  é a força axial de compressão solicitante de cálculo;

 $N_{c,Rd}$  é a força axial de compressão resistente de cálculo.

# 2.9.2.1 Força axial resistente de cálculo

A força axial de compressão resistente de cálculo,  $(N_{c, Rd})$ , de uma barra, associada aos estados-limites últimos de instabilidade por flexão, por torção ou flexotorção e de flambagem local, deve ser determinada conforme a equação 21 apresentada abaixo:

$$
N_{c, Rd} = \frac{(X \times Q \times A_g \times f_y)}{Y_a}
$$
eq.21

onde:

 $X$  é o fator de redução associado à resistência à compressão;

 $Q$  é o fator de redução total associado à flambagem local, cujo valor deve ser obtido no Anexo F da norma NBR 8800 (ABNT, 2008);

 $A_a$  é a área bruta da seção transversal da barra.

O fator de redução associado à resistência à compressão,  $(X)$ , é dado pela equação 22 ou 23:

$$
\lambda_0 \le 1.5: X = 0.658 \,\lambda_0^2
$$

$$
\lambda_0 > 1.5: X = \frac{0.877}{\lambda_0^2} \qquad \qquad eq. 23
$$

onde:

 $\lambda_0$  é o índice de esbeltez reduzido.

Sendo o índice de esbeltez reduzido,  $(\lambda_0)$ , calculado pela eq. 24:

$$
\lambda_0 = \sqrt{\frac{Q \times A_g \times f_y}{N_e}}\n \tag{24}
$$

onde:

 $N_e$  é a força axial de flambagem elástica, obtido conforme o Anexo E da norma NBR 8800 (ABNT, 2008);

# 2.9.2.2 Limitação do índice de esbeltez

De acordo com a NBR 8800 (ABNT, 2008), o índice de esbeltez das barras comprimidas, tomado como a maior relação (KL/r) e o raio de giração correspondente, onde (K) é o coeficiente de flambagem e (L) é o comprimento destravado, não supere o valor de 200. O coeficiente de flambagem por flexão de elementos isolados pode ser visto na Figura 17.

| A linha tracejada indica a linha<br>elástica de flambagem | (a)                  | (b)<br>राम                                                                                                    | (c) | (d) | (e) | (f) |  |  |  |
|-----------------------------------------------------------|----------------------|----------------------------------------------------------------------------------------------------|-----|-----|-----|-----|--|--|--|
| Valores teóricos de $K_{x}$ ou $K_{y}$                    | 0,5                  | 0,7                                                                                                    | 1,0 | 1,0 | 2,0 | 2,0 |  |  |  |
| Valores recomendados                                      | 0,65                 | 0,80                                                                                                    | 1,2 | 1,0 | 2,1 | 2,0 |  |  |  |
| Código para condição de apoio                             | ЩЩ<br>rty<br>14<br>o | Rotação e translação impedidas<br>Rotação livre, translação impedida<br>Rotação impedida, translação livre<br>Rotação e translação livres |     |     |     |     |  |  |  |

**Figura 17: Coeficiente de flambagem por flexão de elementos isolados** 

**Fonte: ABNT NBR 8800 (2008).** 

### 2.9.3 Peças submetidas à momentos fletores e às forças cortantes

De acordo com a NBR 8800 (ABNT, 2008), os perfis em seções I, H, T, U e algumas seções em formato circular e triangular, em formatos tubulares, podem ser dimensionados conforme a norma, nas eq. 25 e 26:

$$
M_{Sd} \leq M_{Rd} \qquad \qquad eq. 25
$$

$$
V_{Sd} \leq V_{Rd} \qquad \qquad eq. 26
$$

onde:

 $M_{Sd}$  é o momento fletor solicitante de cálculo;

 $V_{Sd}$  é a força cortante solicitante de cálculo;

 $M_{Rd}$  é o momento fletor resistente de cálculo;

 $V_{Rd}$  é a força cortante resistente de cálculo.

# 2.9.3.1 Momento fletor resistente de cálculo

O momento fletor resistente de cálculo,  $(M_{Bd})$ , deve ser determinado conforme a norma NBR 8800 (ABNT, 2008), Anexos G ou H, para vigas com alma não esbeltas. Nos perfis H, I, U, caixão e tubulares retangulares, deve ser verificada a condição do índice de esbeltez ser inferior ou igual ao índice de esbeltez no início do escoamento. Para perfis com seções circulares deve-se atender a condição de que o diâmetro do tubo dividido pela espessura do tubo deve ser menor que  $\frac{0.45\times E}{\epsilon}$  $f_{\mathcal{Y}}$ . Aplicável também para seções formadas por duplas cantoneiras em formato "T" e seções maciças circulares e retangulares.

Para essas seções, calcula-se o momento fletor resistente de cálculo para FLT a partir das condições impostas nas equações 27, 28, 29 e 30.

$$
M_{Rd} = \frac{M_{pl}}{Y_a}, para \lambda \le \lambda_p
$$

$$
M_{Rd} = \frac{C_b}{Y_a} \times \left[ M_{pl} - (M_{pl} - M_r) \times \frac{\lambda - \lambda_p}{\lambda_r - \lambda_p} \right] \le \frac{M_{pl}}{Y_a} \text{ , para } \lambda_p < \lambda \le \lambda_r \qquad eq. 28
$$

$$
M_{Rd} = \frac{M_{cr}}{Y_a} \le \frac{M_{pl}}{Y_a}, para \lambda < \lambda_r \tag{eq.29}
$$

$$
M_{pl} = Z \times f_{y} \qquad \qquad eq. 30
$$

onde:

 $M_{pl}$  é o momento fletor de plastificação da seção transversal;

 $M_{Rd}$  é o resistente no início do escoamento;

 $\lambda_n$  é a esbeltez correspondente a plastificação;

Z é o módulo de resistência plástico;

 $C<sub>b</sub>$  é o fator de modificação do diagrama para momento fletor sem uniformidade.

Conforme o caso, deve ser avaliada a necessidade de verificação à flambagem local da mesa comprimida (FLM), flambagem local da alma (FLA), flambagem local da aba, flambagem local da parede do tubo e escoamento da mesa tracionada.

Para assegurar-se a validade da análise estática, deve ser satisfeita a condição da equação 31:

$$
M_{Rd} \le \frac{1.5 \times W \times f_y}{Y_a} \qquad \qquad eq.31
$$

onde:

 é o módulo de resistência elástico mínimo da seção transversal da barra em relação ao eixo de flexão;

Para o cálculo do  $M_{Rd}$ , pode ser necessário o cálculo de  $C_b$  (eq.32), onde  $M_{m\acute{a}x}$ é o máximo momento fletor solicitante,  $M_A$  é o momento fletor situado a um quarto do comprimento livre da esquerda para a direita da peça,  $M_B$  é o momento fletor situado na seção central do comprimento livre,  $M_c$  é o momento fletor situado três quartos do comprimento livre e  $R_m$  é o parâmetro de monossimetria da seção transversal. Para trechos em balanço deve-se adotar  $C<sub>b</sub> = 1$ , estas peças devem possuir limitação ao deslocamento lateral, torção e possuir uma das extremidades livres. Para o cálculo de  $R<sub>m</sub>$  (eq.33), os casos em que as peças com eixo de simetrias são fletidas em relação ao eixo que não é de simetria e submetidas a curvatura reversa, o equacionamento é necessário, caso contrário adota-se  $R_m = 1$ .

$$
C_b = \frac{12.5 \times M_{\text{max}}}{2.5 \times M_{\text{max}} + 3 \times M_A + 4 \times M_B + 3 \times M_C} \times R_m \le 3
$$
 *eq.32*

$$
R_m = 0.5 + 2 \times \left(\frac{I_{yc}}{I_y}\right)^2
$$

onde:

 $I_{yc}$  é o momento de inércia da mesa comprimida;

 $I_{\nu}$  é o momento de inércia da seção transversal.

 Conforme a normativa NBR 8800 (ABNT, 2008), o cálculo da flambagem local da alma (FLA) e flambagem local da mesa comprimida (FLM) devem atender as condições impostas pelas equações 34, 35 e 36. Outros perfis e seções tem suas formulações obtidas no Anexo G desta normativa.

$$
M_{Rd} = \frac{M_{pl}}{Y_a}, para \lambda < \lambda_p \tag{2.34}
$$

$$
M_{Rd} = \frac{1}{Y_a} \times \left[ M_{pl} - (M_{pl} - M_r) \times \frac{\lambda - \lambda_p}{\lambda_r - \lambda_p} \right], para \lambda_p < \lambda \le \lambda_r \tag{eq.35}
$$

$$
M_{Rd} = \frac{M_{cr}}{Y_a}, para \lambda < \lambda_r
$$
\neq.36

 O dimensionamento de esforços cortantes para barras sujeitas a momentos fletores devem ser definidos de acordo com a NBR 8800 (ABNT, 2008), para seções I, H e U fletidas em relação ao eixo perpendicular da alma pode-se obter o valor do esforço cortante de cálculo,  $(V_{Rd})$ , pelas equações 37, 38, 39, 40 e 41.

$$
V_{Rd} = \frac{V_{pl}}{Y_a}, para \lambda < \lambda_p \tag{2.37}
$$

$$
V_{Rd} = \frac{\lambda_p}{\lambda} \times \frac{V_{pl}}{Y_a}, para \lambda_p < \lambda \leq \lambda_r
$$
\neq.38

$$
V_{Rd} = 1,24 \times \left(\frac{\lambda_p}{\lambda}\right)^2 \times \frac{V_{pl}}{Y_a}, para \lambda > \lambda_r
$$

$$
\lambda_p = 1.10 \times \sqrt{\frac{k_v \times E}{f_y}}
$$

$$
\lambda_r = 1.37 \times \sqrt{\frac{k_v \times E}{f_y}}
$$

onde:

 $\lambda = \frac{h}{t_w}$ , esbeltez é dada pela divisão da altura pela espessura da alma;  $k_v = 5$  (para almas sem enrijecedores transversais) ou  $5 + 5/(a/h)^2$  (para demais casos);

 $a$  é a distância entre as linhas de centro de dois enrijecedores transversais;

 $V_{pl}$  é o esforço cisalhante correspondente a plastificação da alma.

 Para o cálculo do esforço cisalhante à plastificação na alma do perfil transversal, usa-se a equação 42, com a área de cisalhamento efetivo,  $(A_w)$ , sendo o produto da altura da seção transversal pela espessura da alma. Nos casos dos perfis tubulares retangulares, caixão, perfis T e cantoneiras, a área  $A_w$  varia conforme a seção da peça, os equacionamentos são encontrados na norma NBR 8800 nos itens 5.4.3.2, 5.4.3.3 e 5.4.3.4 (ABNT, 2008).

$$
V_{pl} = 0.60 \times A_w \times f_y \qquad \qquad eq.42
$$

Vale ressaltar que foram utilizados os equacionamentos provenientes da NBR 14762:2010 para as verificações dos perfis formados a frio. Conforme o item 9 que aborda as condições específicas para os dimensionamentos de barras.

# **2.10 Deslocamentos limites dos elementos estruturais**

Segundo a NBR 8800 (ABNT, 2008), o deslocamento de barras de estrutura e de conjuntos de elementos estruturais como pisos e coberturas, deve-se seguir as prescrições do Anexo C da NBR 8800 (ABNT, 2008). Neste Anexo são apresentados os valores de deslocamentos máximos requeridos para situações comuns nas edificações, esses deslocamentos devem ser utilizados na verificação do estado limite de serviço de deslocamentos excessivos da estrutura, onde  $H$  é a altura total do pilar,  $L$  é o vão teórico entre apoios ou o dobro do comprimento teórico em balanço e  $h$  é a altura do andar, os valores de deslocamentos máximos estão na Figura 18.

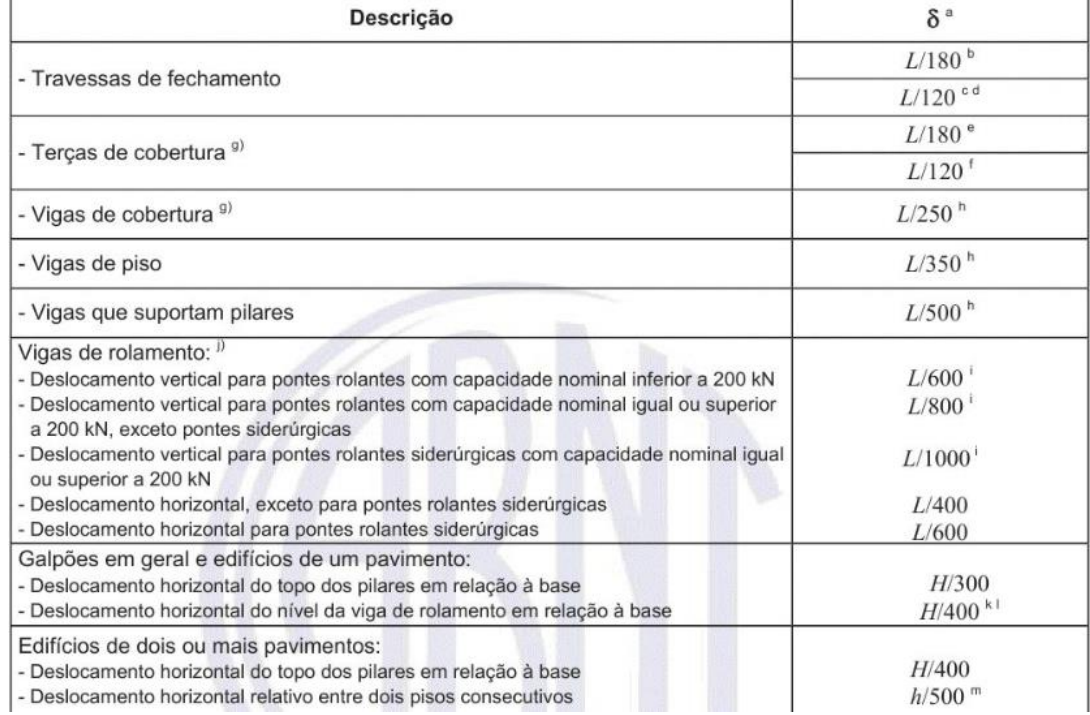

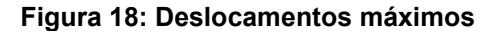

**Fonte: ABNT NBR 8800 (2008).** 

# **3 METODOLOGIA**

O trabalho se deu a partir de critérios de verificação e dimensionamento conforme as normativas e pesquisas bibliográficas. Os conhecimentos obtidos são fundamentais para a compreensão das propriedades e metodologia a ser utilizada na elaboração de projetos de estruturas metálicas, visto a relevância do aço para a construção civil.

Inicialmente, apresenta-se o histórico e as propriedades que os aços possuem para contextualizar o objetivo do trabalho. Em seguida, é realizado detalhamentos dos tipos de sistemas estruturais envolvidos na edificação, juntamente com cada um dos elementos estruturais que compõem a estrutura de um galpão. Evidencia-se as normas utilizadas para o dimensionamento estrutural de modo a sustentar as ideias desenvolvidas.

Aborda-se o Método Dos Estados Limites, com ponderação das cargas ou esforços atuantes, de modo que os esforços solicitantes em uma peça devem ser menores que os esforços que a peça consegue resistir. A partir disso, todas as ações atuantes na estrutura foram contextualizadas, juntamente com a respectiva combinação destas ações, para entender como as ações atuam de forma conjunta na estrutura, gerando esforços que são verificados ao estado limite na etapa de dimensionamento.

Sendo assim, para o sucesso de um projeto estrutural, a etapa de dimensionamentos das peças e elementos estruturais é realizada usando as formulações propostas nas normativas apresentadas. Deste modo, as peças passam por verificações de Estado Limite Último e Estado Limite de Serviço, e com a aprovação das mesmas, garante-se a segurança da estrutura contra colapsos e defeitos na obra durante a vida útil na qual foi projetada.

Para fins de reprodução deste estudo, segue um fluxograma das etapas a utilizar para chegar aos resultados deste projeto com êxito, o mesmo pode ser visto na Figura 19.

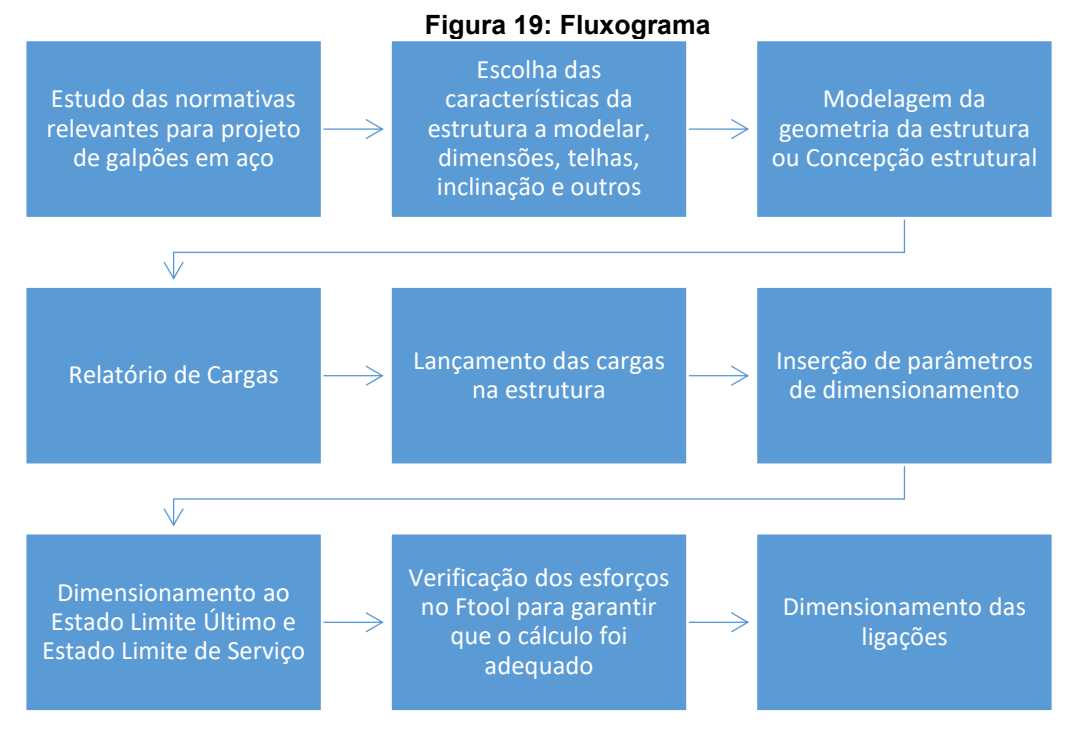

**Fonte: Autoria própria.** 

Estudou-se o memorial de cálculo obtido no livro "Projeto e cálculo de estruturas de aço: Edifício industrial" detalhado em Pravia (2013). O capítulo 9, do referido livro, apresenta um memorial de cálculo completo de um projeto de galpão em pórtico de alma cheia.

No presente trabalho, modelou-se dois galpões industriais, um com a viga de cobertura tipo Howe e outra tipo Pratt, como mostra a Figura 20.

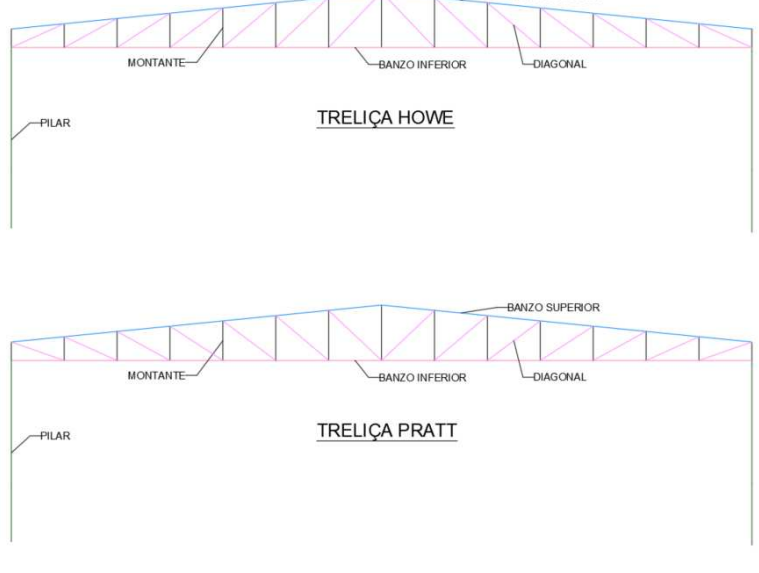

**Figura 20: Concepção dos modelos estruturais BANZO SUPERIOR** 

**Fonte: Autoria própria.** 

As estruturas foram modeladas de modo a atender as mesmas condições de contorno, ou seja, mesmo vão, mesma altura de pé direito, altura de treliça, inclinação dos banzos superiores e local geográfico, a única diferença se dá na configuração geométrica das treliças, onde as diagonais e montantes são dispostos de forma diferente para analisar-se as distribuições dos esforços nestas barras. Os modelos de treliça utilizados são do tipo Pratt e Howe, que são alguns dos modelos mais populares para treliças.

Os galpões industriais em aço foram projetados na cidade de Pato Branco, Paraná, onde o uso deste tipo de edificação é característico para o armazenamento de insumos agrícolas, industriais e comerciais.

Adotou-se os aços ASTM A36 e ASTM A572 Gr. 50 para os elementos estruturais dos galpões de duas águas. As propriedades destes aços podem ser vistas no Quadro 3.

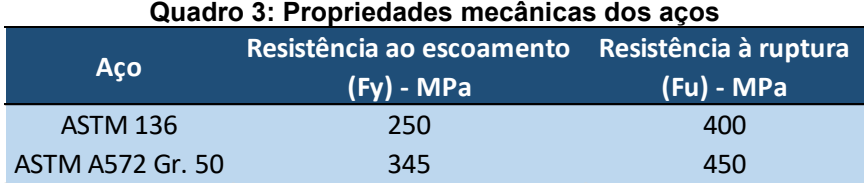

# **Fonte: Autoria própria.**

As dimensões em planta deste estudo compreendem uma área de 600  $m^2$ , com largura de 20 m, comprimento de 30 m e altura de 5 m conforme demonstrado pela figura 21. Os elementos visualizados nesta figura vão estar devidamente detalhados no item 4.

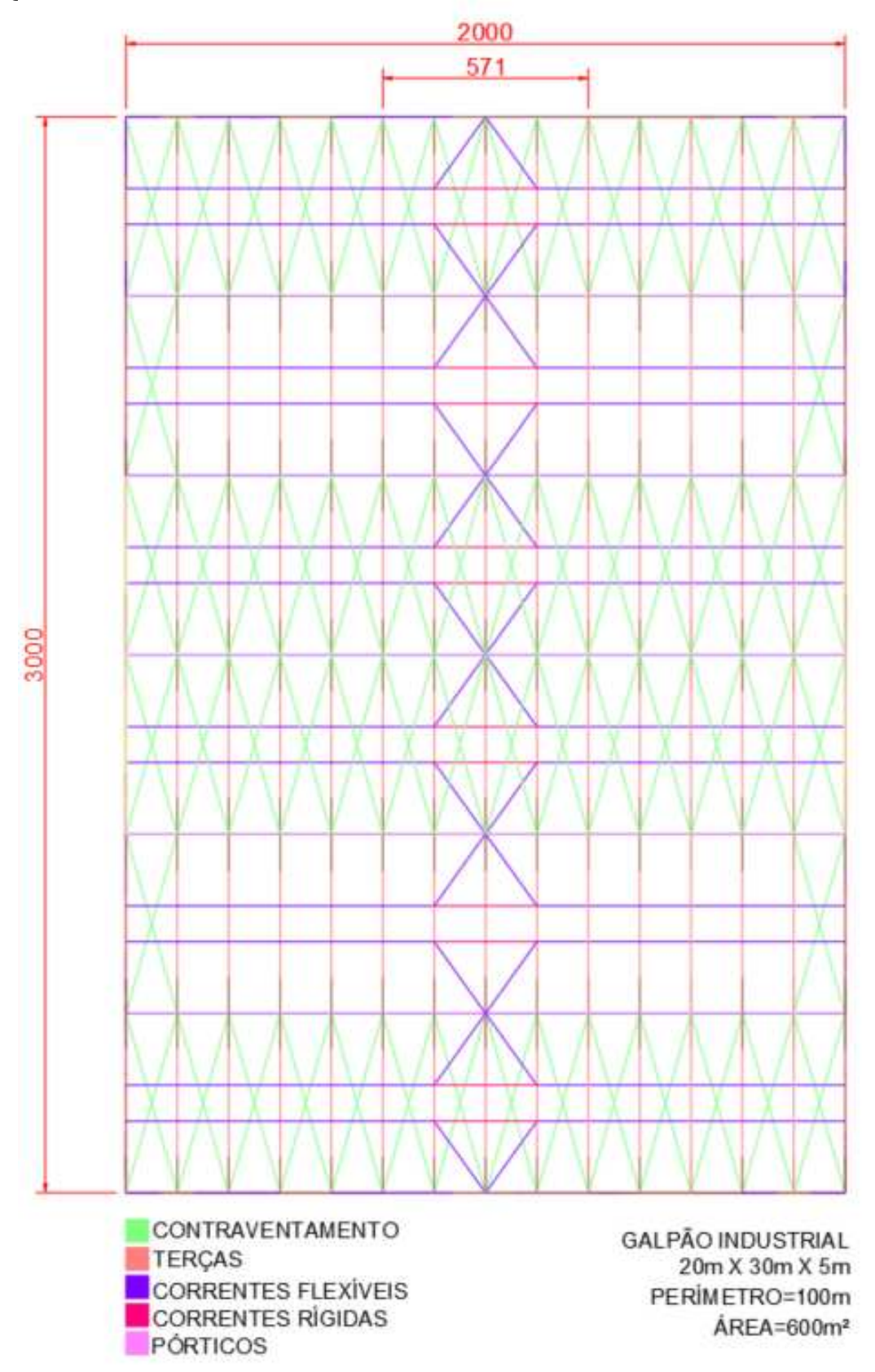

**Figura 21: Planta baixa do galpão típico, unidade de medida em centímetros, sem escala** 

**Fonte: Autoria própria.** 

Para o fechamento da cobertura, adotou-se a telha de aço galvanizado em chapa trapezoidal AM TP-40 com espessura de 0,5 mm e inclinação mínima de 5% conforme catálogo técnico das Telhas ArcelorMittal, que pode ser visto na Figura 22. As telhas de aço Galvalume ArcelorMittal atendem rigorosamente às especificações das normas brasileiras ABNT para aços revestidos de seção ondulada e trapezoidal (NBR 14513:2002 e NBR 14514:2008), que determinam as dimensões e requisitos a serem considerados do produto.

#### **Figura 22: Catálogo de Telhas Trapezoidais**

# Apresentação **Telhas Trapezoidais AM TP40**

As telhas AM TP40 permitem maior vazão e espaçamento entre terças, devido à sua estrutura, largura útil e resistência mecânica. São recomendadas para aplicação em coberturas que exigem resistência às sobrecargas concentradas e, também, para fechamento lateral.

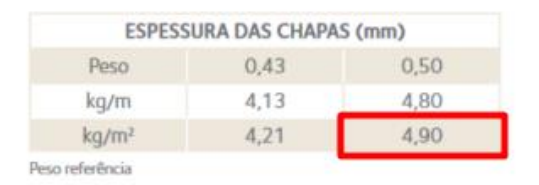

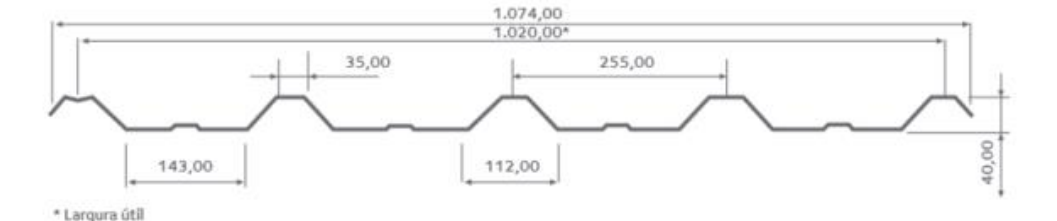

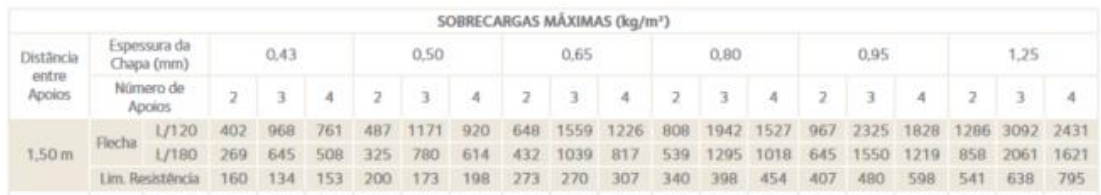

**Fonte: Catálogo ArcelorMittal.** 

As telhas serão apoiadas nas terças que descarregam no sistema de treliças que compõe os pórticos analisados, juntamente com os contraventamentos em barras redondas, e esses distribuem as cargas para as fundações. Os pórticos serão espaçados de cinco em cinco metros, formados por um conjunto de terças no perfil U enrijecido, perfil de alta inércia e peso linear satisfatório, e treliças com banzos no perfil U oposto pelas abas, usualmente utilizado para banzos por facilitar a montagem das treliças e bom desempenho sob esforços axiais, e diagonais com perfil de duplas cantoneiras na viga de cobertura, que facilitam a execução das diagonais e apresentam um bom desempenho sob esforços axiais.

Quanto aos pilares dos sistemas aporticados, utilizou-se perfis W, que possuem alta inércia para resistir aos momentos fletores e peso linear satisfatório. Para o fechamento lateral será utilizado a mesma telha da cobertura. O espaçamento de terças, será de no máximo 1,5 metros, respeitando os critérios construtivos utilizados.

Para o presente estudo, as normas técnicas utilizadas são as de projeto de estruturas de aço e de estruturas mistas de aço e concreto de edifícios NBR 8800 (ABNT, 2008), dimensionamento de estruturas de aço constituídas por perfis formados a frio NBR 14762 (ABNT, 2010), ações para o cálculo de estruturas de edificações NBR 6120 (ABNT, 2019) e forças devidas ao vento em edificações NBR 6123 (ABNT, 1988).

Os perfis foram pré-dimensionados, os carregamentos inseridos e realizadas as verificações de estado limite. Com as referências normativas, encontra-se as cargas atuantes na estrutura, carga acidental, carga de vento, cargas permanentes dos perfis metálicos e telhas através de catálogos de fabricante. No *software* mCalc3D o peso próprio da estrutura é calculado automaticamente. Com base nas vinculações dos nós e perfis inicialmente adotados, o programa utilizado para elaborar o projeto gera os esforços atuantes na estrutura do galpão. Também foi realizado a etapa de verificação dos esforços no Ftool, no tópico 4.4.

Para elaborar o projeto, foi utilizada uma licença especial do *software* mCalc3D versão 5.0, do pacote Stabile, concedida pela empresa especialmente para esta pesquisa. Este *software* também permite uma modelagem 3D de toda a estrutura do galpão, além disso possui um modo de visualização com a disposição da orientação dos perfis conforme foi concebido na etapa de cálculo estrutural e mostrado nas figuras 23 e 24, com uma vista 3D das duas concepções geométricas em análise.

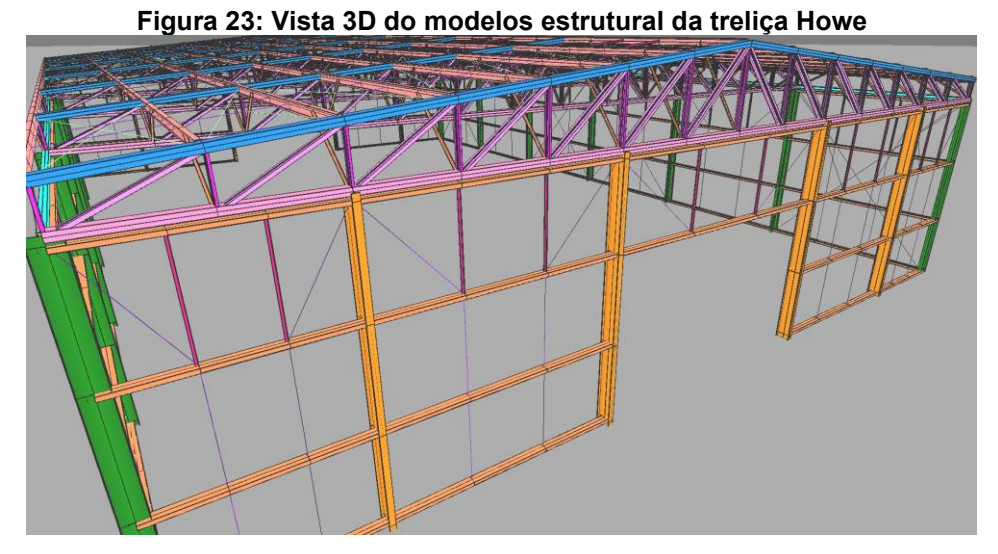

**Fonte: mCalc3D.** 

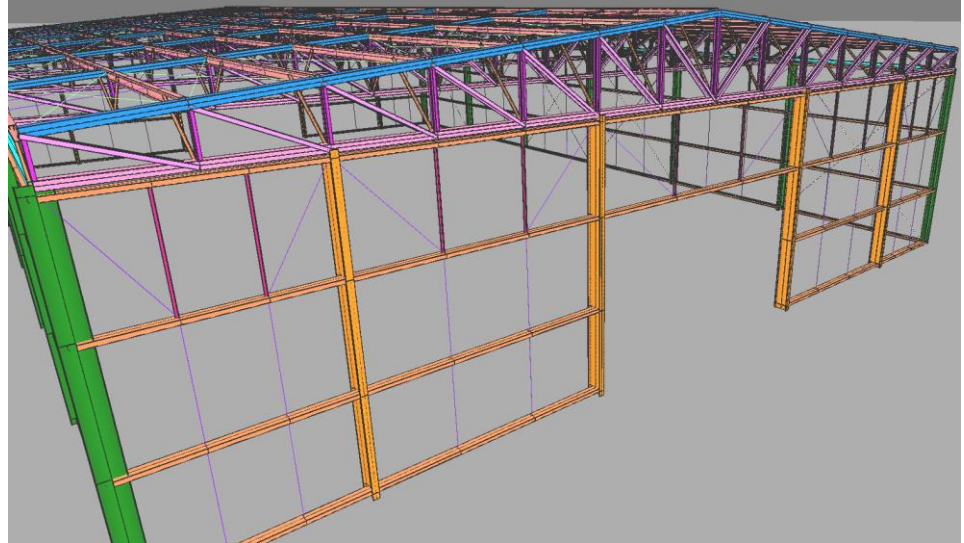

**Figura 24: Vista 3D do modelos estrutural da treliça Pratt** 

**Fonte: mCalc3D.** 

Os desenhos exibidos foram realizados a partir do *software* de desenho técnico 2D e 3D, AutoCAD e Módulo de Renderização 3D do mCalc3D. A finalidade destes desenhos é representar a estrutura e como a mesma deve ser montada, incorporando a etapa de detalhamento de projeto de estruturas.

Obteve-se as cargas de vento utilizando o software educacional VisualVentos. Este programa permite o cálculo da carga de vento em edificações com telhado de duas águas, conforme a NBR 6123 (ABNT,1988). E foi desenvolvido em 2008 pelo Engenheiro Zacarias M. Chamberlain Pravia.

A etapa de verificação dos esforços foi realizada através do *software* Ftool, programa gráfico-interativo de Engenharia Civil para analisar o comportamento estrutural de pórticos planos, desenvolvido na PUC-Rio, no qual foram simulados carregamentos nos elementos estruturais do projeto realizado no mCalc3D. O Ftool possui a limitação de ter sua modelagem em 2D, portanto, analisa-se as cargas atuando em estruturas em duas dimensões, como as diversas cargas atuando no pórtico ou em forma de carga linear sobre uma terça. Não podendo simular os esforços em elementos de contraventamento, por exemplo, por trabalharem entre pórticos. Esta etapa tem como objetivo garantir a confiabilidade dos resultados obtidos através do mCalc3D, evidenciando que o projeto foi elaborado corretamente no *software* de elaboração de projetos de estruturas metálicas, mCalc3D.

Com todas as etapas de elaboração do projeto realizadas, buscou-se fornecedores de perfis metálicos na região de Pato Branco, Paraná, e foram realizadas cotações. Através das mesmas, foi possível classificar os custos de cada perfil presente na lista de quantitativo de materiais e assim mostrar a economia financeira proporcionada pelas otimizações de projeto realizadas.

# **4 RESULTADOS E DISCUSSÕES**

Para uma boa compreensão da demonstração do dimensionamento, o capítulo 4 "Resultados e Discussões", foi dividido em 6 etapas:

- i) Modelagem da geometria da estrutura no mCalc3D;
- ii) Relatório de cargas;
- iii) Dimensionamento;
- iv) Verificação de esforços;
- v) Ligações;
- vi) Custos;

# **4.1 Modelagem da geometria da estrutura no mCalc3D**

O software mCalc3D modelou os projetos através de um sistema de coordenadas similar às ferramentas CAD (Computer Aided Design), como mostra a figura 25:

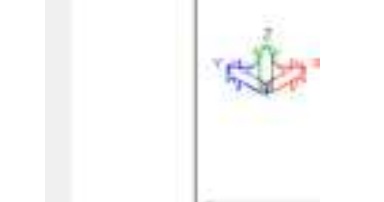

J C

**Figura 25: Aba de Geometria e início de modelagem** 

**Fonte: mCalc3D.** 

Crian Barca Ponto Invest (C 0.0)<br>Crian Barca - Ponto Pinut, (C 0.5) ter Bandi Porto Immiri (0 0 0)<br>lar Bana - Porto Finali (0 0 100)

Através desse modelo de inserção de nós e barras no software, e com auxílio da ferramenta dividir barras, que cria nós intermediário em uma barra, foi modelado o primeiro pórtico, conforme a Figura 26, utilizando o modelo de treliça Howe.

# **Figura 26: Modelagem do pórtico tipo**

#### **Fonte: mCalc3D.**

A vinculação dos nós das bases dos pilares foi considerada engastada, através da ferramenta vinculação de nós. Através da ferramenta Configuração de Layers, foram definidos layers conforme o tipo de barra usada para o projeto de estudo, de forma a facilitar tanto a modelagem quanto o cálculo, além de obter melhores visualizações isolando ou congelando layers, como mostra a figura 27.

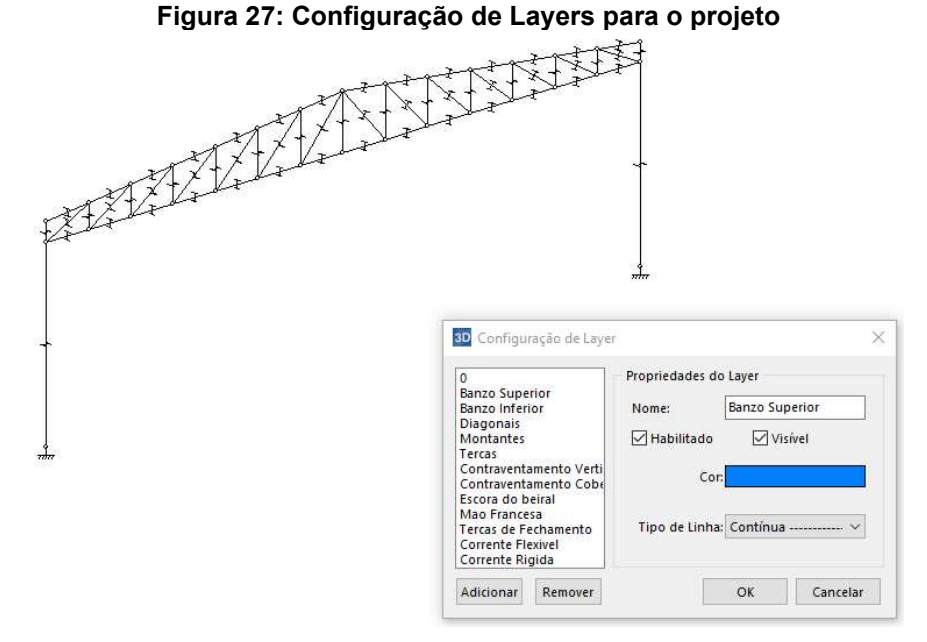

#### **Fonte: mCalc3D.**

As layers inseridas podem ser vistas no Quadro 4, baseadas na forma como projetista visualiza o projeto e o separa em camadas.

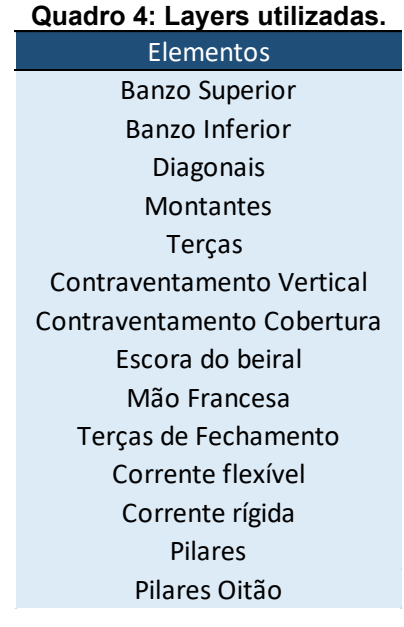

**Fonte: Autoria própria.** 

Após inseridas as layers no pórtico, foram atribuídos perfis de prédimensionamento. Para banzo superior e inferior foi atribuido perfil U formado a frio, muito utilizado para esta finalidade, já que sua seção contribui para a montagem das treliças. Para diagonais e montantes foram atribuídos duplas cantoneiras laminadas opostas pela aba. Para os pilares foi escolhido um perfil W, caracterizado por uma grande inércia e menor quantidade de massa de aço por metro de perfil, que vai contribuir para o pilar resistir aos esforços de momento fletor solicitantes. Vale lembrar que nessa etapa, empregram-se seções genéricas, pois ainda não se trata da etapa de dimensionamento. Outro ponto fundamental, dentro do mCalc3D, são atribuídas propriedades para as barras, do tipo Treliça Espacial (TE), estas são verificadas apenas à tração e compressão. Para barras do tipo Pórtico Espacial (PE), atribuem momento para a barra. Para barras do tipo cabo, só são verificadas à tração e também possuem barras do tipo terça, os tipos de barra adotados inicialmente são ilustrados na figura 28:

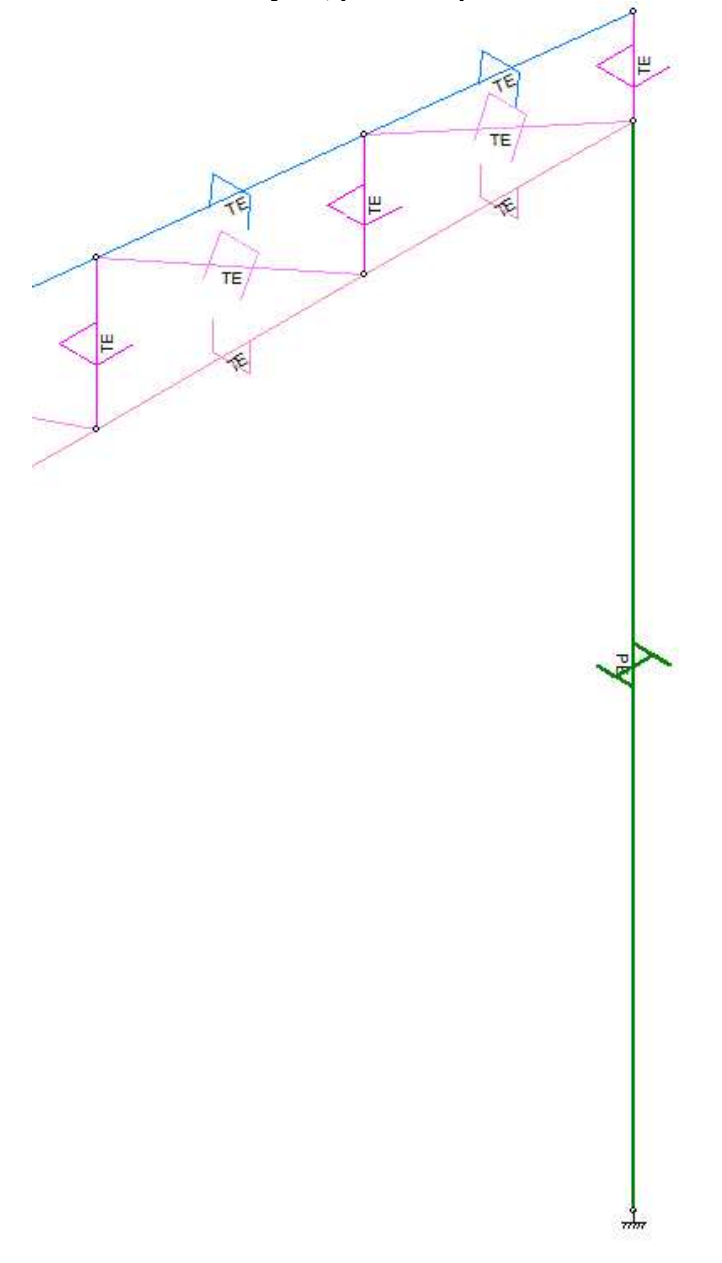

**Figura 28: Pórtico com layers, perfis e tipos de barras atribuídos** 

**Fonte: mCalc3D.** 

O próximo passo foi utilizar a ferramenta copiar para replicar os pórticos tipo considerando o espaçamento de 5m entre cada pórtico, totalizando um galpão de vão de 20m, comprimento de 30m e altura de 5m, como mostra a Figura 29.

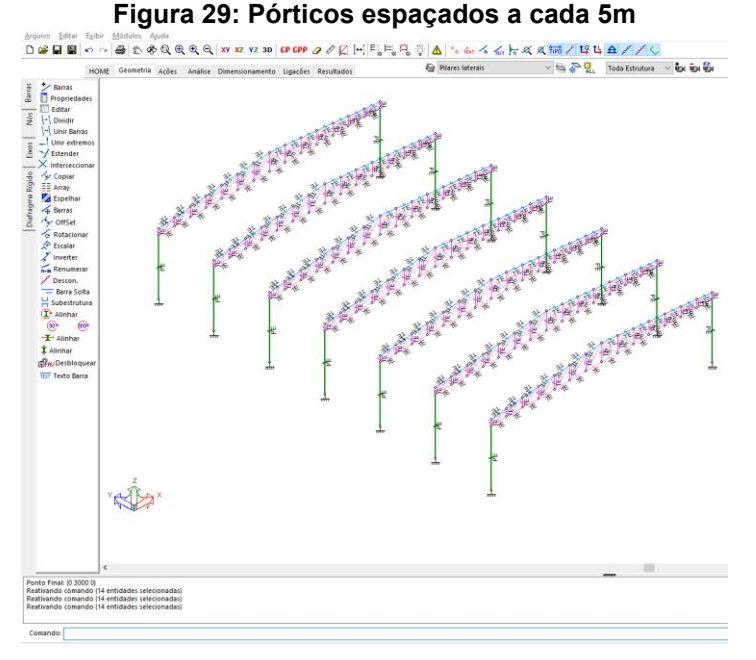

**Fonte: mCalc3D.** 

Em seguida, foram inseridas as escoras do beiral, do tipo pórtico espacial, pois resiste a momento fletor e com perfil duplo U formado a frio opostos pela mesa, por possuir uma boa inércia nas duas direções, e vai ser solicitada a momentos nestas duas direções, conforme a Figura 30.

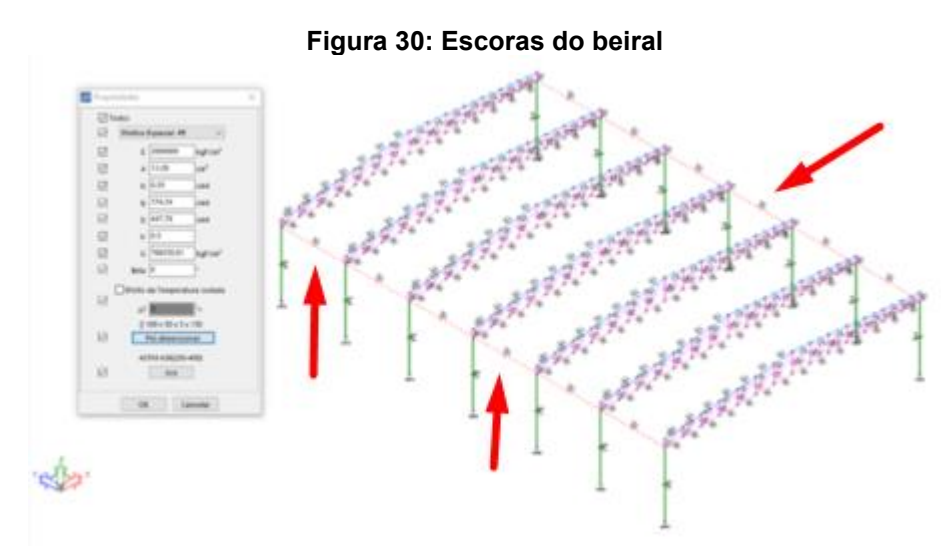

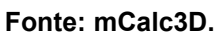

Da mesma forma que foi realizada a inserção das escoras do beiral, foram inseridos os contraventamentos verticais, as terças e as mãos-francesas, utilizandose os recursos de dividir e unir barras. Tomando sempre cuidado com o tipo de barra selecionado, considerando contraventamentos do tipo cabo, mão-francesa do tipo treliça espacial e terças do tipo terças. Após isso, foi usada a ferramenta copiar para modelar todos os pórticos. Foi atribuído um perfil de barra redonda laminada para contraventamento, por sua área de seção transversal já que só vai ser solicitada à tração, perfil U enrijecido para as terças, pois possui alta inércia em uma direção e vai receber esforços de momento fletores predominantes verticais. E para as mãosfrancesas, foram utilizadas cantoneiras laminadas, estas estão submetidas a esforços de compressão e tração e possuem inércia suficiente para contribuir contra a flambagem e área de seção transversal suficiente para resistir à tração. Os contraventamentos verticais foram colocados entre os pilares do primeiro e último vão para ajudar na estabilidade global da estrutura, as terças são colocadas com base no espaçamento máximo de 1,5m sobre o banzo superior e as mão francesas são colocadas nos nós do banzo inferior, para diminuir o vão da terça e travar lateralmente o banzo inferior. Vale ressaltar que foi lançada apenas uma terça no topo da cumeeira, a favor da segurança, já que a hipótese crítica de carregamento tem o vento de sucção como ação predominante, o peso próprio de mais uma terça atuaria de forma contrária ao vento de sucção. Dessa forma na etapa de detalhamento são inseridas duas terças de mesmo perfil na cumeeira, ambas acompanhando a inclinação das respectivas águas da cobertura, o modelo realizado está demonstrado na Figura 31.

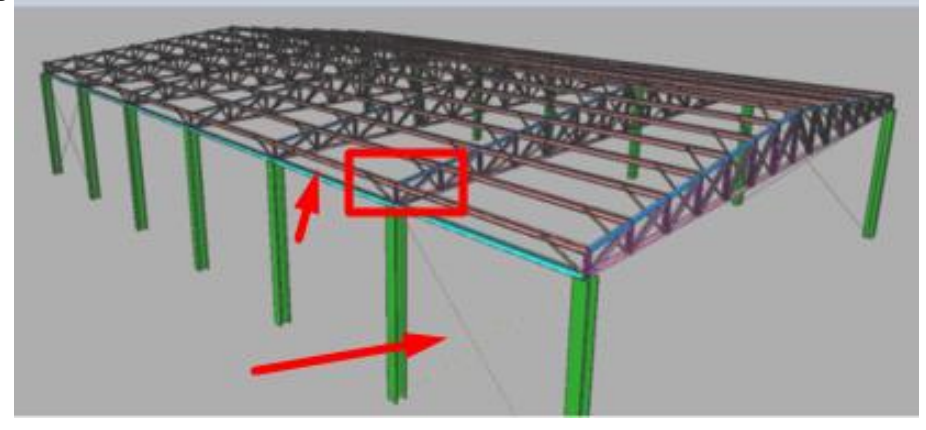

**Figura 31: Lançamento de contraventamento vertical, terças e mãos francesas** 

**Fonte: mCalc3D.** 

Foi realizado o contraventamento da cobertura entre terças e formando um anel rígido em todo o seu contorno conforme a Figura 32, este anel rígido traz maior resistência ao sistema, visto que na hipótese de vento a 90°, a força atuante na lateral do galpão é elevada. Vale ressaltar que após o lançamento, todos os contraventamentos foram configurados como tipo cabo e atribuído um perfil de barra redonda laminada, pois como são apenas verificadas à tração, a área da seção redonda é adequada para tal solicitação.

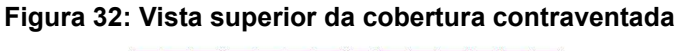

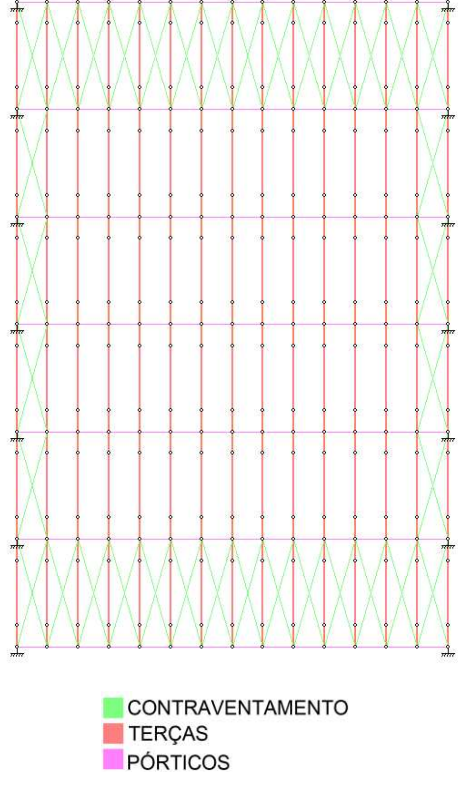

**Fonte: mCalc3D.** 

Para o fechamento lateral do galpão, foram inseridas as terças de fechamento lateral no perfil U enrijecido formado a frio, correntes flexíveis no perfil barra redonda laminada e correntes rígidas no perfil de cantoneira laminada. A corrente rígida serve para resistir à compressão que vai ocorrer no último vão entre terças de fechamento, já que a corrente flexível não é adequada. Vale ressaltar que as terças de fechamento nas extremidades, foram inseridas 10 cm para baixo da escora do beiral e 10 cm acima do nó engastado da base do pilar, os 10 cm são para satisfazer critérios construtivos. O motivo do posicionamento das correntes apenas no último vão de baixo para cima se dá pela tendência de flecha da terça de fechamento.

A tendência é uma flecha no sentido da gravidade, por isso as correntes flexíveis acima vão tracionar para ajudar a diminuir essa flecha, no vão superior entre terças laterais, não há espaço hábil para correntes flexíveis trabalharem a tração, por isso a adoção de correntes rígidas para trabalhar a compressão.

Portanto, a concepção do fechamento lateral com os perfis de terças, pilares, contraventamento, correntes flexíveis, e correntes rígidas, pode ser vista na Figura 33:

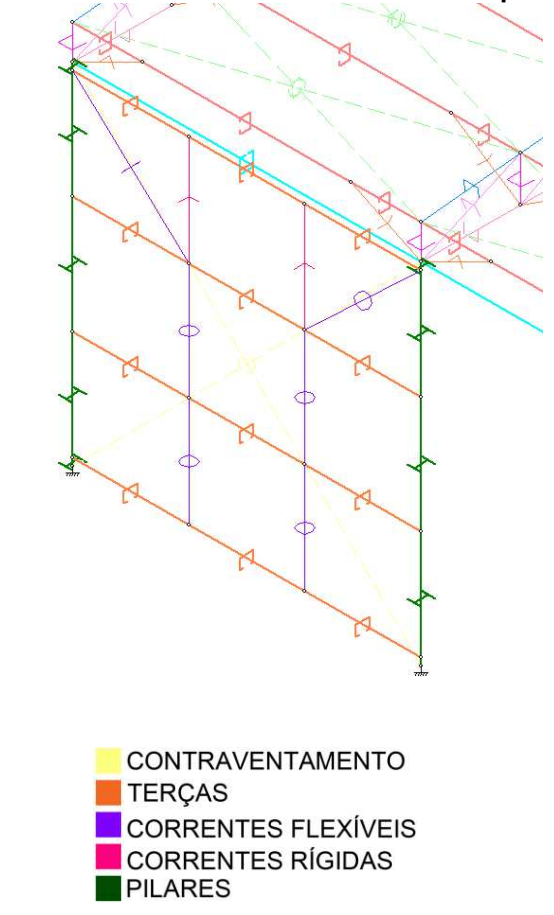

**Figura 33: Geometria da estrutura lateral entre pórticos** 

**Fonte: mCalc3D.** 

O mesmo sistema foi adotado para o restante da estrutura, usando a ferramenta copiar barras, sempre realizando testes de consistência dentro do *software*  para verificar se não há imprevistos no reconhecimento dos nós copiados.

Para a cobertura, foi adotado o mesmo esquema de correntes flexíveis e rígidas abordados anteriormente, e replicado para toda estrutura. A modelagem até esse ponto esta demonstrada na Figura 34.

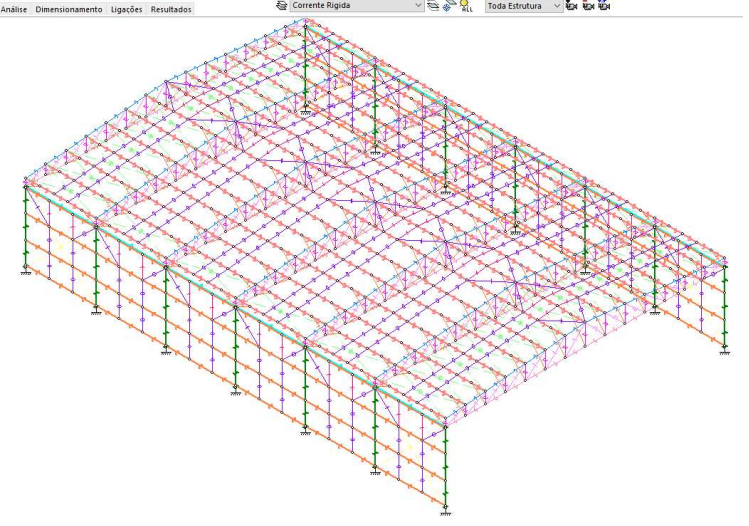

**Figura 34: Geometria da estrutura com correntes flexíveis e rígidas também na cobertura** 

**Fonte: mCalc3D.** 

Foram inseridos os pilares do oitão espaçados igualmente respeitando a largura do portão, todos batendo com os nós do banzo inferior para não haver esforços inadequados na treliça, em perfil W e tipo pórtico especial. Este perfil vai resistir, principalmente, às cargas de vento a 0º que provocam esforços de momento fletor e aliviar a treliça superior em suas solicitações. A vinculação adotada para os nós da base destes pilares foi engaste. A Figura 35 ilustra este procedimento:

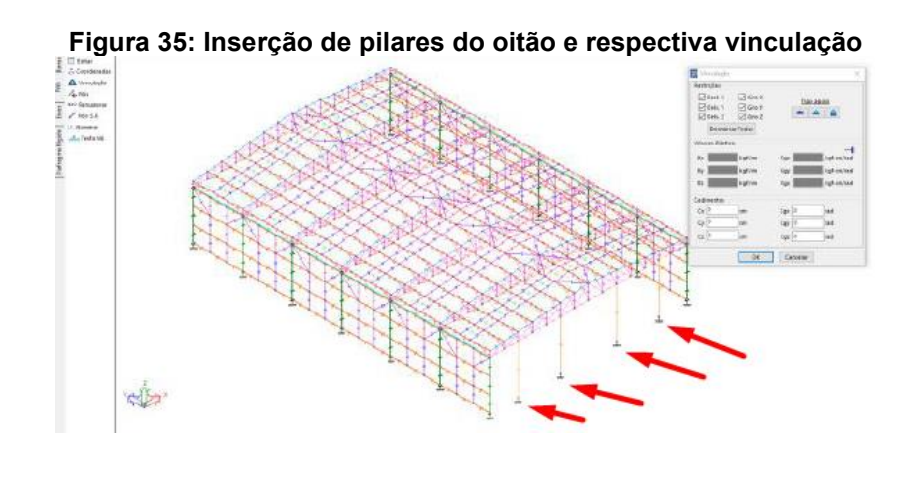

**Fonte: mCalc3D.** 

Após os pilares, foram inseridas as terças de fechamento, as correntes flexíveis e as correntes rígidas seguindo o mesmo padrão adotado para a lateral do

galpão. Após isso foram revisados os perfis atribuídos e obteve-se o galpão modelado em sua totalidade conforme a figura 36:

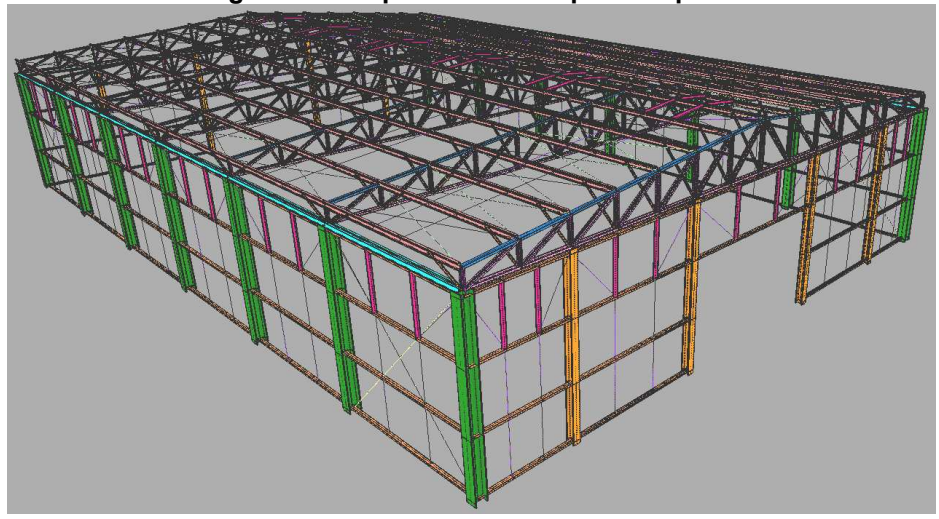

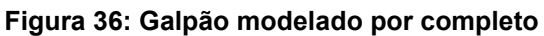

**Fonte: mCalc3D.** 

Como toda a estrutura modelada no mCalc3D, elabora-se um Quadro resumo com os elementos, layers, atribuição e verificação de cada barra, conforme o Quadro 5.

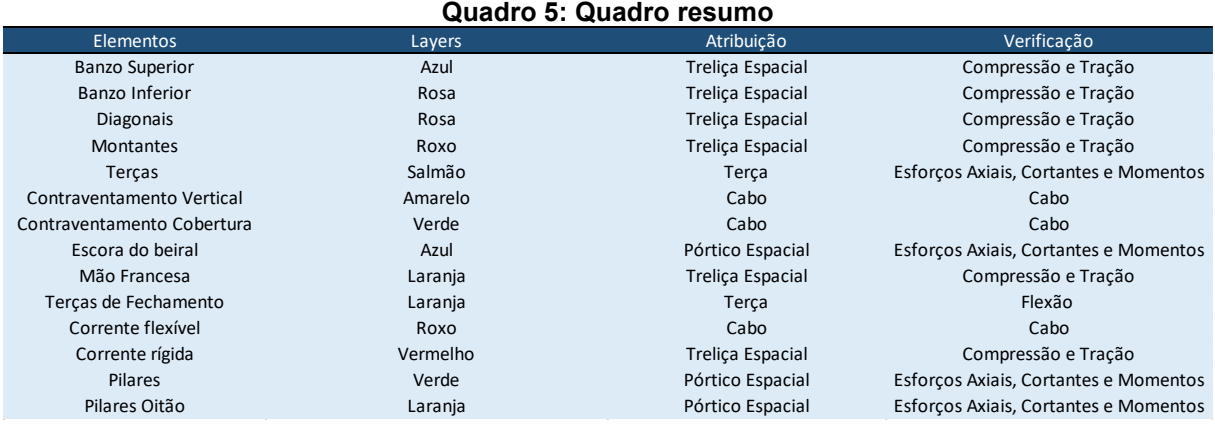

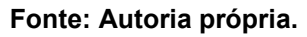

# **4.2 Relatório de cargas**

Nesta etapa, foi realizado o levantamento das ações atuantes na estrutura, considerando a combinação das ações tanto para Estado Limite Último quanto Estado Limite de Serviço.

Foram criadas as cargas na aba ações; carga permanente das telhas especificado em catálogo do fabricante, sobrecarga especificada no Anexo B, (item B.5.1 da norma NBR 8800 (ABNT, 2008)), que diz que deve ser previsto uma sobrecarga de característica mínima de 0,25 kN/m² para coberturas comuns; 2 hipóteses para vento 0º e 2 hipóteses para vento 90º, sendo uma para o maior vento sobrepressão e a outra para o maior vento de sucção, conforme é prescrito na norma NBR 6123 (ABNT, 1988). A criação das cargas está exibida na Figura 37:

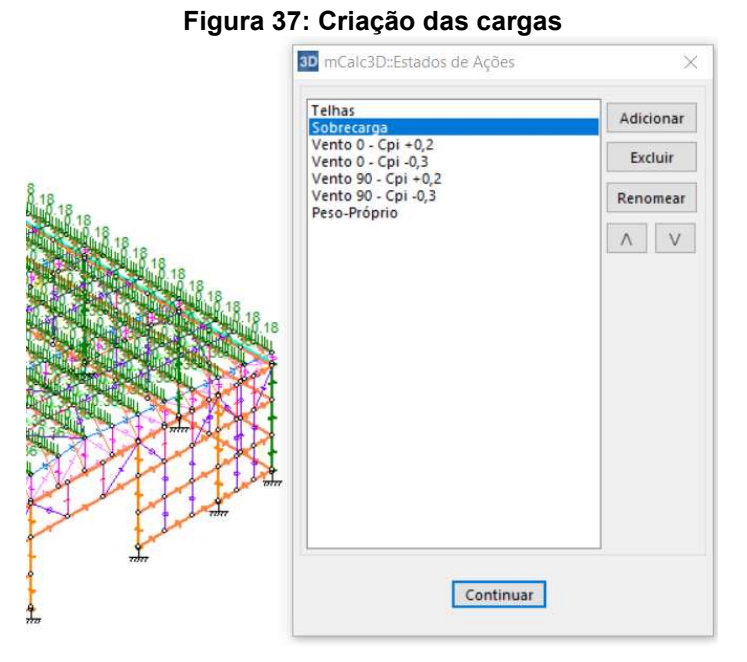

**Fonte: mCalc3D.** 

# 4.2.1 Peso próprio

Para o levantamento do peso próprio das barras que compõem a estrutura, deve-se ativar o campo de "Atualizar Peso Próprio" conforme a Figura 38.

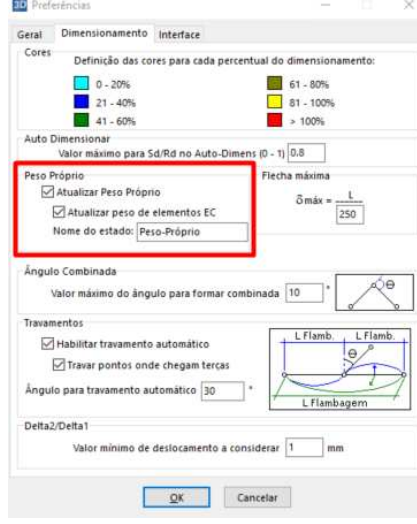

#### **Figura 38: Ferramenta "Atualizar Peso Próprio"**

**Fonte: mCalc3D.** 

Ativada esta opção, o *software* vai identificar cada perfil e com base em seu peso linear, gerar os carregamentos de peso próprio em todos os elementos lançados, todas as cargas de peso próprio podem ser vistas na Figura 39.

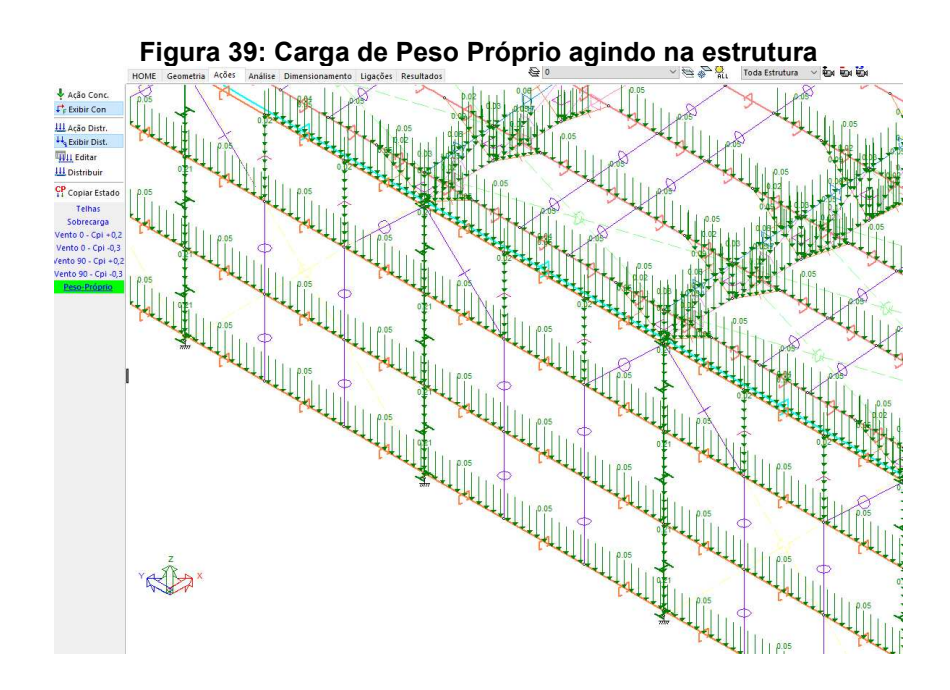

#### **Fonte: mCalc3D.**

Vale ressaltar que na etapa de dimensionamento, os perfis podem alterar, portanto, deve-se atualizar a rodagem de cálculo para atualizar os carregamentos de peso próprio das barras da estrutura.

# 4.2.2 Ações permanentes

Para lançar as cargas no mCalc3D, foi utilizado o comando "Distribuir Cargas", no qual é lançada a carga em kgf/m² nas terças de cobertura, as mesmas tiveram suas layers isoladas para não lançar a carga em barras inadequadas. O procedimento de lançamento da carga permanente da telha nas terças de cobertura pode ser visto na Figura 40. A carga gravitacional lançada é referente ao peso por área de 4,9 kgf/m², especificado no catálogo de telhas da ArcelorMittal que pode ser visto na Figura 41.

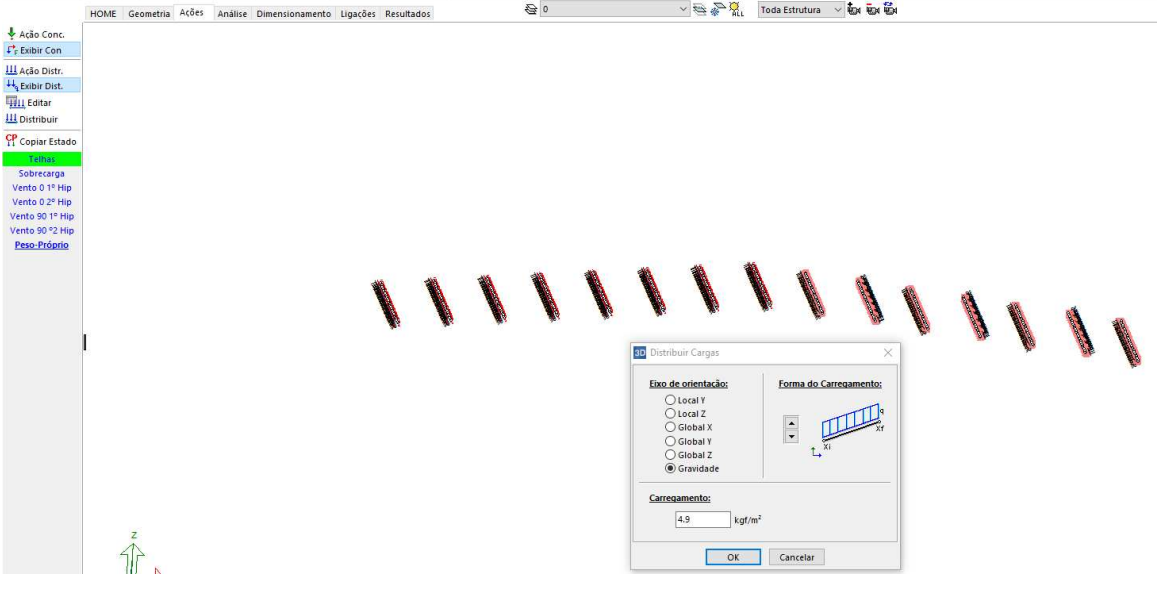

**Figura 40: Lançamento da carga permanente referente as telhas de cobertura**<br> **Holde Geometra Adde Analise** Dimensionamente Upades Resultator **and als ansultators** 

**Fonte: mCalc3D.** 

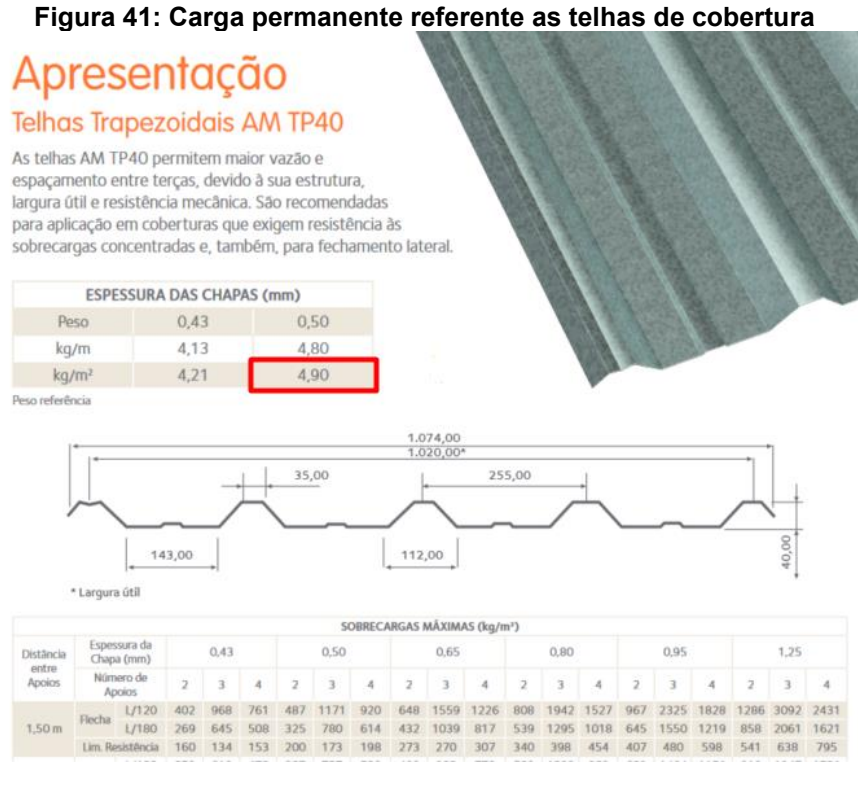

**Fonte: Catálogo ArcelorMittal.** 

O próprio programa lineariza estas cargas com base na largura de influência de 1,43 m de cada terça e retorna o valor de carga linear atuando em cada barra conforme a Figura 42. Vale ressaltar que todas as cargas são lançadas nas terças, e através dos nós que compõem a estrutura, todos os esforços são distribuídos de forma a chegar até as fundações. Além disso, para as terças de fechamento, o mesmo processo e carga é aplicado

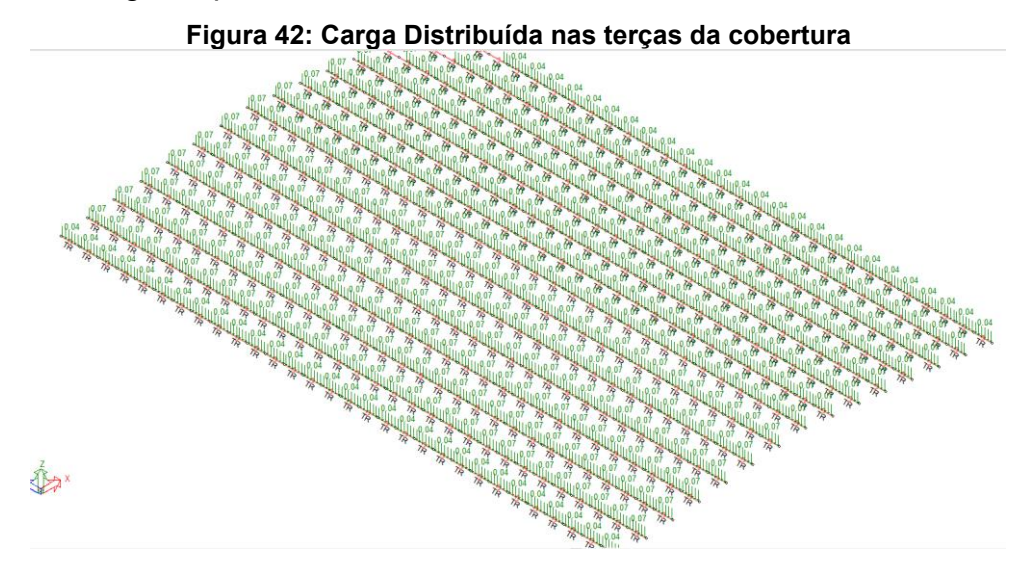

**Fonte: mCalc3D.**
O próprio programa lineariza estas cargas com base na largura de influência de cada terça, segue exemplo de cálculo manual para linearizar a carga da telha nas equações 43 a 46, multiplicando a carga de 4,9 kg/m² do catálogo pela largura de influência de cada terça, sendo as terças centrais com largura de influência de 1,43m e do beiral com 0,72m. As cargas lineares foram obtidas através das equações 43 até 46:

$$
0.049 \, kN/m^2 \times 1.43m \qquad \qquad eq.43
$$

- $0.07 kN/m$  eq. 44
- $0.049 \ kN/m^2 \times 0.72 m$  eq. 45
	- $0.04 \, kN/m$  eq. 46

## 4.2.3 Sobrecarga

Para a Sobrecarga, o mesmo processo de lançamento das ações permanentes foi realizado. Mas neste caso, lançando a carga especificada de 25 kgf/m² do item 6.4 da norma NBR 6120 (ABNT, 2019) para cargas variáveis em coberturas, como mostra a Figura 43:

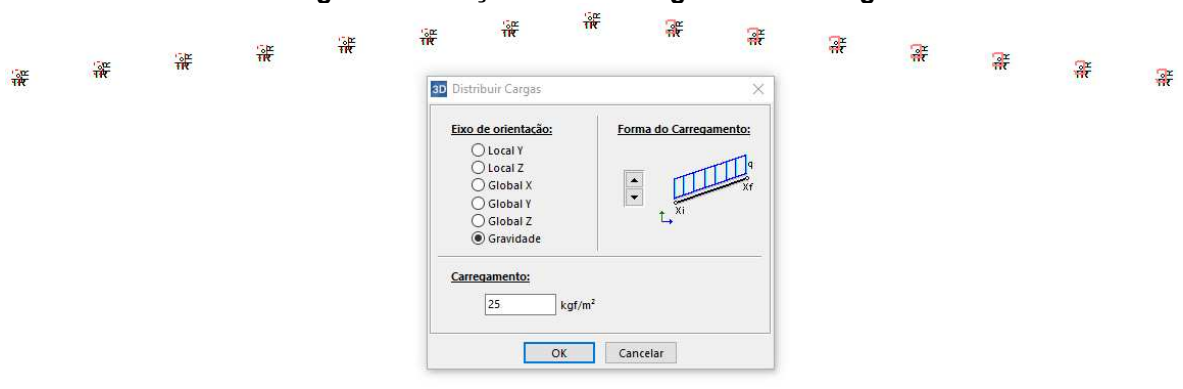

### **Figura 43: Lançamento da carga de sobrecarga**

**Fonte: mCalc3D.** 

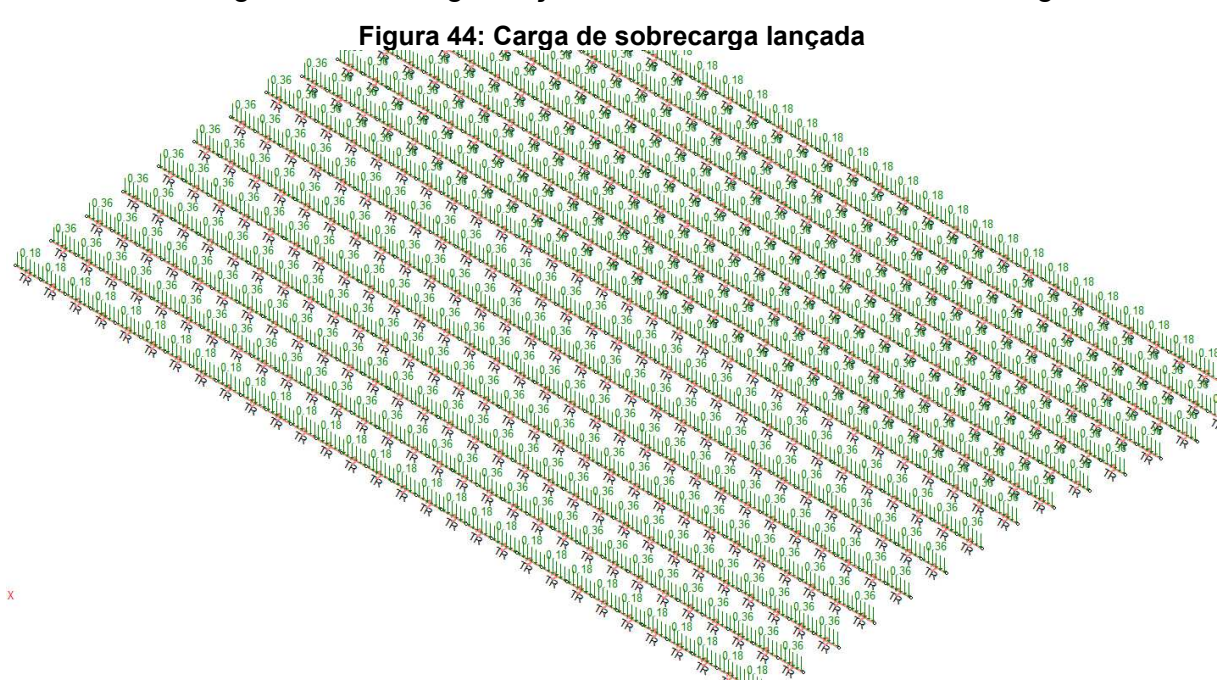

A carga de sobrecarga lançada no mCalc3D é mostrada na Figura 44:

#### **Fonte: mCalc3D.**

O próprio programa lineariza estas cargas com base na largura de influência de cada terça, de 1,43m para terças centrais e 0,72m para as terças do beiral. Segue exemplo de cálculo manual para linearizar a carga de sobrecarga nas equações 47, 48, 49 e 50:

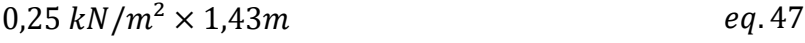

 $0,36 \, kN/m$  eq. 48

- $0.25 kN/m^2 \times 0.72 m$  eq. 49
	- $0,18kN/m$  eq. 50

## 4.2.4 Vento

Para o cálculo da carga do vento, foi utilizado o *software* gratuito chamado VisualVentos, todas as informações referentes ao programa são exibidas na Figura 45. Vale ressaltar que o programa segue as prescrições da norma NBR 6123 (ABNT, 1988).

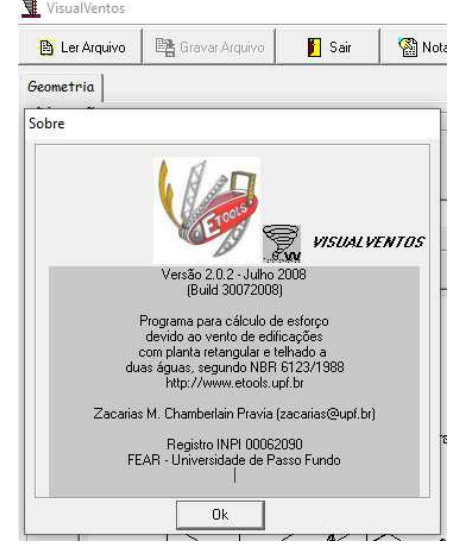

**Figura 45: Informações Sobre o VisualVentos** 

**Fonte: VisualVentos.** 

Primeiramente, foram inseridas as dimensões referentes ao galpão em questão, com vão de 20m, comprimento de 30m, pé direito de 5m e altura de treliça de 1,5m. Vale ressaltar que foi inserida a área de abertura de 50m² na face C e D, já que 20m multiplicado por 5m e dividido por 2 resulta em 50m² conforme a Figura 46 e 47:

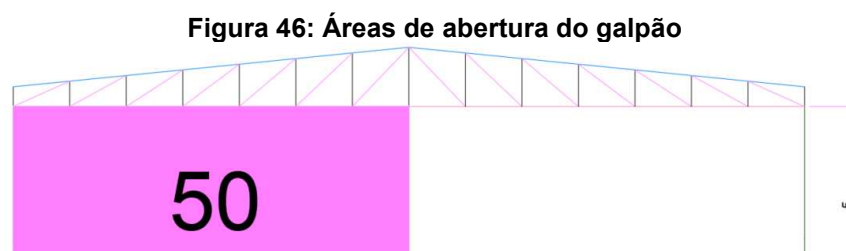

**Fonte: VisualVentos.** 

20

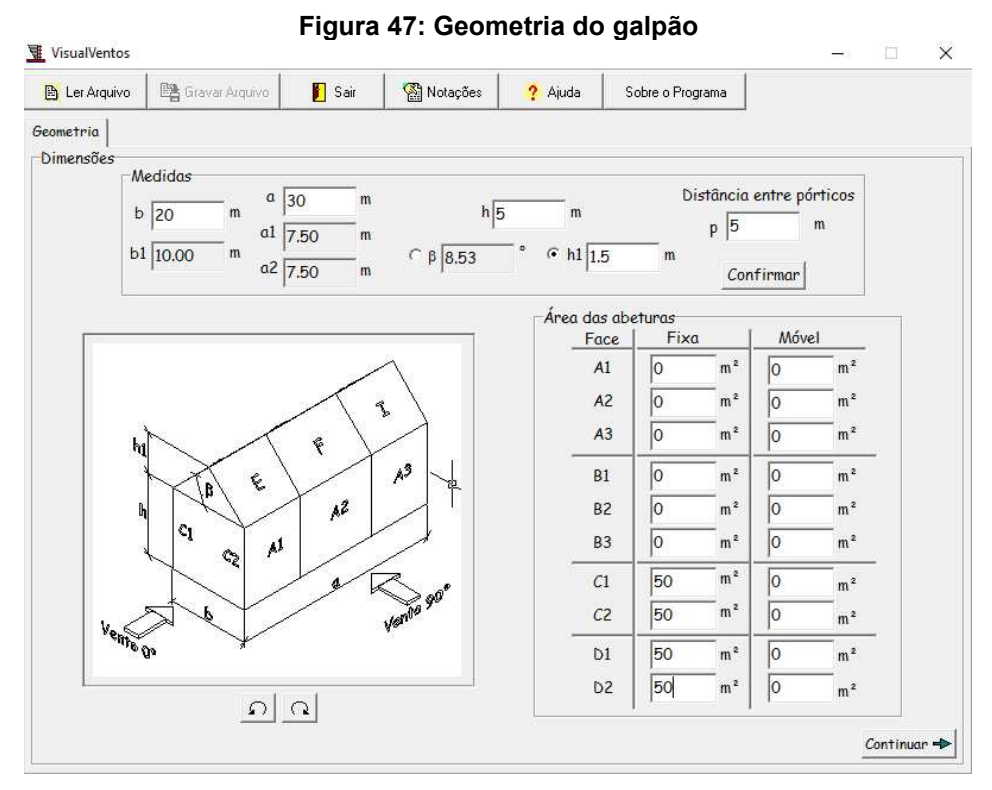

**Fonte: VisualVentos.** 

Em seguida, através do Mapa de Isopletas exibido na Figura 48, foi definida a Velocidade Básica do Vento para Pato Branco, Paraná, $V_0 = 49m/s$ .

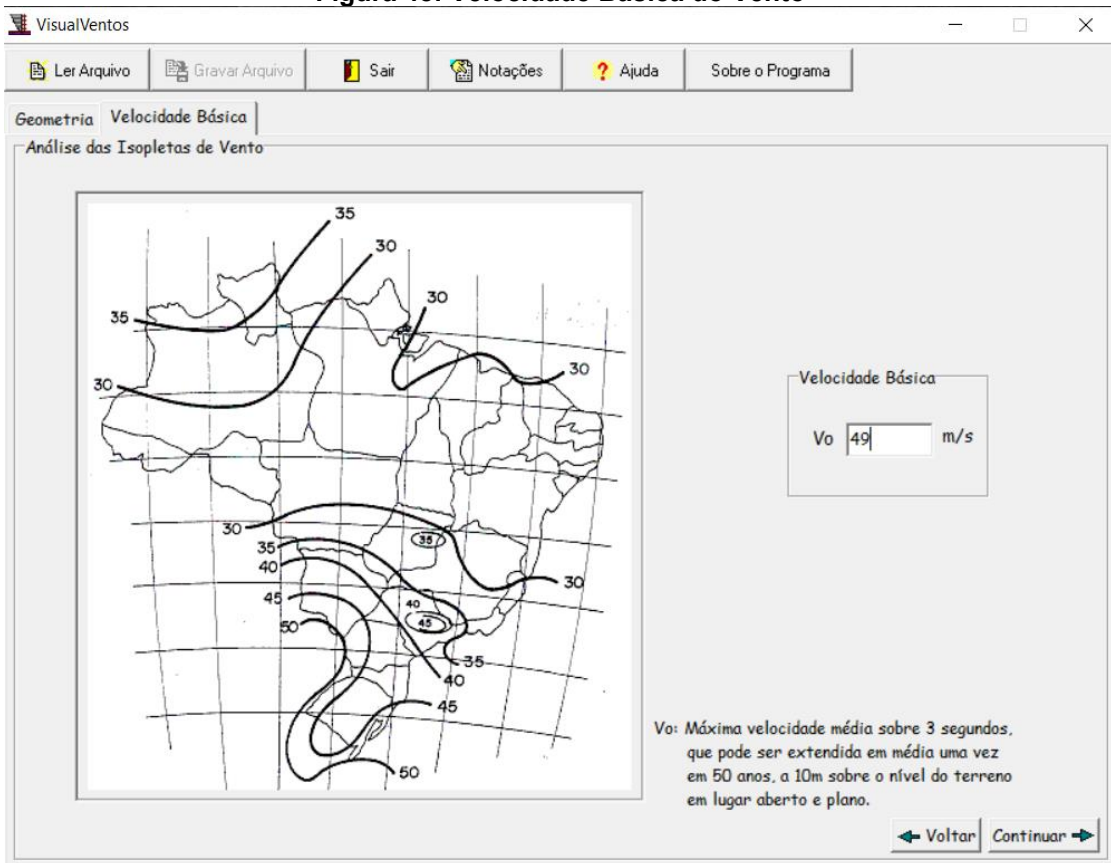

**Figura 48: Velocidade Básica do Vento** 

**Fonte: VisualVentos.** 

Logo, são definidos o fator  $S_1 = 1$ , fator topográfico, fator  $S_2 = 0.79$ , fator que considera a influência da rugosidade do terreno, nas dimensões da edificação ou parte da edificação em estudo, e de sua altura sobre o terreno, fator  $s_3 = 0.95$ , fator baseado em conceitos probabilísticos, conforme as Figuras 49, 50 e 51.

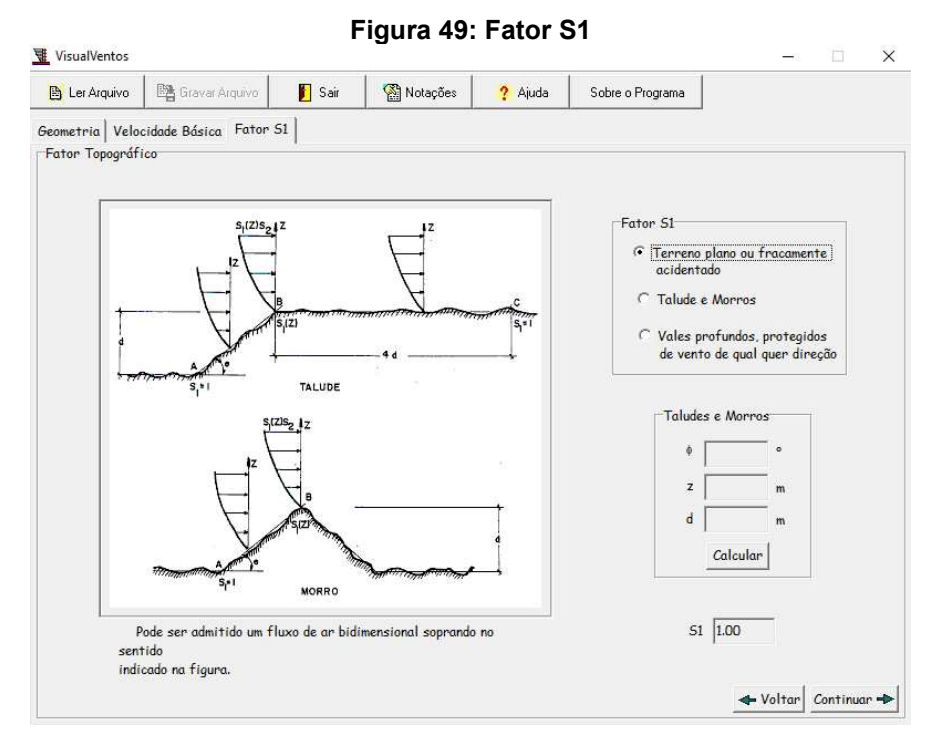

#### **Fonte: VisualVentos.**

| <b>B</b> Ler Arquivo              | 图 Gravar Arquivo                                                                                                    | Sair                 | Notações | ? Ajuda                       | Sobre o Programa                                                                                             |                                                                                                    |
|-----------------------------------|----------------------------------------------------------------------------------------------------|----------------------|----------|-------------------------------|----------------------------------------------------------------------------------------------------|----------------------------------------------------------------------------------------------------|
|                                   | Geometria Velocidade Básica Fator 51 Fator 52                                                                                                    |                      |          |                               |                                                                                                    |                                                                                                    |
| Fator de Rugosidade               |                                                                                                    |                      |          |                               |                                                                                                    |                                                                                                    |
| Categoria do terreno<br>Categoria | Descrição do ambiente                                                                                                    |                      |          |                               |                                                                                                    |                                                                                                    |
| $C$ T                             | Superfícies lisas de grandes dimensões, com mais de 5km de extensão, medida na direção e sentido do vento<br>incidente.                                                                                                    |                      |          |                               |                                                                                                    |                                                                                                    |
| $\subset$ II                      | Terrenos abertos em nível ou aproximadamente em nível, com poucos obstáculos isolados, tais como árvores e<br>edificações baixas. A cota média do topo dos obstáculos é considerada inferior ou igual a 1m.<br>Exemplos: zonas costeiras planas; pântanos com vegetação rala; campos de aviação; pradarias e charnecas;<br>fazendas sem sebes ou muros.                                      |                      |          |                               |                                                                                                    |                                                                                                    |
| $C$ III                           | Terrenos planos ou ondulados com obstáculos, tais como sebes e muros, poucos quebra-ventos de árvores,<br>edificações baixas e esparsas. A cota média do topo dos obstáculos é considerada igual a 3m.<br>Exemplos: granjas e casas de campo, com exceção das partes com matos, fazendas com sebes e/ou muros,<br>subúrbios a considerável distância do centro, com casas baixas e esparsas. |                      |          |                               |                                                                                                    |                                                                                                    |
| GIV                               | Terrenos cobertos por obstáculos numerosos e pouco espaçados em zona florestal, industrial ou urbanizada. A cota<br>média do topo dos obstáculos é considerada igual a 10m.<br>Exemplos: zonas de parques e bosques com muitas árvores; cidades pequenas e seus arredores; subúrbios<br>densamente construídos de grandes cidades; áreas industriais plena ou parcialmente desenvolvidas.    |                      |          |                               |                                                                                                    |                                                                                                    |
| $\sim$ v                          | é considerada igual ou superior a 25m.<br>desenvolvidos.                                                                                                    |                      |          |                               | Exemplos: florestas com árvores altas de copas isoladas; centros de grandes cidade; complexo industriais bem | Terrenos cobertos po obstáculos numerosos, grandes, altos e pouco espaçados. A cota madeia do topo dos obstáculos |
|                                   |                                                                                                    | Classe de edificação | Classe.  | Descrição                     |                                                                                                    | Fator S2                                                                                                    |
|                                   |                                                                                                    | Major dimensão       | $C$ A    |                               | Maior dimensão menor ou igual a 20m                                                                          | 52 0.79                                                                                                    |
|                                   |                                                                                                    |                      |          |                               |                                                                                                    |                                                                                                    |
|                                   |                                                                                                    | 30.00<br>m           | $G$ $B$  | Major dimensão entre 20 e 50m |                                                                                                    | Calcular                                                                                                    |

**Fonte: VisualVentos.** 

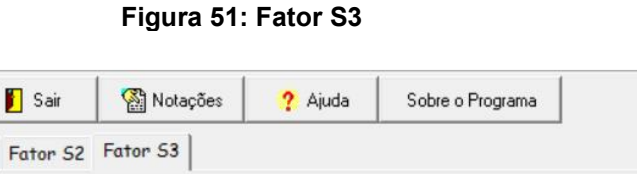

**WisualVentos** 

**B** Ler Arquivo

图 Gravar Arquivo

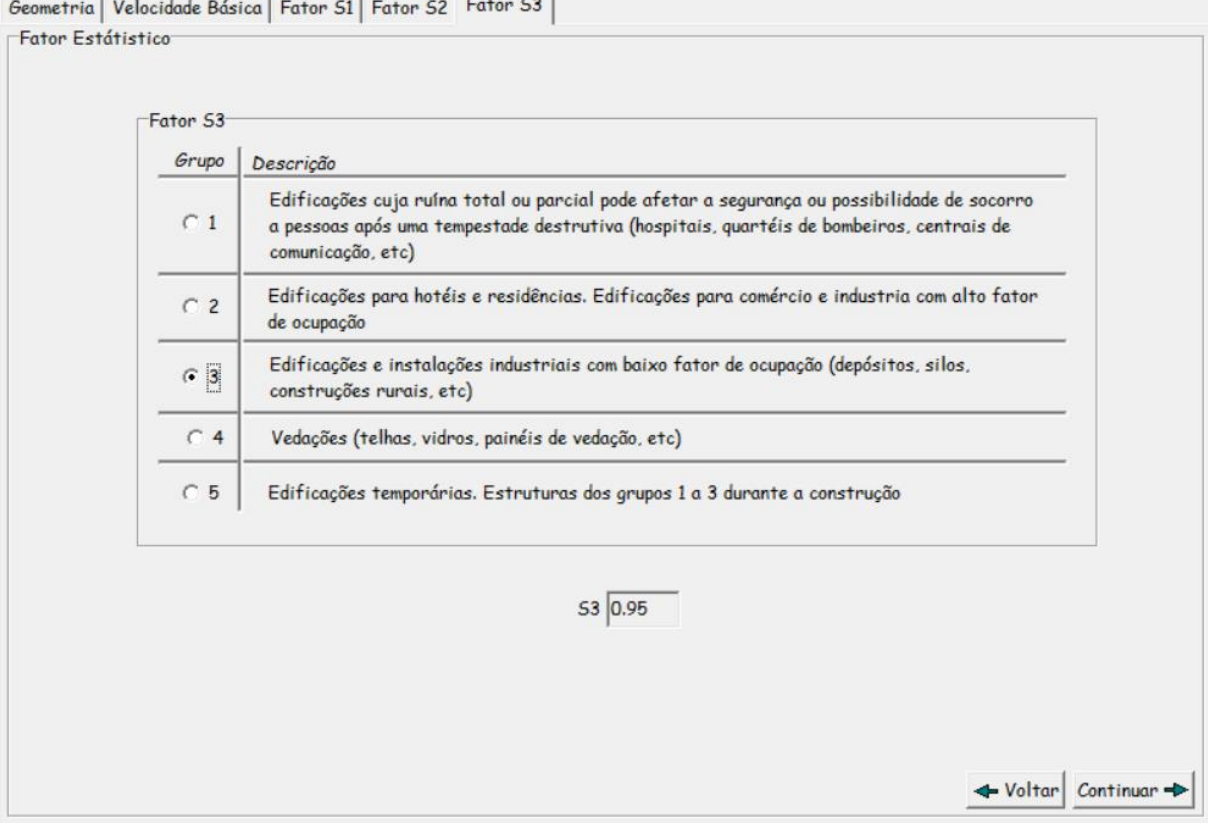

**Fonte: VisualVentos.** 

Com a Velocidade Básica do Vento ( $V_0$ ) e fatores  $s_1$ ,  $s_2$  e  $s_3$  definidos. A Velocidade Característica do Vento  $(V_k)$  é calculada conforme a Equação 51:

$$
V_k = V_0 \times S_1 \times S_2 \times S_3
$$
  

$$
V_k = 49 \times 1 \times 0, 79 \times 0, 95
$$
  

$$
V_k = 36, 74 \text{ m/s}
$$

Com a Velocidade Característica do Vento  $(V_k)$ , encontra-se a Pressão Dinâmica do Vento conforme a Equação 52:

$$
q = 0.613 \times (V_k)^2
$$
  
 
$$
q = 0.613 \times (36.74)^2
$$
 *eq.52*

$$
q=0.83~kN/m^2
$$

 $\times$ 

 $\Box$ 

Para a determinação dos coeficientes de pressão externa para paredes e telhado, o próprio programa gera relatórios de coeficientes de pressão externa sobre as áreas de influência da cobertura através das dimensões em planta, altura relativa da edificação e das tabelas 4 e 5 da norma NBR 6123 (ABNT, 1988). Os valores de coeficientes de pressão externa podem ser vistos nas Figura 52 e 53:

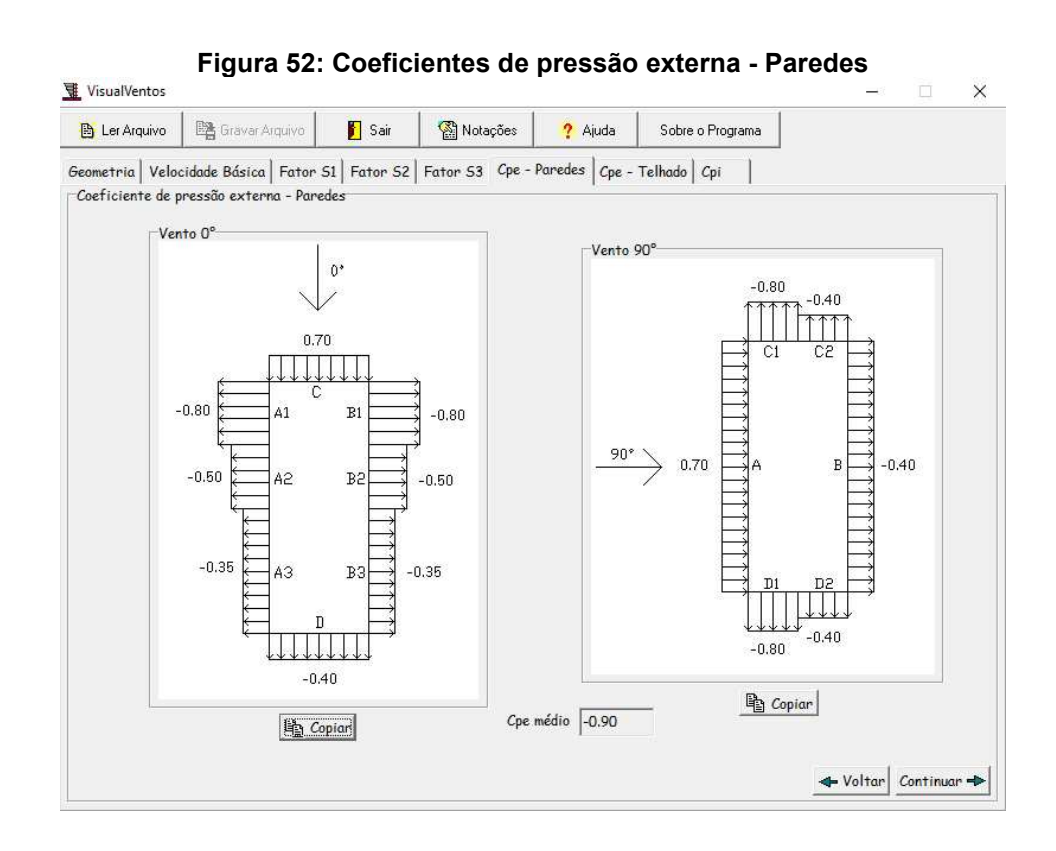

**Fonte: VisualVentos.** 

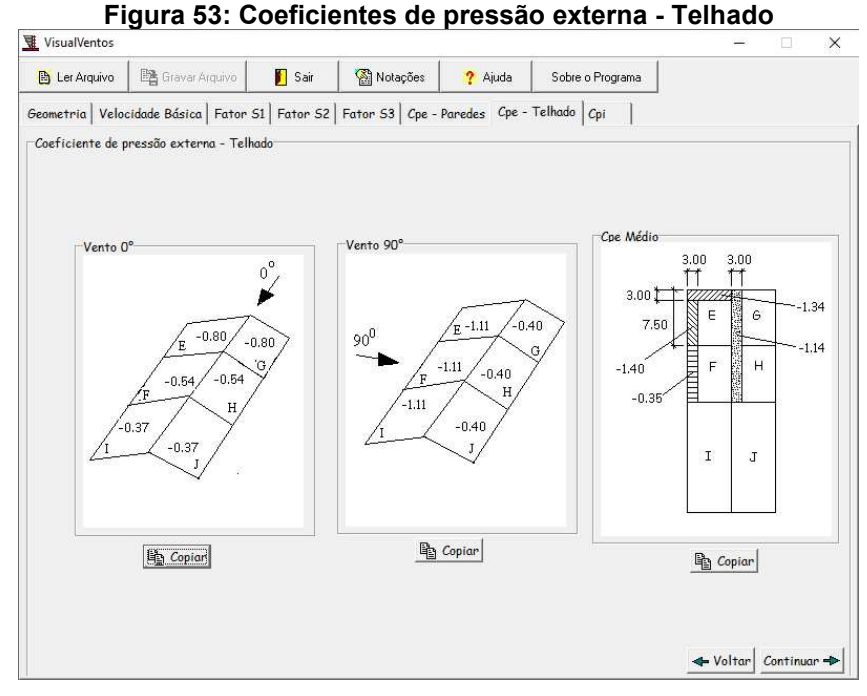

**Fonte: VisualVentos.** 

Para a determinação dos coeficientes de pressão interna, o projetista deve analisar o projeto de estudo, de forma a respeitar as vigências das normativas. A inserção destas informações no VisualVentos é mostrada na Figura 54, como as laterais do galpão são impermeáveis e as faces frontais do galpão vão possuir um mesmo portão, foi adotado a hipótese de duas faces opostas igualmente permeáveis, as outras faces impermeáveis.

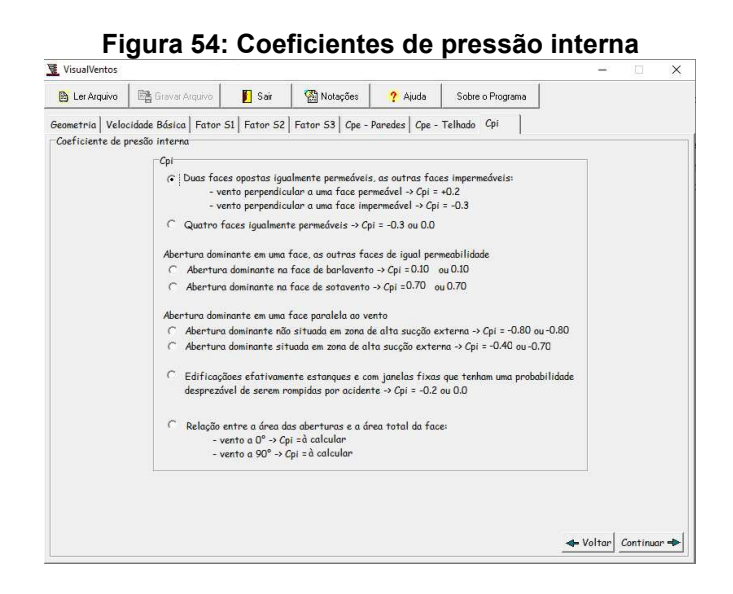

**Fonte: VisualVentos.** 

Vale enfatizar que os coeficientes de pressão externa positivos indicam vento sobrepressão, e coeficientes de pressão externa negativos indicam cargas de vento de sucção. Para os coeficientes de pressão interno positivos indicam vento de sucção, e coeficientes de pressão interna negativos indicam vento de sobrepressão, a Figura 55 mostra a combinação dos coeficientes de pressão externa de maior valor para cada vento com os coeficientes de pressão interna adotados.

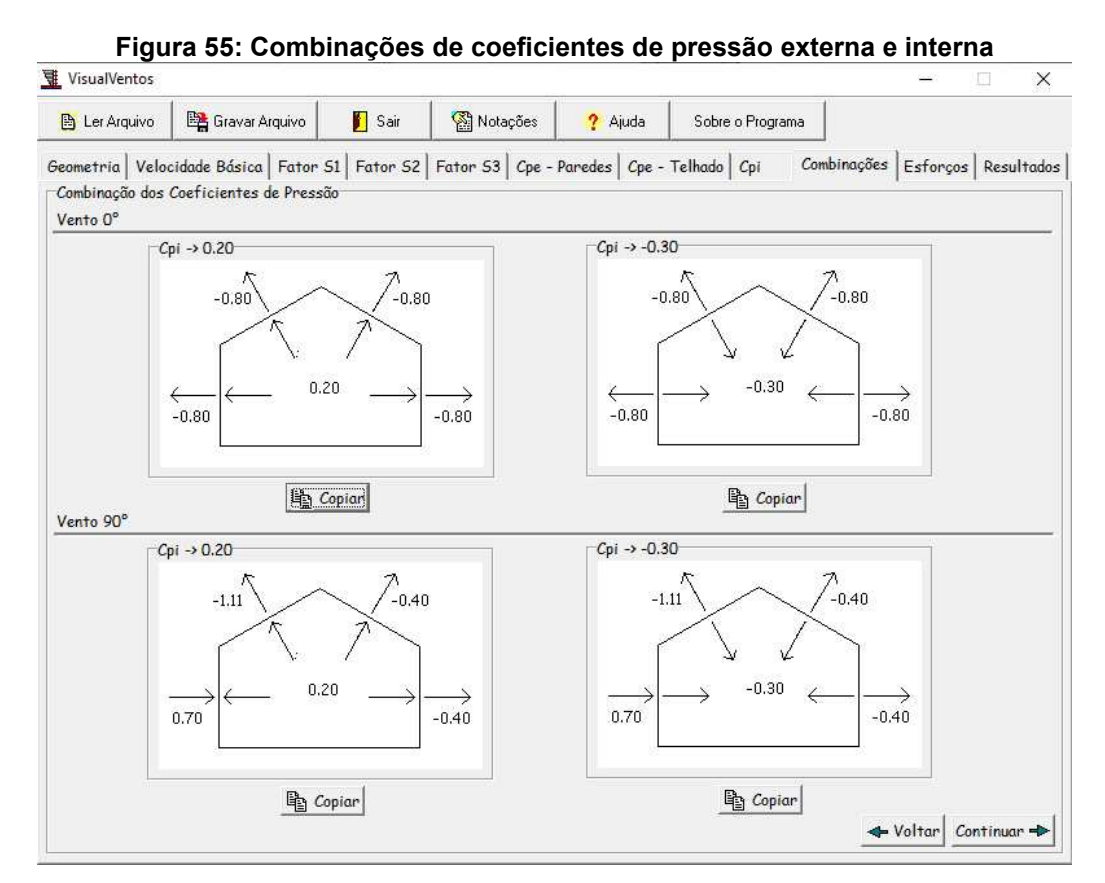

**Fonte: VisualVentos.** 

Pode-se gerar um relatório completo com todas as informações como visto na Figura 56 e apresentado no Anexo A.

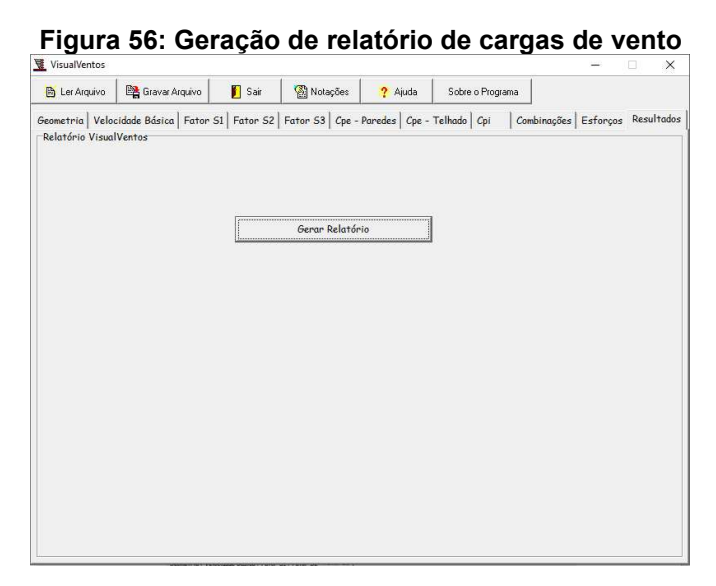

**Fonte: VisualVentos.** 

O lançamento das cargas de vento foi realizado interpretando cada área com base nos relatórios do VisualVentos, por exemplo, nas Figuras 58 e 59 detalha-se a ação do vento nas paredes na hipótese de Vento a 0° com Cpi +0,2, com a soma do coeficiente de pressão externo de + 0,7 e coeficiente de pressão interno de +0,2, multiplicado pela pressão dinâmica do vento. Como eles são contrários, o resultado foi 0,5 multiplicado por 83kgf/m², resultando em 41,5 kgf/m² nas terças de fechamento desta área, como mostra a eq. 53. Como o vento lançado é nas paredes do galpão pra hipótese de vento 0º, analisa-se o eixo no canto inferior esquerdo e, portanto, o sentido da carga é o eixo Global Y. Um exemplo de lançamento de carga de vento pode ser visto na Figura 57.

$$
(0.7 - 0.2) \times 83 \ kgf/m^2 = 41.5 \ kgf/m^2
$$

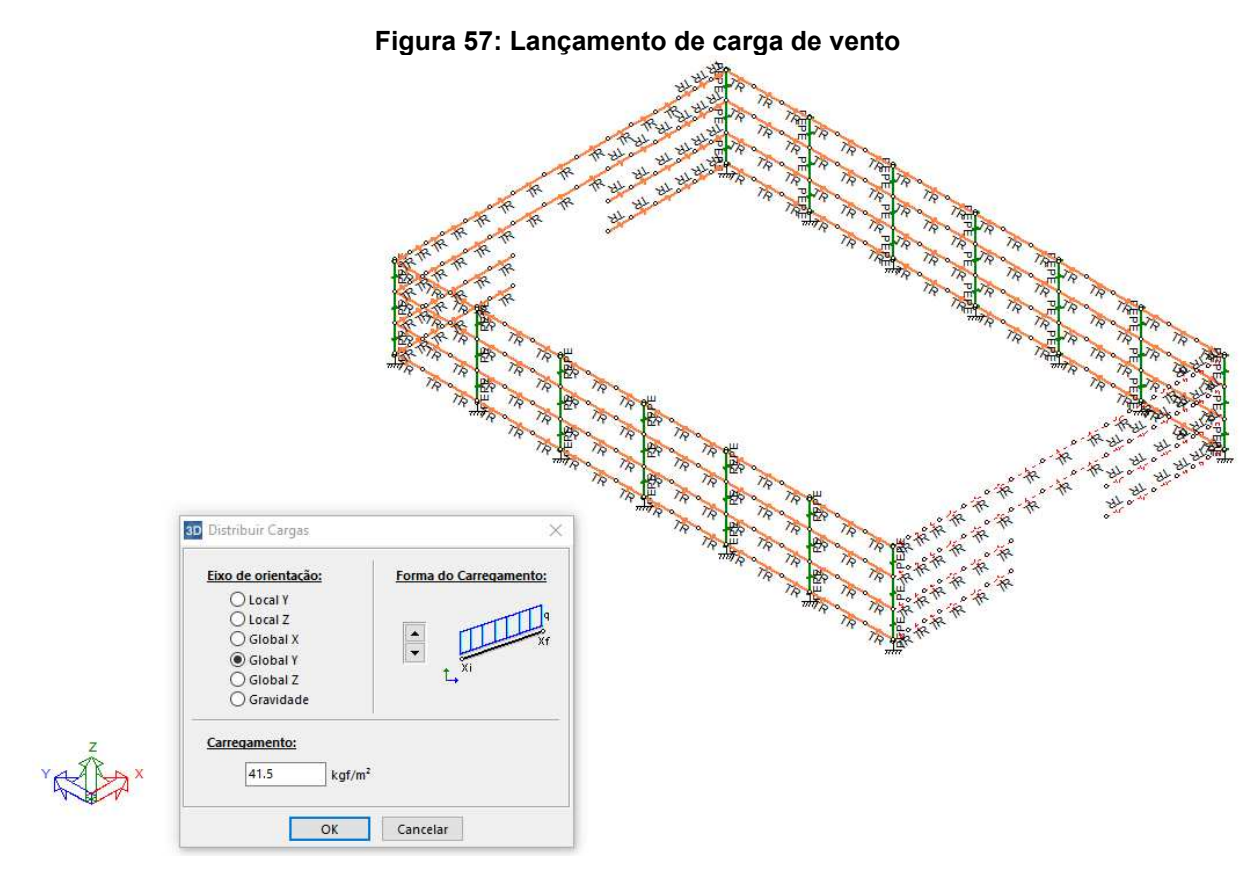

**Fonte: mCalc3D.** 

O próprio programa lineariza estas cargas com base na largura de influência de cada terça de fechamento, sendo de 1,62m para terças de fechamento centrais e 0,81m para as terças de fechamento das extremidades. Segue exemplo de cálculo manual para linearizar a carga de vento nas equações 54 e 55.

$$
(-0.70 + 0.2) \times 0.83 \, kN/m^2 \times 1.62m = 0.67 \, kN/m
$$
 \t\t
$$
eq.54
$$
\n
$$
(-0.70 + 0.2) \times 0.83 \, kN/m^2 \times 0.81m = 0.34 \, kN/m
$$
\t\t
$$
eq.55
$$

Um exemplo da carga linearizada atuando nas terças de fechamento pode ser visto na Figura 58, onde a layer laranja representam as terças de fechamento, a verde os pilares e em azul a carga atuante com seu valor em kN/m.

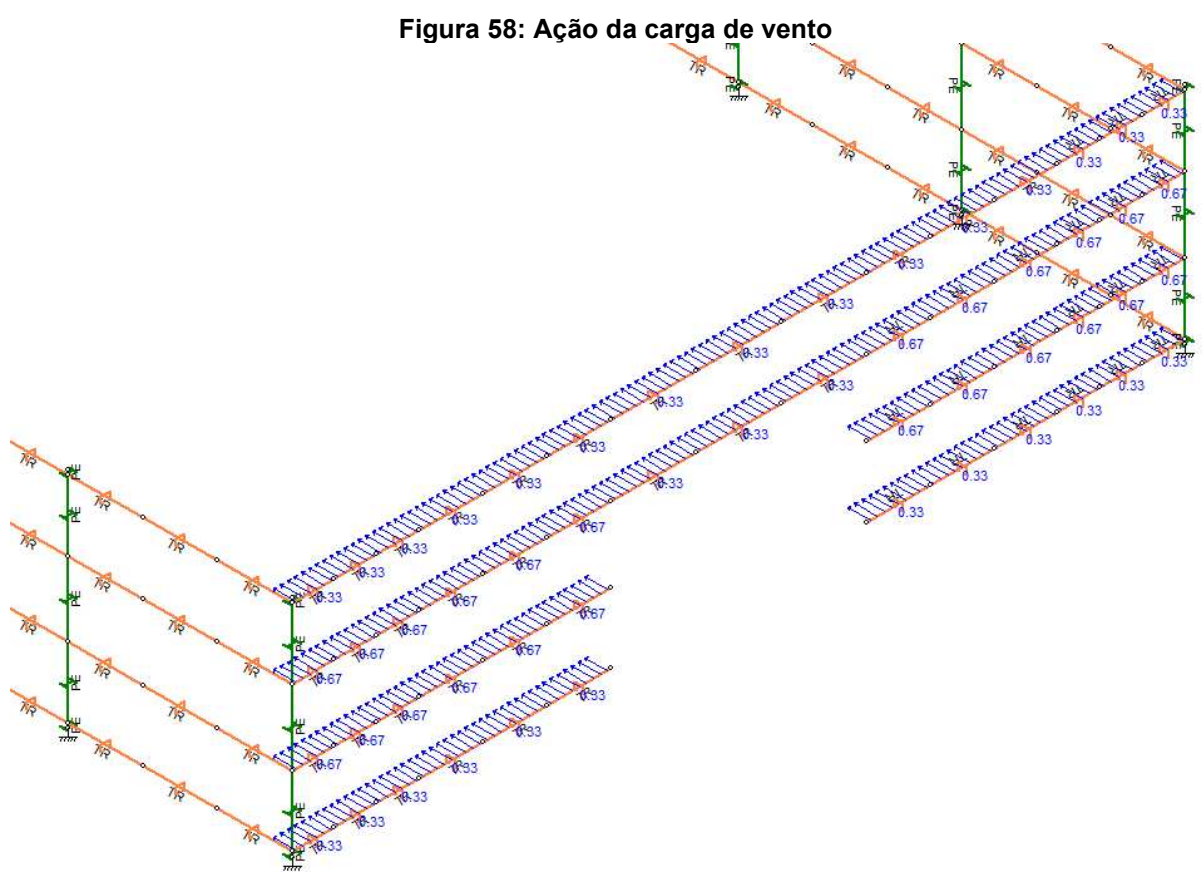

**Fonte: mCalc3D.** 

Vale ressaltar que os valores dos coeficientes de pressão para as paredes estão abordados detalhadamente nas Figuras 52 e 55.

As cargas de vento restante foram lançadas da mesma maneira que exemplificado anteriormente. As cargas referentes ao vento atuando nas paredes do galpão em suas quatro hipóteses estão evidenciadas nas Figuras 59, 60, 61 e 62.

Para a Figura 59, a linearização de cargas para a ação do vento nas paredes na hipótese Vento 0 com Cpi +0,2 é evidenciada nas eq. 56 a 63.

$$
(0.8 + 0.2) \times 0.83 \, kN/m^2 \times 1.62m = 1.34 \, kN/m
$$

$$
(0.8 + 0.2) \times 0.83 \, kN/m^2 \times 0.81m = 0.67 \, kN/m
$$

- $(0.5 + 0.2) \times 0.83 \, kN/m^2 \times 1.62 m = 0.94 \, kN/m$  eq. 58
- $(0.5 + 0.2) \times 0.83 \, kN/m^2 \times 0.81 m = 0.47 \, kN/m$  eq. 59
- $(0,35 + 0,2) \times 0,83 \, kN/m^2 \times 1,62 m = 0,74 \, kN/m$  eq. 60
- $(0,35 + 0,2) \times 0,83 \, kN/m^2 \times 0,81 m = 0,37 \, kN/m$  eq. 61
- $(0,4 + 0,2) \times 0,83 \text{ kN/m}^2 \times 1,62 \text{ m} = 0,81 \text{ kN/m}$  eq. 62
- $(0,4 + 0,2) \times 0,83 \, kN/m^2 \times 0,81 m = 0,40 \, kN/m$  eq. 63

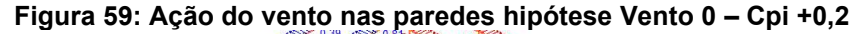

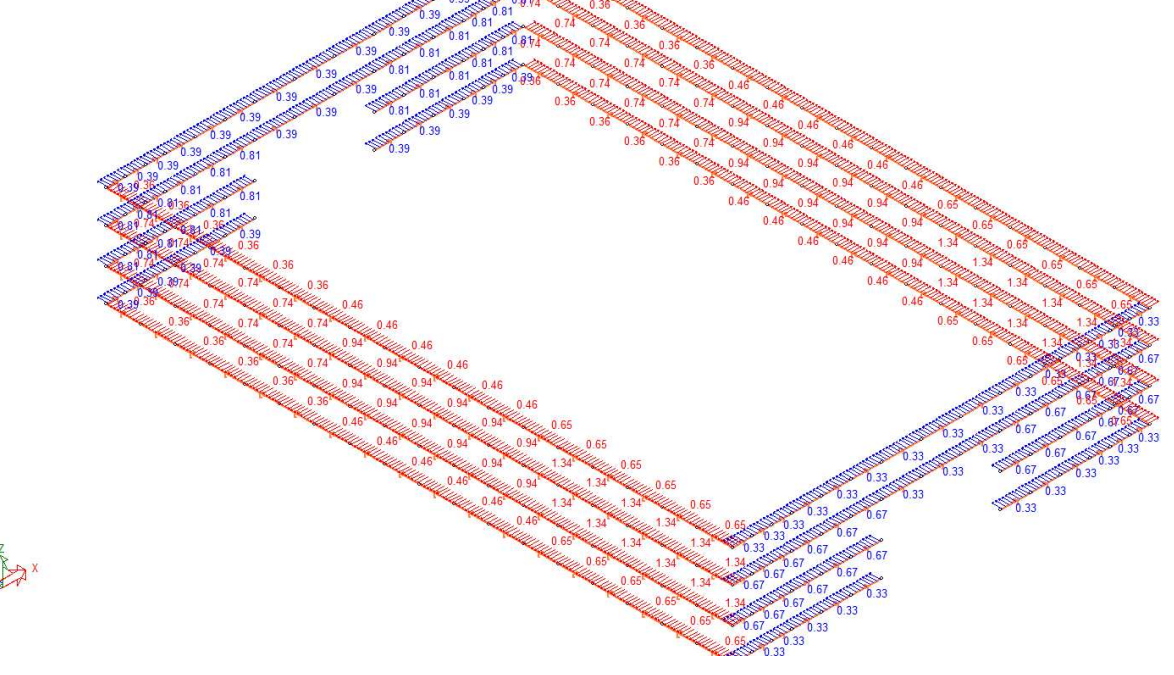

**Fonte: mCalc3D.** 

Para a Figura 60, a linearização de cargas para a ação do vento nas paredes na hipótese Vento 0 com Cpi -0,3 é evidenciada nas eq. 64 a 73.

$$
(0.70 + 0.3) \times 0.83 \, kN/m^2 \times 1.62m = 1.34 \, kN/m
$$

$$
(0.70 + 0.3) \times 0.83 \, kN/m^2 \times 0.81m = 0.67 \, kN/m
$$

$$
(0.8 - 0.3) \times 0.83 \, kN/m^2 \times 1.62m = 0.67 \, kN/m
$$

$$
(0.8 - 0.3) \times 0.83 \, kN/m^2 \times 0.81m = 0.33 \, kN/m
$$

$$
(0.5 - 0.3) \times 0.83 \, kN/m^2 \times 1.62m = 0.27 \, kN/m
$$

$$
(0.5 - 0.3) \times 0.83 \, kN/m^2 \times 0.81m = 0.13 \, kN/m
$$

$$
(0.35 - 0.3) \times 0.83 \, kN/m^2 \times 1.62m = 0.07 \, kN/m
$$

- $(0,35 0,3) \times 0,83 \, kN/m^2 \times 0,81 m = 0,03 \, kN/m$  eq. 71
- $(0,4 0,3) \times 0,83 \, kN/m^2 \times 1,62 m = 0,13 \, kN/m$  eq. 72

$$
(0.4 - 0.3) \times 0.83 \, kN/m^2 \times 0.81m = 0.07 \, kN/m
$$

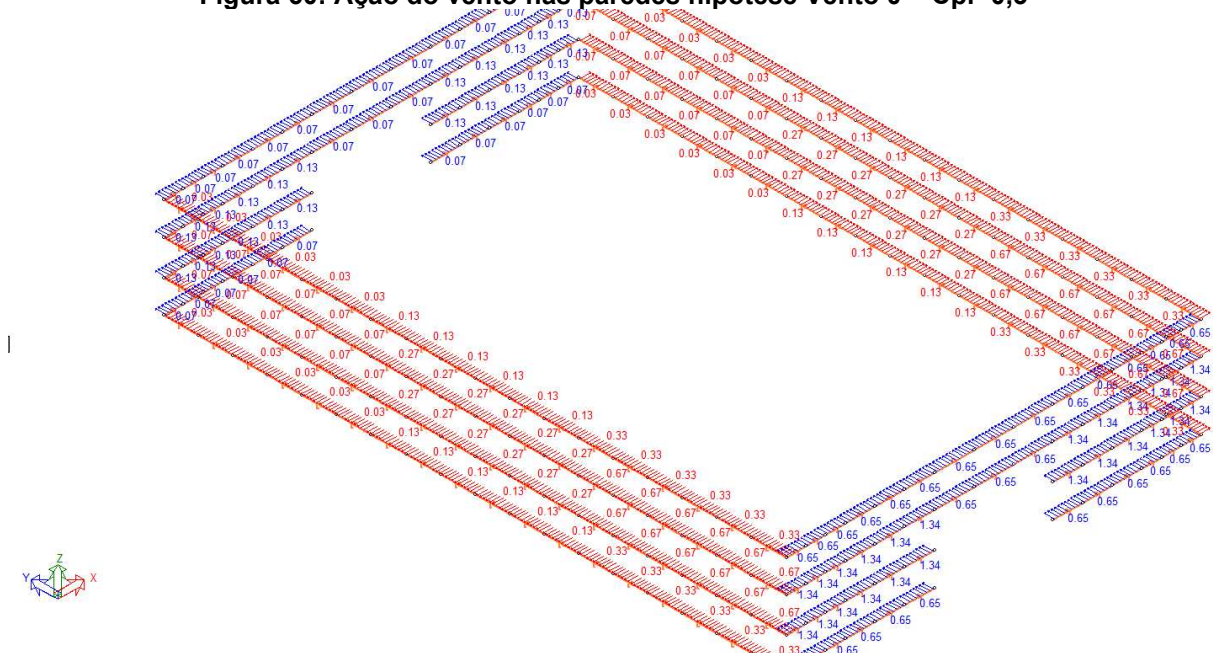

**Figura 60: Ação do vento nas paredes hipótese Vento 0 – Cpi -0,3** 

## **Fonte: mCalc3D.**

Para a Figura 61, a linearização de cargas para a ação do vento nas paredes na hipótese Vento 90 com Cpi +0,2 é evidenciada nas eq. 74 a 81.

$$
(-0.7 + 0.2) \times 0.83 \, kN/m^2 \times 1.62m = 0.67 \, kN/m
$$

$$
(-0.7 + 0.2) \times 0.83 \, kN/m^2 \times 0.81m = 0.33 \, kN/m
$$

$$
(0.8 + 0.2) \times 0.83 \, kN/m^2 \times 1.62m = 1.34 \, kN/m
$$

$$
(0.8 + 0.2) \times 0.83 \, kN/m^2 \times 0.81m = 0.66 \, kN/m
$$

$$
(0.4 + 0.2) \times 0.83 \, kN/m^2 \times 1.62m = 0.81 \, kN/m
$$

$$
(0.4 + 0.2) \times 0.83 \, kN/m^2 \times 0.81m = 0.40 \, kN/m
$$

- $(0.4 + 0.2) \times 0.83 \, kN/m^2 \times 1.62 m = 0.81 \, kN/m$  eq. 80
- $(0,4 + 0,2) \times 0,83 \, kN/m^2 \times 0,81 m = 0,40 \, kN/m$  eq. 81

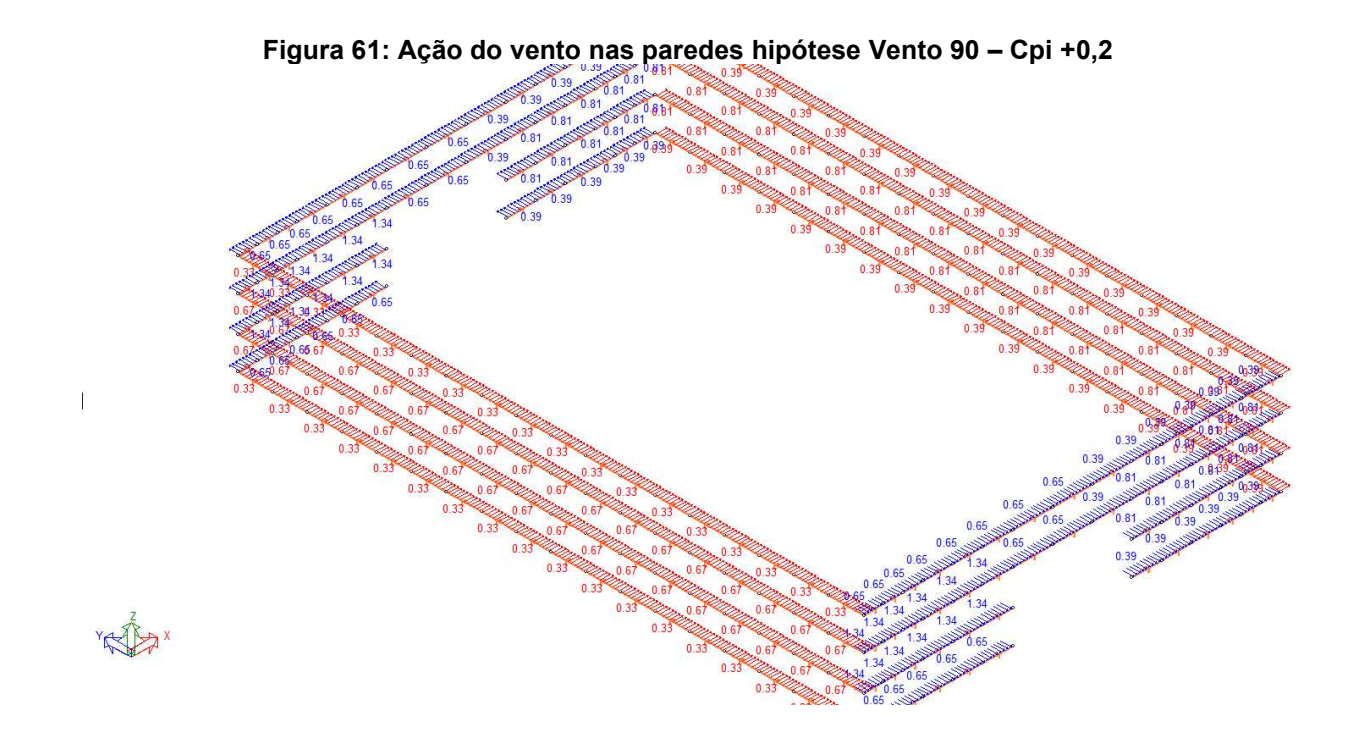

**Fonte: mCalc3D.**  Para a Figura 62, a linearização de cargas para a ação do vento nas paredes na hipótese Vento 90 com Cpi -0,3 é evidenciada nas eq. 82 a 89.

$$
(-0.7 - 0.3) \times 0.83 \, kN/m^2 \times 1.62m = 1.34 \, kN/m
$$

$$
(-0.7 - 0.3) \times 0.83 \, kN/m^2 \times 0.81m = 0.66 \, kN/m
$$

$$
(0.8 - 0.3) \times 0.83 \, kN/m^2 \times 1.62m = 0.67 \, kN/m
$$

$$
(0.8 - 0.3) \times 0.83 \, kN/m^2 \times 0.81m = 0.33 \, kN/m
$$

$$
(0.4 - 0.3) \times 0.83 \, kN/m^2 \times 1.62m = 0.13 \, kN/m
$$

$$
(0.4 - 0.3) \times 0.83 \, kN/m^2 \times 0.81m = 0.07 \, kN/m
$$

$$
(0.4 - 0.3) \times 0.83 \, kN/m^2 \times 1.62m = 0.13 \, kN/m
$$

$$
(0.4 - 0.3) \times 0.83 \, kN/m^2 \times 0.81m = 0.07 \, kN/m
$$

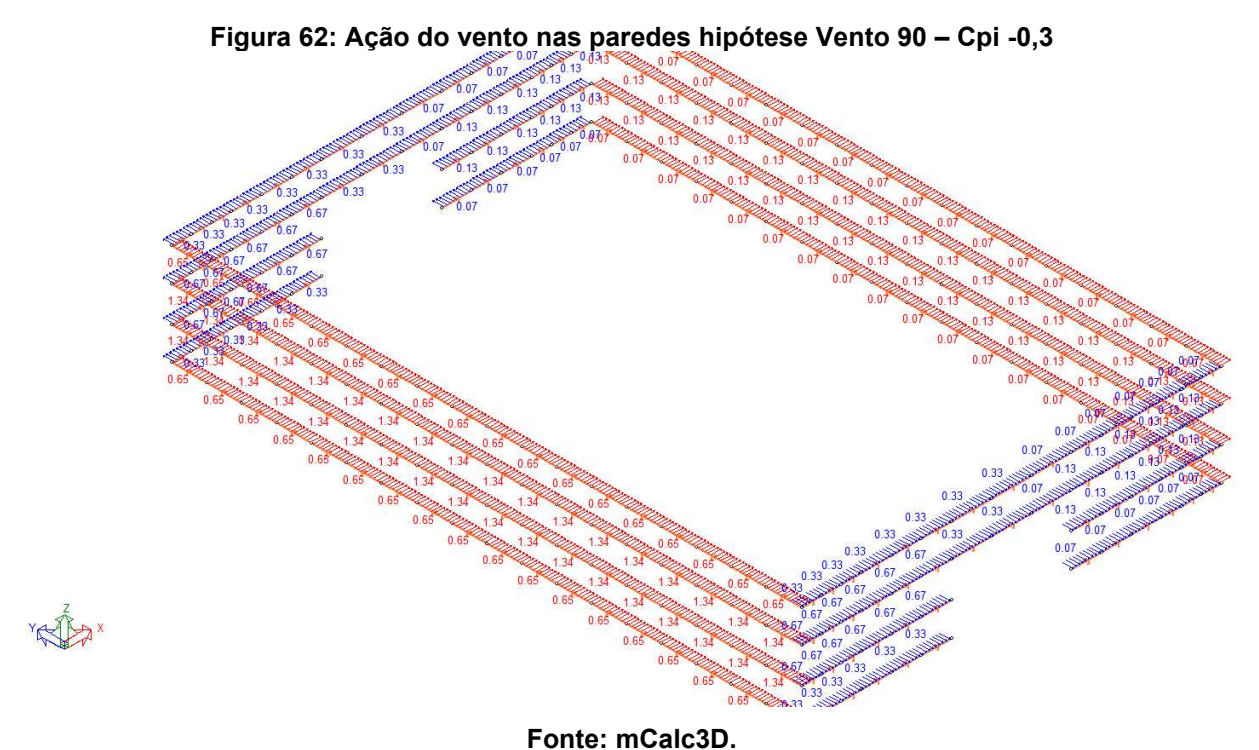

O lançamento da carga de vento na cobertura foi feito de forma análoga ao lançamento nas paredes. Vale ressaltar que, deve-se verificar se a inclinação das terças segue a referência do banzo superior para desta forma lançar as cargas referentes ao eixo local Z da barra, com auxílio da ferramenta "Alinhar" do *software*, como mostra a Figura 63.

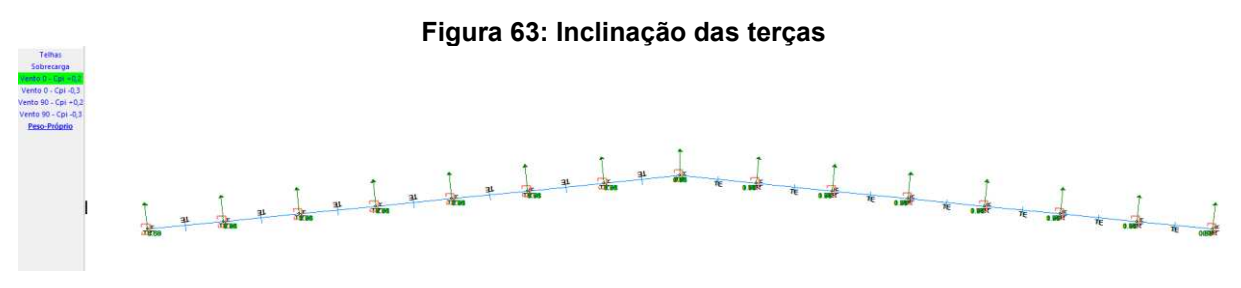

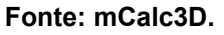

Com a inclinação correta das terças, são inseridas as cargas no eixo z local da barra, mostrada na Figura 64. Esta carga vai ter o sentido do vetor de força apresentado anteriormente na Figura 63.

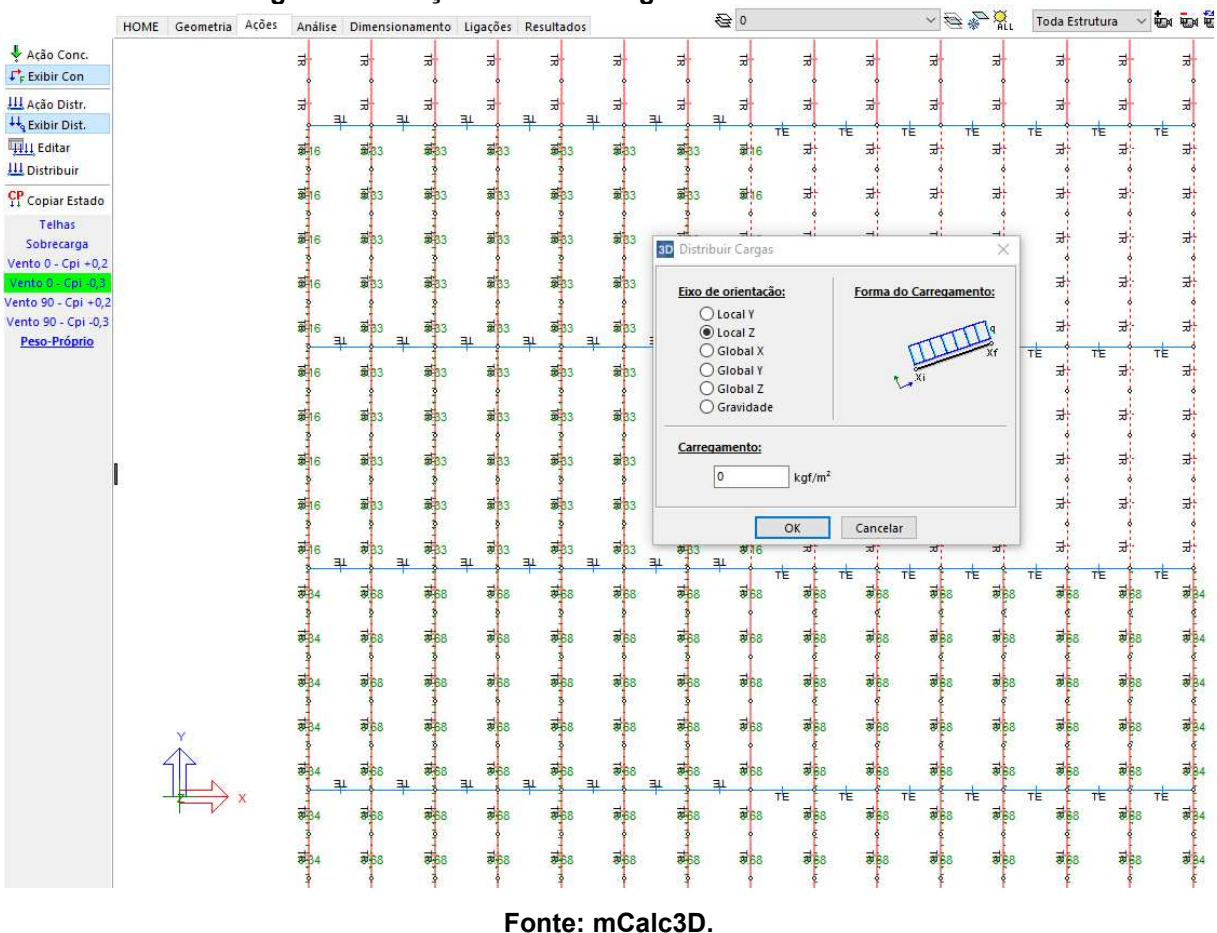

**Figura 64: Lançamento das cargas de vento na cobertura** 

Foram lançadas as quatro hipóteses referentes ao vento atuando na cobertura do galpão. Pela combinação de coeficientes de pressão, houve apenas sucção na cobertura, alterando apenas a magnitude das cargas atuando em cada região da mesma em cada hipótese. As cargas referentes ao vento atuando na cobertura do galpão em suas quatro hipóteses estão evidenciadas nas Figuras 65, 66, 67 e 68. É fundamental analisar cada sentido da carga que é lançada no *software* para não haver divergências com as normativas.

Vale ressaltar que os valores dos coeficientes de pressão para o telhado estão abordados detalhadamente nas Figuras 54 e 56. A largura de influência das terças da cobertura centrais são de 1,36m e as terças no beiral de 0,72m.

Para a Figura 65, a linearização de cargas para a ação do vento no telhado na hipótese Vento 0° com Cpi +0,2 é evidenciada nas eq. 90 a 95.

$$
(0.8 + 0.2) \times 0.83 \, kN/m^2 \times 1.36m = 1.13 \, kN/m
$$

 $(0,8 + 0,2) \times 0,83 \, kN/m^2 \times 0,72 m = 0,60 \, kN/m$  eq. 91

$$
(0.54 + 0.2) \times 0.83 \, kN/m^2 \times 1.36m = 0.84 \, kN/m
$$

$$
(0.54 + 0.2) \times 0.83 \, kN/m^2 \times 0.72m = 0.44 \, kN/m
$$

$$
(0.37 + 0.2) \times 0.83 \, kN/m^2 \times 1.36m = 0.64 \, kN/m
$$

$$
(0.37 + 0.2) \times 0.83 \, kN/m^2 \times 0.72m = 0.34 \, kN/m
$$

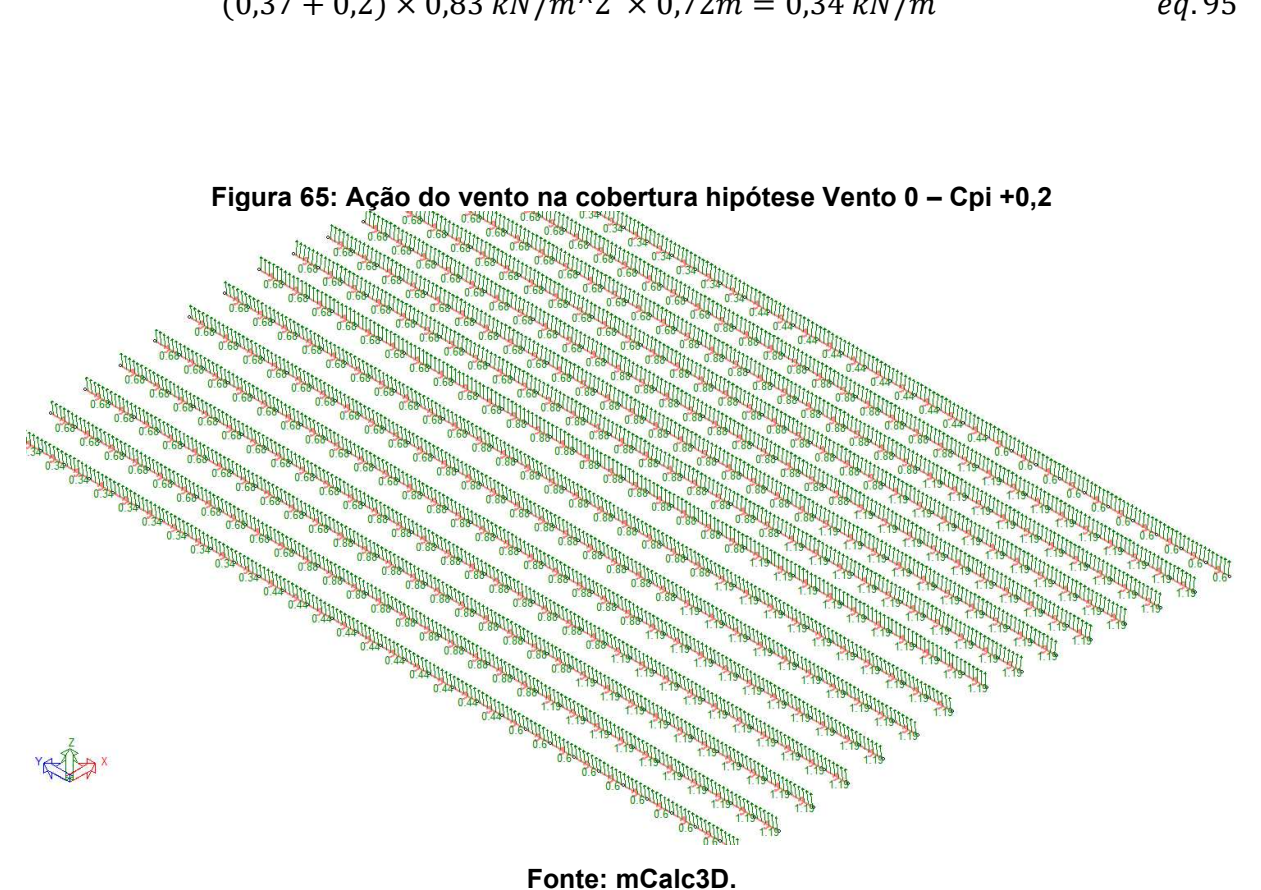

Para a Figura 66, a linearização de cargas para a ação do vento no telhado na hipótese Vento 0 com Cpi -0,3 é evidenciada nas eq. 96 a 101.

$$
(0.8 - 0.3) \times 0.83 \, kN/m^2 \times 1.36m = 0.59 \, kN/m
$$

$$
(0.8 - 0.3) \times 0.83 \, kN/m^2 \times 0.72m = 0.30 \, kN/m
$$

$$
(0.54 - 0.3) \times 0.83 \, kN/m^2 \times 1.36m = 0.27 \, kN/m
$$

$$
(0.54 - 0.3) \times 0.83 \, kN/m^2 \times 0.72m = 0.14 \, kN/m
$$

$$
(0.37 - 0.3) \times 0.83 \, kN/m^2 \times 1.36m = 0.08 \, kN/m
$$
 *eq.100*

$$
(0.37 - 0.3) \times 0.83 \, kN/m^2 \times 0.72m = 0.04 \, kN/m
$$

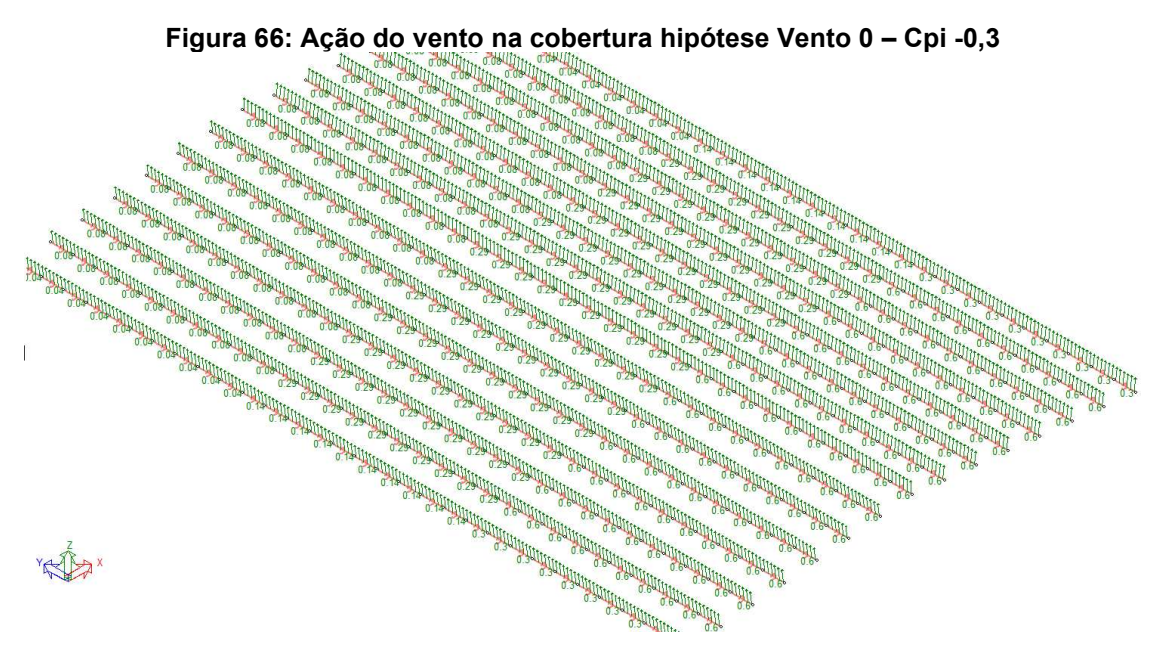

**Fonte: mCalc3D.** 

Para a Figura 67, a linearização de cargas para a ação do vento no telhado na hipótese Vento 90 com Cpi +0,2 é evidenciada nas eq. 102 a 105.

$$
(1,11+0,2) \times 0,83 \; kN/m^2 \times 1,36m = 1,49 \; kN/m \qquad \qquad eq.102
$$

$$
(1,11+0,2) \times 0,83 \; kN/m^2 \times 0,72m = 0,78 \; kN/m \qquad \qquad eq.103
$$

$$
(0.4 + 0.2) \times 0.83 \, kN/m^2 \times 1.36m = 0.70 \, kN/m
$$

$$
(0.4 + 0.2) \times 0.83 \, kN/m^2 \times 0.72m = 0.36 \, kN/m
$$

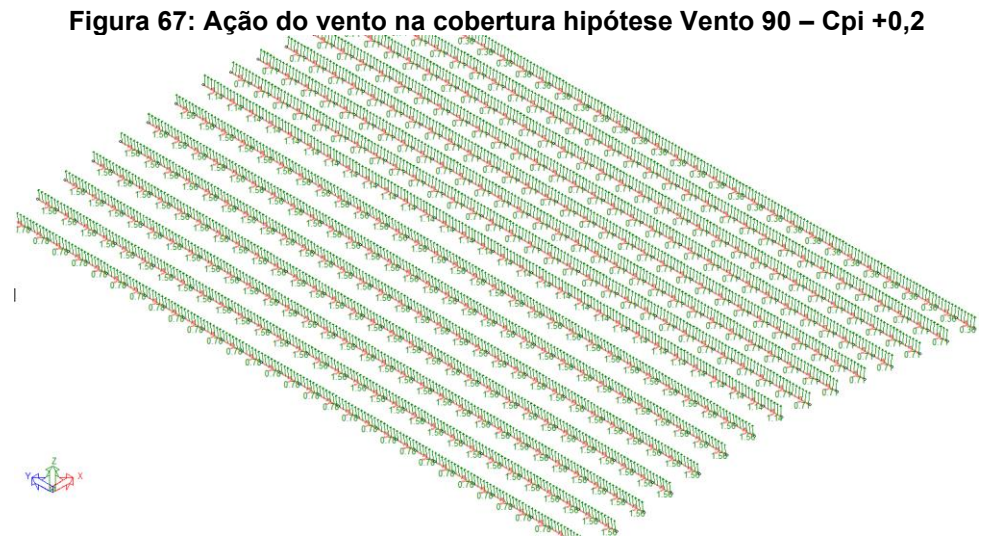

**Fonte: mCalc3D.** 

Para a Figura 68, a linearização de cargas para a ação do vento no telhado na hipótese Vento 90 com Cpi -0,3 é evidenciada nas eq. 106 a 109.

$$
(1,11-0,3) \times 0,83 \, kN/m^2 \times 1,36m = 0,93 \, kN/m
$$
 *eq.106*

$$
(1,11-0,3) \times 0,83 \; kN/m^2 \times 0,72m = 0,48 \; kN/m \qquad \qquad eq.107
$$

$$
(0.4 - 0.3) \times 0.83 \, kN/m^2 \times 1.36m = 0.11 \, kN/m
$$

$$
(0.4 - 0.3) \times 0.83 \, kN/m^2 \times 0.72m = 0.06 \, kN/m
$$

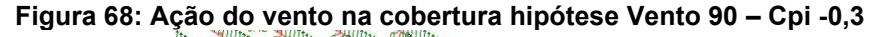

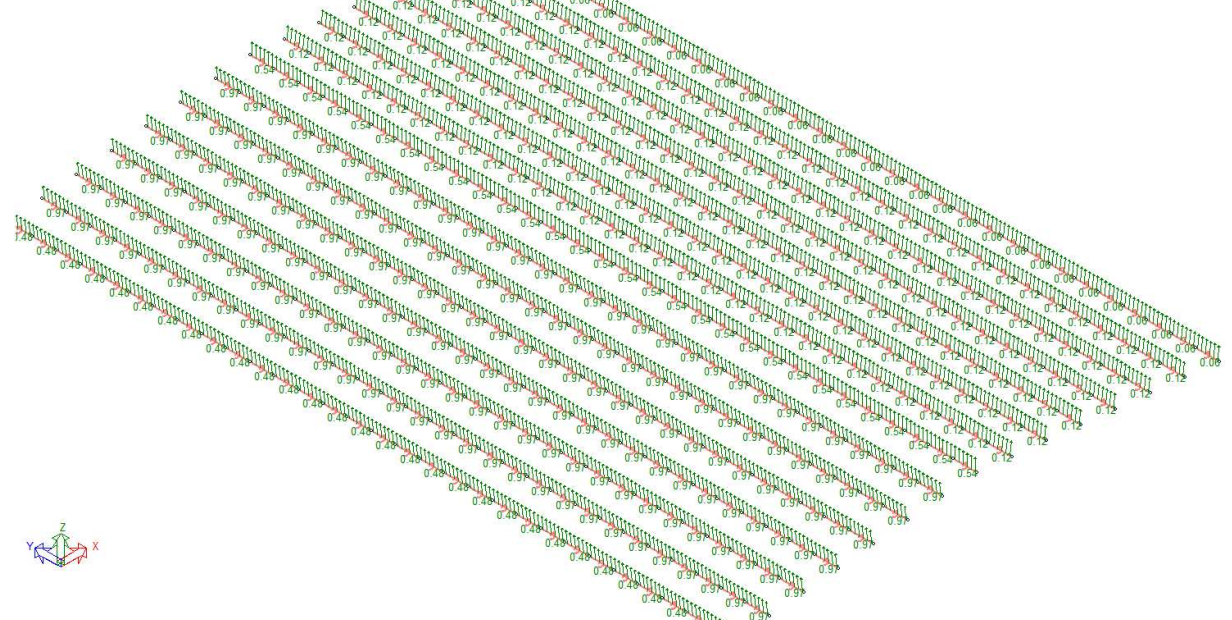

**Fonte: mCalc3D.** 

Após o lançamento das cargas de vento nas terças da cobertura e de fechamento, finaliza-se a etapa de lançamento de todas as cargas atuantes no projeto

### 4.2.5 Combinação de ações

Para a combinação de ações, utilizou-se os valores dos coeficientes de ponderação de ações e valores dos fatores de combinação e de redução para as ações variáveis das Tabelas 1 e 2 da norma NBR 8800 (ABNT, 2008).

De modo geral, são quatro hipóteses principais, a primeira considerando todas as cargas gravitacionais como desfavoráveis, majorando com os coeficientes adequados às cargas de peso próprio (PP), às ações permanentes da telha (AP) e à sobrecarga (SC), conforme a equação 110.

$$
1,25PP + 1,5AP + 1,5SC \t\t eq. 110
$$

A segunda é a hipótese de vento (V) como crítico, ou seja, não majoram-se as cargas permanentes pois como são gravitacionais, atuam opostamente ao vento, como evidenciado na equação 111.

$$
1,0PP + 1,0AP - 1,4V \hspace{3.2cm} eq.111
$$

 A terceira e quarta hipótese consideram a atuação das duas cargas variáveis atuando juntas, estas cargas provocam ações contrárias, desta forma terão magnitude menor que as hipóteses um e dois. Na terceira hipótese, considera-se a sobrecarga como carga principal e o vento como secundário, na quarta hipótese ocorre o contrário, todas as combinações estão listadas conforme equações 112 e 113, respectivamente.

$$
1,25PP + 1,5AP + 1,5SC - 1,4 \times 0,6V
$$
 *eq.112*

$$
1,0PP + 1,0AP - 1,4V + 1,5 \times 0,8SC \hspace{1cm} eq.113
$$

Para o lançamento no *software* mCalc3D, vale ressaltar que há quatro hipóteses de vento para lançar, para os ventos a 0° e 90°, cada um analisando coeficiente de pressão interna de +0,2 e -0,3, ou seja, totalizando quatro equações de vento.

Foram realizadas as hipóteses de combinação de cargas, apresentadas nas equações 110 a 113, conforme a Figura 69, 70, 71 e 72. Vale ressaltar que cada equação de combinação com vento, no caso três, deve-se realizar a mesma para as quatro hipóteses de vento, resultando em um total de 13 combinações.

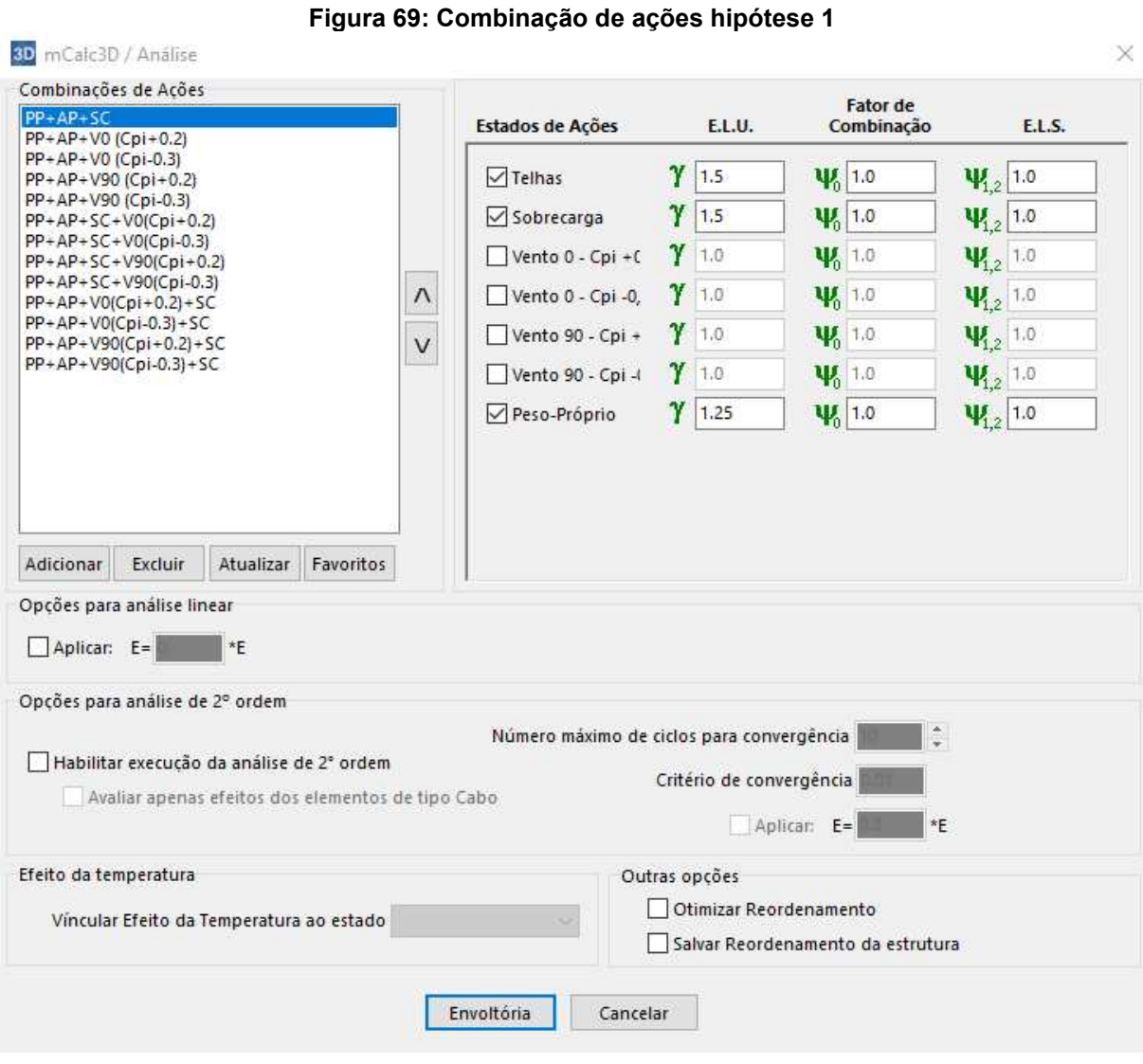

**Fonte: mCalc3D.** 

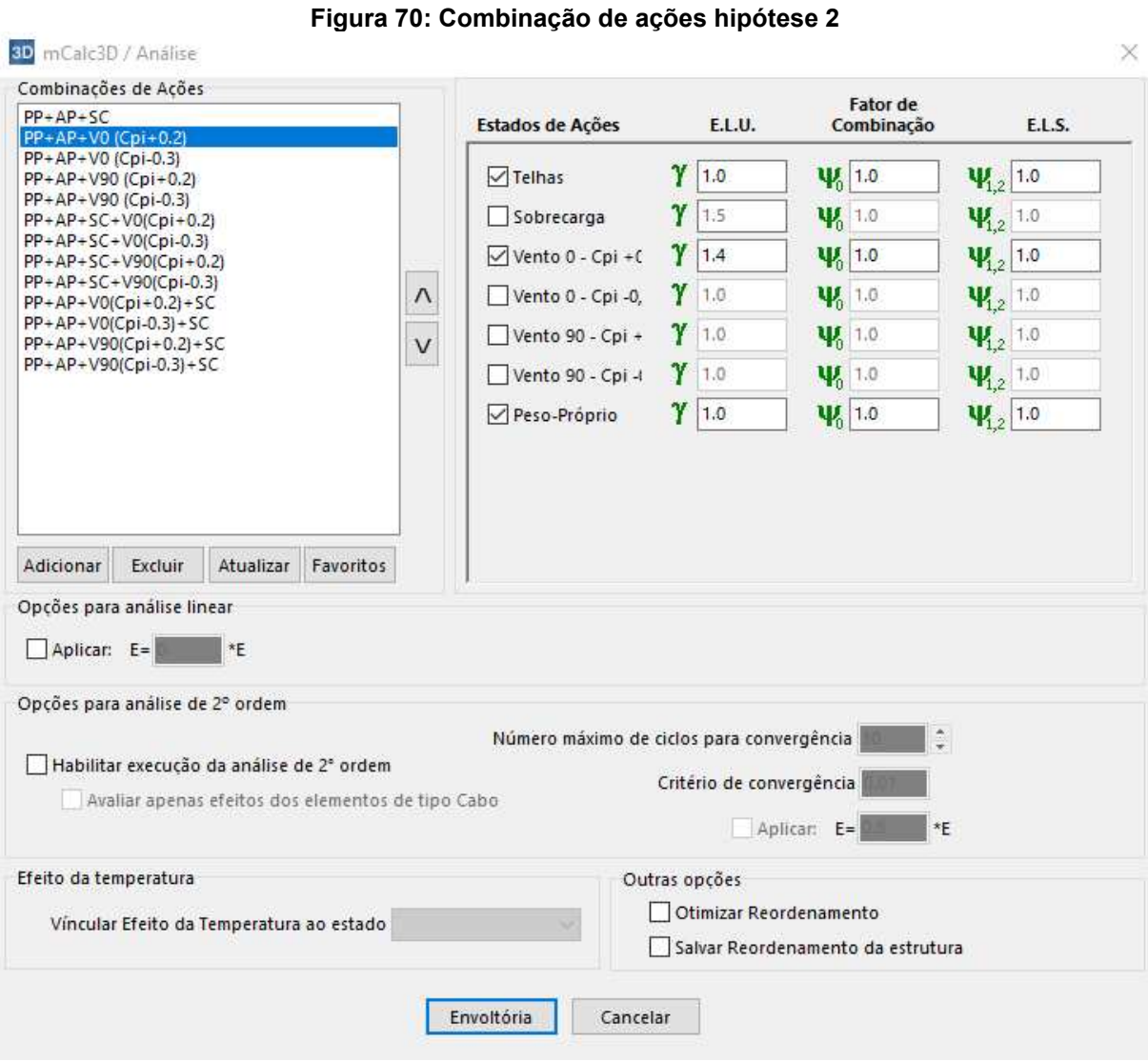

**Fonte: mCalc3D.** 

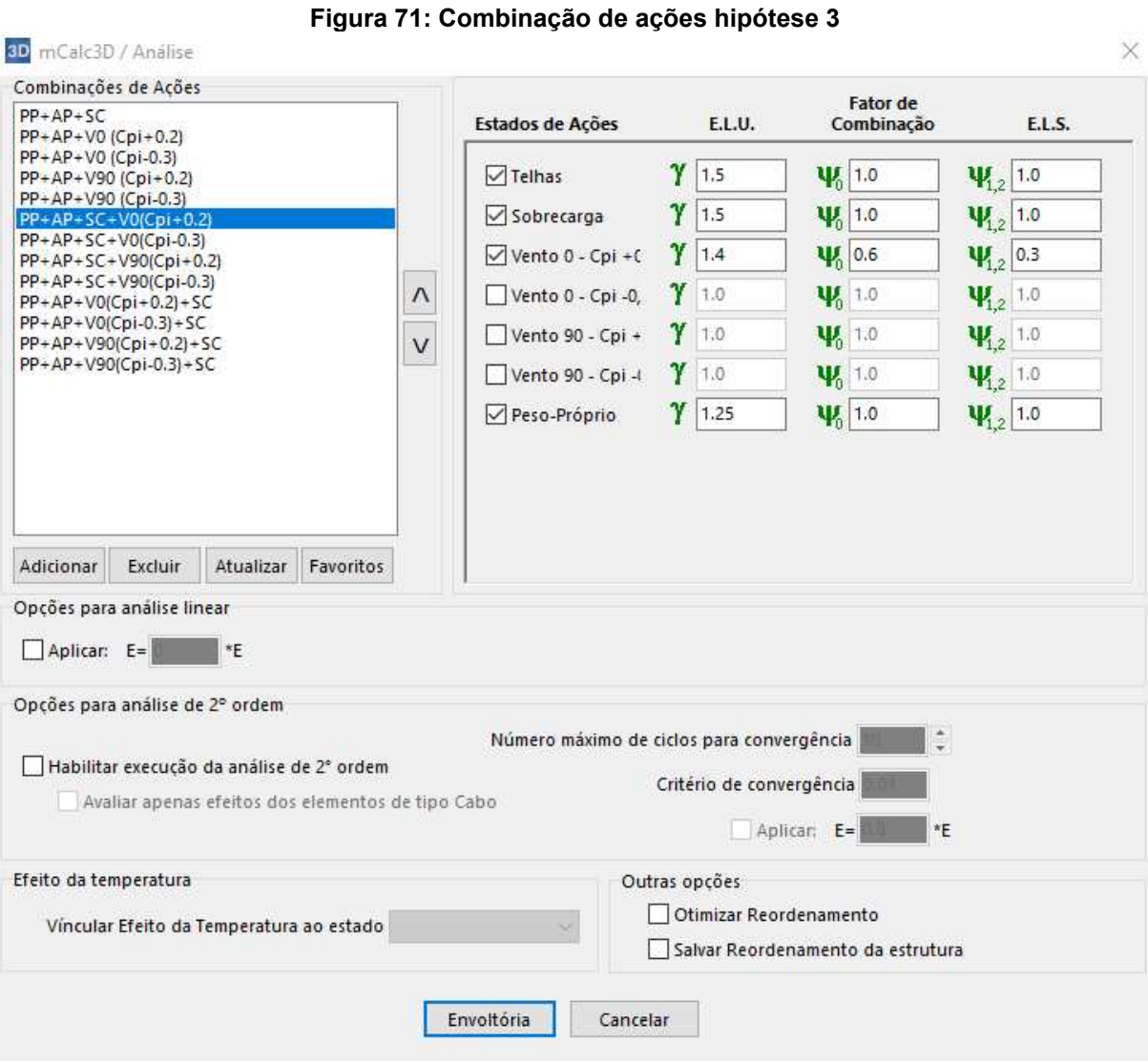

**Fonte: mCalc3D.** 

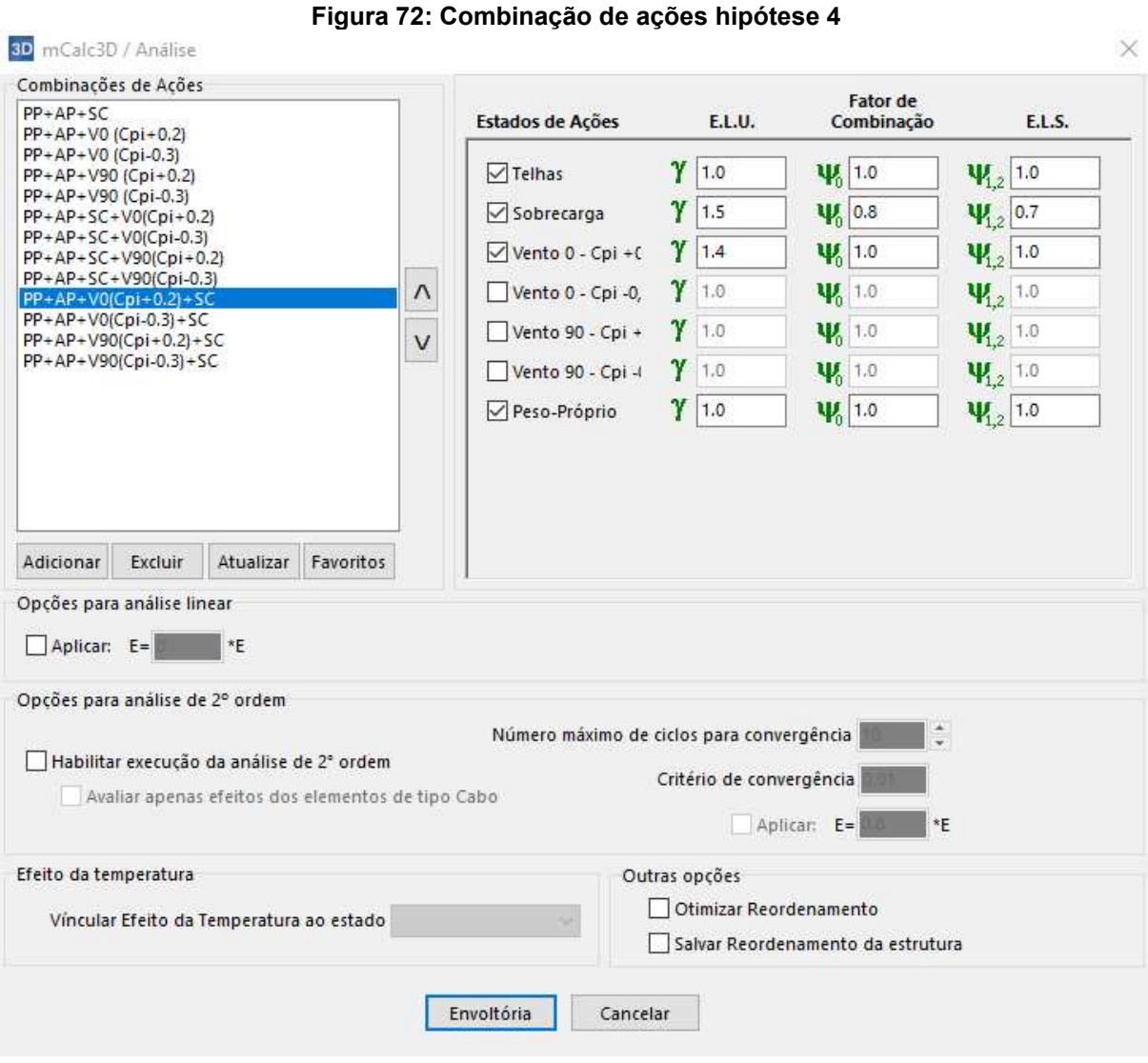

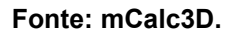

 Com o lançamento das cargas e combinação de ações feitas, é realizada uma rodada de cálculo no programa para obter as informações de esforços solicitantes em cada barra, estes valores serão explorados no item 4.3 deste trabalho.

## **4.3 Dimensionamento**

O primeiro passo para um dimensionamento efetivo é analisar os parâmetros de dimensionamento, verificar se os comprimentos de flambagem em cada sentido estão coerentes com a realidade, caso contrário, são necessários ajustes.

Analisando-se as terças, foi detectado incoerência dos comprimentos de flambagem, portanto, foi necessário realizar a combinação de trechos de barras para o *software* compreender quais os comprimentos reais de cada terça. As barras foram combinadas através da ferramenta "Criar barras combinadas", conforme a Figura 73. Em que cada terça tem o comprimento de 5m, e sem este ajuste o *software* entende cara trecho de barra entre nós uma barra independente, o que não representa a realidade.

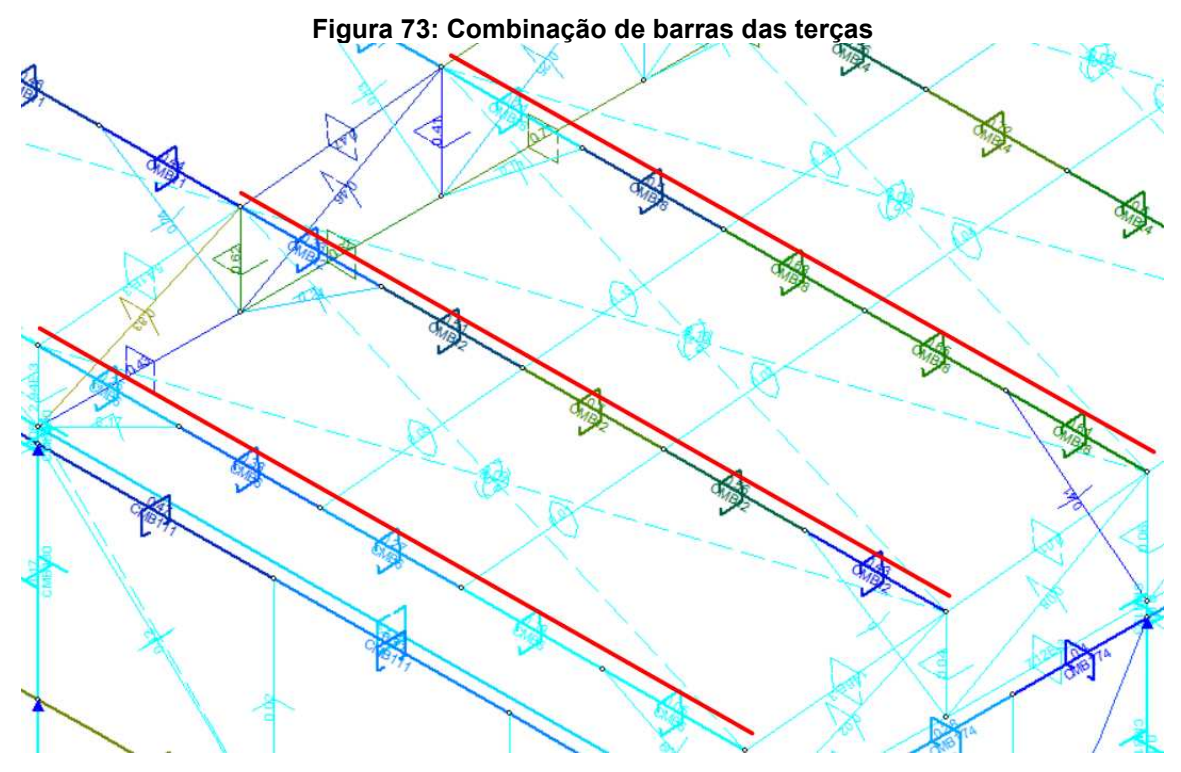

**Fonte: mCalc3D.** 

Outro ponto verificado foi que o software não reconhecia os travamentos verticais das mãos francesas, por possuírem grandes ângulos com a mesma. Para a correção disto, foi alterado o ângulo para travamento automático para 80°, que é suficiente para travar verticalmente as mãos francesas como ilustra a Figura 74:

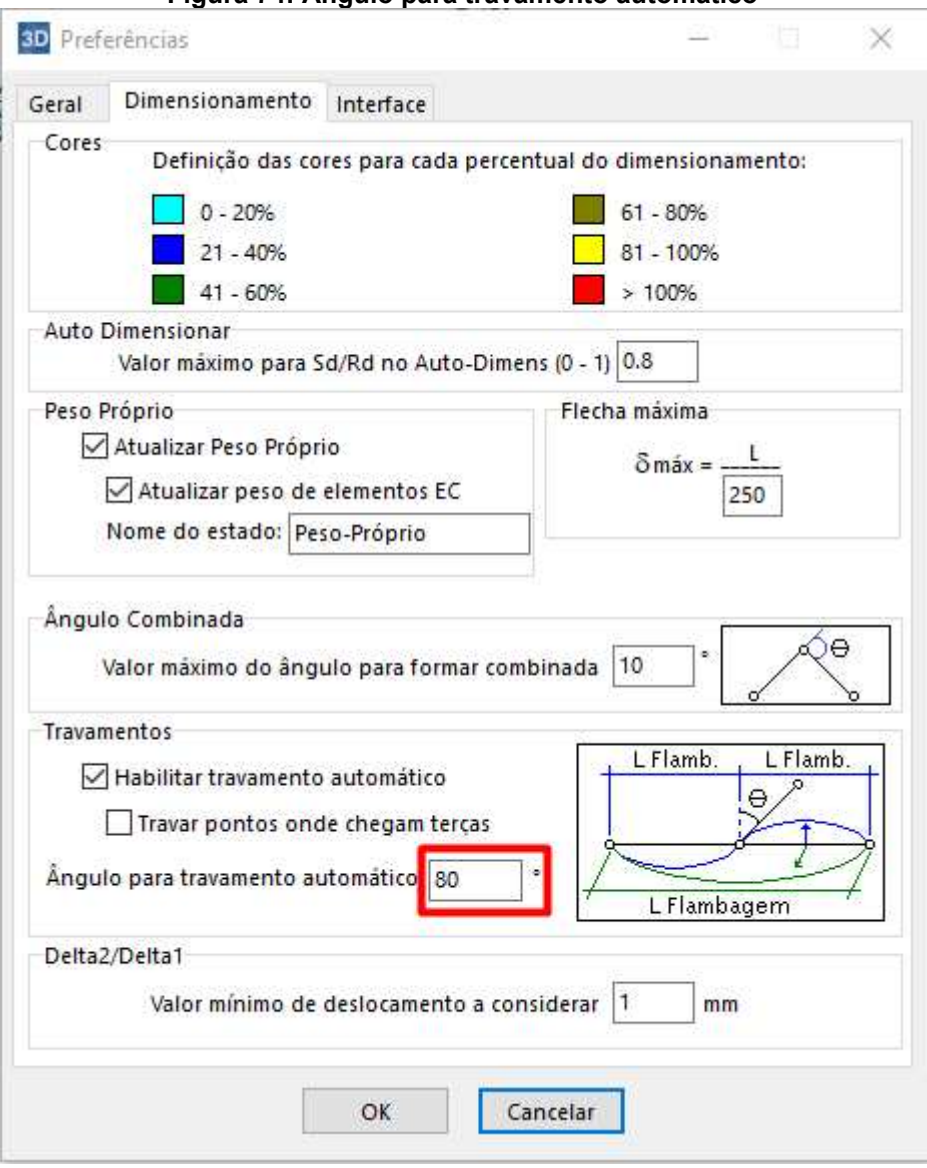

**Figura 74: Angulo para travamento automático** 

**Fonte: mCalc3D.** 

Desta maneira, os comprimentos efetivos de flambagem para as terças foram ajustados como mostra a Figura 75, passando de 5m para um trecho de 3m e dois trechos de 1m:

Vale ressaltar que o programa analisa cada trecho da barra de uma forma distinta, portanto esses comprimentos efetivos de flambagem valem para o trecho da terça selecionado.

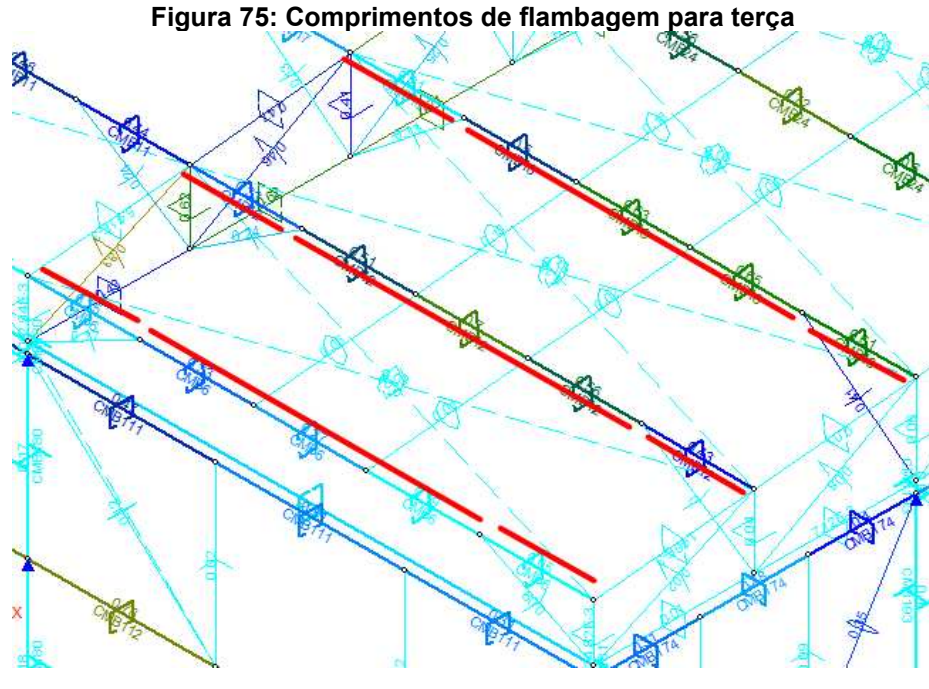

**Fonte: mCalc3D.** 

Partindo para os banzos superiores, foram adicionados contraventamentos em X para travar horizontalmente estas barras intercalando vãos entre pórticos e garantir todo o entorno da cobertura formando um anel rígido, com cada barra de comprimento de 5,20m e layer verde, que travam os banzos superiores na distância entre as terças de cobertura, resultando em um comprimento de flambagem de 1,43m como mostra a Figura 76 e 77:

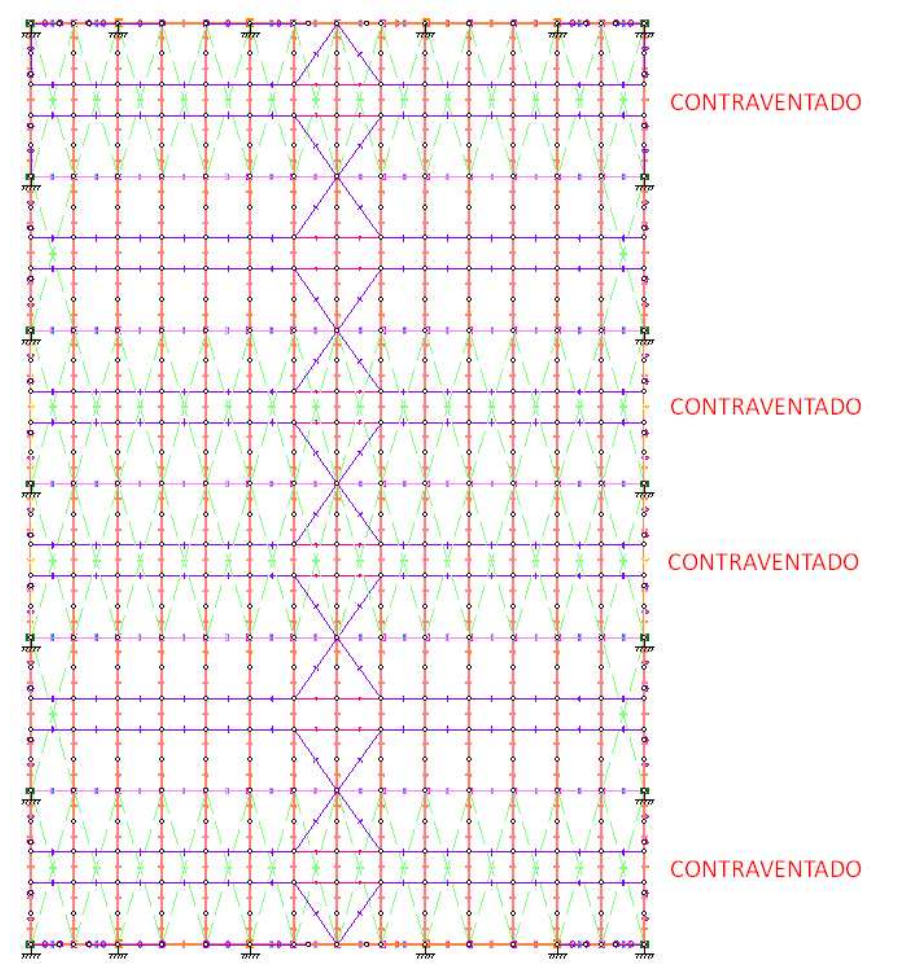

**Figura 76: Inserção dos contraventamentos travando banzos superiores** 

**Fonte: mCalc3D.** 

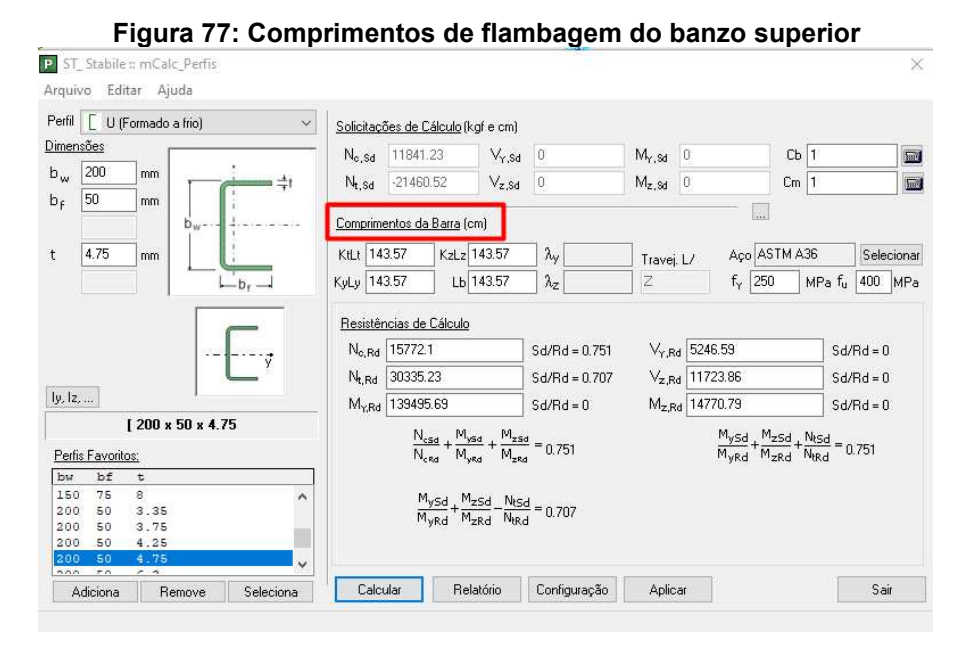

**Fonte: mCalc3D.** 

Já para os banzos inferiores, o comprimento de flambagem no sentido horizontal e vertical foi compreendido corretamente pelo programa, já que as diagonais e montantes travam na vertical e as mãos francesas na horizontal. As distâncias observadas estão ilustradas na Figura 78, com o valor de 1,43m tanto na vertical quanto na horizontal:

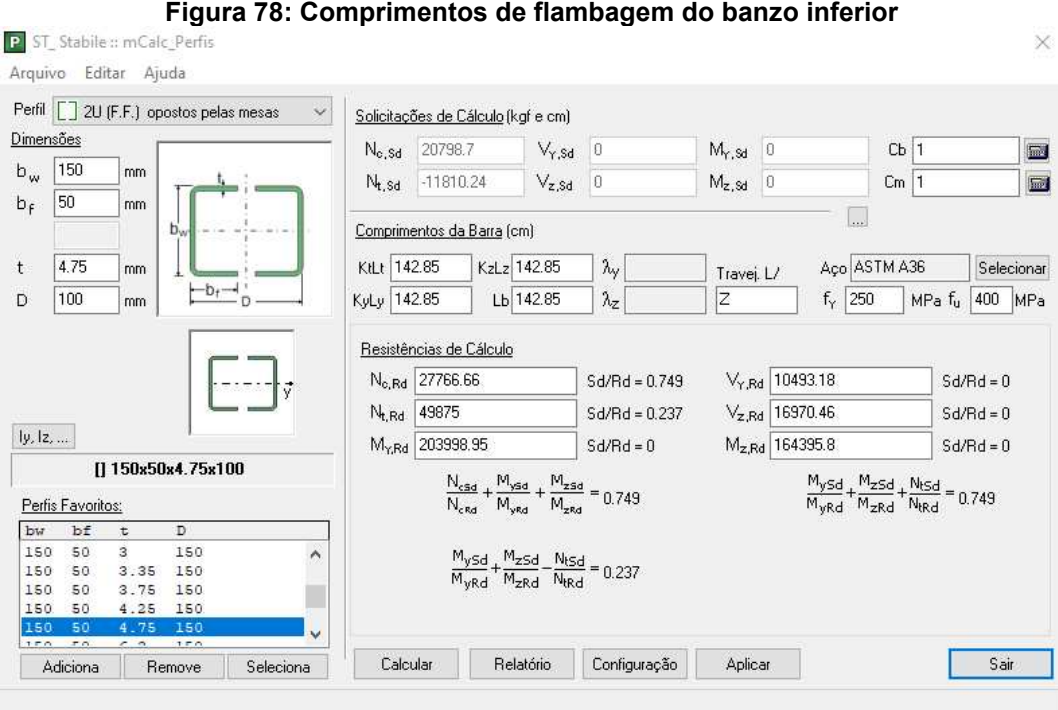

**Fonte: mCalc3D.** 

As correntes flexíveis e contraventamentos não trabalham à compressão e não possuem travamentos, portanto seus parâmetros já estão corretos, diagonais, montantes, correntes rígidas, mãos francesas e escoras do beiral, por serem elementos de um trecho de barra apenas, também foram interpretados corretamente sem dificuldades pelo mCalc3D.

Para as terças de fechamento, o mesmo processo realizado para as terças de cobertura é utilizado, a combinação dos trechos de barras é feita para que cada terça de fechamento tenha o comprimento de 5m entre pórticos, 2,85m nas extremidades do pórtico frontal, 4,28 para as terças de fechamento centrais e 5,71m para a terça acima do portão, conforme a Figura 79:

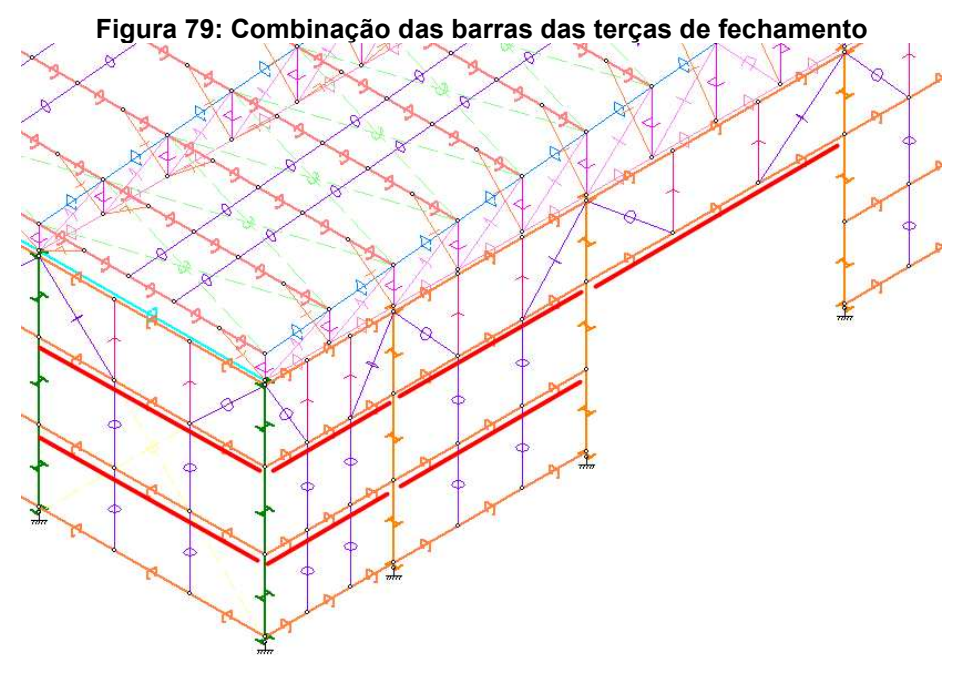

**Fonte: mCalc3D.** 

Já os pilares, também devem ter seus trechos de barras combinados, as mesmas estão ilustradas na Figura 80.

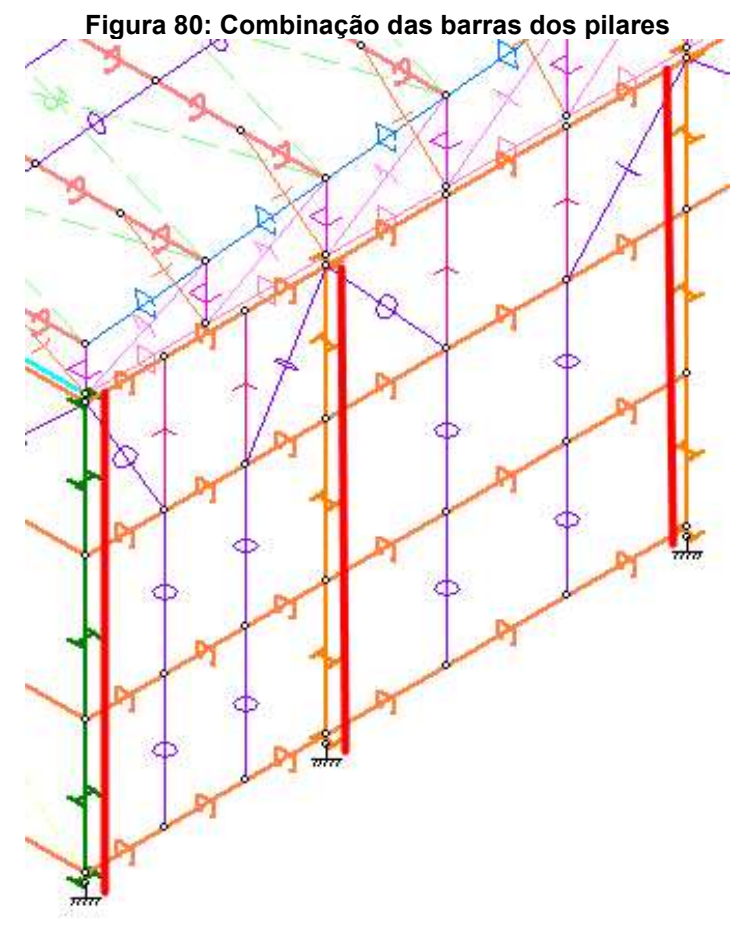

**Fonte: mCalc3D.** 

Porém, o *software* não reconheceu os travamentos proporcionados pelas terças na lateral dos pilares, portanto deve-se inserir os travamentos em Y local dos pilares, resultando em comprimentos de flambagem de 4,9m na vertical e 1,67m na horizontal, já que as terças travam horizontalmente os pilares, a Figura 81 e 82 ilustram os travamentos nos nós das terças e os comprimentos efetivos de flambagem:

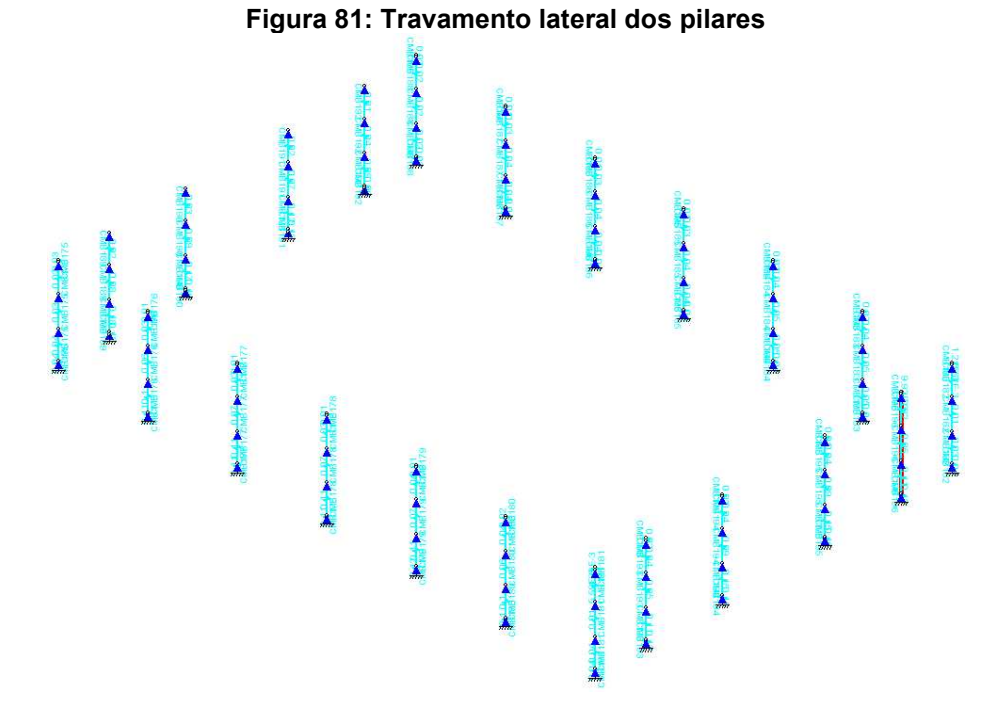

#### **Fonte: mCalc3D.**

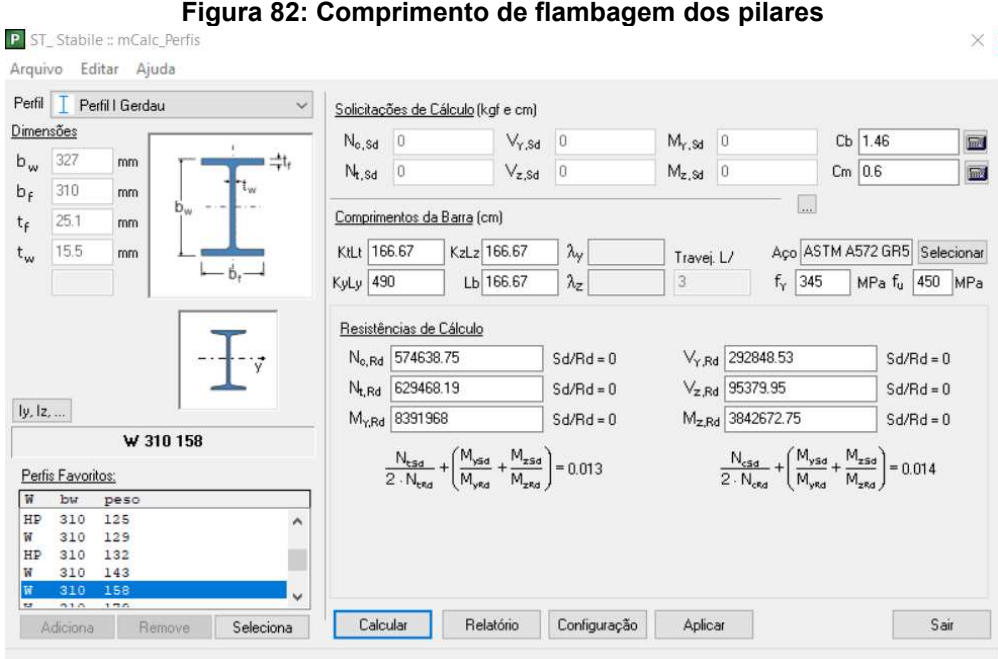

**Fonte: mCalc3D.** 

Com todos os parâmetros de dimensionamento definidos, inicia-se o processo de estudo sobre quais perfis adotar em cada barra. Por ser uma estrutura hiperestática, as propriedades mecânicas dos perfis em certas barras alteram as solicitações em outras, como o momento de inérica que em perfis de alta inércia podem absorver mais momento fletor e transferir menos esforços para as barras ligadas. Portanto, a partir de cálculos e análises de deformação, o projetista define quais os melhores perfis para cada barra baseado em economia de quantidade de aço, menor custo de aquisição, custos de fabricação, montagem, mão de obra e outros. No projeto em questão foi utilizado como referência um catálogo de produtos da Gerdau, ou seja, foram utilizados apenas perfis contidos neste catálogo para a elaboração do projeto.

Vale ressaltar que cada tipo de barra como terça, treliça especial, pórtico especial e cabo tem verificações de Estado Limite Último diferentes. Os Anexos B, C, D e E ilustram exemplos de verificações para cada tipo de barra, respectivamente. Além disso foi adotada a premissa de projeto de que a partir do pior caso para cada tipo de barra, foi dimensionado o perfil e este foi adotado para o restante da estrutura, ou seja, só há um perfil para os pilares laterais, diagonais, montantes, banzo inferior e para os demais elementos estruturais. Foi adotado esta premissa para trazer um aspecto visual mais simétrico e evitar confusões nas etapas de produção e montagem dos pórticos.

Já para a análise de deformações na estrutura, o mCalc3D tem uma limitação para demonstrar as verificações de Estado Limite de Serviço, para que isso aconteça, deve-se ir até a aba "Resultados", selecionar cada combinação de ações e analisar os resultados de deformação para cada hipótese. A partir disso, foram identificadas que as hipóteses críticas são a de PP+V90 (Cpi+0,2) e PP+V0 (Cpi+0,2) dependendo do ponto em análise, ou seja, nas hipóteses com menos cargas gravitacionais e com vento de sucção.

Para as análises de flechas, o *software,* na aba "Resultados", o projetista escolhe cada combinação de cargas, a partir disso, analisa se as barras são aprovadas na flecha. No caso das terças de fechamento, todas foram aprovadas, já nas terças de cobertura, nas hipóteses de vento de sucção, grande parte foi reprovada no ELS, mesmo sendo aprovadas no ELU. Vale ressaltar que, para análise das terças deve-se ir ao menu "Preferências" e alterar a flecha máxima para L/180, referente a terças de cobertura como ilustra a Figura 83:

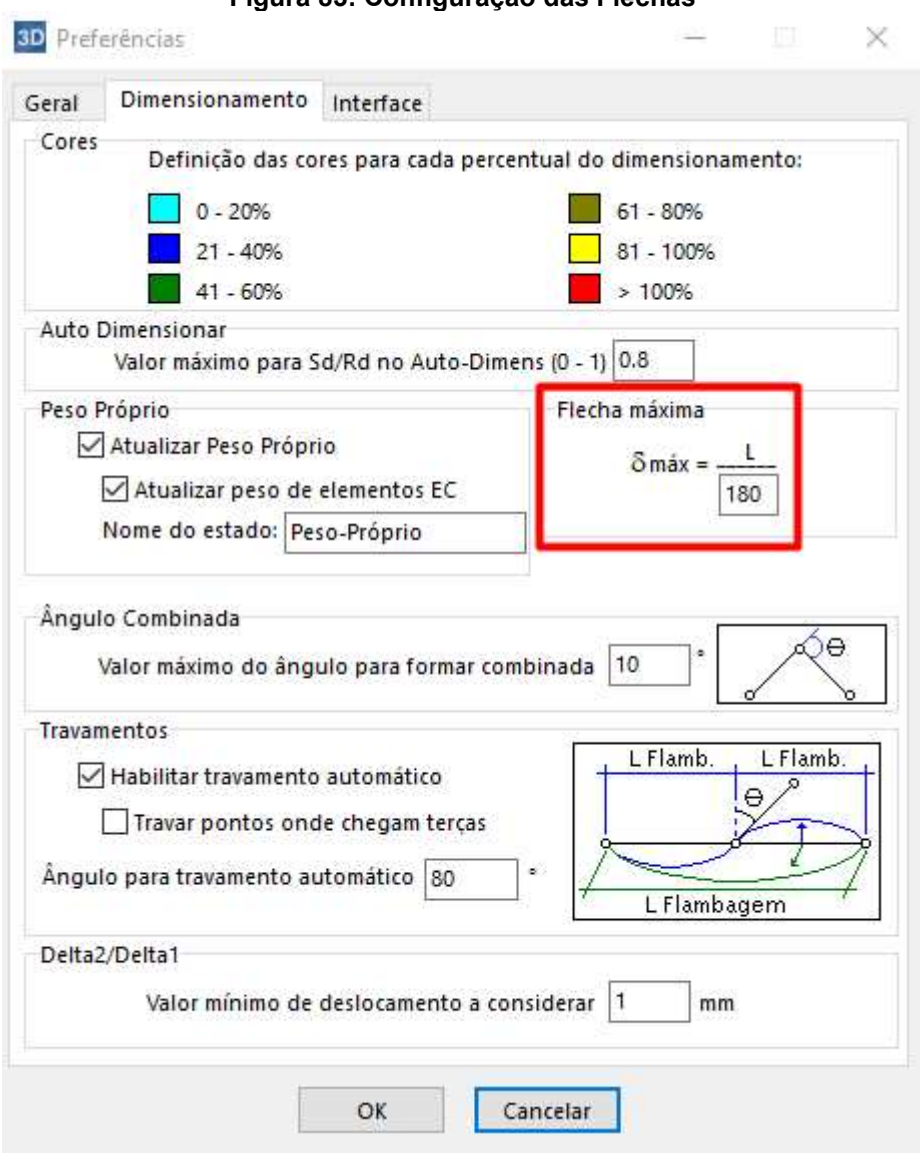

**Figura 83: Configuração das Flechas** 

**Fonte: mCalc3D.** 

A partir disso, retorna-se a etapa de dimensionamentos e altera-se o perfil de terça para um mais resistente até que a ELS seja atendido.

Para os pilares, tanto da lateral do galpão quanto do oitão, e banzos superior e inferior, são verificados se os deslocamentos máximos atendem o Estado Limite de Serviço, conforme a Figura 84:

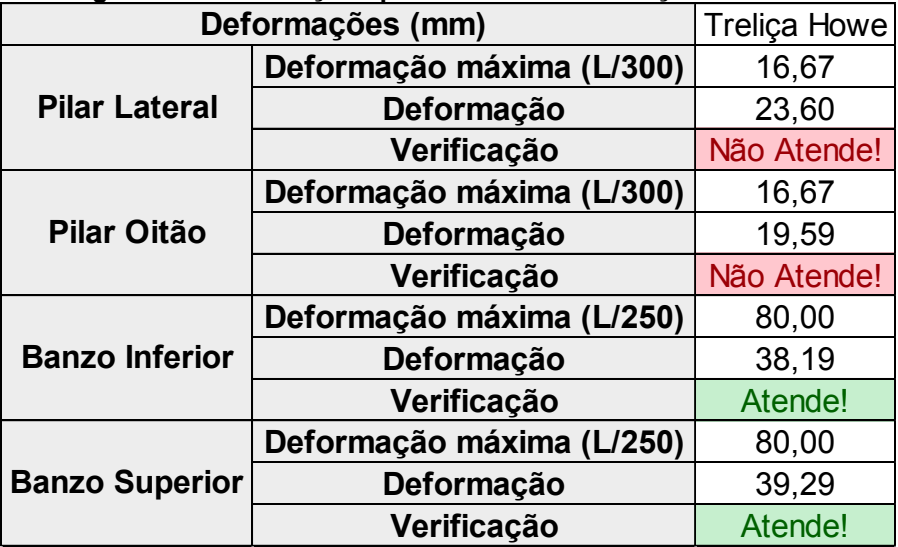

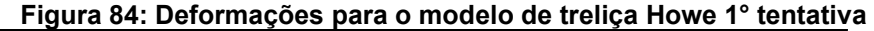

**Fonte: Excel.** 

Elabora-se o quantitativo de materiais referente à estrutura aprovada ao ELU, conforme a Figura 85:

# **Figura 85: Quantitativo de materiais que satisfaz ELU – Modelo de treliça Howe**

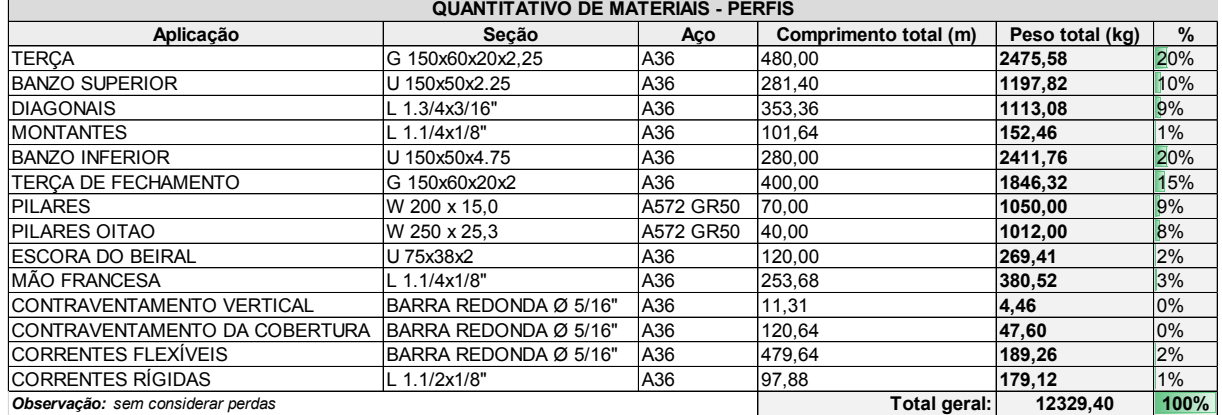

#### **Fonte: Excel.**

Fazendo as alterações necessárias para aprovar os pilares também no ELS, realiza-se a análise de deslocamentos máximos e gera-se o quantitativo de materiais final do projeto de treliça Howe, como ilustra a Figura 86 e 87:
| Deformações (mm)      | <b>Treliça Howe</b>       |         |  |  |  |  |
|-----------------------|---------------------------|---------|--|--|--|--|
|                       | Deformação máxima (L/300) | 16,67   |  |  |  |  |
| <b>Pilar Lateral</b>  | Deformação                | 13,23   |  |  |  |  |
|                       | Verificação               | Atende! |  |  |  |  |
| Pilar Oitão           | Deformação máxima (L/300) | 16,67   |  |  |  |  |
|                       | Deformação                | 16,13   |  |  |  |  |
|                       | Verificação               | Atende! |  |  |  |  |
|                       | Deformação máxima (L/250) | 80,00   |  |  |  |  |
| <b>Banzo Inferior</b> | Deformação                | 38,19   |  |  |  |  |
|                       | Verificação               | Atende! |  |  |  |  |
| <b>Banzo Superior</b> | Deformação máxima (L/250) | 80,00   |  |  |  |  |
|                       | Deformação                | 39,29   |  |  |  |  |
|                       | Verificação               | Atende! |  |  |  |  |

**Figura 86: Deformações para o modelo de treliça Howe** 

#### **Fonte: Excel.**

**Figura 87: Quantitativo de materiais – Modelo de treliça Howe QUANTITATIVO DE MATERIAIS - PERFI** 

| <b>UUANIIIAIIVU DE MAIENAIS - FENFIS</b> |                       |           |                       |                 |       |  |  |  |  |
|------------------------------------------|-----------------------|-----------|-----------------------|-----------------|-------|--|--|--|--|
| Aplicação                                | Secão                 | Aco       | Comprimento total (m) | Peso total (kg) | $\%$  |  |  |  |  |
| <b>TERCA</b>                             | G 150x60x20x2.25      | A36       | 480,00                | 2475.58         | 19%   |  |  |  |  |
| <b>BANZO SUPERIOR</b>                    | U 150x50x2.25         | A36       | 281,40                | 1197,82         | 9%    |  |  |  |  |
| <b>DIAGONAIS</b>                         | L 1.3/4x3/16"         | A36       | 353,36                | 1113,08         | 9%    |  |  |  |  |
| <b>MONTANTES</b>                         | L 1.1/4x1/8"          | A36       | 101.64                | 152.46          | $1\%$ |  |  |  |  |
| <b>BANZO INFERIOR</b>                    | U 150x50x4.75         | A36       | 280,00                | 2411,76         | 19%   |  |  |  |  |
| <b>TERCA DE FECHAMENTO</b>               | G 150x60x20x2         | A36       | 400.00                | 1846.32         | 14%   |  |  |  |  |
| <b>PILARES</b>                           | W 310 x 21.0          | A572 GR50 | 70.00                 | 1470.00         | 11%   |  |  |  |  |
| <b>PILARES OITAO</b>                     | W 310 x 28.3          | A572 GR50 | 40.00                 | 1132.00         | 9%    |  |  |  |  |
| <b>IESCORA DO BEIRAL</b>                 | U 75x38x2             | A36       | 120,00                | 269,41          | 2%    |  |  |  |  |
| <b>IMÃO FRANCESA</b>                     | L 1.1/4x1/8"          | A36       | 253.68                | 380.52          | 3%    |  |  |  |  |
| CONTRAVENTAMENTO VERTICAL                | BARRA REDONDA Ø 5/16" | A36       | 11,31                 | 4,46            | $0\%$ |  |  |  |  |
| ICONTRAVENTAMENTO DA COBERTURA           | BARRA REDONDA Ø 5/16" | A36       | 120,64                | 47,60           | 0%    |  |  |  |  |
| <b>CORRENTES FLEXÍVEIS</b>               | BARRA REDONDA Ø 5/16" | A36       | 479,64                | 189,26          | $1\%$ |  |  |  |  |
| ICORRENTES RÍGIDAS                       | L 1.1/2x1/8"          | A36       | 97,88                 | 179,12          | $1\%$ |  |  |  |  |
| Observação: sem considerar perdas        |                       |           | Total geral:          | 12869.40        | 100%  |  |  |  |  |

#### **Fonte: Excel.**

Realizadas as alterações, o projeto para treliça Howe está finalizado, verificase que houve um aumento do peso total da estrutura em 540 kg, ou 4,38%. Após a etapa de análise estrutural, o projeto partirá para a etapa de detalhamento. Como o foco deste estudo é a análise estrutural, não é necessário aprofundar sobre a etapa de detalhamento.

Para a elaboração do modelo de treliça Pratt, é realizado o mesmo processo abordado para treliça Howe, alterando-se apenas o posicionamento das diagonais. A partir das etapas de dimensionamento ELU e ELS, realiza-se a análise de deslocamentos máximos e gera-se o quantitativo de materiais para a treliça Pratt, como mostram as Figuras 88 e 89:

| Deformações (mm)      | <b>Treliça Pratt</b>      |         |
|-----------------------|---------------------------|---------|
|                       | Deformação máxima (L/300) | 16,67   |
| <b>Pilar Lateral</b>  | Deformação                | 12,85   |
|                       | Verificação               | Atende! |
| Pilar Oitão           | Deformação máxima (L/300) | 16,67   |
|                       | Deformação                | 16,12   |
|                       | Verificação               | Atende! |
| <b>Banzo Inferior</b> | Deformação máxima (L/250) | 80,00   |
|                       | Deformação                | 39,83   |
|                       | Verificação               | Atende! |
|                       | Deformação máxima (L/250) | 80,00   |
| <b>Banzo Superior</b> | Deformação                | 39,53   |
|                       | Verificação               | Atende! |

**Figura 88: Deformações para o modelo de treliça Pratt** 

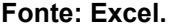

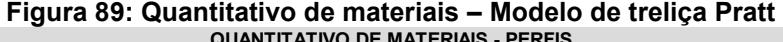

 $\mathbf{I}$  and  $\mathbf{I}$  are the set of  $\mathbf{I}$ 

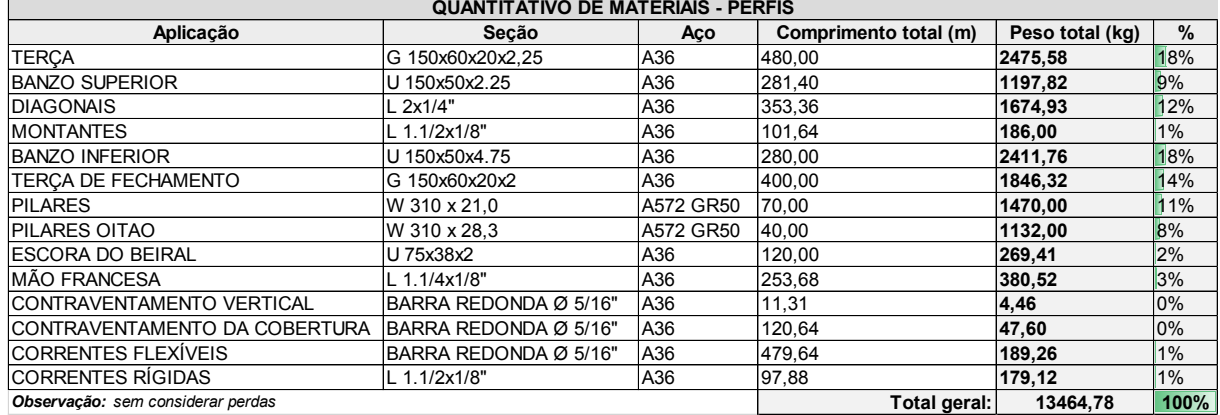

**Fonte: Excel.** 

Com a treliça Pratt projetada, observa-se que houve a necessidade de aumento dos perfis da treliça, ou seja, tanto as diagonais quanto os montantes tiveram que aumentar o perfil, resultando em um aumento de 595,38kg ou 4,63% do peso total da estrutura. Com destaque para as diagonais por um grande aumento de perfil, visto que a participação do peso das diagonais na estrutura passou de 1113,08 kg para 1674,93 kg. Já os montantes tiveram um aumento menos significativo, passando de 152,46 kg para 186 kg.

## **4.4 Verificação dos esforços**

Para a validação do cálculo executado no *software* mCalc3D, realizou-se uma modelagem no Ftool para verificar se há similaridade nos valores encontrados entre os *softwares*. Como a terça recebe os carregamentos, a partir da mesma a validação é iniciada, foram lançadas a terça e as mãos francesas no Ftool e mCalc3D de mesmas dimensões e perfis do projeto dimensionado e foram realizadas comparações entre os valores encontrados.

No *software* Ftool, lançou-se o perfil de terça e mãos francesas como mostram as Figuras 90:

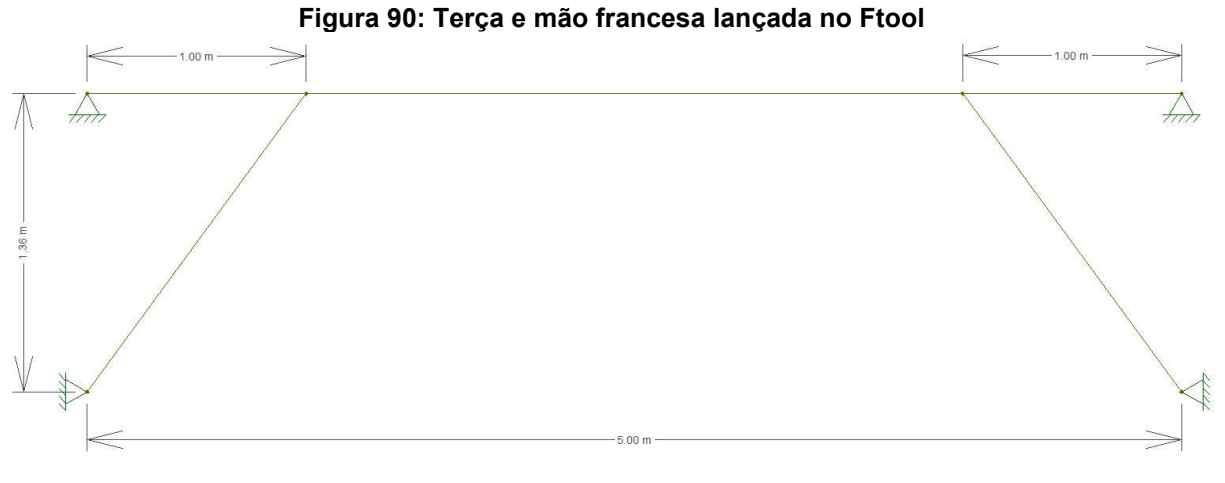

**Fonte: Ftool.** 

Com a geometria lançada, analisou-se a hipótese de carga mais desfavorável para a terça, que seria a de vento com maior CPE de sucção que é 1,11, encontrado no vento 90º conforme a Figura 48 e com CPI de sucção de 0,2, visualizado na Figura 51 e menor carga gravitacional atuante. O relatório de cargas está na Figura 91, onde a Carga do vento é calculada através da multiplicação da Pressão dinâmica do vento pela somatória de coeficiente de pressão externa e interna.

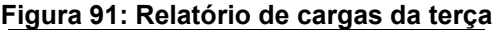

| Relatório de cargas (kN/m <sup>2</sup> ) |  |  |  |  |  |
|------------------------------------------|--|--|--|--|--|
| 0,0516                                   |  |  |  |  |  |
| 0,049                                    |  |  |  |  |  |
| 0,83                                     |  |  |  |  |  |
| 1,11                                     |  |  |  |  |  |
| 0,2                                      |  |  |  |  |  |
| 1,0873                                   |  |  |  |  |  |
|                                          |  |  |  |  |  |

**Fonte: Excel.** 

Neste ponto, deve-se realizar a linearização das cargas multiplicando as cargas em área pela largura de influência da terça por 1,43m e a combinação de cargas conforme as equações 114, 115 e 116:

$$
1,0PP + 1,0AP - 1,4V \hspace{3.2cm} eq.114
$$

$$
1,0 \times 0,0516 \, kN/m + 1,43 \times 1,0 \times 0,049 \, kN/m^2
$$
\n
$$
-1,43 \times 1,4 \times 1,0873 \, kN/m^2
$$
\neq.115

$$
-2.06\,kN/m \hspace{3.2cm} eq.116
$$

Portanto a carga a ser lançada no Ftool é de  $2,06 \, kN/m$ , para cima por causa que o vento de sucção gera uma carga distribuída de sentido normal à barra pra cima como mostra a Figura 92:

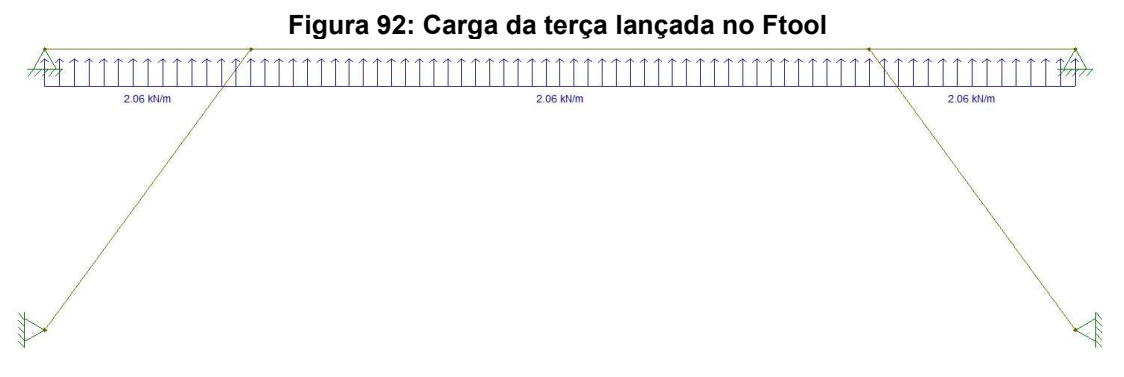

### **Fonte: Ftool.**

A empresa Stabile, do mCalc3D, possui um *software* exclusivo para o dimensionamento de terças, o ST\_Terças, lançou-se a geometria do conjunto de terças e mãos francesas. Já para a carga do vento de sucção e demais ações, lançouse a pressão dinâmica do vento e os valores dos coeficientes de pressão do vento, a carga da telha como uma carga permanente de  $0.049 \, kN/m^2$  e a carga de peso

próprio do perfil de 0,0516 kN/m. O próprio software fez as combinações e linearização das cargas. Vale ressaltar que a majoração de cargas é feita na etapa de análise, as etapas apresentadas estão ilustradas nas Figuras 93, 94, 95, 96 e 97:

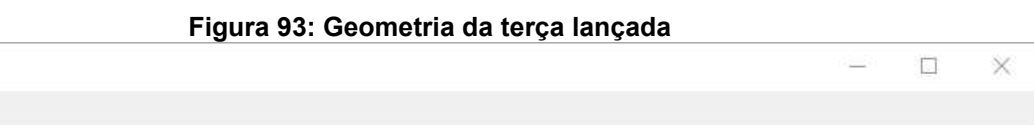

ST\_Terças 3

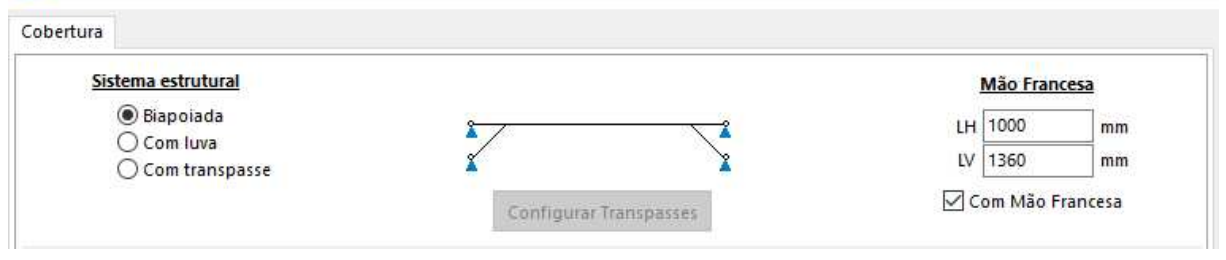

**Fonte: ST\_Terças.** 

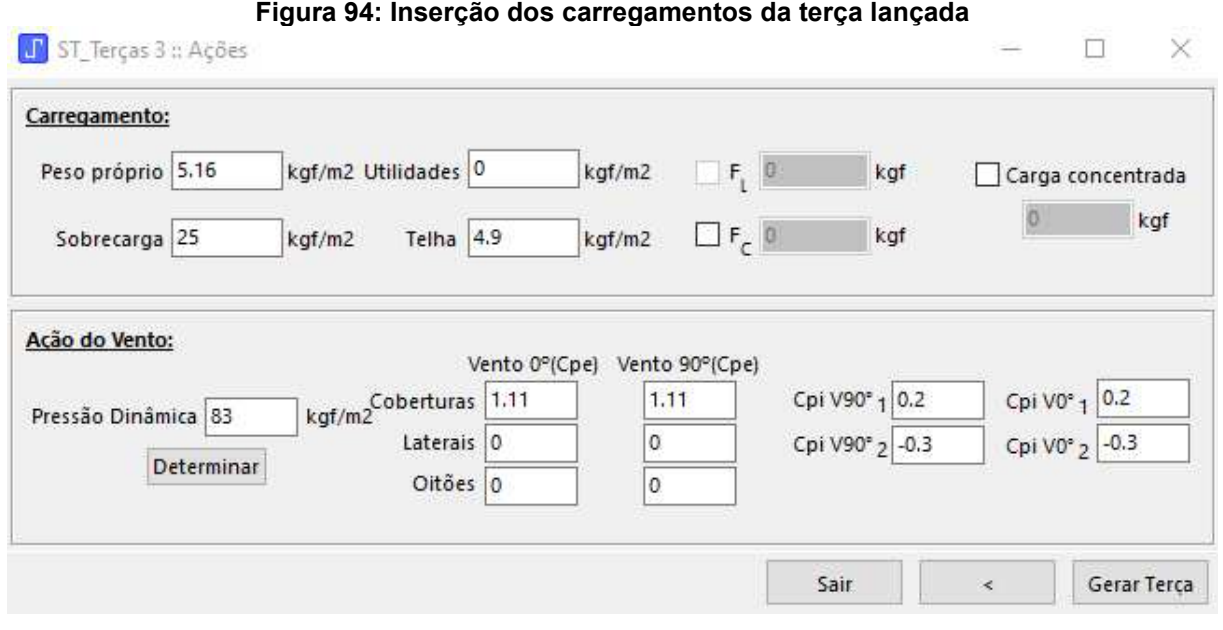

**Fonte: ST\_Terças.** 

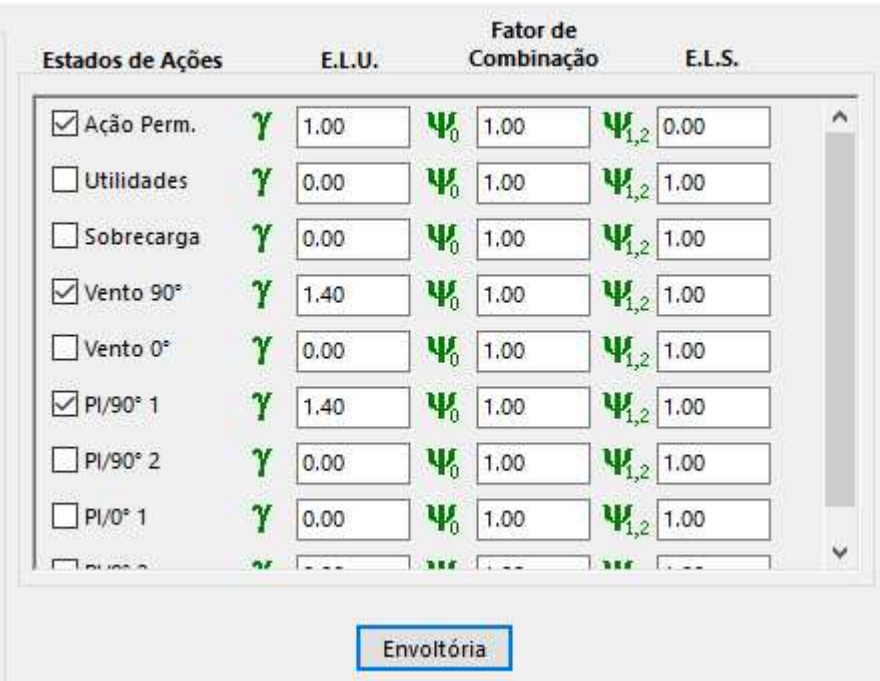

**Figura 95: Combinação das ações da terça lançada** 

**Fonte: ST\_Terças.** 

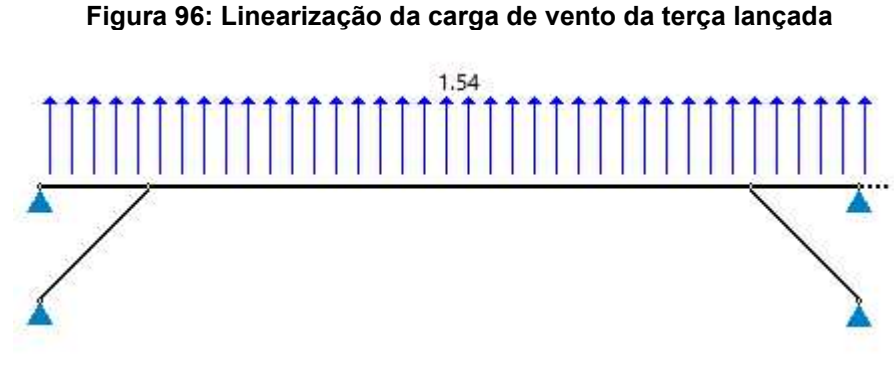

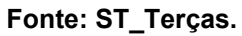

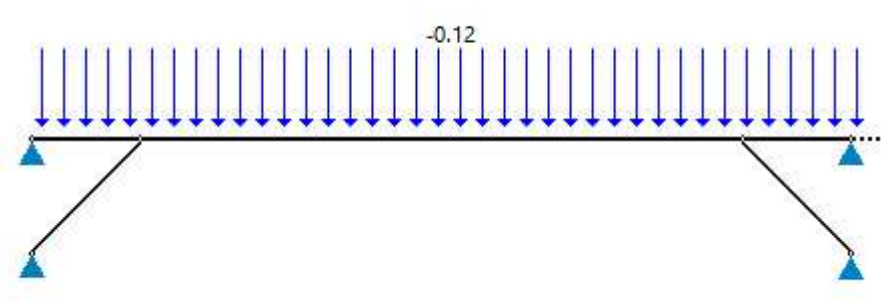

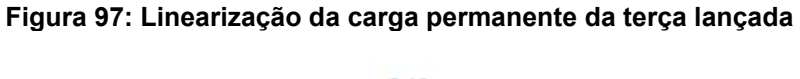

Prosseguindo, deve-se atribuir o material e as propriedades das seções adotadas para cada barra, o material atribuído para todas as barras foi o Aço, "Isotropic Steel" padrão da ferramenta Ftool, já para a terça e as mãos francesas, com o auxílio do catálogo da Gerdau, foram inseridos os parâmetros para as terças e mãos francesas conforme as Figuras 99 e 100:

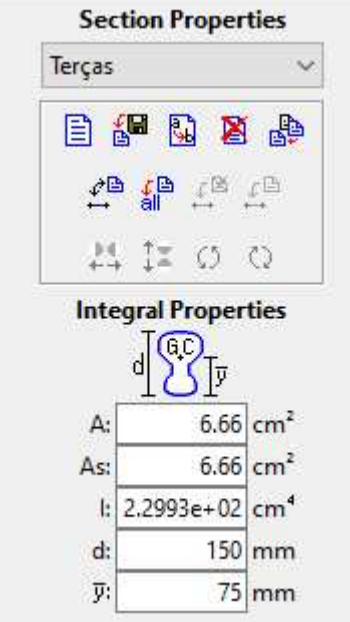

**Figura 98: Propriedades da terça lançada no Ftool** 

**Fonte: Ftool.** 

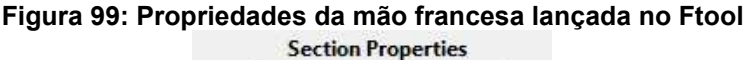

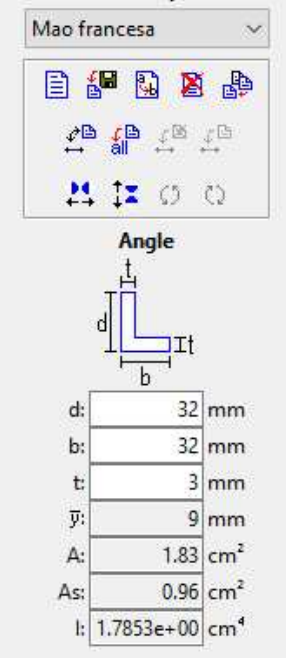

**Fonte: Ftool.** 

Lançado todos os parâmetros de cálculo, obtêm-se os valores dos Diagramas de esforços cortantes, Diagramas de Momentos Fletores e a Deformada da estrutura. Os mesmos podem ser visualizados através das Figuras 100, 101, 102, 103, 104 e 105:

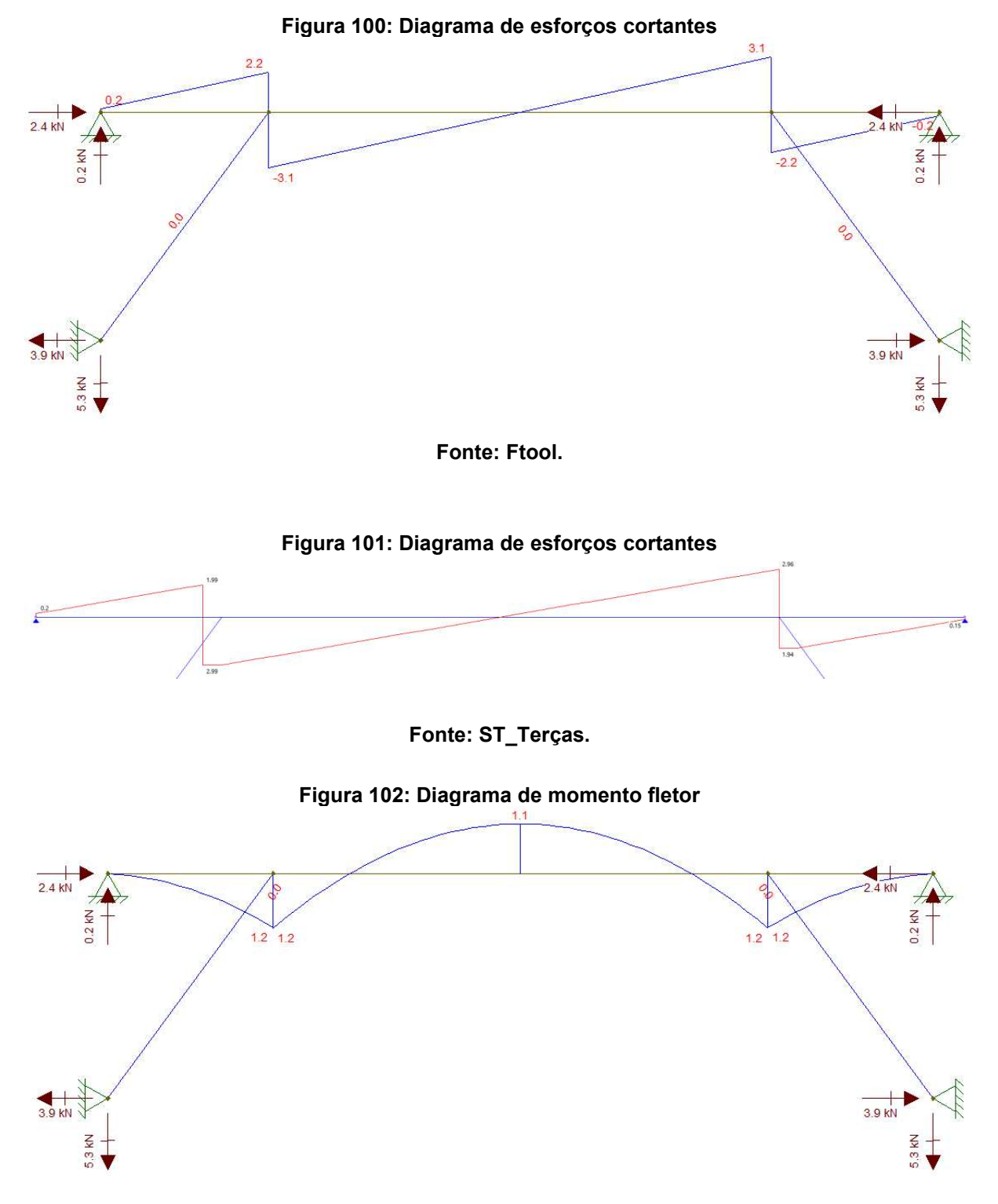

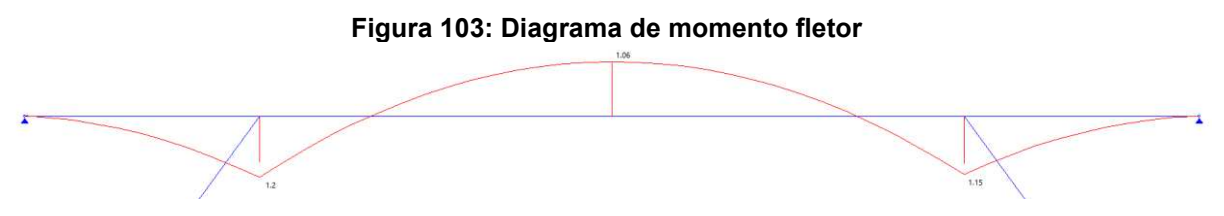

**Fonte: ST\_Terças.** 

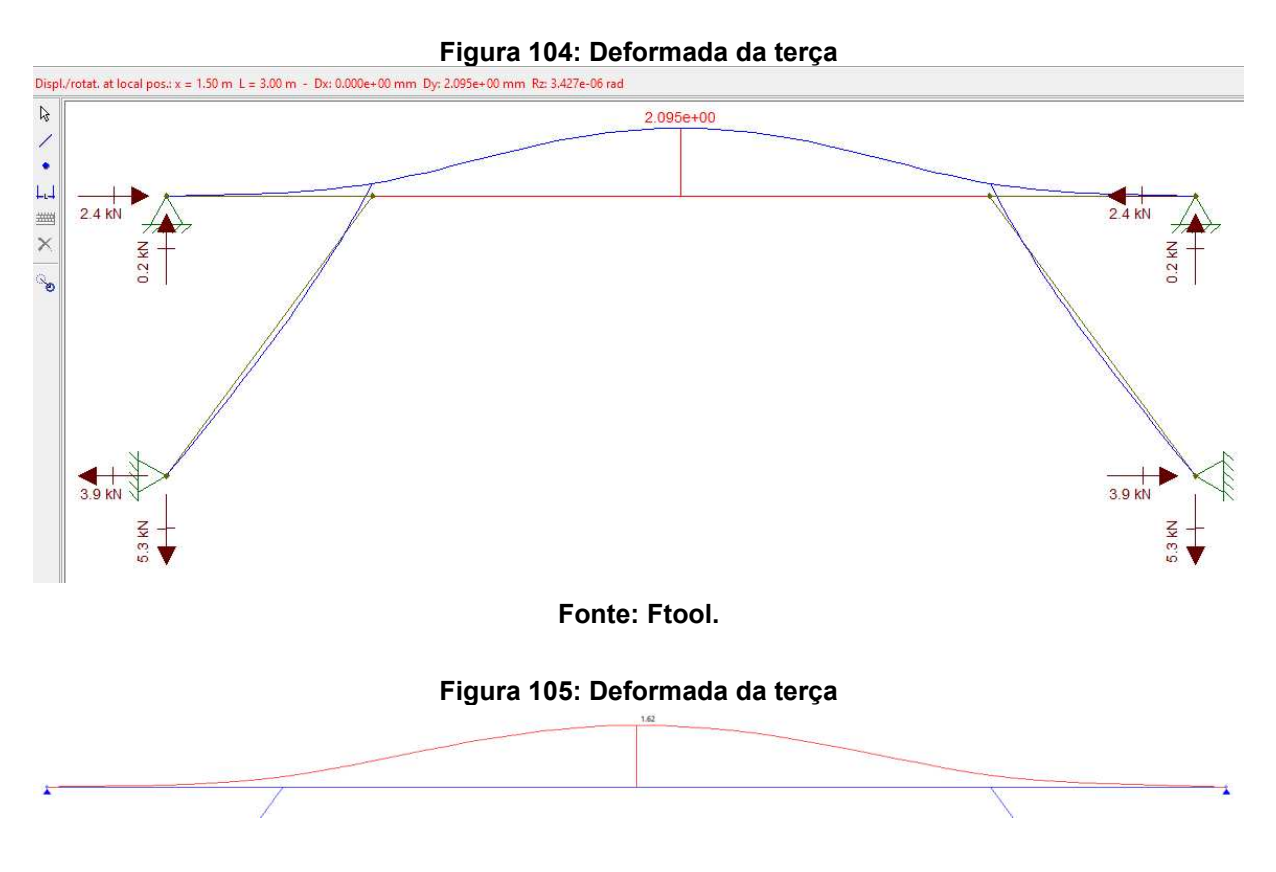

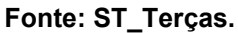

A partir desta verificação da terça, e tendo cuidado com as diferentes unidades de medidas, analisa-se que os valores são de mesma magnitude, mas variam um pouco, isso se dá, pois, a inserção de ações é diferente, não lança-se as cargas lineares, lança-se as cargas por área e o software lineariza e faz as combinações de ações.

Partindo para análise da treliça, rotulam-se todos os nós, já que ela só trabalha com esforços normais, lança-se o peso próprio das barras, com base no catálogo da Gerdau e são lançadas as reações de apoio verticais de duas terças em sentido contrário na treliça, tendo o cuidado de lançar corretamente as cargas pontuais nos nós do banzo superior ou do banzo inferior, vale ressaltar que as terças do beiral têm metade da largura de influência das terças convencionais, portanto possuem metade

da carga, o Ftool com unidade de medida de força em kN e o mCalc3D em kgf, como ilustra a Figura 106 e 107:

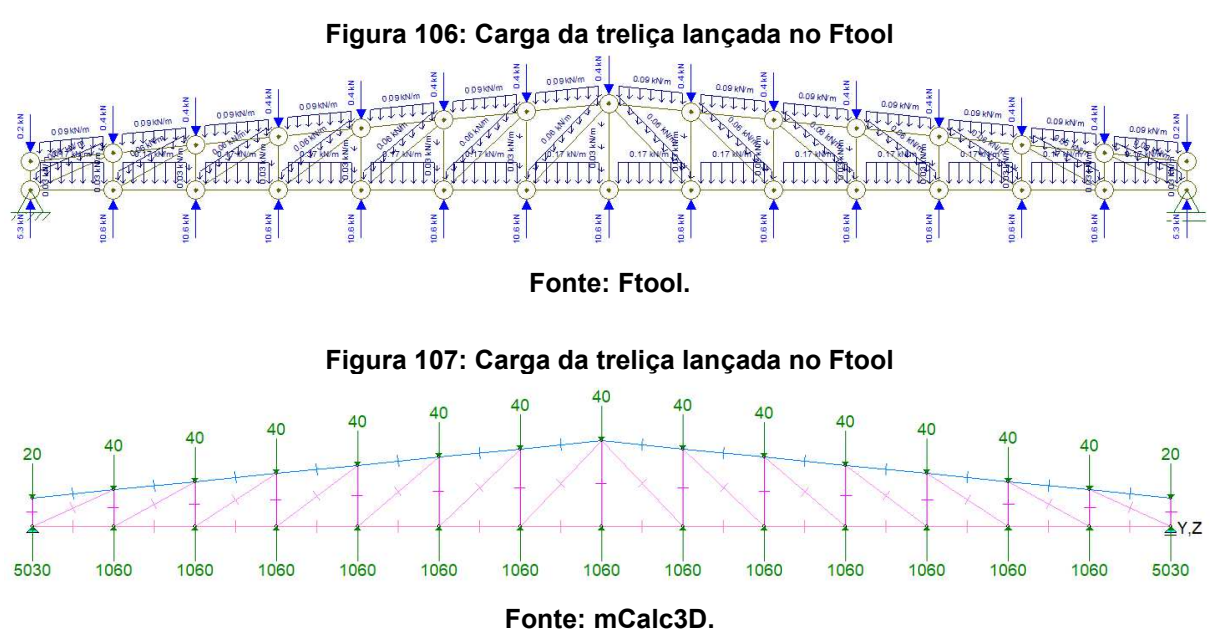

É importante ressaltar que a análise em questão utiliza reações de apoio da terça que possui as cargas majoradas, o único acréscimo de cargas é a do peso próprio das barras da tesoura, que para esta hipótese o coeficiente é 1, ou seja, as cargas valem para o dimensionamento de Estado Limite Último. Com as cargas lançadas e o material Steel Isotropic atribuído para todos os perfis, lança-se as propriedades dos perfis para o banzo superior, banzo inferior, diagonais e montantes, como ilustra a Figura 108, 109, 110 e 111:

### **Figura 108: Perfil do banzo superior a ser lançado no Ftool**

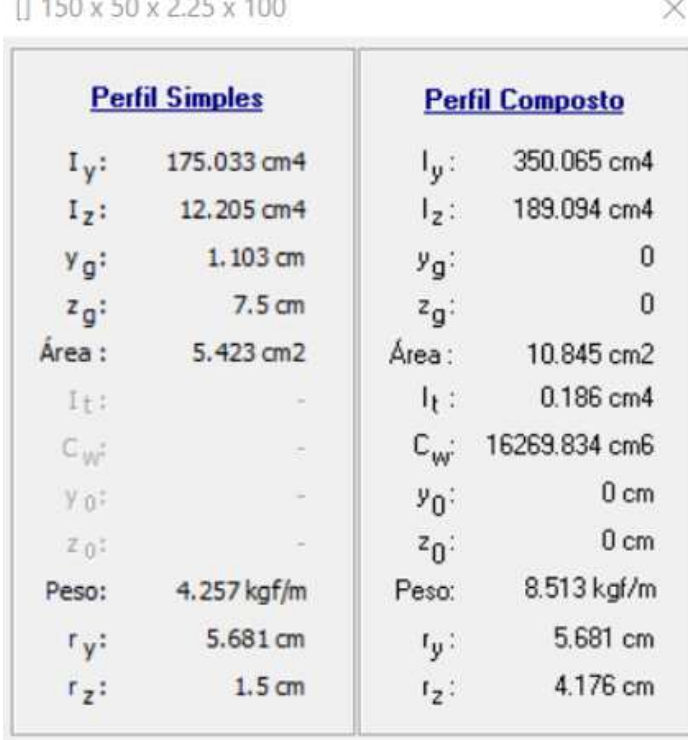

**Fonte: mCalc3D.** 

#### **Figura 109: Perfil do banzo inferior a ser lançado no Ftool**  [] 150x50x4.75x100 ×

| <b>Perfil Composto</b> |                    | <b>Perfil Simples</b> |           |  |
|------------------------|--------------------|-----------------------|-----------|--|
| 673.197 cm4            | $1_{\mathbf{y}}$ : | 336.598 cm4           | $I_v:$    |  |
| 361.671 cm4            | $I_2$ :            | 23.802 cm4            | $I_7$ :   |  |
| п                      | $y_{\mathbf{q}}$ : | 1.217 cm              | $y_q$ :   |  |
| 0                      | $z_{q}$ :          | 7.5 cm                | $z_{q}$ : |  |
| 21.945 cm2             | Área:              | 10.973 cm2            | Área :    |  |
| 1.718 cm4              | 厅上                 |                       | It:       |  |
| 30761.014 cm6          | $C_{\mathbf{w}}$   |                       | $C_{W^*}$ |  |
| 0 <sub>cm</sub>        | $y_0$ :            |                       | Vo:       |  |
| 0 <sub>cm</sub>        | $z_{0}$ :          |                       | $z_0$ :   |  |
| 17.227 kgf/m           | Peso:              | 8.613 kgf/m           | Peso:     |  |
| 5.539 cm               | $r_{0}$ :          | 5.539 cm              | $r_{y}$ : |  |
| 4.06 cm                | $r_2$ :            | 1.473 cm              | $r_{z}$ : |  |

**Fonte: mCalc3D.** 

### **Figura 110: Perfil das diagonais a ser lançado no Ftool**

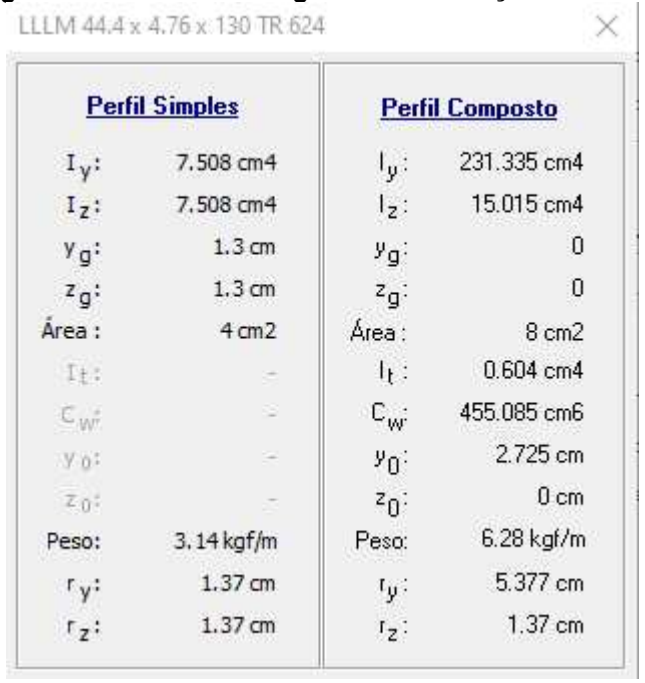

**Fonte: mCalc3D.** 

**Figura 111: Perfil dos montantes a ser lançado no Ftool** 

|                      | <b>Perfil Simples</b> |                    | <b>Perfil Composto</b> |
|----------------------|-----------------------|--------------------|------------------------|
| $I_y$ :              | 1.788 cm4             | $I_{\mathbf{y}}$   | 85.32 cm4              |
| $I_2$ :              | 1.788 cm4             | $l_2$ :            | 3.576 cm4              |
| Y <sub>g</sub> :     | $0.91$ cm             | $y_{\mathbf{q}}$ : | 0                      |
| $z_{\alpha}$ :       | $0.91$ cm             | $z_{q}$ :          | Ω                      |
| Area :               | 1.94 cm2              | Area:              | 3.88 cm2               |
| It:                  |                       | $1f$ :             | 0.132 cm4              |
| $C_{\text{init}}$    |                       | $C_{\mathbf{w}}$   | 86.013 cm6             |
| y at                 | ÷,                    | $y_{\Omega}$ :     | 1.885 cm               |
| $z_0$ :              |                       | $^{2}0^{-}$        | 0 <sub>cm</sub>        |
| Peso:                | 1.523 kgf/m           | Peso:              | 3.046 kgf/m            |
| $r_y$ :              | $0.96$ cm             | $t_{\psi}$ :       | 4.689 cm               |
| $r_{\overline{z}}$ : | $0.96$ cm             | $r_2$ :            | 0.96cm                 |

### **Fonte: mCalc3D.**

Com todos os parâmetros de cálculo atribuídos, gera-se o diagrama de esforços normais e a deformada da treliça, conforme a Figura 112, 113, 114, 115 e 116:

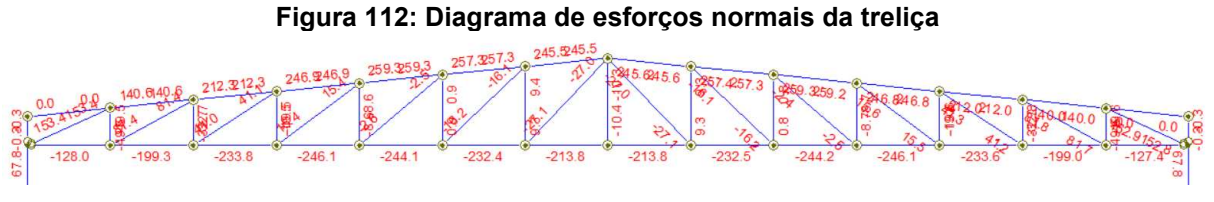

**Fonte: Ftool.** 

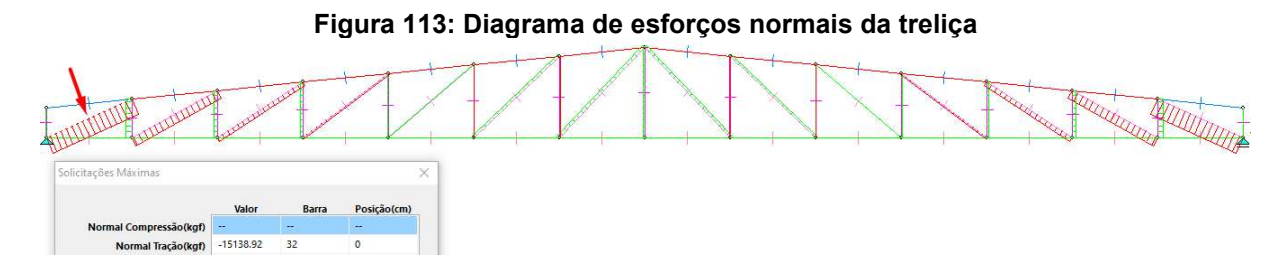

**Fonte: mCalc3D.** 

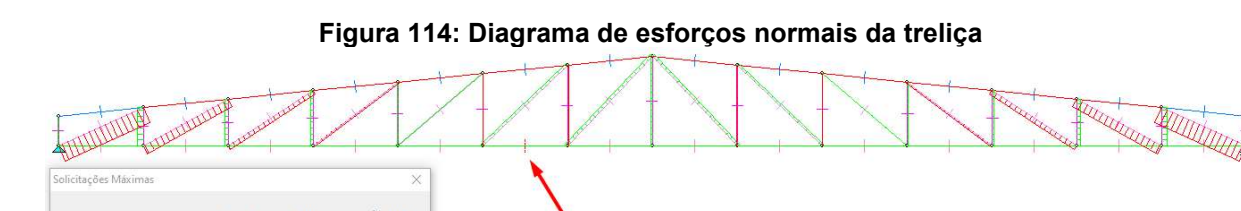

si Co

Normal Tração(kgf)

24118.31

**Fonte: mCalc3D.** 

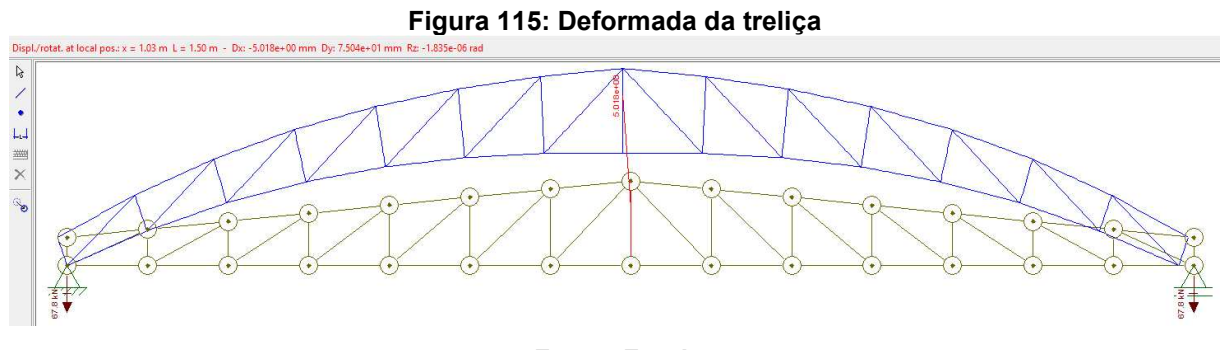

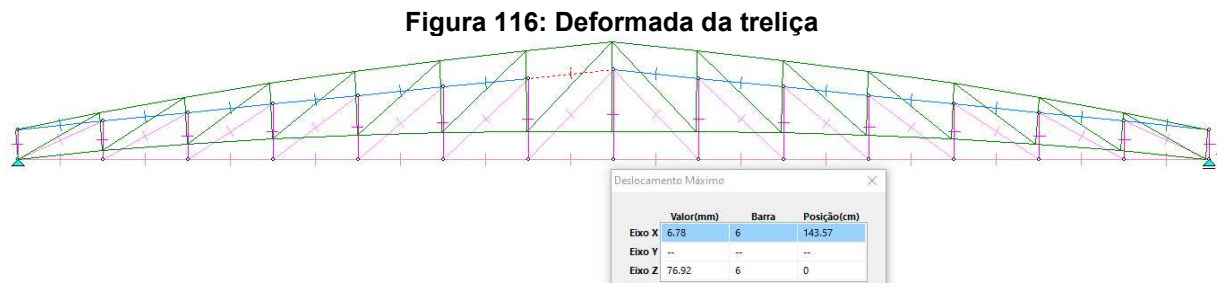

**Fonte: mCalc3D.** 

Comparando os esforços obtidos no software Ftool e mCalc3D, foi observada uma similaridade satisfatória nos valores encontrados, de 153.4 kN para 151.4 kN e de 244.3 kN para 241.2 kN, respectivamente. Vale ressaltar que o Diagrama de esforços normais do mCalc3D é difícil de visualizar e para isso usa-se a ferramenta "Máxima Solicitação" para visualizar o valor numérico de esforços em cada barra.

Partindo para o cálculo dos pilares laterais, foram inseridos dois pilares nos apoios da treliça para simular um pórtico tipo, nestas barras vai haver o coeficiente de pressão externa de 0.8 e interna de 0,2 para sucção, respectivamente, para ambos os pilares juntamente com a carga da telha e peso próprio do pilar.

O relatório de cargas para o pilar é ilustrado na Figura 117:

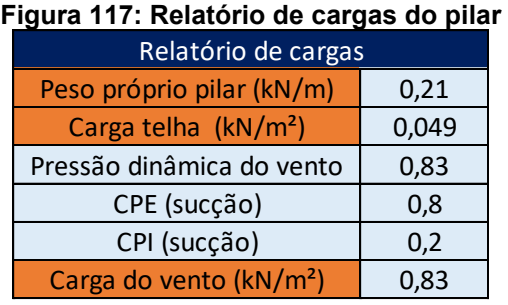

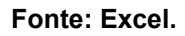

Neste momento deve-se realizar a linearização das cargas multiplicando pela largura de influência do pilar de 5m, vale ressaltar que para este caso as ações de peso próprio e ações permanente possuem sentido gravitacional, enquanto a carga do vento é na lateral do pilar, portanto será lançado no Ftool 2 cargas distribuídas diferentes conforme as equações 117, 118, 119 e 120:

$$
1.0 \times 0.21 \, kN/m + 5 \times 1.0 \times 0.049 \, kN/m^2
$$
 *eq.117*

$$
0.455\,kN/m \hspace{3.2cm} eq.118
$$

$$
5 \times 1.4 \times 0.83 \, kN/m^2
$$

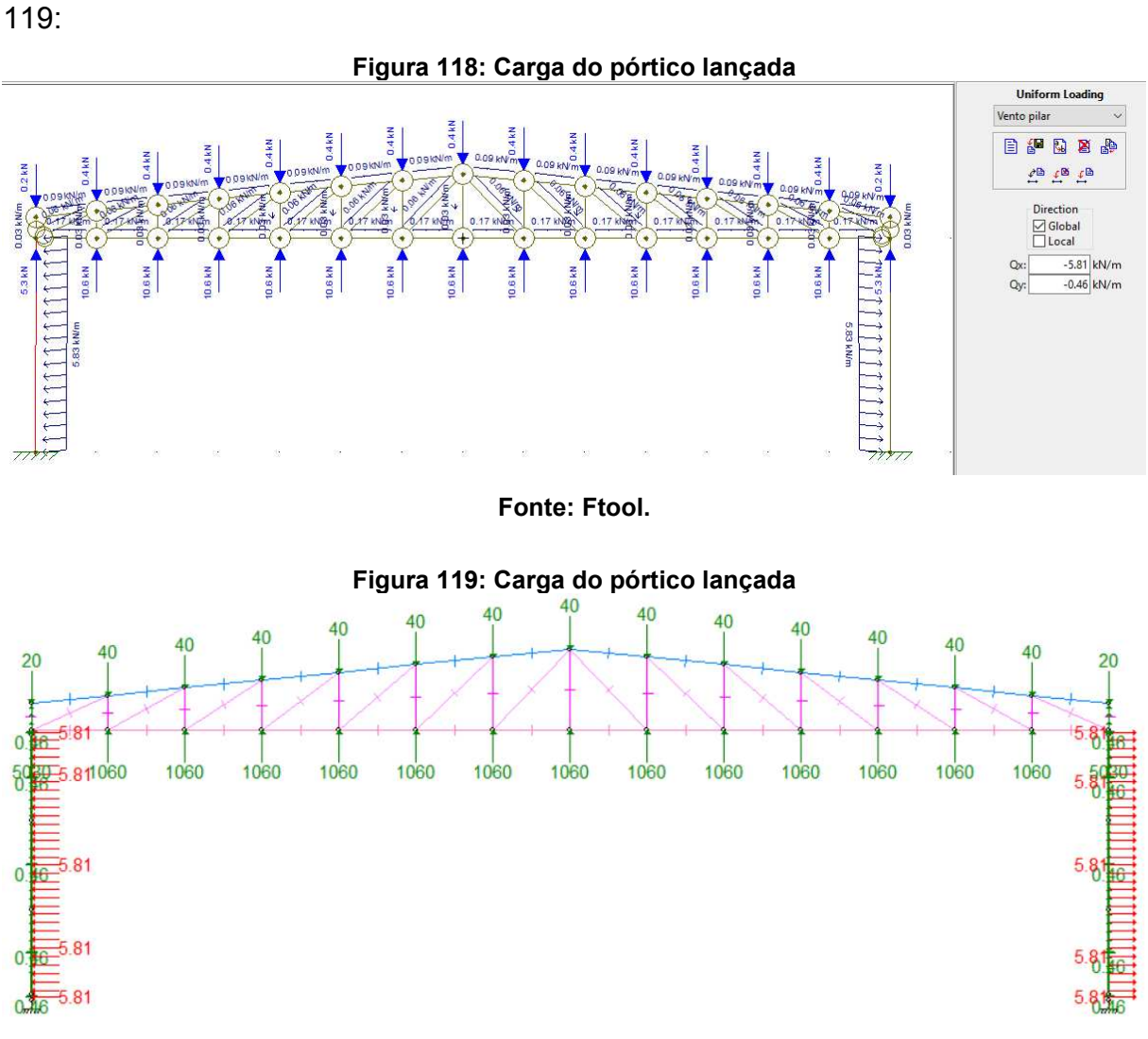

Portanto, as cargas a serem lançadas estão representadas na Figura 118 e

### **Fonte: mCalc3D.**

Com todos os parâmetros de cálculo atribuídos, gera-se o diagrama de esforços normais, diagrama de esforços cortantes, diagrama de momento fletor e deformada do pórtico, conforme a Figura 120 até 131:

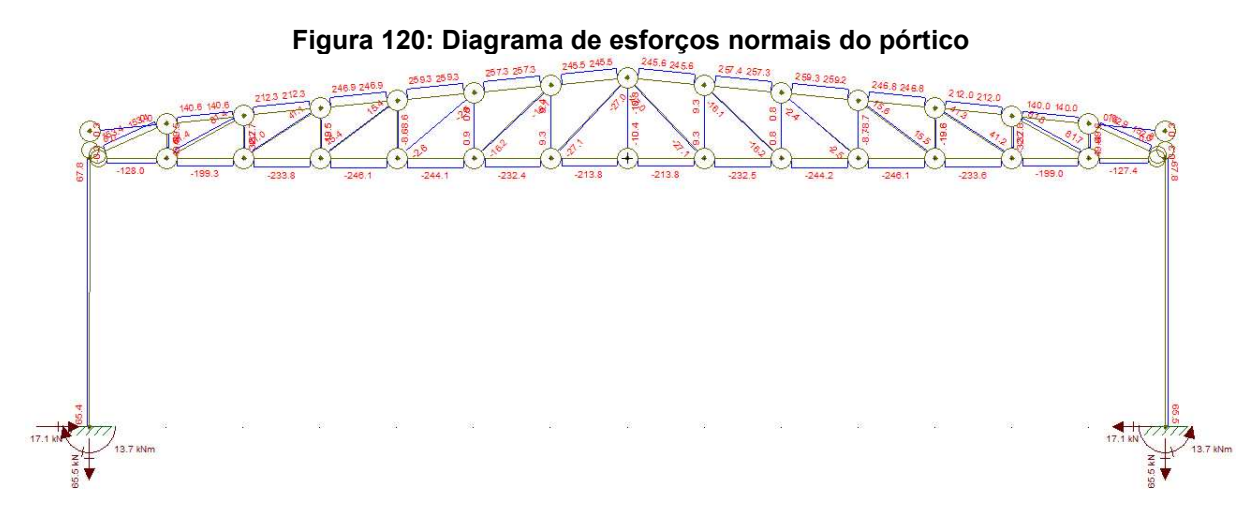

**Fonte: Ftool.** 

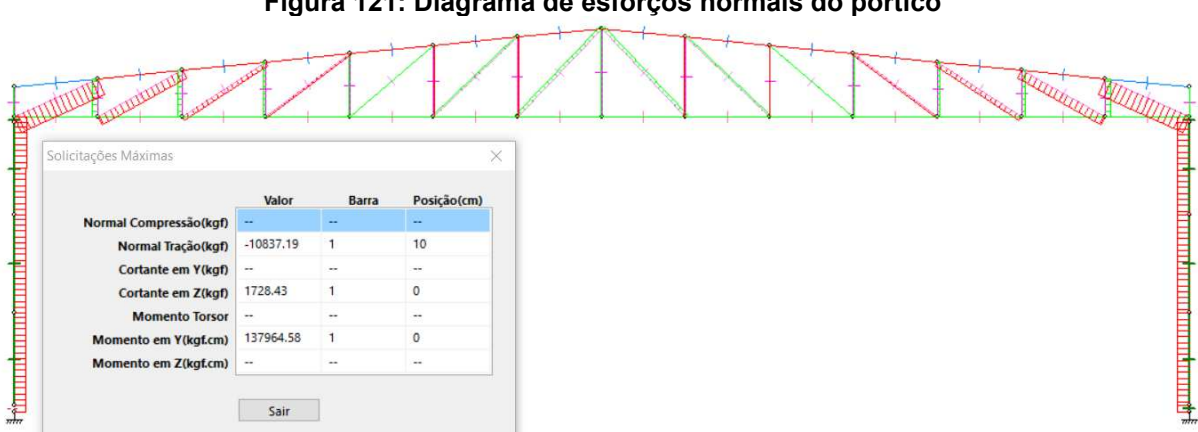

**Figura 121: Diagrama de esforços normais do pórtico** 

**Fonte: mCalc3D.** 

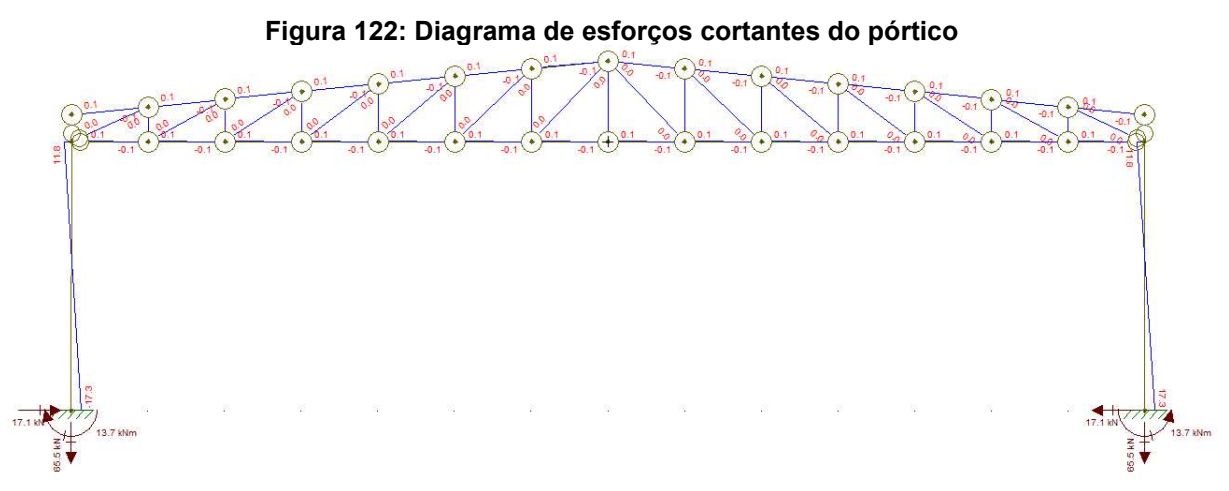

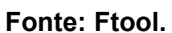

#### **Figura 123: Diagrama de esforços cortantes do pórtico**  plicitações Máximas Barra Posição(cm) Valo nal Compressão(kgf) Normal Tração(kgf)  $-10837.19$  $10$ Cortante em Y(kgf) 1728.43  $\overline{0}$ Cortante em Z(kgf) **Momento Torson** 137964.58  $\circ$ nto em Y(kgf.cm) ento em Z(kgf.cm) Sair

**Fonte: mCalc3D.** 

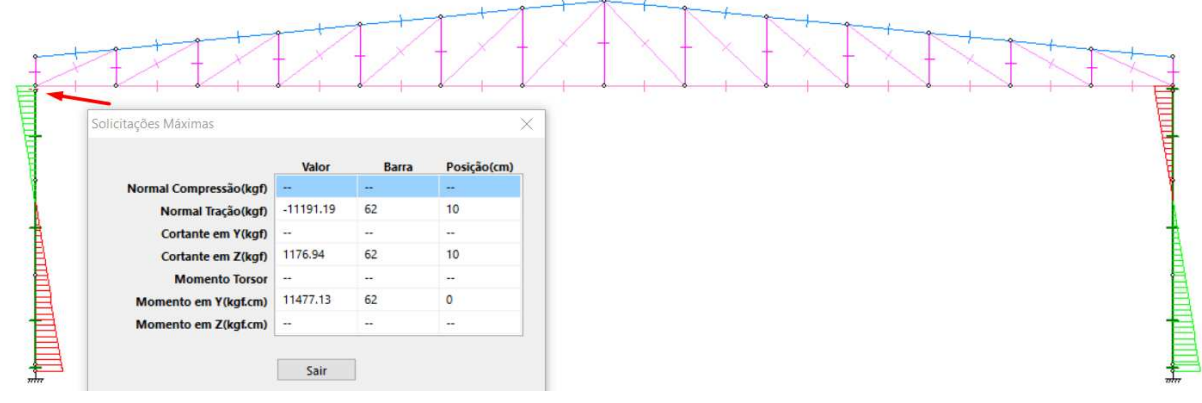

**Figura 124: Diagrama de esforços cortantes do pórtico** 

**Fonte: mCalc3D.** 

# **Figura 125: Diagrama de momento fletor do pórtico**

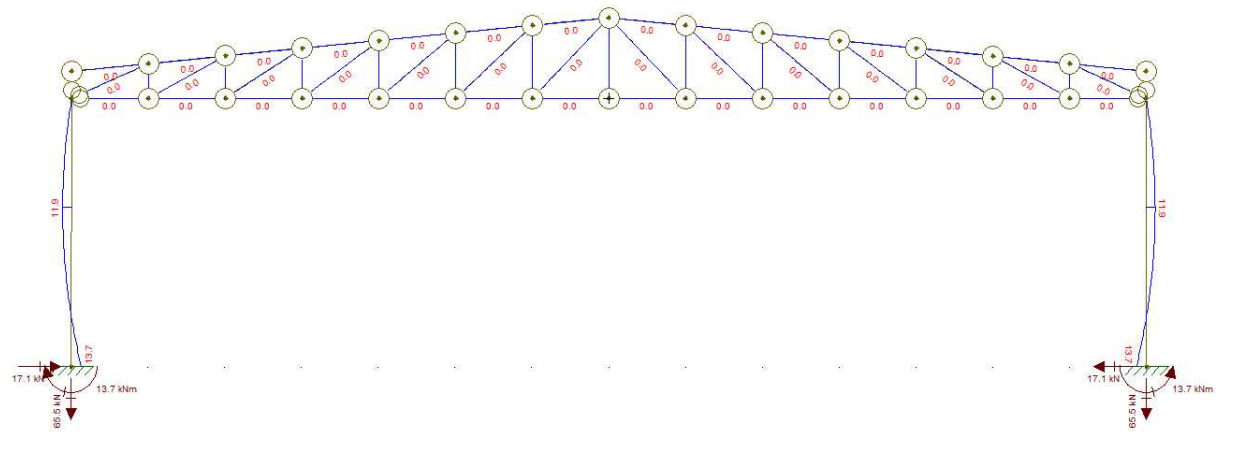

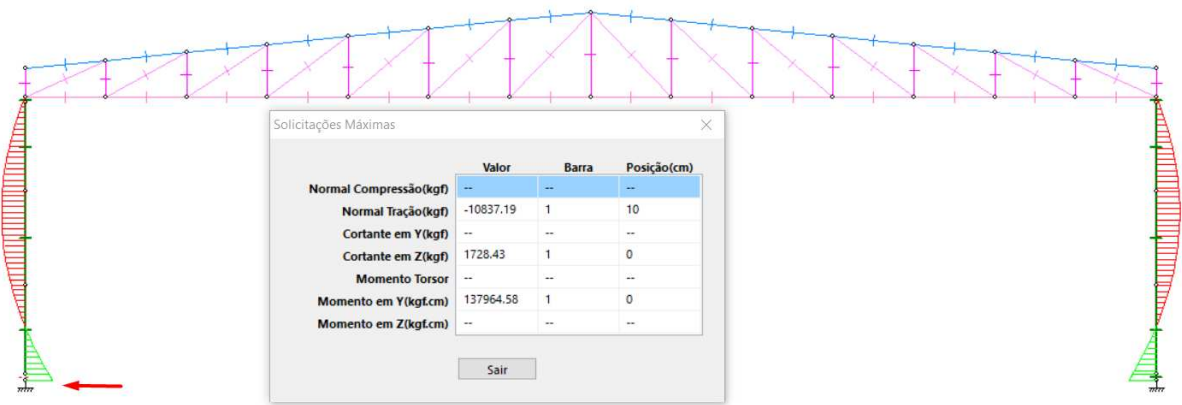

**Figura 126: Diagrama de momento fletor do pórtico** 

**Fonte: mCalc3D.** 

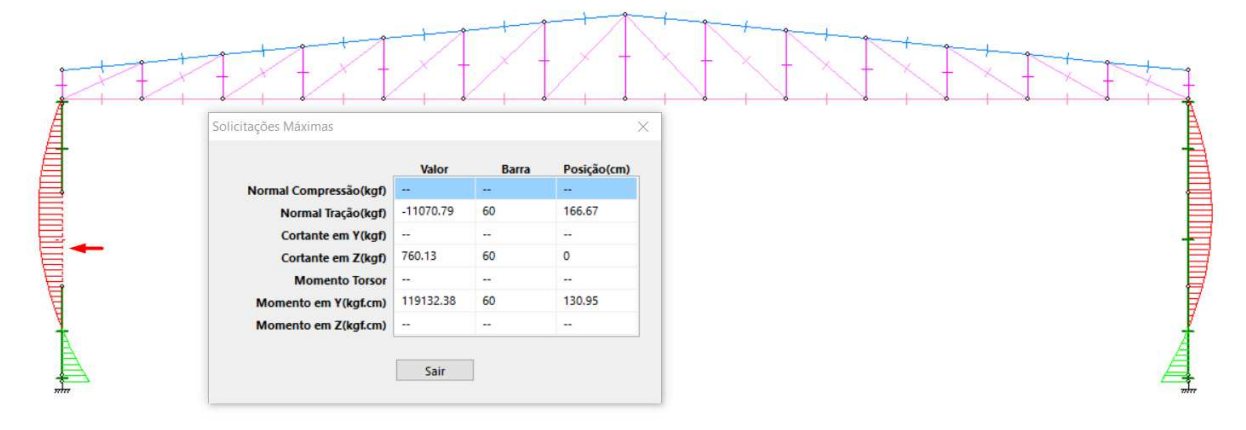

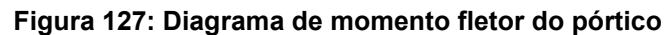

### **Fonte: mCalc3D.**

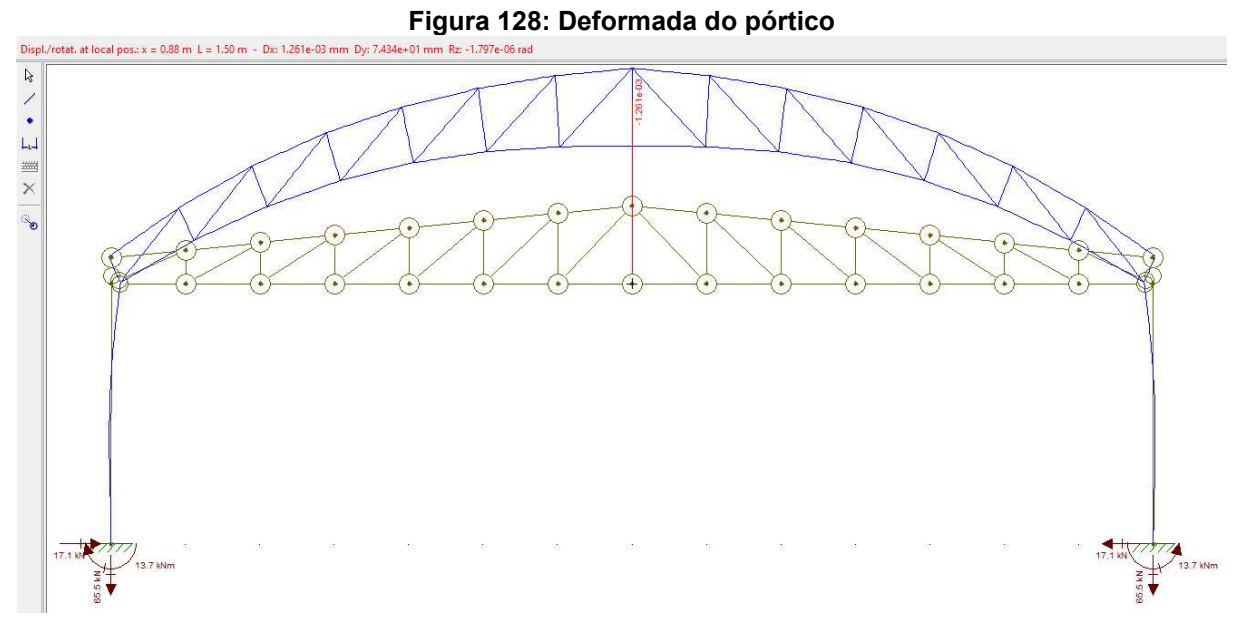

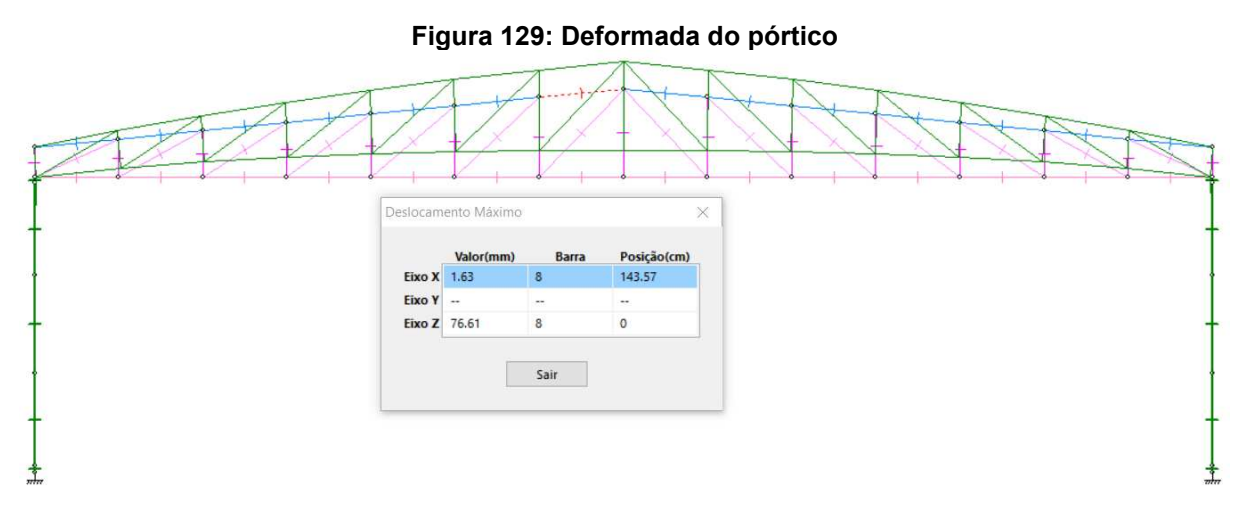

**Fonte: mCalc3D.** 

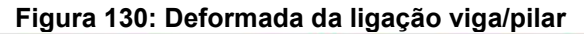

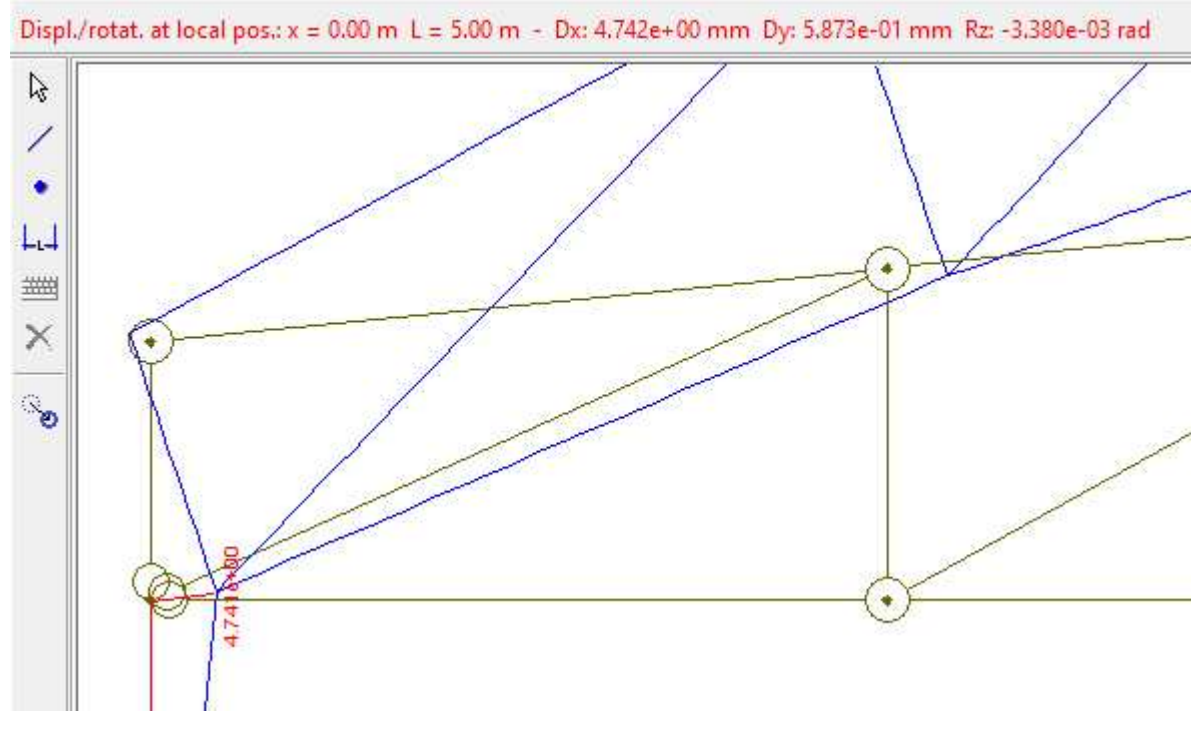

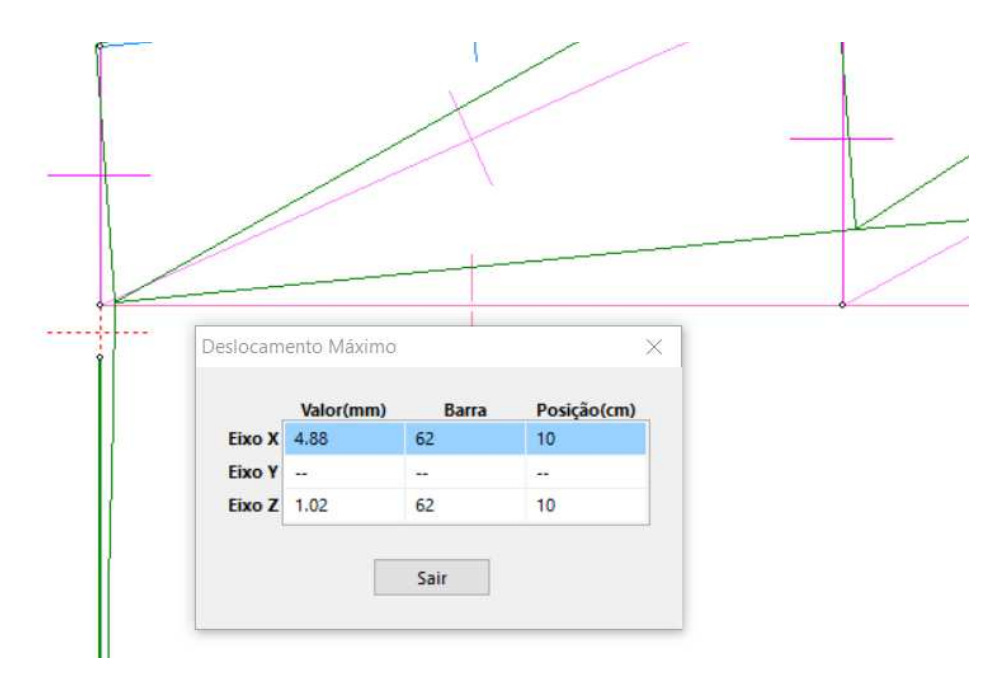

**Figura 131: Deformada da ligação viga/pilar** 

Com o mCalc3D, foi realizada uma comparação nos esforços. Verificou-se que no mCalc3D, o valor de esforços normais foram diferentes, isso é fruto da diferença do lançamentos da carga vertical lançada para tentar corresponder a carga inclinada, já nos esforços cortantes e momentos fletores houve uma correspondência praticamente exata nos valores.

É esperado que os esforços obtidos no modelo em 2D sejam distintos do modelo 3D. Essa diferença de esforços ocorre pois, no modelo 3D foram lançadas diversas combinações, em uma pode haver compressão maior, porém com um momento fletor menor, e vice-versa. Além disso, como há contraventamentos, correntes rígidas, correntes flexíveis e terças de fechamento travando pilares sendo solicitados, a estrutura trabalha como um todo e pórticos paralelos também influenciam nos esforços. O modelo 2D é limitado já que analisa uma barra isolada para apenas uma combinação por vez, porém é fundamental para garantir a plena compreensão por parte do projetista, e não ser apenas um usuário de software. Pelos resultados do software da Stabile, comparados ao Ftool, o programa mCalc3D mostrase apto para confiabilidade na elaboração de projetos de estruturas em aço.

**Fonte: mCalc3D.** 

# **4.5 Ligações**

Para o cálculo de ligações de chapa de base, será utilizado o modulo de ligações integrado ao mCalc3D, ao clicar em adicionar ligação, o mCalc3D mostra um repertório de tipos de ligações que ele calcula, como mostra a Figura 132:

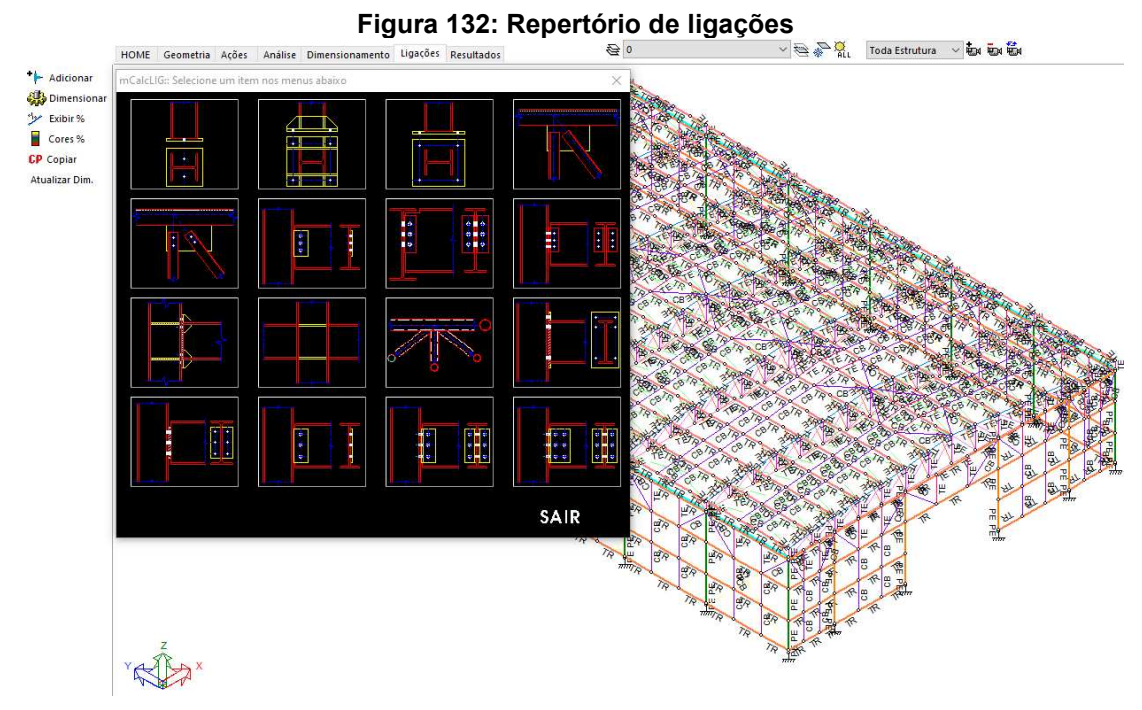

**Fonte: mCalc3D.** 

 Na Figura 132, a primeira ligação de chapa de base é a base flexível-articulada, a segunda é base rígida com chapas de enrijecimento e a terceira é a base engastada. Selecionada a terceira opção, seleciona-se o nó engastado e a respectiva barra do pilar que está chegando no nó. Ao clicar em dimensionar e selecionar o nó e pilar de estudo, abre-se a imagem onde são inseridos os parâmetros para dimensionamento, como mostra a Figura 133:

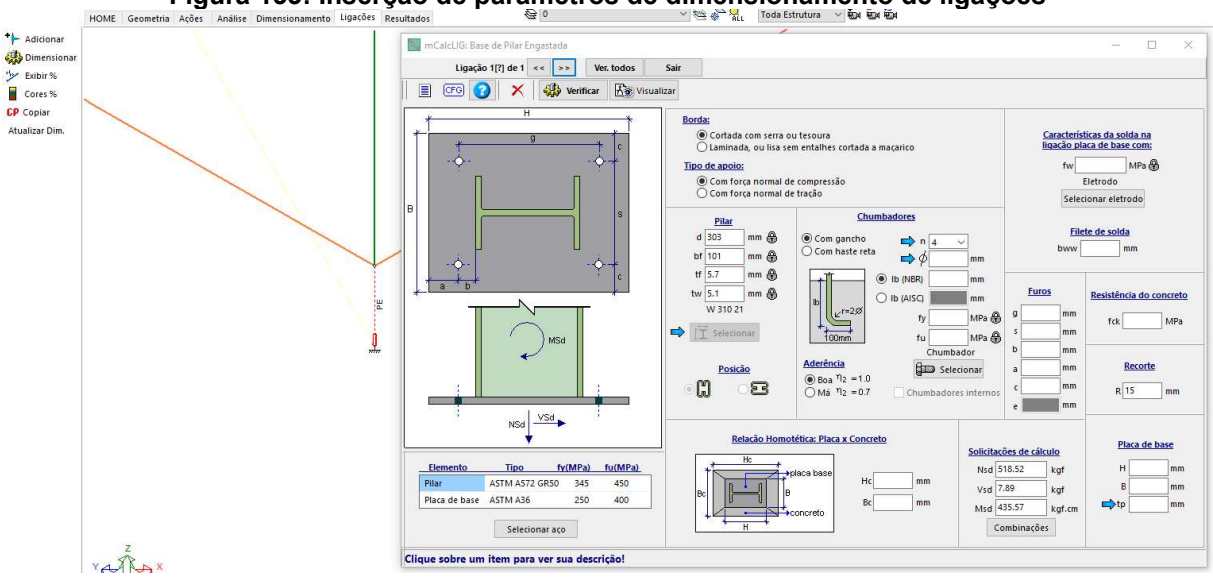

### **Figura 133: Inserção de parâmetros de dimensionamento de ligações**

**Fonte: mCalc3D.** 

 Inseridos os parâmetros para primeira rodagem de cálculo, o software alerta sobre o valor mínimo de 45 kN a se considerer, como mostra a Figura 134. Após isso ele faz uma rodagem de cálculo passando por todas as possíveis combinações até encontrar uma hipótese em que a ligação não passa, como ilustra a Figura 135, e de imediato ele indica alternativas sobre como fazer a ligação aprovar, conforme a Figura 136:

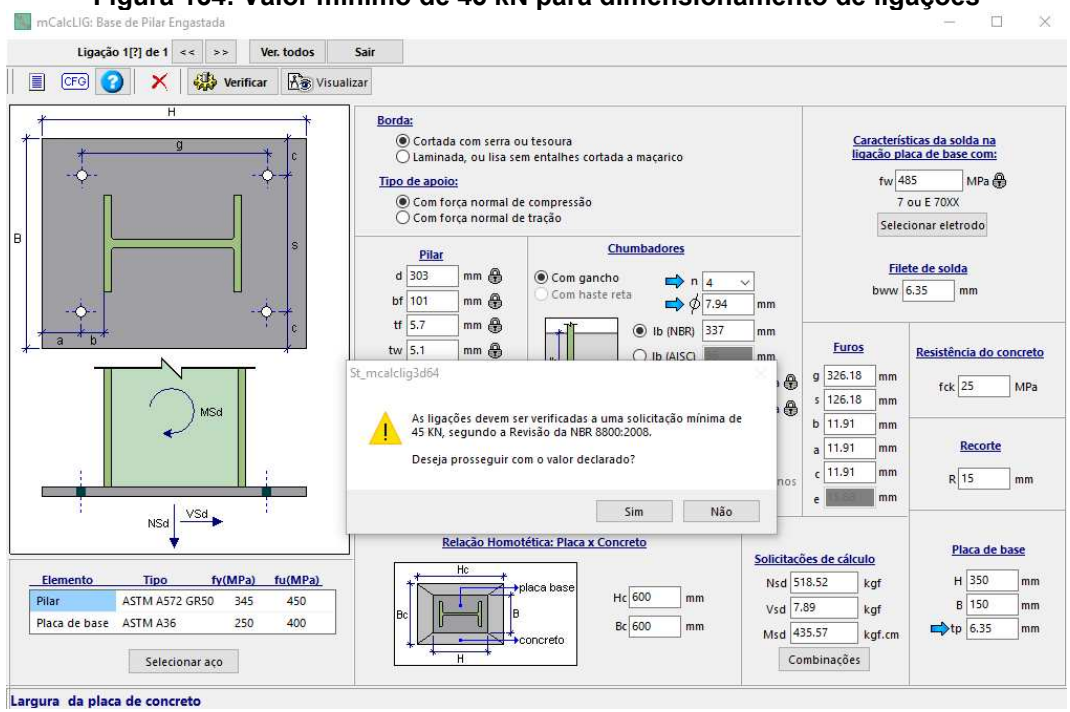

**Figura 134: Valor mínimo de 45 kN para dimensionamento de ligações** 

**Fonte: mCalc3D.** 

|          | Ligação 1[?] de 1 <<   >>   |                | Ver. todos                | Sair           |                          |              |           |                         |                                                           |
|----------|-----------------------------|----------------|---------------------------|----------------|--------------------------|--------------|-----------|-------------------------|-----------------------------------------------------------|
| 圁<br>CFG | ×                           | 縣<br>Verificar | K <sup>3</sup> Visualizar |                |                          |              |           |                         |                                                           |
|          | Η                           |                |                           | Borda:         |                          |              |           |                         |                                                           |
|          | Combinações de solicitações |                |                           |                | a cadada cam carra autor |              | ×         |                         | Características da solda na<br>ligação placa de base com: |
|          |                             |                |                           |                |                          |              |           | fw 485                  | MPa 最                                                     |
|          |                             |                |                           |                |                          |              | $\sim$    |                         | 7 ou E 70XX                                               |
|          |                             | NSd1           | VSd1<br>7.89              | MSd1<br>435.57 | Sd/Rd                    |              |           |                         | Selecionar eletrodo                                       |
|          | Combinação 1                | 518.52         |                           |                | 0.006                    |              |           |                         |                                                           |
|          | Combinação 2                | $-5.85$        | 525.56                    | 36090.38       | 0.515                    |              |           |                         | Filete de solda                                           |
|          | Combinação 3                | 50.34          | 259.17                    | 17600.78       | 0.24                     |              |           | bww 12.7                | mm                                                        |
|          | Combinação 4                | $-64.74$       | 942.7                     | 177669.13      | Não passou!              |              |           |                         |                                                           |
| ã        | Combinação 5                | $-8.56$        | 1209.08                   | 196158.69      | $\mathbf 0$              |              |           | <b>Furos</b>            | Resistência do concreto                                   |
|          | Combinação 6                | 309.75         | 320.37                    | 21976.81       | O                        |              |           | $g$ 326.18<br>mm        |                                                           |
|          | Combinação 7                | 343,46         | 160,54                    | 10883.05       | $\overline{0}$           |              |           | $s$ 126.18<br>mm        | $fck$ 25<br>MPa                                           |
|          | Combinação 8                | 274.41         | 560.58                    | 106278.9       | $\circ$                  |              |           | $b$ 11.91<br>mm         |                                                           |
|          | Combinação 9                | 308.13         | 720.41                    | 117372.63      | $\Omega$                 |              |           | $a$ 11.91<br>mm         | <b>Recorte</b>                                            |
|          | $r = -1$                    | 46.94          | 526.64                    | 36233.23       | $\overline{0}$           |              | ٧         | $c$ 11.91<br>mm         | $R$ 15<br>mm                                              |
|          |                             |                |                           |                |                          |              |           | mm<br>e                 |                                                           |
|          |                             |                |                           | Sair           |                          |              |           |                         |                                                           |
|          |                             |                |                           |                |                          |              |           | Solicitações de cálculo | Placa de base                                             |
| Elemento | <b>Tipo</b>                 | fy(MPa)        | fu(MPa)                   |                | Hc<br>placa base         |              | Nsd 64.74 | kgf                     | H 350<br>mm                                               |
| Pilar    | ASTM A572 GR50              | 345            | 450                       |                |                          | Hc 600<br>mm | Vsd 942.7 | kaf                     | <b>B</b> 150<br>mm                                        |
|          | Placa de base ASTM A36      | 250            | 400                       | Bc             |                          | Bc 600<br>mm |           | Msd 177669.13<br>kgf.cm | $\Rightarrow$ tp 12.7<br>mm                               |
|          |                             | Selecionar aco |                           | H              | +concreto                |              |           | Combinações             |                                                           |

**Figura 135: Verificação da ligação para todas as combinações de ações** 

**Fonte: mCalc3D.** 

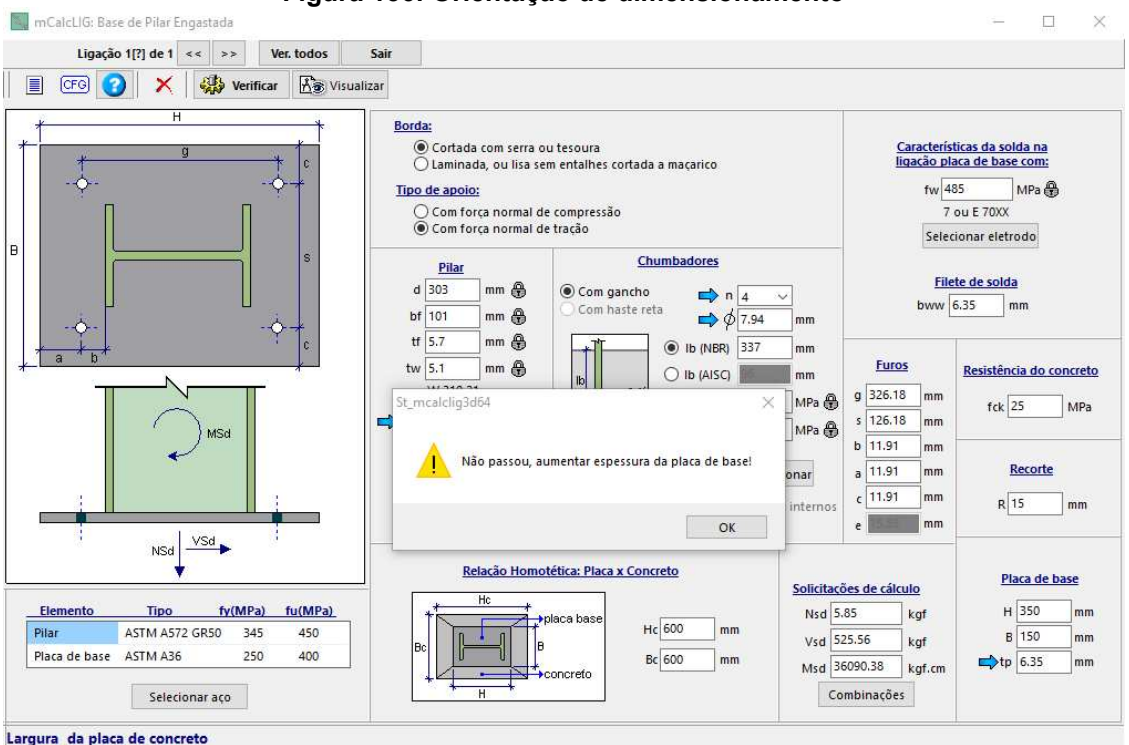

**Figura 136: Orientação de dimensionamento** 

**Fonte: mCalc3D.** 

 Para aprovar a ligação em estudo, foi necessário aumentar a espessura da placa de base e aumentar o diâmetro dos chumbadores, realizado novamente o cálculo da ligação. Verificam-se todas as combinações de ações e encontra-se que a combinação 5, peso próprio + ações permanentes + vento 90º com Cpi de -0,3, é a mais crítica, com aprovação de 70,5%, como mostra a Figura 137:

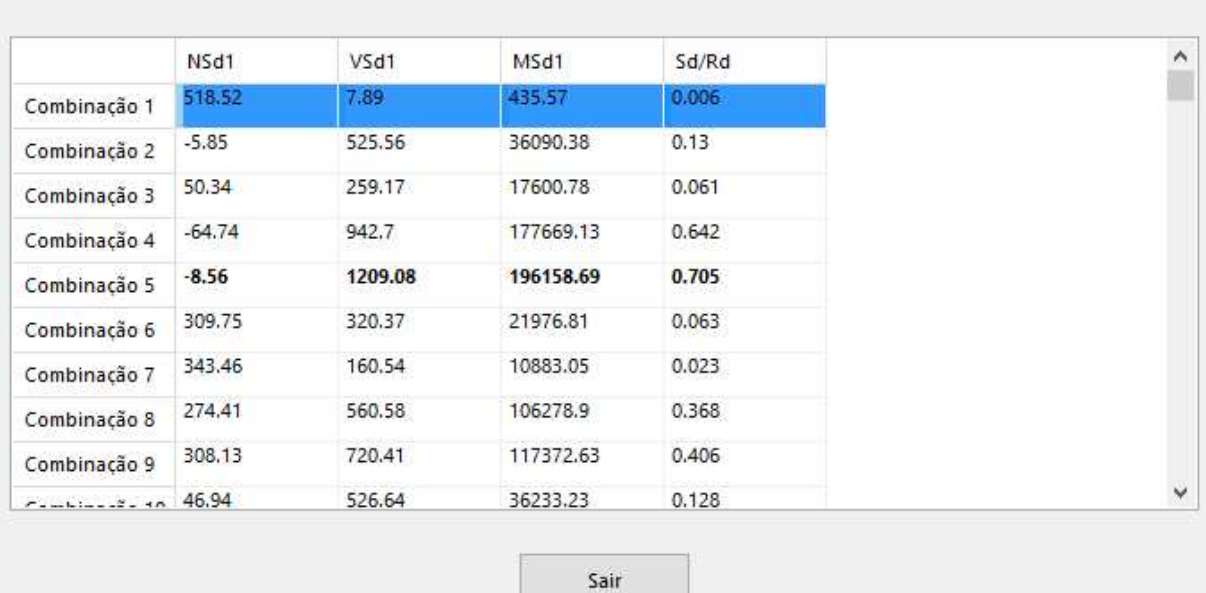

**Figura 137: Dimensionamento da ligação para todas as combinações de ações - Howe**  Combinações de solicitações  $\times$ 

**Fonte: mCalc3D.** 

 Neste momento a ligação mais solicitada é aprovada, desta forma é copiada esta ligação para as demais ligações dos pilares laterais e verificada a aprovação de todas. Com a ligação dimensionada e sendo aprovada em 79%, ou seja, a tensão solicitante sobre a tensão resistente é 0,79, o *software* gera um detalhamento desta ligação com possibilidade de exportar para um *software* CAD, acelerando a etapa de detalhamento do projeto. O detalhe da ligação mais solicitada para o projeto com treliça Howe é exibida na Figura 138 e 139 e o relatório de cálculo no Anexo F:

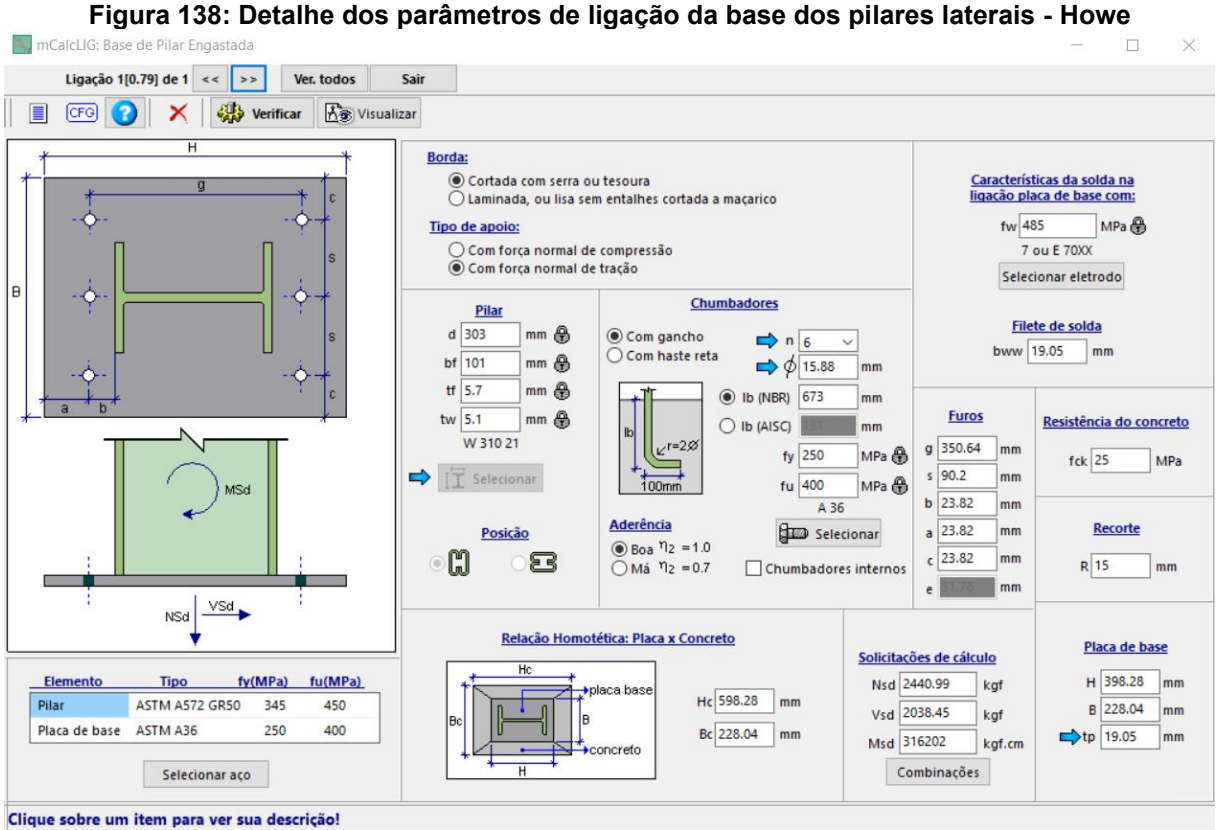

**Fonte: mCalc3D.** 

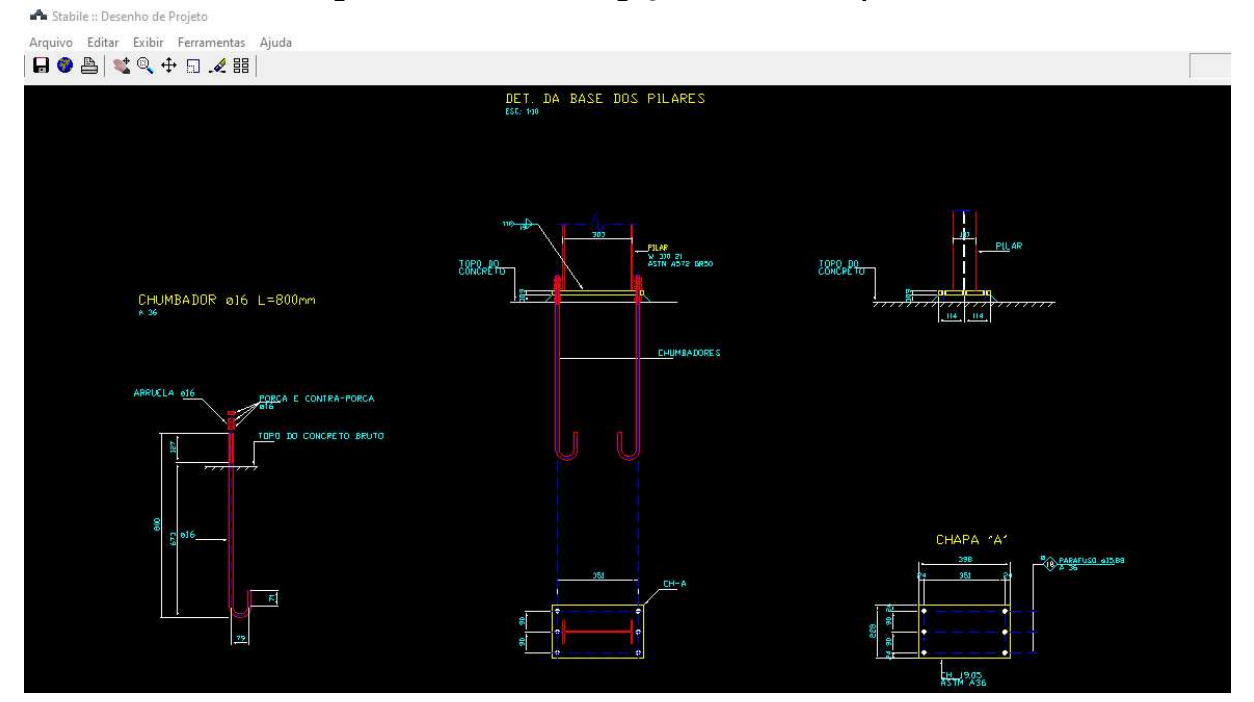

**Figura 139: Detalhe da ligação da base dos pilares** 

**Fonte: mCalc3D.** 

 Para os pilares do oitão, o processo para dimensionamento da ligação na base dos pilares é o mesmo, as reações de apoio são bem distintas, com valores de esforços normais pequenos (380,54 kgf), já esforços cortantes semelhantes(1674,52 kgf) e momento fletor maiores (533460,63 kgf x m) quando comparados com as reações de apoio dos pilares laterais. A mesma ligação que foi aprovada em 79% para os pilares laterais não foi suficiente para este caso, houve a necessidade de aumentar a espessura da placa de base de 3/4" para 1" e aumentar o diâmetro dos chumbadores de 5/8" para 3/4" como mostra a Figura 140 e 141:

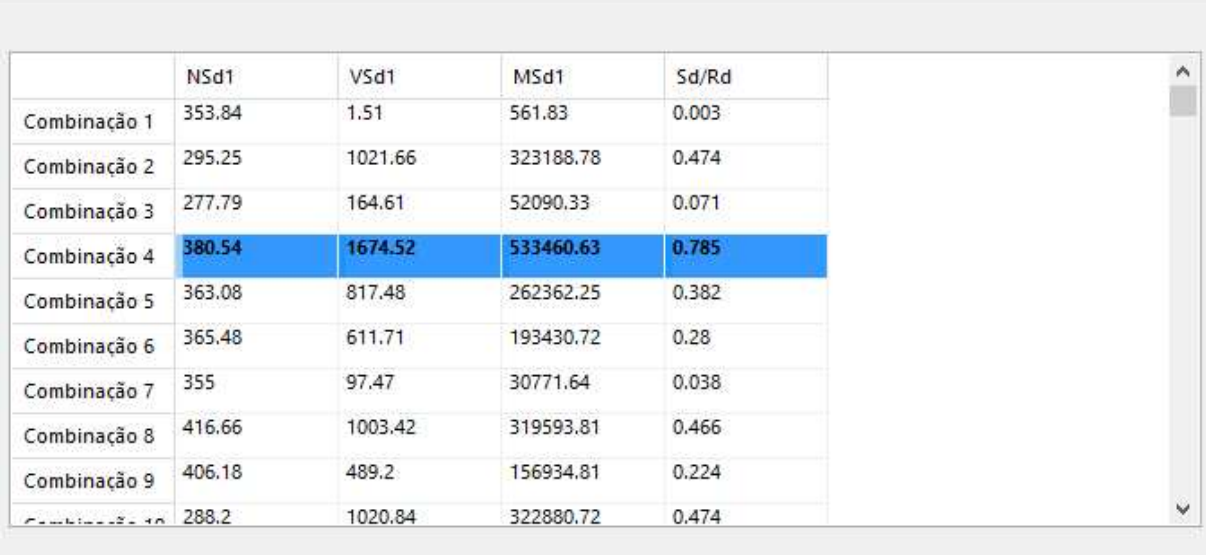

**Figura 140: Dimensionamento da ligação para todas as combinações de ações - Howe**  Combinações de solicitações

**Fonte: mCalc3D.** 

Sair

 $\times$ 

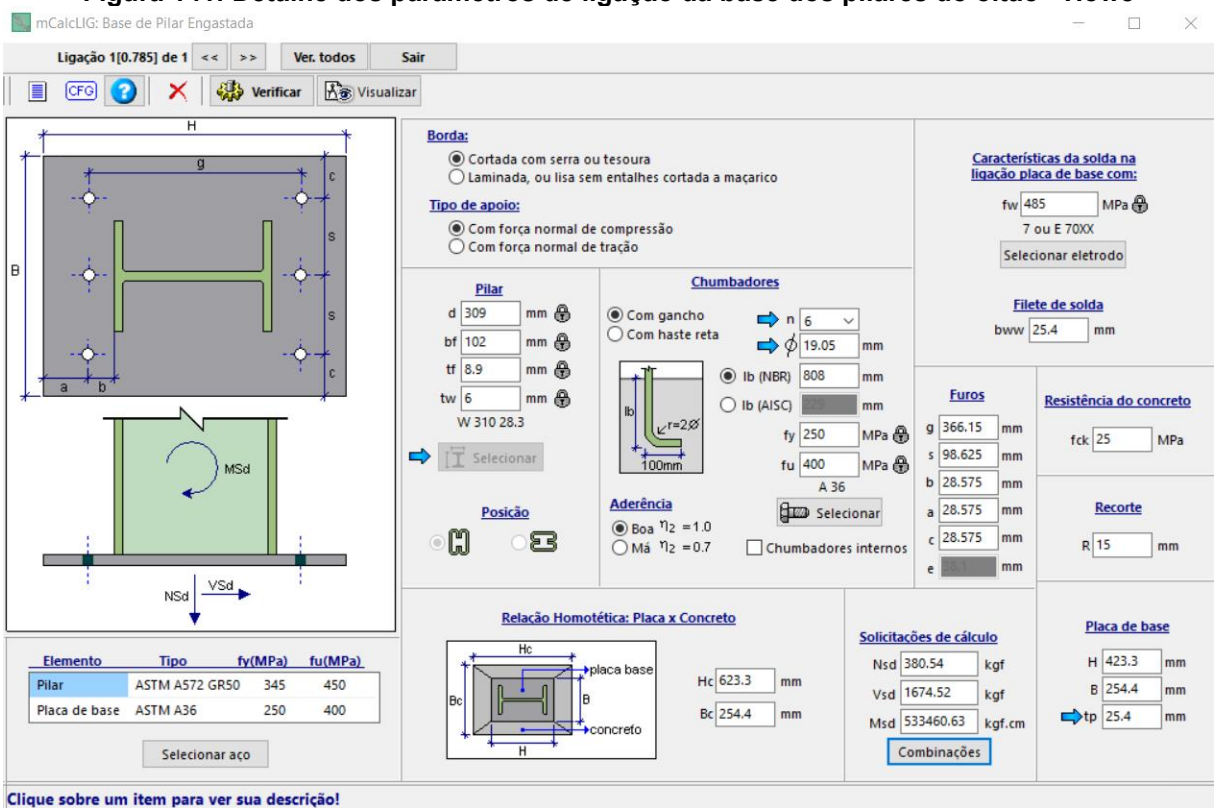

**Figura 141: Detalhe dos parâmetros de ligação da base dos pilares do oitão - Howe** 

#### **Fonte: mCalc3D.**

 Analisando o modelo com treliça Pratt, a ligação das bases dos pilares laterais segue a mesma rotina de cálculo da Howe que foi apresentada anteriormente, não houve diferença significativa das reações de apoio da ligação, visto que a mesma ligação adotada anteriormente com aprovação de 79%, foi aprovada com 78% como mostra a Figura 142 e 143:

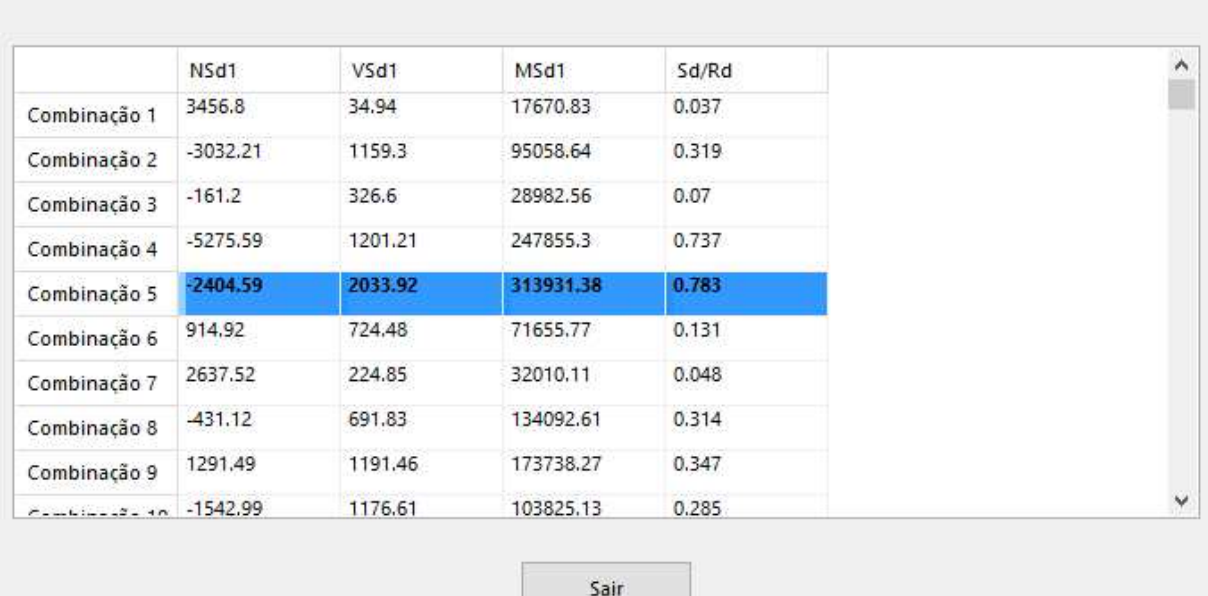

**Figura 142: Dimensionamento da ligação para todas as combinações de ações - Pratt**  Combinações de solicitações

#### **Fonte: mCalc3D.**

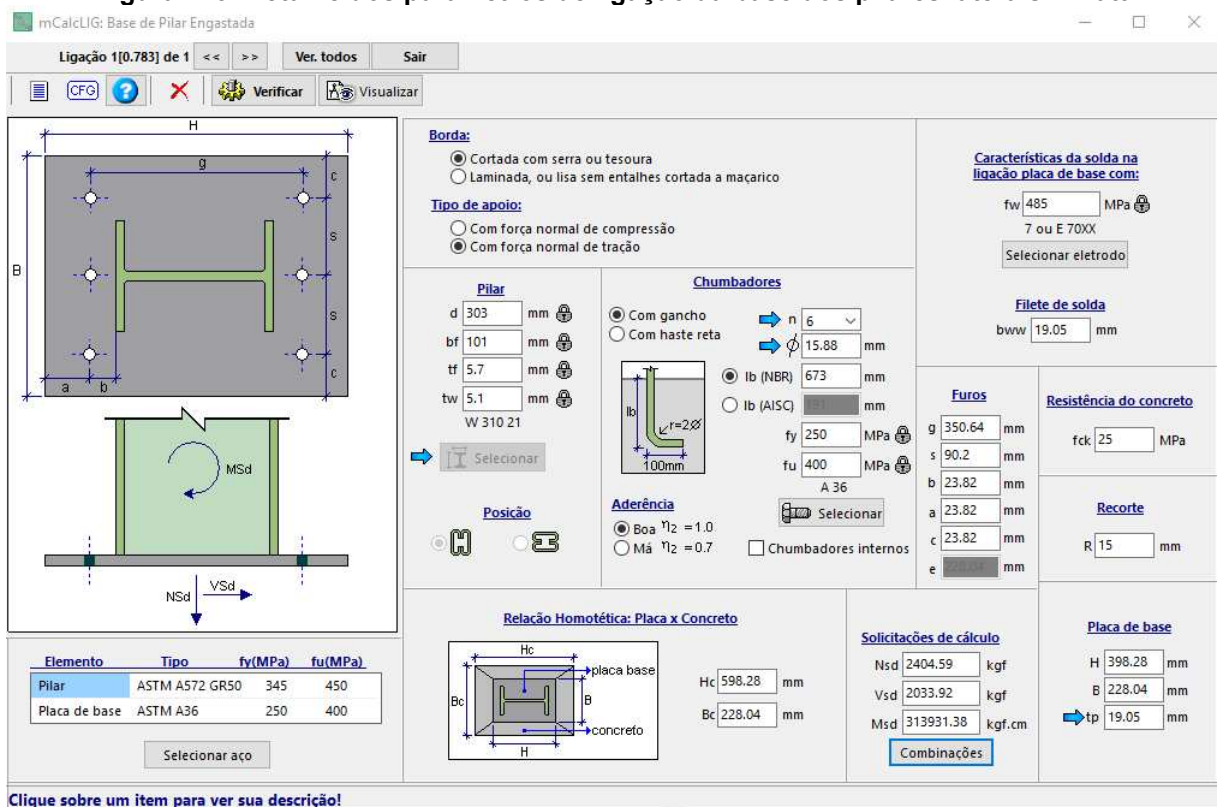

#### **Figura 143: Detalhe dos parâmetros de ligação da base dos pilares laterais - Pratt**

#### **Fonte: mCalc3D.**

 Já para o dimensionamento das ligações da base dos pilares do oitão para o modelo de treliça Pratt, observa-se que as reações de apoio são idênticas, com

 $\times$ 

exceção do esforço normal que é um pouco menor quando comparado ao modelo de treliça Howe, portanto o mesmo dimensionamento é válido e a aprovação segue com 78%, como mostra as Figuras 144 e 145:

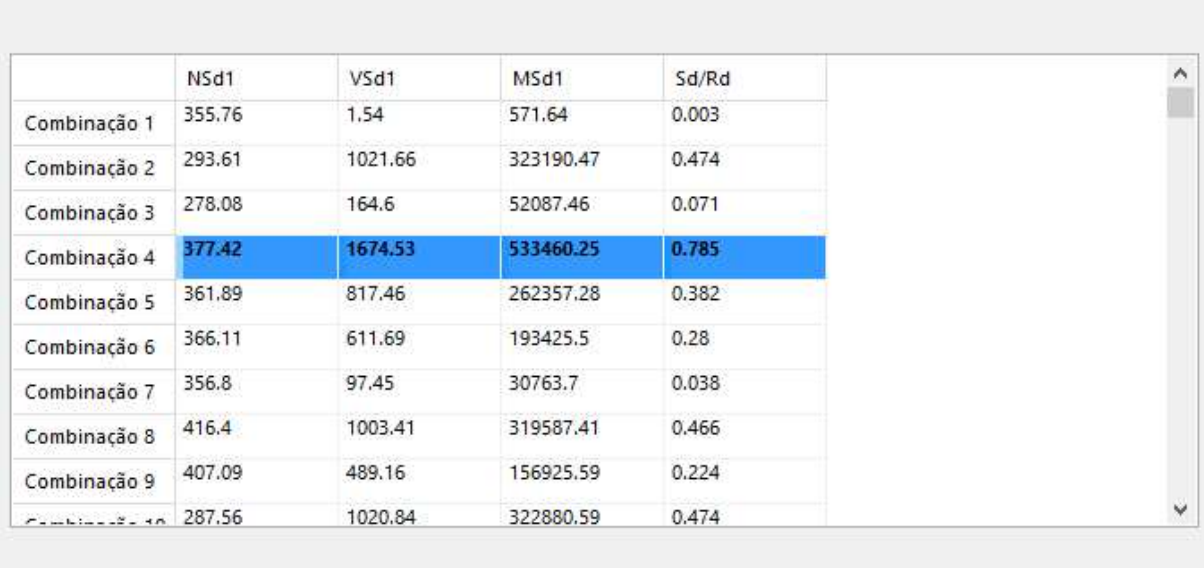

**Figura 144: Dimensionamento da ligação para todas as combinações de ações - Pratt**  Combinações de solicitações

Sair

**Fonte: mCalc3D.** 

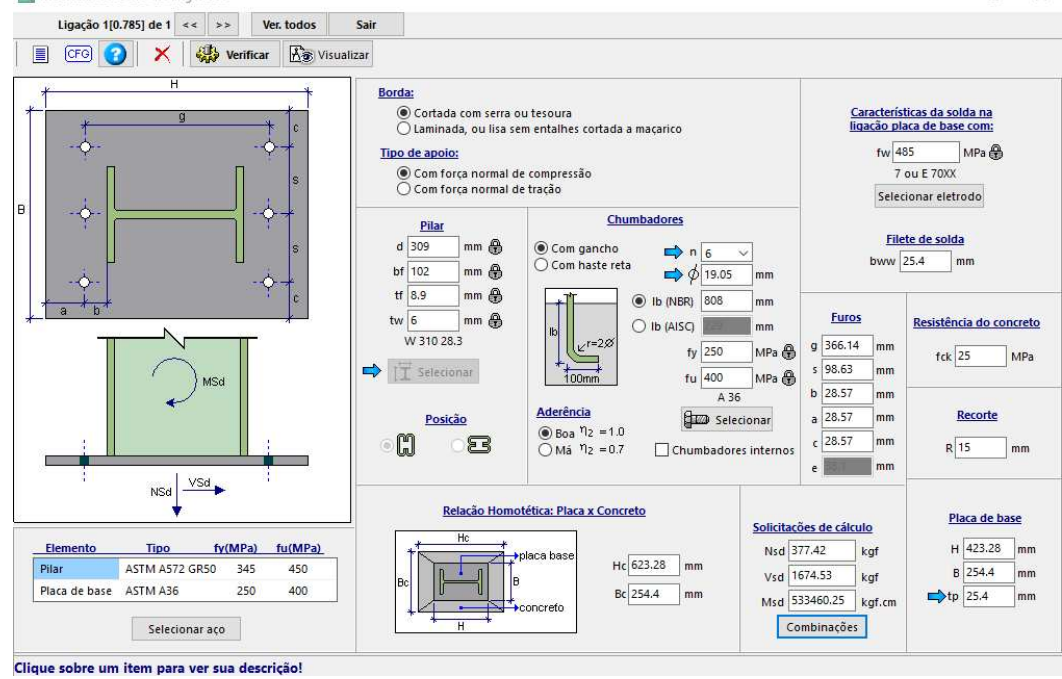

**Figura 145: Detalhe dos parâmetros de ligação da base dos pilares do oitão - Pratt**<br>La mCalcLIG: Base de Pilar Engastada

**Fonte: mCalc3D.** 

×

### **4.6 Custo**

Para estimar o custo dos perfis adotados em cada modelo de treliça, no mês de abril de 2023, realizou-se orçamentos com fornecedores locais para obter o valor da barra de 6m para cada perfil, e com base no número de barras necessárias para cada aplicação de projeto, foram obtidos os valores monetários correspondentes. Vale ressaltar que cada perfil tem um peso linear diferente, podendo também variar o tipo de aço utilizado, gerando uma variação no valor unitário de cada perfil.

O valor total dos perfis utilizados na solução com treliça Howe foi de R\$110.836,06 e pode ser visto detalhadamente na Figura 146.

| <b>CUSTO PROJETO COM TRELICA HOWE</b> |                       |                 |     |                       |                    |            |       |  |
|---------------------------------------|-----------------------|-----------------|-----|-----------------------|--------------------|------------|-------|--|
| Aplicação                             | Secão                 | Aco             |     | <b>Valor Unitário</b> | <b>Valor Total</b> |            | $\%$  |  |
| TERCA                                 | G 150x60x20x2.25      | A36             | R\$ | 259.01                | R\$                | 20.720.80  | 19%   |  |
| <b>BANZO SUPERIOR</b>                 | U 150x50x2.25         | A36             | R\$ | 213,77                | R\$                | 10.047,19  | 9%    |  |
| <b>DIAGONAIS</b>                      | L 1.3/4x3/16"         | A36             | R\$ | 157,23                | R\$                | 9.276,57   | 8%    |  |
| <b>IMONTANTES</b>                     | L 1.1/4x1/8"          | A36             | R\$ | 75,00                 | R\$                | 1.275.00   | 1%    |  |
| <b>BANZO INFERIOR</b>                 | U 150x50x4.75         | A36             | R\$ | 451,17                | R\$                | 21.204,99  | 19%   |  |
| TERCA DE FECHAMENTO                   | G 150x60x20x2         | A36             | R\$ | 240,00                | R\$                | 16.080,00  | 15%   |  |
| <b>PILARES</b>                        | W 310 x 21,0          | A572 GR50       | R\$ | 1.093.97              | R\$                | 13.127,59  | 12%   |  |
| <b>PILARES OITAO</b>                  | W 310 x 28.3          | A572 GR50       | R\$ | 1.478,34              | R\$                | 10.348,35  | 9%    |  |
| <b>ESCORA DO BEIRAL</b>               | U 75x38x2             | A36             | R\$ | 115,90                | R\$                | 2.318,00   | 2%    |  |
| IMÃO FRANCESA                         | L 1.1/4x1/8"          | A36             | R\$ | 68.60                 | R\$                | 2.881,20   | 3%    |  |
| CONTRAVENTAMENTO VERTICAL             | BARRA REDONDA Ø 5/16" | A <sub>36</sub> | R\$ | 21,88                 | R\$                | 43,76      | $0\%$ |  |
| CONTRAVENTAMENTO DA COBERTURA         | BARRA REDONDA Ø 5/16" | A <sub>36</sub> | R\$ | 21,88                 | R\$                | 437.60     | $0\%$ |  |
| <b>CORRENTES FLEXIVEIS</b>            | BARRA REDONDA Ø 5/16" | A <sub>36</sub> | R\$ | 21,88                 | R\$                | 1.750,40   | 2%    |  |
| ICORRENTES RÍGIDAS                    | L 1.1/2x1/8"          | A36             | R\$ | 82,79                 | R\$                | 1.324,61   | 1%    |  |
|                                       |                       |                 |     | Totall                | R\$                | 110.836.06 | 100%  |  |

**Figura 146: Valor monetário detalhado – Howe** 

#### **Fonte: Excel.**

Enquanto o valor total dos perfis utilizados na solução com treliça Pratt foi de R\$115.799,09 e pode ser visto detalhadamente na Figura 148.

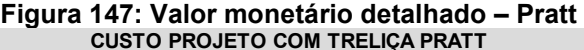

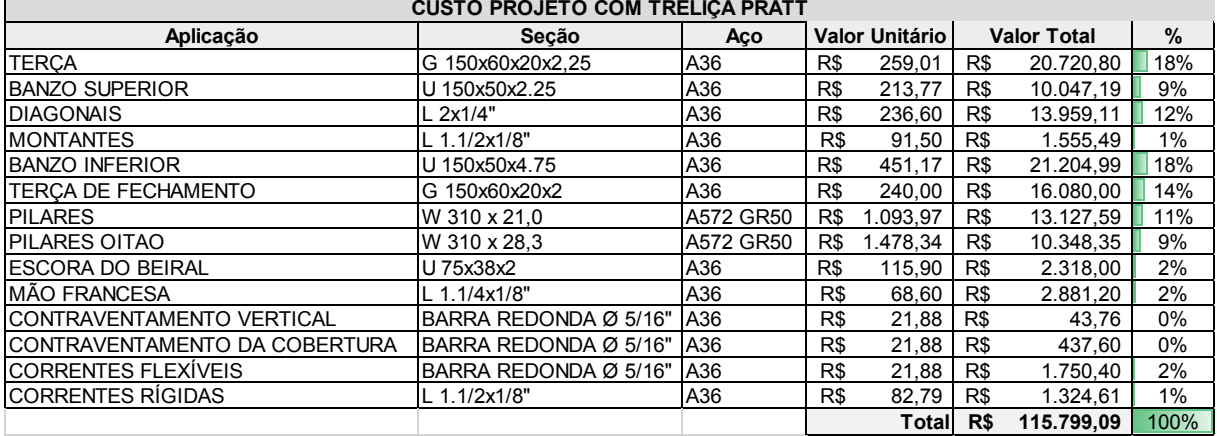

**Fonte: Excel.** 

Como os perfis das terças e dos pilares representam os itens com maior percentual de contribuição no custo, a mudança da geometria da treliça impactou em uma diferença de apenas R\$4.963,03, 4,5% do valor total.

Considerando o custo apenas dos perfis utilizados na treliça, obtém-se o valor para treliça Howe de R\$41.803,75 e pode ser visto detalhadamente na Figura 148.

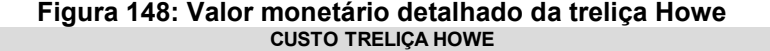

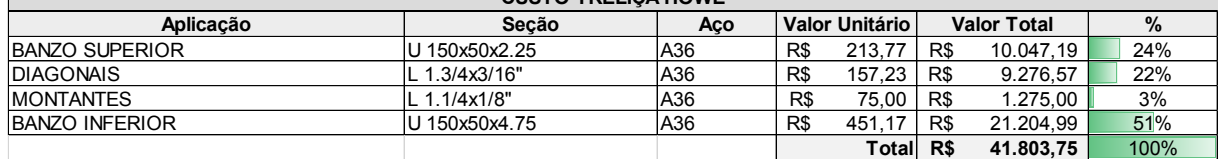

### **Fonte: Excel.**

Já para a treliça tipo Pratt, o custo encontrado foi de R\$46.766,78 e pode ser visto detalhadamente na Figura 149.

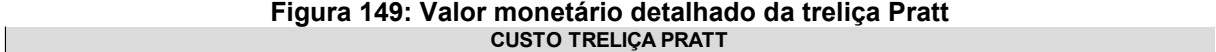

.

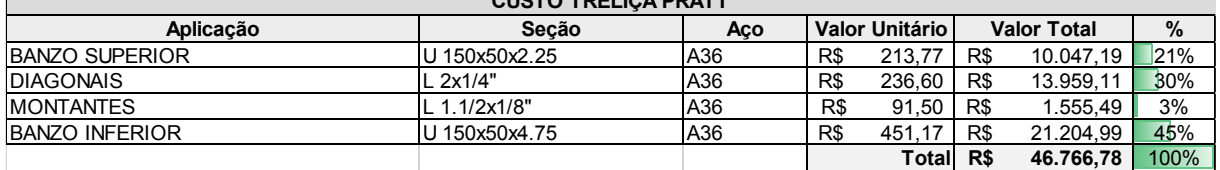

### **Fonte: Excel.**

No custo do modelo de treliça Pratt, houve um aumento 12%, isso significa que a mudança na disposição de diagonais impacta diretamente no custo total das treliças.

Vale lembrar que está sendo analisado apenas o custo dos perfis em aço, o custo das montagens das peças, mão de obra e logística não são considerados neste trabalho.

## **5 CONCLUSÃO**

A forma de disposição das diagonais que compõem o sistema da treliça Howe e da treliça Pratt demonstraram significativas diferenças nos esforços atuantes, principalmente, pelos montantes que absorvem mais esforços de compressão no modelo de treliça Howe, e por se tratarem de barras com menor comprimento destravado de flambagem, resultam em um dimensionamento mais econômico. Já analisando o custo dos perfis utilizados em cada modelo de treliça considerada, houve uma diferença de 12%, que refletem em um acréscimo de 595,38 kg de aço para o modelo de treliça Pratt, levando-se em conta apenas a variável da disposição das diagonais como evidência de racionalização de um projeto estrutural de galpões em aço.

Conclui-se que o modelo de treliça Howe é mais econômico que o Pratt para as hipóteses de combinação de ações em que vento de sucção é a ação predominante. Como cada projeto tem suas peculiaridades, deve-se fazer estudos preliminares com diversas geometrias, de modo a buscar economia e encontrar a treliça ideal para o projeto em questão, justificando as tomadas de decisão do projetista baseadas nos dados obtidos.

Desta forma, verifica-se que alterações na geometria da treliça, altura adotada, travamento dos elementos de barra que compõem a treliça e outras modificações de projeto, impactam diretamente na etapa de dimensionamento. Assim, fica a responsabilidade do projetista ter a capacidade de estudar formas de reduzir o custo destes projetos, visto que a tomada de decisão na etapa de elaboração do projeto vai impactar na compra dos materiais, mão de obra e na execução propriamente dita.

Outros conceitos para racionalização de projeto podem impactar no custo das peças que compõem um galpão industrial em aço. Principalmente quando realizadas em elementos com maior percentual de participação no valor total da edificação, evidenciando a importãncia da etapa de concepção estrutural.

Desta forma, ficam como sugestões para trabalhos futuros:

• Analisar as diferenças quanto ao aumento da distância entre pórticos e diminuição do número dos mesmos.

- Utilização ou não de mãos francesas que contribuem para as terças vencerem um menor vão no sentido gravitacional e travamento lateral dos banzos inferiores.
- Analisar as diferenças quanto ao aumento das distâncias entre terças, tanto para as terças de cobertura quanto para as terças de fechamento.
- Utilização de aços de maior resistência e analisar a diminuição do peso total da estrutura, o aços CIVIL300 e ZAR-400 possuem maior tensão de escoamento que o A36, e podem proporcionar estruturas mais leves.

# **6 REFERÊNCIAS BIBLIOGRÁFICAS**

CORTEZ, L. A. da R.; MACIEL, C. A. dos S.; SANTOS, P. B.; LIMA, R. T.; SANTOS, T. M. F. dos; NASCIMENTO, M. M. G. do. USO DAS ESTRUTURAS DE AÇO NO BRASIL. **Caderno de Graduação - Ciências Exatas e Tecnológicas - UNIT - ALAGOAS**, *[S. l.]*, v. 4, n. 2, p. 217, 2018. Disponível em: https://periodicos.set.edu.br/fitsexatas/article/view/5215. Acesso em: 27 maio. 2023.

CHAMBERLAIN, Zacarias; FICANHA, Ricardo; FABEANE, Ricardo. **Projeto e Cálculo de estruturas de aço.** 2º Edição. Rio de Janeiro: Elsevier, 2013.

PFEIL, Walter, PFEIL, Michele. **Estruturas de aço – Dimensionamento Prático de Acordo com a NBR 8800:2008.** 8º Edição. Rio de Janeiro: LTC, 2009.

CHAVES, M. **Avaliação do desempenho de soluções estruturais para galpões industriais leves.** Dissertação (Mestrado em Engenharia Civil) – Universidade Federal de Ouro Preto. Ouro Preto, p. 125. 2007.

BELLEI, I.H. **Edifícios industriais em aço.** 2º Edição. São Paulo: PINI, 1998.

GOMES, Brunna Frias; ODAGUIRI, Gustavo Okabayashi; DE OLIVEIRA, Valmir Torres. ESTUDO DA UTILIZAÇÃO DE ESTRUTURAS METÁLICAS NA CONSTRUÇÃO CIVIL. **Episteme Transversalis**, [S.l.], v. 9, n. 1, maio 2018. ISSN 2236-2649. Disponível em: <http://revista.ugb.edu.br/ojs302/index.php/episteme/article/view/883>. Acesso em: 27 maio 2023.

MEDEIROS, M. **Gestão do conhecimento aplicada ao processo de projeto na construção civil: Estudos de caso em construtoras.** Dissertação (Mestrado em Engenharia Civil) – Universidade de São Paulo. São Paulo, p. 395. 2012.

HIBBELER, R. C. **Resistência dos materiais.** 7° Edição. São Paulo: Pearson Prentice-Hall, 2010.

ASSOCIAÇÃO BRASILEIRA DE NORMAS TÉCNICAS. **NBR 8800: Projetos de Estruturas de aço e de estrutura mista de aço e concreto de edifícios.** Rio de Janeiro, 2008.

ASSOCIAÇÃO BRASILEIRA DE NORMAS TÉCNICAS. **NBR 14762: Dimensionamento de estruturas de aço constituídas por perfis formados a frio.**  Rio de Janeiro, 2010.

ASSOCIAÇÃO BRASILEIRA DE NORMAS TÉCNICAS. **NBR 6120: Ações para o cálculo de estruturas de edificações.** Rio de Janeiro, 2019.

ASSOCIAÇÃO BRASILEIRA DE NORMAS TÉCNICAS. **NBR 6123: Forças devidas ao vento em edificações.** Rio de Janeiro, 1988.

# **7 APÊNDICES**

## **7.1 Apêndice A**

Relatório

Observação: Os resultados aqui expostos devem ser avaliados por um professional com experiência VisualVentos http://www.etools.upf.br Este software está registrado no INPI No. 00062090 Dados Geométricos  $b = 20.00$  m  $a = 30.00 \text{ m}$  $b1 = 2 * h$  $b1 = 2 * 5.00$  $b1 = 10.00m$ ou  $b1 = b/2$  $b1 = 20.00/2$  $b1 = 10.00m$ Adota-se o menor valor, portanto  $b1 = 10.00$  m  $a1 = b/3$  $a1 = 20.00/3$  $a1 = 6.67m$ ou  $a1 = a/4$  $a1 = 30.00/4$  $a1 = 7.50m$ Adota-se o maior valor, porém a1 <= 2 \* h  $2 * 5.00 = 10.00$  m Portanto  $a1 = 7.50$  m  $a2 = (a/2) - a1$  $a2 = (30.00/2) - 7.50$  $a2 = 7.50$  m  $h = 5.00$  m  $h1 = 1.50$  m  $S = 8.53$  $d = 5.00$  m Área das aberturas Fixas Face A1 =  $0.00 \text{ m}^2$ Face  $A2 = 0.00$  m<sup>2</sup> Face  $A3 = 0.00$  m<sup>2</sup> Face B1 =  $0.00 \text{ m}^2$ Face  $B2 = 0.00$  m<sup>2</sup> Face  $B3 = 0.00$  m<sup>2</sup> Face C1 =  $9.50 \text{ m}^2$
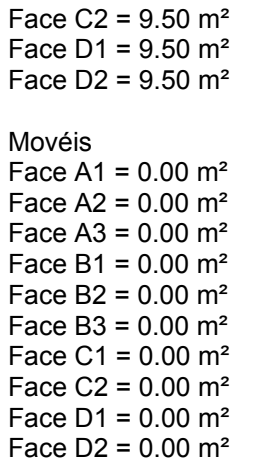

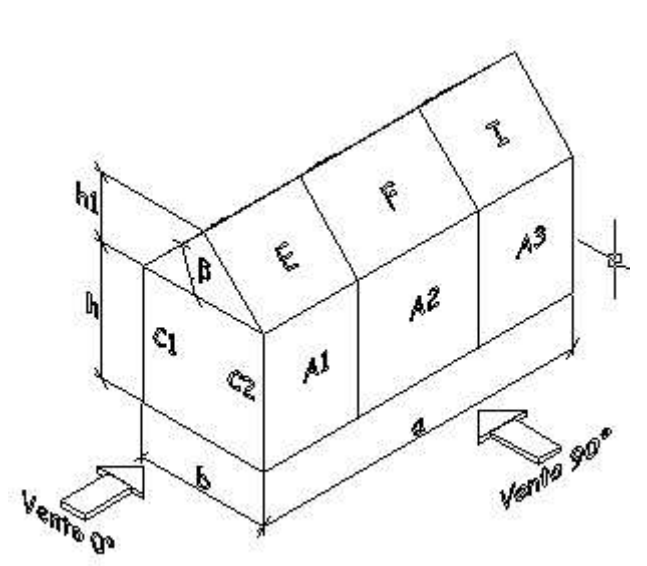

Velocidade básica do vento Vo = 49.00 m/s Fator Topográfico (S1) Terreno plano ou fracamente acidentado  $S1 = 1.00$ 

Fator de Rugosidade (S2) Categoria IV Classe B Parâmetros retirados da Tabela 2 da NBR6123/88 que relaciona Categoria e Classe  $b = 0.85$  $Fr = 0.98$  $p = 0.13$ 

S2 =  $b * Fr * (z/10) exp p$ S2 =  $0.85 * 0.98 * (6.50/10)$ exp 0.13  $S2 = 0.79$ 

Fator Estático (S3) Grupo 3  $S3 = 0.95$ 

Coeficiente de pressão externa Paredes Vento 0°

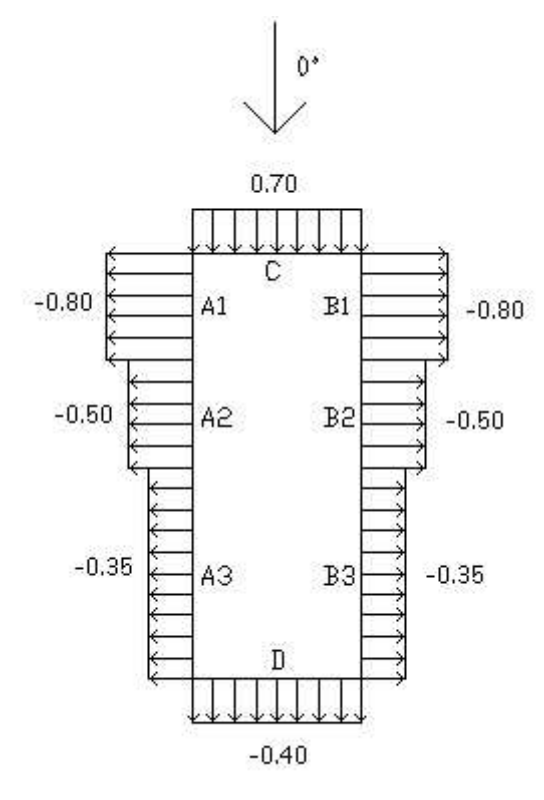

Vento 90°

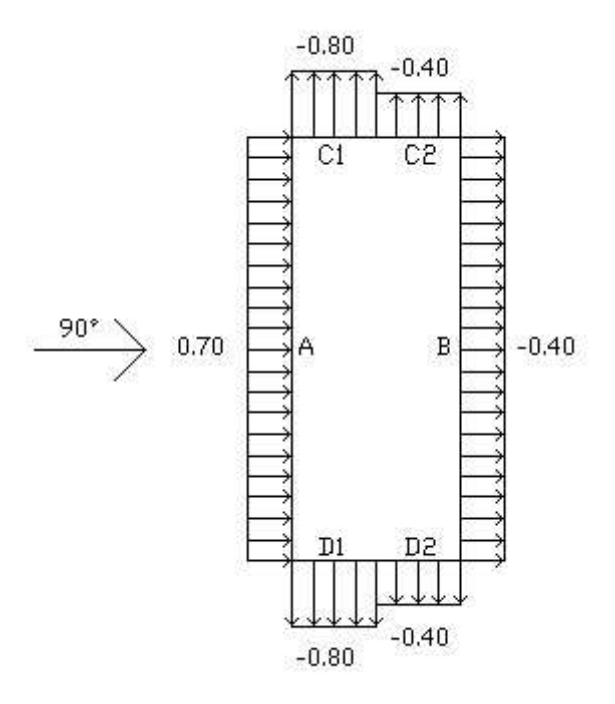

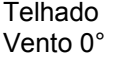

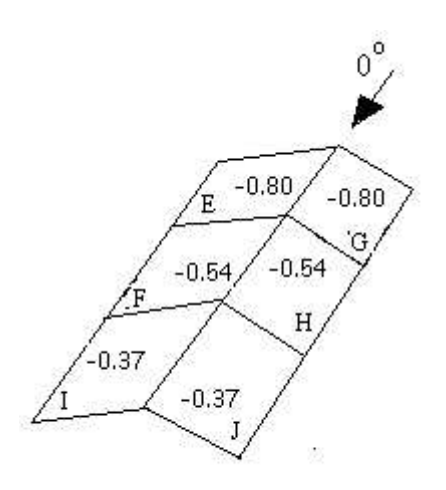

Vento 90°

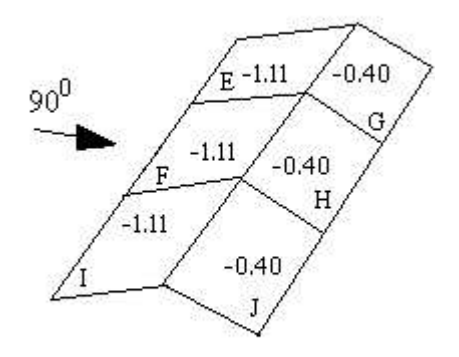

Cpe médio = -0.90

Coeficiente de pressão interno Cpi 1 = 0.20 Cpi 2 = -0.30

Velocidade Característica de Vento Vk = Vo \* S1 \* S2 \* S3 Vk = 49.00 \* 1.00 \* 0.79 \* 0.95 Vk = 36.74 m/s

Pressão Dinâmica  $q = 0,613 * Vk^2$  $q = 0.613 * 36.74^2$  $q = 0.83$  kN/m<sup>2</sup>

Esforços Resultantes Vento  $0^\circ$  - Cpi = 0.20

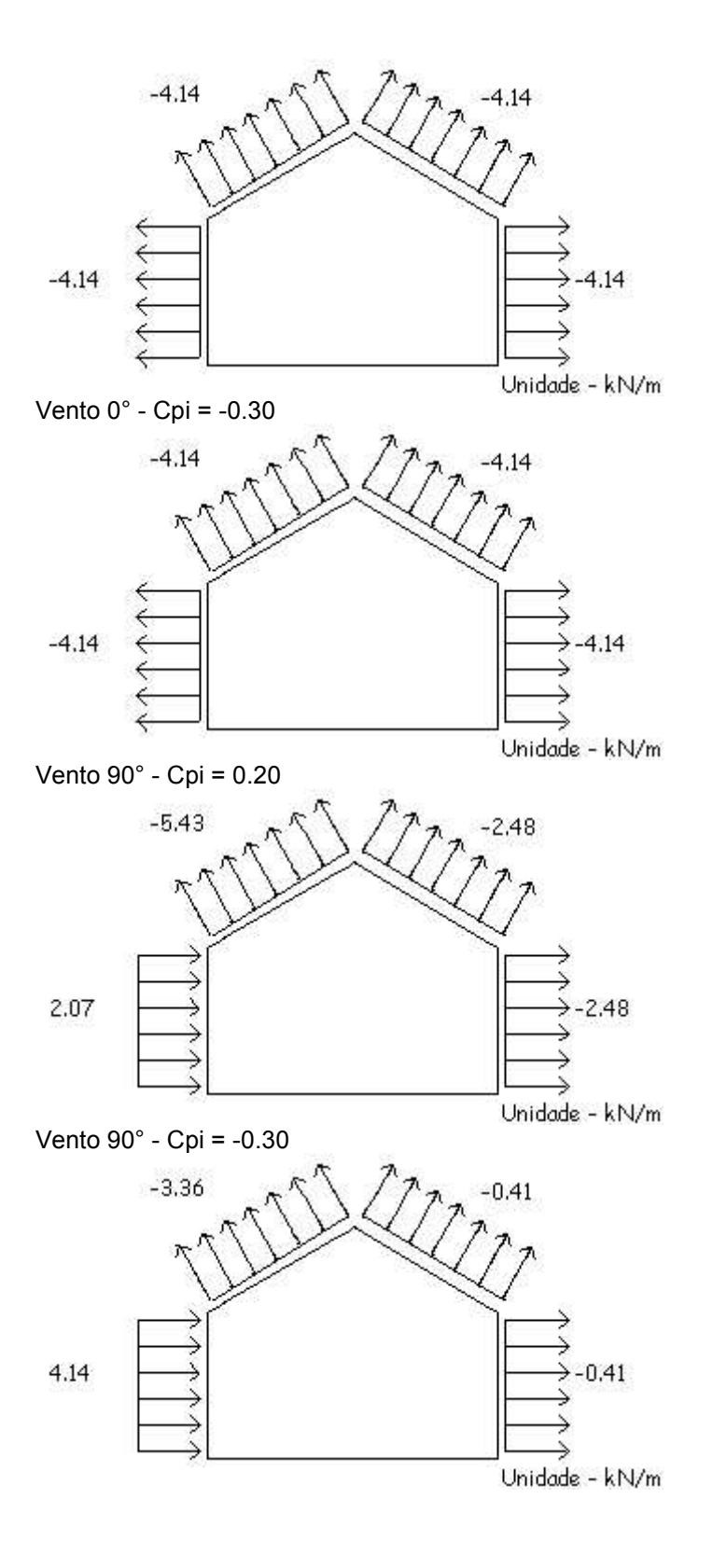

## **7.2 Apêndice B**

#### Conforme NBR 8800:2008 e NBR 14762:2010

## **Perfil U Enrigecido (Formado a frio)**

Perfil: UENR 150 x 60 x 20 x 2.25<br>Aço: ASTM A36 fy = 250 MPa Aço: ASTM A36 fy = 250 MPa fu = 400 MPa

#### **COMPRIMENTOS DA BARRA**

KtLt =  $100 \text{ cm}$  KzLz =  $200 \text{ cm}$  $KyLy = 300 cm$  Lb = 100 cm

# **1. Cálculo da Tração**

$$
C_T = 1.00
$$
 Coeficiente de redução da área líquida  
\n
$$
N_{tRd1} = \frac{A \cdot f_y}{1,10} =
$$
\n
$$
14931.82 \text{ kgf}
$$
Resistência de escoamento  
\n
$$
N_{tRd2} = \frac{C_T \cdot A_n \cdot f_y}{1,65} =
$$
\n
$$
15927.27 \text{ kgf}
$$
Resistência à ruptura  
\n
$$
N_{tRd} = 14931.82 \text{ kgf}
$$
Resistência à tração  
\nSOLIC.  
\n
$$
SOLIC.
$$
  
\n
$$
N_{tRd} = \frac{N_{tSd}}{R_{tSd}} =
$$

RESIST, N<sub>tRd</sub>  $0.00 < 1,00$  OK!

# **2. Cálculo da Compressão**

$$
N_{ey} = \frac{\pi^2 \cdot E \cdot I_y}{(\frac{K_y \cdot L_y)^2}{(\frac{K_z \cdot L_z}{2})^2}} =
$$
  
\n
$$
N_{ez} = \frac{\pi^2 \cdot E \cdot I_z}{(\frac{K_z \cdot L_z}{2})^2} =
$$
  
\n
$$
N_{et} = \frac{1}{r_o^2} \cdot \left[ \frac{\pi^2 \cdot E \cdot C_w}{(\frac{K_z \cdot L_z}{2})^2} + G \cdot J \right] =
$$
  
\n
$$
H = 1 - \frac{\frac{K_o^2}{r_o^2}}{r_o^2} =
$$
  
\n
$$
N_{ext} = \frac{N_{ex} + N_{et}}{2 \cdot H} \cdot \left[ 1 - \sqrt{1 - \frac{4 \cdot N_{ex} \cdot N_{et} \cdot H}{(N_{ex} + N_{et})^2}} \right] =
$$
  
\n
$$
N_e = 16092.06 \text{ kgf}
$$
  
\n
$$
\lambda_o = \sqrt{\frac{A \cdot f_y}{N_e}} =
$$
  
\n
$$
1.01
$$
  
\n
$$
\lambda_o \le 1.5 \text{ então } \chi = 0.658 \frac{(\lambda_0)^2}{2} = 0.65
$$

a) Cálculo da resistência à compressão devido à flambagem global

$$
A_{ef}^{FG} = 5.98 \, \text{cm}^2 \qquad \text{Área efetiva devido à flambagem global}
$$

$$
N_{cRd} = \frac{\chi \cdot A_{ef} \cdot f_y}{1,20}
$$
 8125.71 kgf Resistência à compressão devido à flambagem global  
b) Cálculo da resistência à compressão devido à flambagem local  

$$
A_{ef}^{FL} = 5.60 \text{ cm}^2
$$
Área efetiva devido à flambagem local  

$$
N_{cRd}^{FL} = \frac{A_{ef}^{FL} \cdot f_y}{1,20} = 11676.71 \text{ kgf}
$$
Resistência à compressão devido à flambagem local  

$$
N_{cRd} = 8125.71 \text{ kgf}
$$
Força normal resistente de cálculo à compressão

$$
\frac{\text{SOLIC.}}{\text{REST.}} = \frac{N_{cSd}}{N_{cRd}} = \frac{1}{0.05 \times 1,00} \quad \text{OK!}
$$

## **3. Cálculo da Resistência à Flexão - eixo Y**

#### **3.1. Cálculo do momento resistente devido ao início do escoamento efetivo**

 6.57 cm² Área efetiva da seção 226.87 cm4 Momento de inércia efetivo da seção em relação ao eixo Y  $d = 0.00$  cm Rebaixamento total do eixo baricêntrico  $\gamma_{\text{G final}} = \gamma_{\text{G}} + d = 7.50 \text{ cm}$  Posição final do eixo baricêntrico<br>  $I_{\text{G}} = I_{\text{ref}} - A_{\text{ef}} \cdot d^2 = 226.87 \text{ cm}^2$  Momento de inércia efetiv Momento de inércia efetivo da seção em relação ao eixo baricêntrico  $W_{\text{ef}} = \frac{I_{\text{G}}}{V_{\text{G}} \text{ final}} =$ <br> $M_{\text{X}Rd}^{\text{PL}} = \frac{W_{\text{ef}} \cdot f_{y}}{1.10} =$ 68747.25 kgf.cm Resistência de cálculo à flexão para o início do escoamento

#### **3.2. Cálculo do momento resistente devido ao estado limite Flambagem Lateral com Torção**

 246288.79 kgf.cm Momento fletor de flambagem lateral com torção 30.25 cm³ Módulo de resistência elástico da seção bruta em relação à fibra comprimida  $\lambda_o = \sqrt{\frac{W_c - f_y}{M_e}} = \frac{\lambda_o}{0.55} \approx 0.6$  então  $\chi_{FLT} = 1.0$ 

 $\chi$ FLT = 1.00 Fator de redução associado à flambagem lateral com torção

W<sub>cef</sub>  $\sigma = \chi_{\text{FLT}} \cdot f_y = 2500.00 \text{ kgf/cm}^2$ 

6.57 cm<sup>2</sup> Area efetiva da seção 226.87 cm4 Momento de inércia efetivo da seção em relação ao eixo Y d = 0.00 cm Rebaixamento total do eixo baricêntrico<br> $\gamma_{\text{G final}} = \gamma_{\text{G}} + d = 7.50$  cm Posição final do eixo b  $\frac{y}{G}$  final =  $\frac{y}{G} + \frac{d}{d} = 7.50$  cm Posição final do eixo baricêntrico<br>  $I_G = I_{ref} - A_{ef} \cdot d^2 = 776.87$  cm4 Momento de inércia efetiv 226.87 cm4 Momento de inércia efetivo da seção em relação ao eixo baricêntrico  $W_{\text{cef}} = \frac{I_{\text{G}}}{V_{\text{G final}}} =$ <br>30.25 cm<sup>3</sup> Módulo elástico efetivo

$$
M_{xRd}^{FLT} = \frac{\chi_{FLT} \cdot W_{cef} \cdot f_y}{1,10} = 68747.25 \text{ kgf.cm}
$$
   
Resistência de cálculo à flexão para o estado limite FLT

 $M_{\text{\tiny X}$ Rd = 68747.25 kgf.cm Resistência de cálculo à flexão em relação ao eixo Y

$$
\frac{\text{SOLIC.}}{\text{RESIST.}} = \frac{M_{y\text{Sd}}}{M_{y\text{Rd}}} = \frac{0.74 \times 1,00}{0.74 \times 1,00} \quad \text{OK!}
$$

## **4. Cálculo da Resistência à Flexão - eixo Z**

#### **4.1. Cálculo do momento resistente devido ao início do escoamento efetivo**

 $A_{ef} = 6.57$  cm<sup>2</sup> Área efetiva da seção  $I_{\text{yef}} = 32.61 \text{ cm}$ 4 Momento de inércia efetivo da seção em relação ao eixo Z  $d = 0.00$  cm Rebaixamento total do eixo baricêntrico  $X_{\text{G final}} = X_{\text{G}} + d =$ <br>  $I_{\text{G}} = I_{\text{yef}} - A_{\text{ef}} \cdot d^2 =$ <br>  $1_{\text{G}} = I_{\text{yef}} - A_{\text{ef}} \cdot d^2 =$ <br>
32.61 cm4 Momento de inércia efetivo 32.61 cm4 Momento de inércia efetivo da seção em relação ao eixo baricêntrico  $W_{\text{ef}} = \frac{I_{\text{G}}}{X_{\text{G}} \text{ final}} = 7.98 \text{ cm}^3$  Módulo elástico efetivo  $M_{\text{YRd}} = \frac{W_{\text{ef}} \cdot f_{\text{y}}}{1,10} = 18130.27 \text{ kgf.cm}$  Resistência de cálculo à flexão em relação ao eixo Z

#### **4.2. Cálculo do momento resistente devido ao estado limite Flambagem Lateral com Torção**

$$
C_{s} = -1.00
$$
  
\n
$$
C_{m} = 0.60
$$
  
\n
$$
j = 8.28 \text{ cm}
$$
 Parâmetro da secão transversal conforme Anexo E - NBR 14762:2010  
\n
$$
M_{e} = \frac{C_{s} \cdot N_{ey}}{C_{m}} \cdot \left[ j + C_{s} \cdot \sqrt{j^{2} + r_{0}^{2} \cdot \left(\frac{N_{et}}{N_{ey}}\right)} \right] =
$$
  
\n280380.21 kgf.cm Momento fletor de flambagem lateral com

torção

$$
\lambda_o = \sqrt{\frac{W_c - f_y}{M_e}} = \lambda_o \le 0.6
$$
  
\n
$$
\lambda_{\text{PE}} = \frac{1.00}{0.27} = 1.0
$$
  
\n
$$
\lambda_{\text{PE}} = \frac{1.00}{0.27} = 1.0
$$
  
\n
$$
\lambda_{\text{PE}} = \frac{1.00}{0.27} = 1.0
$$
  
\n
$$
\lambda_{\text{PE}} = \frac{1.00}{0.27} = 1.00
$$
  
\n
$$
\lambda_{\text{PE}} = \frac{1.00}{0.27} = 1.00
$$
  
\n
$$
\lambda_{\text{PE}} = \frac{1.00}{2500.00 \text{ kgf/cm}^2}
$$

6.57 cm<sup>2</sup> Area efetiva da seção 32.61 cm4 Momento de inércia efetivo da seção em relação ao eixo Z 0.00 cm Rebaixamento total do eixo baricêntrico  $X_{\text{G final}} = X_{\text{G}} + d = 4.09 \text{ cm}$  Posição final do eixo baricêntrico  $I_{\rm G} = I_{\rm yef} - A_{\rm ef} \cdot d^2 = 32.61$  cm4 Momento de inércia efetivo da seção em relação ao eixo baricêntrico  $W_{\text{ef}} = \frac{I_{\text{G}}}{x_{\text{G}} \text{ final}} = 7.98 \text{ cm}^3$  Módulo elástico efetivo 18130.27 kgf.cm Resistência de cálculo à flexão para o estado limite FLT 18130.27 kgf.cm Resistência de cálculo à flexão em relação ao eixo Y

$$
\frac{\text{SOLIC.}}{\text{RESIST.}} = \frac{M_{z\text{Sd}}}{M_{z\text{Rd}}} = \frac{0.12 \times 1,00}{0.12 \times 1,00} \quad \text{OK!}
$$

## **5. Cálculo da Resistência ao cortante - eixo Y**

$$
\lambda = \frac{h}{t} =
$$
\n
$$
k_{v} = 5.00
$$
 Coeficiente de flambagem local por cisalhamento\n
$$
\lambda_{p} = 1.08 \cdot \sqrt{\frac{k_{v} \cdot E}{f_{y}}} =
$$
\n
$$
\lambda_{r} = 1.40 \cdot \sqrt{\frac{k_{v} \cdot E}{f_{y}}} =
$$
\n
$$
\lambda_{r} = 1.40 \cdot \sqrt{\frac{k_{v} \cdot E}{f_{y}}} =
$$
\n
$$
88.54
$$
 Parâmetro de esbeltez limite para plastificação\n
$$
k_{rd} = \frac{0.6 \cdot h \cdot t \cdot f_{y}}{1.10}
$$

$$
V_{\text{Rdy}} = 3129.55 \text{ kgf} \qquad \text{Resistência ao esforço cortante em relação ao eixo Y} \n\underline{SOLIC.} = \frac{V_{\text{yGd}}}{V_{\text{yRd}}} = \frac{1}{0.01 \times 1.00} \qquad \text{OK!}
$$

# **6. Cálculo da Resistência ao cortante - eixo Z**

$$
\lambda = \frac{h}{t} =
$$
\n
$$
k_{v} = 5.00
$$
 Coeficiente de flambagem local por cisalhamento\n
$$
\lambda_{p} = 1.08 \cdot \sqrt{\frac{k_{v} \cdot E}{f_{y}}} =
$$
\n
$$
\lambda_{r} = 1.40 \cdot \sqrt{\frac{k_{v} \cdot E}{f_{y}}} =
$$
\n
$$
\lambda_{r} = 1.40 \cdot \sqrt{\frac{k_{v} \cdot E}{f_{y}}} =
$$
\n
$$
88.54
$$
 Parâmetro de esbeltez limite para plastificação\n
$$
k_{rd} = \frac{0.6 \cdot h \cdot t \cdot f_{y}}{1.10}
$$

$$
V_{Rdz} = 4326.14 \text{ kgf} \qquad \text{Resistência ao esforço cortante em relação ao eixo Z} \n\underline{SOLIC.} = \frac{V_{zSd}}{RESIST.} = \frac{V_{zRd}}{0.04} = 0.04 \times 1.00 \qquad \text{OK!}
$$

# **7. Equações de Interação**

 $\frac{\mathsf{N}_{\text{csd}}}{\mathsf{N}_{\text{cRd}}} + \frac{\mathsf{M}_{\text{ysd}}}{\mathsf{M}_{\text{yRd}}} + \frac{\mathsf{M}_{\text{zsd}}}{\mathsf{M}_{\text{zRd}}} = \\ 0.91$  $\frac{M_{ySd}}{M_{yRd}} + \frac{M_{zSd}}{M_{zRd}} + \frac{N_{tSd}}{N_{tRd}} = 0.87$ 

 $\frac{M_{ySd}}{M_{yRd}} + \frac{M_{zSd}}{M_{zRd}} - \frac{N_{tSd}}{N_{tRd}} =$  0.87

## **7.3 Apêndice C**

#### Conforme NBR 8800:2008 e NBR 14762:2010

#### **Perfil 2U opostos pelas mesas (Formado a frio)**

Perfil: [] 150x50x2.25x100<br>Aço: ASTM A36 fy = 250 MPa  $fu = 400$  MPa

#### **COMPRIMENTOS DA BARRA**

KtLt =  $143.57$  cm KzLz =  $143.57$  cm KyLy = 143.57 cm Lb = 143.57 cm

## **1. Cálculo da Tração**

 $\mathbf{r}$ 

$$
C_{T} = 1.00
$$
 Coeficiente de redução da área líquida  
\n
$$
N_{tRd1} = \frac{A \cdot f_y}{1,10} =
$$
\n
$$
24647.73 \text{ kgf}
$$
Resistência de escoamento  
\n
$$
N_{tRd2} = \frac{C_{T} \cdot A_n \cdot f_y}{1,65} =
$$
\n
$$
26290.91 \text{ kgf}
$$
Resistência à ruptura  
\n
$$
N_{tRd} = 24647.73 \text{ kgf}
$$
Resistência à tração  
\nSOLIC.  
\n
$$
\frac{SOLIC.}{RESIST.} = \frac{N_{tSd}}{N_{tRd}} =
$$
\n
$$
0.76 < 1,00
$$
 OK!

## **2. Cálculo da Compressão**

**"TRAVEJAMENTO Z" Propriedades do perfil simples e resistência multiplicada por 2.** 

$$
N_{ex} = \frac{\pi^{2} \cdot E \cdot I_{x}}{(K_{x} \cdot L_{x})^{2}} =
$$
\n
$$
N_{ey} = \frac{\pi^{2} \cdot E \cdot I_{y}}{(K_{y} \cdot L_{y})^{2}} =
$$
\n
$$
N_{ez} = \frac{1}{r_{o}^{2}} \cdot \left[ \frac{\pi^{2} \cdot E \cdot C_{w}}{(K_{z} \cdot L_{z})^{2}} + G \cdot J \right] =
$$
\n
$$
H = 1 - \frac{\pi^{2}}{r_{o}^{2}} =
$$
\n
$$
N_{ex} = \frac{N_{ex} + N_{ez}}{2 \cdot H} \cdot \left[ 1 - \sqrt{1 - \frac{4 \cdot N_{ex} \cdot N_{ez} \cdot H}{(N_{ex} + N_{ez})^{2}}} \right] =
$$
\n
$$
N_{e} = 11687.53 \text{ kgf}
$$
\n
$$
\lambda_{o} = \sqrt{\frac{A \cdot f_{y}}{N_{e}}} =
$$
\n
$$
\lambda_{o} \le 1.5 \text{ então } \chi = 0.658 \frac{(\lambda_{0})^{2}}{N_{e}} = 0.62
$$

a) Cálculo da resistência à compressão devido à flambagem global

 $A_{ef}^{FG}$  = 5.09 cm<sup>2</sup> Área efetiva devido à flambagem global<br>  $N_{cRd}$  =  $\frac{\chi \cdot A_{ef} \cdot f_y}{1,20}$  6530.29 kof Resistência à compres 6530.29 kgf Resistência à compressão devido à flambagem global b) Cálculo da resistência à compressão devido à flambagem local  $A_{ef}^{FL} = 4.82$  cm<sup>2</sup> Área efetiva devido à flambagem local<br>  $N_{cRd}^{FL} = \frac{A_{ef}^{FL} \cdot f_y}{1.1 \Omega} = 1.1984781$  kgf Resistência à compre Resistência à compressão devido à flambagem local  $N_{cRd}$  = 6530.29 kgf Força normal resistente de cálculo à compressão do perfil simples  $N_{\text{cRd}}$  = 13060.59 kgf Força normal resistente de cálculo à compressão do perfil composto  $\frac{\text{SOLIC.}}{\text{REST.}} = \frac{N_{\text{csd}}}{N_{\text{cRd}}} =$ <br>RESIST,  $= \frac{N_{\text{csd}}}{0.80 \times 1,00}$  OK!

## **3. Cálculo da Resistência à Flexão - eixo Y**

#### **3.1. Cálculo do momento resistente devido ao início do escoamento efetivo**

Aef = 10.24 cm<sup>2</sup> Área efetiva da seção  
\n
$$
I_{\text{ref}} = 317.02 \text{ cm}^2
$$
 Monento de inércia efetivo da seção em relação ao eixo Y  
\nd = 0.44 cm Rebaixamento total do eixo baricêntrico  
\n $V_{\text{G}} \text{ final} = V_{\text{G}} + d = 7.94 \text{ cm}$  Posição final do eixo baricêntrico  
\n $I_{\text{G}} = I_{\text{ref}} - A_{\text{eff}} \cdot d^2 = 315.07 \text{ cm}^4$  Momento de inércia efetivo da seção em relação ao eixo baricêntrico  
\n $W_{\text{eff}} = \frac{I_{\text{G}}}{V_{\text{G}} \text{ final}} = \frac{39.70 \text{ cm}^3}{39.70 \text{ cm}^3}$  Módulo elástico efetivo  
\n $M_{\text{TRd}}^{\text{PL}} = \frac{W_{\text{eff}} \cdot f_{\text{y}}}{1,10} = 90219.71 \text{ kgf.cm}$  Resistência de cálculo à flexão para o início do escoamento

#### **3.2. Cálculo do momento resistente devido ao estado limite Flambagem Lateral com Torção**

 1687332.95 kgf.cm Momento fletor de flambagem lateral com torção 46.68 cm³ Módulo de resistência elástico da seção bruta em relação à fibra comprimida  $\lambda_o = \sqrt{\frac{W_c - f_y}{M_e}} = \frac{\lambda_o \le 0.6}{0.26} \text{ m} = 1.0$ 

 $\chi_{\text{FLT}}$  = 1.00 Fator de redução associado à flambagem lateral com torção

W<sub>cef</sub>  $\sigma = \chi_{\text{FLT}} \cdot f_y =$ <br>Cálculo de na tensão  $\sigma = \chi_{\text{FLT}} \cdot f_y = 2500.00 \text{ kgf/cm}^2$  10.24 cm² Área efetiva da seção 317.02 cm4 Momento de inércia efetivo da seção em relação ao eixo Y  $d = 0.44$  cm Rebaixamento total do eixo baricêntrico  $\gamma_{\text{G final}} = \gamma_{\text{G}} + d = 7.94 \text{ cm}$  Posição final do eixo baricêntrico<br>  $I_{\text{G}} = I_{\text{ref}} - A_{\text{ef}} \cdot d^2 = 315.07 \text{ cm}^2$  Momento de inércia efetiv 315.07 cm4 Momento de inércia efetivo da seção em relação ao eixo baricêntrico  $W_{\text{cef}} = \frac{I_{\text{G}}}{Y_{\text{G final}}} =$ <br>39.70 cm<sup>3</sup> Módulo elástico efetivo

$$
M_{xRd}^{FLT} = \frac{\chi_{FLT} \cdot W_{cef} \cdot f_y}{1,10} = 902
$$

219.71 kgf.cm Resistência de cálculo à flexão para o estado limite FLT

 $M_{xRd}$  = 90219.71 kgf.cm Resistência de cálculo à flexão em relação ao eixo Y

$$
\frac{\text{SOLIC.}}{\text{REST.}} = \frac{M_{\text{ySd}}}{M_{\text{yRd}}} = \frac{0.00 \times 1,00}{0.00 \times 1,00} \quad \text{OK!}
$$

# **4. Cálculo da Resistência à Flexão - eixo Z**

A<sub>ef</sub> = 9.88 cm<sup>2</sup> Área efetiva da secjão  
\nI<sub>yef</sub> = 161.31 cm4 Momento de inércia efetivo da secjão em relação ao eixo Z  
\nd = 0.48 cm Rebaixamento total do eixo baricêntrico  
\n
$$
\chi_{G \text{ final}} = \chi_{G} + d = 5.48 \text{ cm} \text{Posição final do eixo baricêntrico}
$$
\n
$$
I_{G} = I_{yef} - A_{ef} \cdot d^{2} = 159.06 \text{ cm}4 \text{ Momento de inércia efetivo da secjão em relação ao eixo baricêntrico\n
$$
W_{ef} = \frac{I_{G}}{\chi_{G \text{ final}}} = 29.04 \text{ cm}^3 \text{ Módulo elástico efetivo}
$$
\n
$$
M_{yRd} = \frac{W_{ef} \cdot f_{y}}{1,10} = 65996.31 \text{ kgf.cm} \text{Resistência de cálculo à flexão em relação ao eixo Z}
$$
\n
$$
\frac{\text{SOLIC.}}{\text{RESIST.}} = \frac{M_{zSd}}{M_{zRd}} = 0.00 < 1,00 \text{ OK!}
$$
$$

# **5. Cálculo da Resistência ao cortante - eixo Y**

$$
\lambda = \frac{h}{t} =
$$
  
\n $k_v = 5.00$  Coeficiente de flambagem local por cisalhamento  
\n
$$
\lambda_p = 1.08 \cdot \sqrt{\frac{k_v \cdot E}{f_y}} =
$$
  
\n
$$
\lambda_r = 1.40 \cdot \sqrt{\frac{k_v \cdot E}{f_y}} =
$$
  
\n
$$
\lambda_r = 1.40 \cdot \sqrt{\frac{k_v \cdot E}{f_y}} =
$$
  
\n
$$
88.54
$$
 Parâmetro de esbeltez limite para para início de escoamento  
\n
$$
k_{\text{Rd}} = \frac{0.6 \cdot h \cdot t \cdot f_y}{1.10}
$$

 $V_{\text{Rdy}}$  = 5584.09 kgf Resistência ao esforço cortante em relação ao eixo Y  $\frac{\text{SOLIC.}}{\text{REST.}} = \frac{V_{y6d}}{V_{yRd}} =$ <br> $0.00 < 1,00$  OK!

## **6. Cálculo da Resistência ao cortante - eixo Z**

$$
\lambda = \frac{h}{t} = 6
$$

62.67 Parâmetro de esbeltez

 $k_y = 5.00$  Coeficiente de flambagem local por cisalhamento<br>  $\lambda_p = 1.08 \cdot \sqrt{\frac{k_y \cdot E}{f_y}} = 68.31$  Parâmetro de esbeltez lin<br>  $\lambda_r = 1.40 \cdot \sqrt{\frac{k_y \cdot E}{f_y}} = 88.54$  Parâmetro de esbeltez lim 68.31 Parâmetro de esbeltez limite para plastificação  $\lambda \leq \lambda_p$ <br>Parâmetro de esbeltez limite para para início de escoamento  $V_{\text{Rd}} = \frac{0.6 \cdot h \cdot t \cdot f_y}{1.10}$ 

 8652.27 kgf Resistência ao esforço cortante em relação ao eixo Z  $0.00 < 1,00$  OK!

# **7. Equações de Interação**

$$
\frac{N_{csd}}{N_{csd}} + \frac{M_{ysd}}{M_{ysd}} + \frac{M_{zsd}}{M_{zkd}} = 0.80
$$
  

$$
\frac{M_{ySd}}{M_{yRd}} + \frac{M_{zSd}}{M_{zRd}} + \frac{N_{ksd}}{N_{tRd}} = 0.76
$$
  

$$
M_{zS} + M_{zSd} + \frac{N_{txd}}{N_{tRd}} = 0.76
$$

 $\frac{M_{ySd}}{M_{yRd}} + \frac{M_{zSd}}{M_{zRd}} - \frac{N_{tSd}}{N_{tRd}} =$  0.76

## **7.4 Apêndice D**

#### Conforme NBR 8800:2008 e NBR 14762:2010

#### **Perfil I Gerdau**

Perfil: W 200 15 Aço: ASTM A572 GR50  $f_y = 345$  MPa  $f_u = 450$  MPa

#### **COMPRIMENTOS DA BARRA**

KtLt =  $156.66$  cm KzLz =  $156.66$  cm  $KyLy = 500 cm$  Lb = 156.66 cm

## **1. Cálculo da Tração**

 $CT = 1.00$  Coeficiente de redução da área líquida<br>  $A_n = 19.40$  cm<sup>2</sup> Área líquida da seção transversa Área líquida da seção transversal  $A_e = C_T \cdot A_n = 19.40 \text{ cm}^2$  Área líquida efetiva da seção transversal<br>  $N_{tRd1} = \frac{A \cdot f_y}{1,10} = 60.945 A5$  km<sup>e</sup> – Pecistência de escoamento 1,10 60845.45 kgf Resistência de escoamento<br>  $N_{\text{tRd2}} = \frac{A_e \cdot f_u}{1.35} = 64666.67 \text{ kg}$  64666.67 kgf Resistência à ruptura  $N_{\text{tRd}}$  = 60845.45 kgf Força normal resistente de cálculo à tração

 $SOLIC.$  =  $\frac{N_{tSd}}{N_{tSd}}$  =  $RESTST.$   $N_{\text{tRd}}$  $0.04 < 1,00$  OK!

## **2. Cálculo da Compressão**

$$
N_{ey} = \frac{\pi^2 \cdot E \cdot I_y}{(k_y \cdot L_y)^2} =
$$
  
\n
$$
N_{ez} = \frac{\pi^2 \cdot E \cdot I_z}{(k_z \cdot L_z)^2} =
$$
  
\n
$$
N_{et} = \frac{1}{r_o^2} \cdot \left[ \frac{\pi^2 \cdot E \cdot C_w}{(k_t \cdot L_t)^2} + G \cdot J \right] =
$$
  
\n
$$
H = 1 - \frac{x_o^2}{r_o^2} =
$$
  
\n
$$
N_{ext} = \frac{N_{ex} + N_{et}}{2 \cdot H} \cdot \left[ 1 - \sqrt{1 - \frac{4 \cdot N_{ex} \cdot N_{et} \cdot H}{(N_{ex} + N_{et})^2}} \right] =
$$
  
\n
$$
N_e = 69973.36 \text{ kgf}
$$
  
\n
$$
Q = 0.94 \text{ Factor de redução associado à instabilidade local}
$$
  
\n
$$
N_{pl} = A \cdot f_y = 66930.00 \text{ kgf}
$$
  
\n
$$
\lambda_o = \sqrt{\frac{Q \cdot N_{pl}}{N_e}} =
$$
  
\n
$$
0.95
$$

$$
\lambda_0 \le 1.5 \text{ então } \chi = 0.658 \frac{(\lambda_0)^2}{2} = 0.69
$$
  
\n $N_{\text{cRd}} = \frac{\chi \cdot Q \cdot A \cdot f_y}{1.10} = 39170.64 \text{ kgf}$   
\nSOLIC.  
\n $\frac{\text{SOLIC.}}{\text{REST.}} = \frac{N_{\text{cSd}}}{N_{\text{cRd}}} = 0.00 \lt 1.00 \text{ OK!}$ 

# **3. Cálculo da Resistência à Flexão - eixo Y**

 1035.00 kgf/cm² Tensão residual 130.50 cm<sup>3</sup> Módulo resistente elástico  $Z = 147.90 \text{ cm}^3$  Módulo resistente plástico<br>  $M_{\text{pl}} = Z \cdot f_y = 510255.00 \text{ kgf.cm}$  Moment Momento fletor de plastificação da seção

## **3.1. FLT - Flambagem Lateral com Torção**

 $\lambda = \frac{L_b}{r_z}$  = 73.90 Parâmetro de esbeltez  $\lambda_p = 1.76 \cdot \sqrt{\frac{E}{f_y}} =$  42.38 Parâmetro de esbeltez correspondente à plastificação  $\beta_1 = 0.08$ 

$$
\lambda_{r} = \frac{1.38 \cdot \sqrt{I_{y} \cdot I_{t}}}{r_{y} \cdot I_{t} \cdot \beta_{1}} \cdot \sqrt{1 + \sqrt{1 + \frac{27 \cdot C_{w} \cdot \beta_{1}^{2}}{I_{y}}}} =
$$

123.48 Parâmetro de esbeltez correspondente ao início

do escoamento

 $M_r = (f_y - \sigma_r) \cdot W = 315157.50 \text{ kgf.cm}$  Momento fletor correspondente ao início do escoamento  $C_b = 1.64$  Fator de modificação para diagrama de momento fletor não-uniforme

$$
M_{cr} = \frac{C_b \cdot \pi^2 \cdot E \cdot I_y}{L_b^2} \cdot \sqrt{\frac{C_w}{I_y}} \cdot \left(1 + 0.039 \cdot \frac{I_t \cdot L_b^2}{C_w}\right) \le M_{pl} =
$$

510255.00 kgf.cm Momento fletor de

flambagem elástica

$$
\lambda_p < \lambda \leq \lambda_r \underbrace{\mathsf{M}_{\mathsf{R} k} = \mathsf{C}_b \cdot \left[\mathsf{M}_{\mathsf{p} l} - (\mathsf{M}_{\mathsf{p} l} - \mathsf{M}_r) \cdot \frac{\lambda - \lambda_p}{\lambda_r - \lambda_p} \right]}_{\text{então}} \leq \mathsf{M}_{\mathsf{p} l}
$$

 $M_{\rm Rk}^{\rm PLT}$  = 510255.00 kgf.cm Momento fletor resistente característico para o estado limite FLT

#### **3.2. FLM - Flambagem Local da Mesa**

$$
\lambda = \frac{b}{t} =
$$
\n
$$
\lambda_p = 0.38 \cdot \sqrt{\frac{E}{f_y}} =
$$
\n
$$
\lambda_r = 0.83 \cdot \sqrt{\frac{E}{(f_y - \sigma_r)}}
$$
\n
$$
\lambda_r = 0.83 \cdot \sqrt{\frac{E}{(f_y - \sigma_r)}}
$$
\n
$$
=
$$
\n
$$
M_{cr} = \frac{0.69 \cdot E}{\lambda^2} \cdot W_c =
$$
\n
$$
M_{\text{ex}} = \frac{0.69 \cdot E}{\lambda^2} \cdot W_c =
$$
\n
$$
M_{\text{ex}} = M_{\text{pl}} - (M_{\text{pl}} - M_r) \cdot \frac{\lambda - \lambda_p}{\lambda_r - \lambda_p} \le M_{\text{pl}}
$$
\n
$$
M_{\text{ex}} = M_{\text{pl}} - (M_{\text{pl}} - M_r) \cdot \frac{\lambda - \lambda_p}{\lambda_r - \lambda_p} \le M_{\text{pl}}
$$

#### **3.3. FLA - Flambagem Local da Alma**

$$
\lambda = \frac{h}{t_w} = \frac{44.09}{44.09}
$$
 Parâmetro de esbeltez  
\n
$$
\lambda_p = 3.76 \cdot \sqrt{\frac{E}{f_y}} = \frac{90.53}{\sqrt{f_y}} = \frac{90.53}{137.24}
$$
 Parâmetro de esbeltez correspondente à plasticação  
\n
$$
M_r = W \cdot f_y = \frac{450225.00 \text{ kgf.cm}}{450225.00 \text{ kgf.cm}}
$$
Momento fletor correspondente ao início do escoamento  
\n
$$
\lambda \le \lambda_p \text{ então}
$$
M<sub>RK</sub> =  $\frac{M_p I}{1,10}$   
\n
$$
M_{Rk}^{\text{FLA}} = \frac{M_p I}{510255.00 \text{ kgf.cm}}
$$
Momento fletor resistente característico para o estado limite FLA  
\n
$$
M_{Rk} = \frac{504084.67 \text{ kgf.cm}}{458258.79 \text{ kgf.cm}}
$$
Momento fletor resistente característico  
\n
$$
\frac{M_{pRk}}{M_{pRk}} = \frac{M_{pRk}}{1,10} = \frac{M_{pSd}}{458258.79 \text{ kgf.cm}}
$$
Momento fletor resistente de cálculo  
\n
$$
\frac{SOLIC.}{SOLIC.} = \frac{M_{pSd}}{M_{pRd}} = \frac{M_{pSd}}{0.50 \times 1,00} = \frac{M_{pRk}}{0.50 \times 1,00} = \frac{M_{pRk}}{0.00}
$$

# **4. Cálculo da Resistência à Flexão - eixo Z**

 1035.00 kgf/cm² Tensão residual 17.40 cm<sup>3</sup> Módulo resistente elástico 27.30 cm<sup>3</sup> Módulo resistente plástico  $M_{pl} = Z \cdot f_y = 94185.00 \text{ kgf.cm}$  Momento fletor de plastificação da seção

#### **4.1. FLM - Flambagem Local da Mesa**

$$
\lambda = \frac{b}{t} = \frac{b}{9.62}
$$
 Parâmetro de esbeltez  
\n
$$
\lambda_p = 0.38 \cdot \sqrt{\frac{E}{f_y} \frac{9.15}{9.15}}
$$
 Parâmetro de esbeltez correspondente à plastificação  
\n
$$
\lambda_r = 0.83 \cdot \sqrt{\frac{E}{(f_y - \sigma_r)}} = \frac{23.89}{23.89}
$$
 Parâmetro de esbeltez correspondente ao início do escoamento  
\n
$$
\lambda_p < \lambda \le \lambda_r \frac{M_{\text{Rk}} = M_{\text{pl}} - (M_{\text{pl}} - M_r) \cdot \frac{\lambda - \lambda_p}{\lambda_r - \lambda_p} \le M_{\text{pl}}
$$
  
\n
$$
M_{\text{Rk}}^{\text{PLM}} = 93104.78 \text{ kgf.cm}
$$
 Momento fletor resistente característico para o estado limite FLM  
\n
$$
M_{\text{Rk}} = \frac{93104.78 \text{ kgf.cm}}{93104.78 \text{ kgf.cm}}
$$
 Momento fletor resistente característico  
\n
$$
M_{\text{ZRd}} = \frac{M_{\text{Rk}}}{1.10} = \frac{M_{\text{Rk}}}{84640.71 \text{ kgf.cm}}
$$
 Momento fletor resistente de cálculo

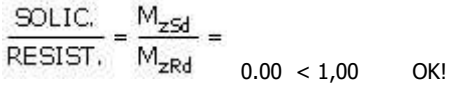

## **5. Cálculo da Resistência ao cortante - eixo Y**

 $\lambda = \frac{h}{t} = 9.62$  Parâmetro de esbeltez  $k_v = 1.20$  Coeficiente de flambagem local por cisalhamento<br>  $\lambda_p = 1.10 \cdot \sqrt{\frac{k_v \cdot E}{f_y}} =$ <br>
29.01 Parâmetro de esbeltez lin  $\lambda_r = 1.37 \cdot \sqrt{\frac{k_v \cdot E}{f_y}} =$ <br>Parâmetro de esbeltez limite para plastificação<br>Parâmetro de esbeltez limite para para início d Parâmetro de esbeltez limite para para início de escoamento  $A_w = 10.40$  cm<sup>2</sup> Área efetiva de cisalhamento  $\text{V}_{\text{pl}} = 0.60 \cdot \text{A}_{\text{w}} \cdot \text{f}_{\text{y}} = 21528.00 \text{ kgf}$  Força cortante correspondente à plastificação  $\lambda \leq \lambda_{\rm p}$ então $\forall_{\rm Rk} = \forall_{\rm pl}$  $V_{yRd} = \frac{V_{Rk}}{1,10} = 19570.91$  kgf Resistência ao esforço cortante em relação ao eixo Y

# $\frac{SOLIC.}{RESIST.} = \frac{V_{yGd}}{V_{yRd}} =$ <br> $\frac{0.00 \times 1,00}{0.00 \times 1,00}$  OK!

# **6. Cálculo da Resistência ao cortante - eixo Z**

 $\lambda = \frac{h}{t}$  = 44.09 Parâmetro de esbeltez  $k_v = 5.00$  Coeficiente de flambagem local por cisalhamento<br>  $\lambda_p = 1,10 \cdot \sqrt{\frac{k_v \cdot E}{f_y}} = 59.22$  Parâmetro de esbeltez lin  $\lambda_r = 1.37 \cdot \sqrt{\frac{k_y \cdot E}{f_y}} =$ <br>Parâmetro de esbeltez limite para plastificação<br>Parâmetro de esbeltez limite para início de esc 73.76 Parâmetro de esbeltez limite para início de escoamento 8.60 cm<sup>2</sup> Area efetiva de cisalhamento 17802.00 kgf Força cortante correspondente à plastificação  $\lambda \leq \lambda_p$ <sub>então</sub>  $\vee_{\mathsf{Rk}} = \vee_{\mathsf{pl}}$  $V_{zRd} = \frac{V_{Rk}}{1+z}$ 

$$
d = 1,10
$$
 16183.64 kgf Resistência ao esforço cortante em relação ao eixo Z

SOLIC.  
REST. 
$$
=
$$
  $\frac{V_{z5d}}{V_{zRd}} =$  0.09 < 1,00 OK!

## **7. Equações de Interação**

$$
\frac{N_{\text{csd}}}{2 \cdot N_{\text{end}}} + \left( \frac{M_{\text{csd}}}{M_{\text{xdd}}} + \frac{M_{\text{ysd}}}{M_{\text{y6d}}} \right) = \\ \frac{1}{0.52}
$$

$$
\frac{N_{csd}}{2 \cdot N_{c\,Rd}} + \left(\frac{M_{xsd}}{M_{xRd}} + \frac{M_{ysd}}{M_{yRd}}\right) = \frac{1}{0.50}
$$

## **7.5 Apêndice E**

#### Conforme NBR 8800:2008 e NBR 14762:2010

#### **Perfil Ferro redondo**

Perfil: RED 7.94 Aço: ASTM A36  $f_y = 250$  MPa  $f_u = 400$  MPa

# **COMPRIMENTOS DA BARRA**

 $KzLz = 1$  cm<br> $Lb = 1$  cm  $KyLy = 1 cm$ 

## **1. Cálculo da Tração**

 $C_T = 1.00$  Coeficiente de redução da área líquida<br>  $A_n = 0.50$  cm<sup>2</sup> Área líquida da seção transversal  $A_n = 0.50$  cm² Área líquida da seção transversal<br> $A_e = C_T \cdot A_n = 0.50$  cm² Área líquida efetiva Área líquida efetiva da seção transversal  $\mathsf{N}_{\mathsf{tRd1}} = \frac{\mathsf{A} \cdot \mathsf{f}_{\mathsf{y}}}{1,\mathsf{10}} =$ 1125.33 kgf Resistência de escoamento

 $N_{\text{tRd}} = 1125.33 \text{ kgf}$  Força normal resistente de cálculo à tração

 $\frac{\text{SOLIC.}}{\text{SOLIC.}} = \frac{N_{\text{tSd}}}{N_{\text{tSd}}}$  $\frac{1}{RESTST} = \frac{1}{N_{tRd}}$  $0.12 < 1,00$  OK!

# **2. Cálculo da Compressão**

$$
N_{ey} = \frac{\pi^2 \cdot E \cdot I_y}{(\frac{K_y}{V_y} \cdot L_y)^2} =
$$
\n
$$
N_{ez} = \frac{\pi^2 \cdot E \cdot I_z}{(\frac{K_z}{V_z} \cdot L_z)^2} =
$$
\n
$$
N_e = 385107.21 \text{ kgf}
$$
\n
$$
Q = 1.00 \qquad \text{Factor de redução associado à instabilidade local}
$$
\n
$$
N_{pl} = A \cdot f_y = 1237.86 \text{ kgf}
$$
\n
$$
\lambda_o = \sqrt{\frac{Q \cdot N_{pl}}{N_e}} =
$$
\n
$$
\lambda_o \le 1.5 \text{ então } \chi = 0.658 \frac{(\lambda_0)^2}{2} = 1.00
$$
\n
$$
N_{cRd} = \frac{\chi \cdot Q \cdot A \cdot f_y}{1.10} = 1123.81 \text{ kgf}
$$
\n
$$
\frac{SOLIC.}{RESIST.} = \frac{N_{cSd}}{N_{cRd}} =
$$

# **7.6 Apêndice F**

# **TCC LIG5**

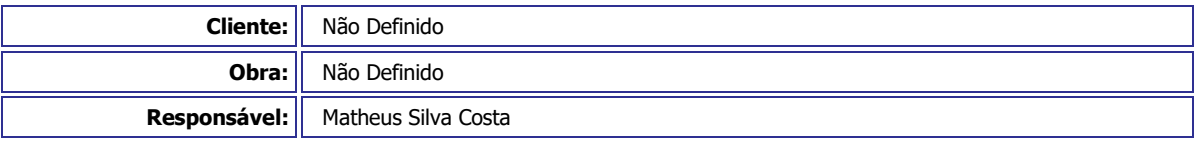

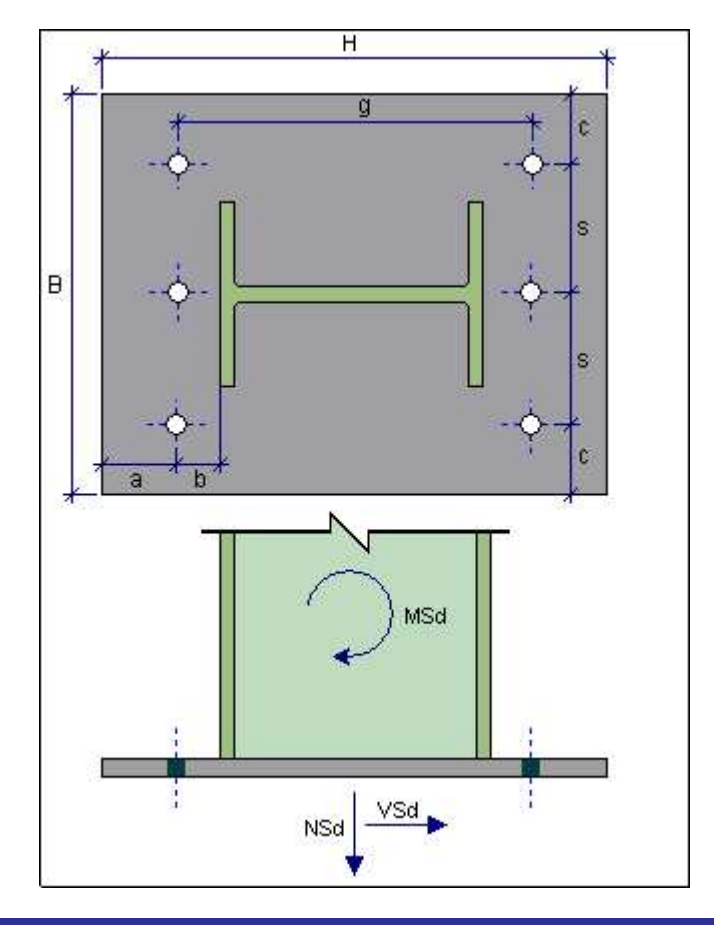

# **1.DADOS DE ENTRADA**

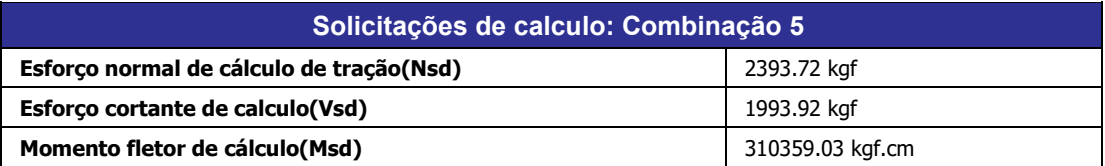

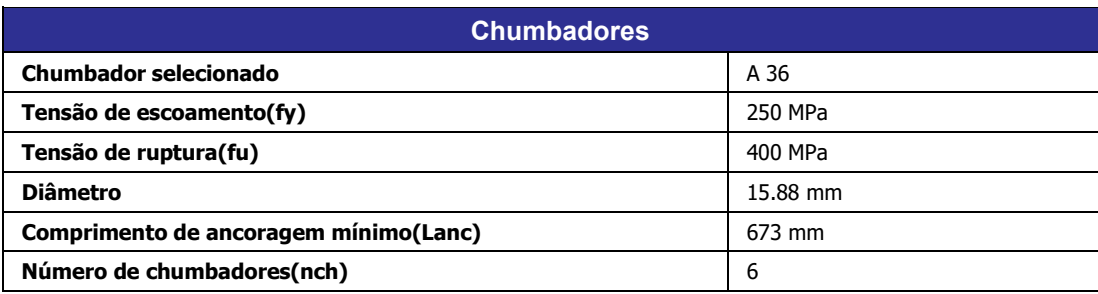

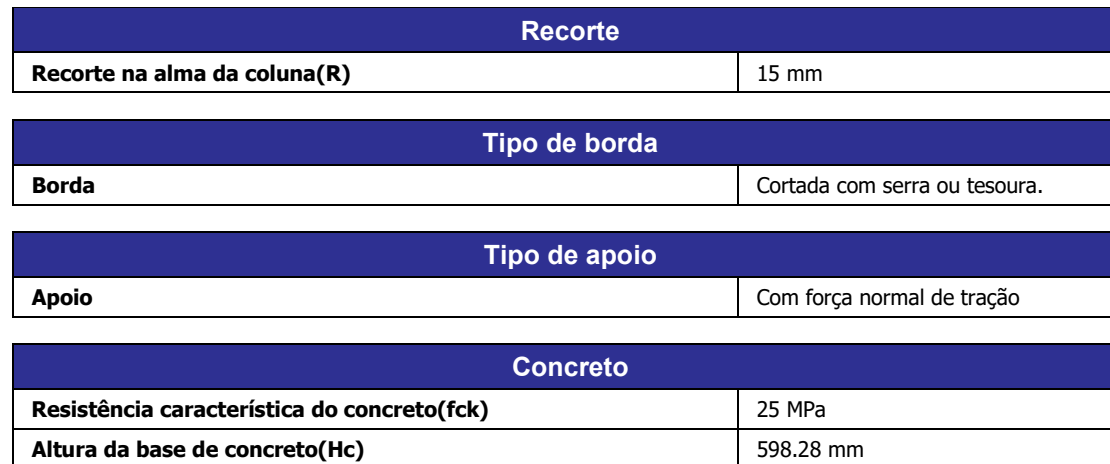

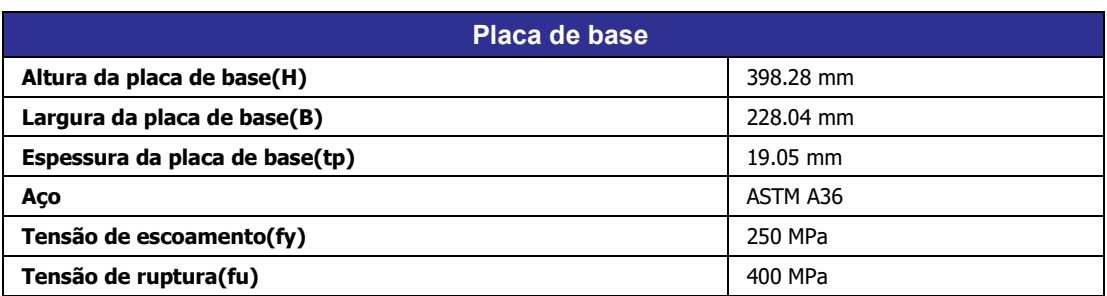

**Largura da base de concreto(Bc) 1228.04 mm** 

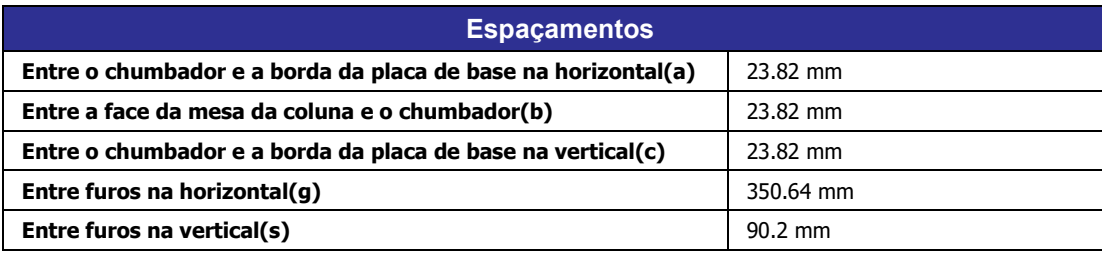

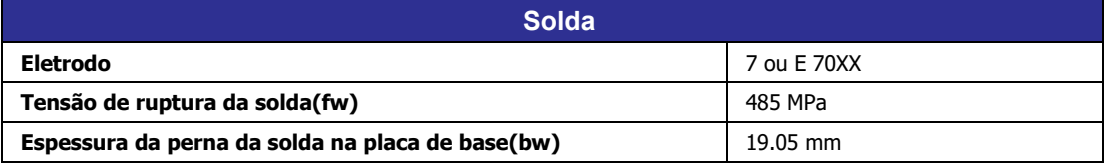

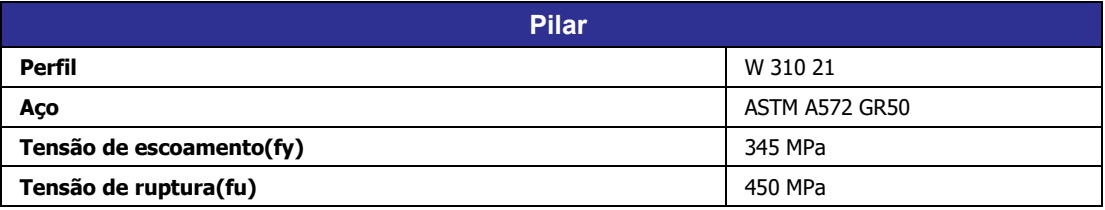

#### **2.Cálculo do comprimento mínimo de ancoragem dos chumbadores de acordo com a NBR 6118/2003**

 fck = 250 kgf/cm2 Resistência característica do concreto. fyd = 2173.91 kgf/cm2 Resistência do chumbador à tração.

= 1.59 cm Diâmetro do chumbador

 $n_1 = 1,00$  Parâmetro considerado para barras lisas

 $\eta_2 = 1,00$  Parâmetro associado à boa aderência entre concreto e chumbador

 $\eta_3$  = 1,00 Parâmetro associado ao diâmetro do chumbador

$$
f_{\rm ct,m} = 0.3 \cdot \left(f_{\rm ck}\right)^{2/3} = 25.65 \text{ kgf/cm2} \qquad \text{Resistência média à tração}
$$

$$
f_{ct,d} = \frac{0.7 \cdot f_{ct,m}}{1.40} = 12.82 \text{ kgf/cm2} \quad \text{Resistência à tração direta}
$$

= 12.82 kgf/cm2 Resistência de aderência de cálculo entre chumbador e concreto

$$
\ell_{\rm b} = \frac{\phi}{4} \cdot \frac{f_{\rm yd}}{f_{\rm bd}}
$$

 = 67.29 cm Comprimento básico (reto) de ancoragem OBS.: recomenda-se um raio de dobra de 2\*Ø e um comprimento reto mínimo de 100 mm para o gancho.

## **3.Resistência do concreto**

 A1 = 908.24 cm2 É a área carregada sob a placa de apoio. A2 = 1364.32 cm2 É a área da superfície de concreto.

$$
\frac{R_{\text{Rknc}}}{\gamma} = \frac{0,70 \cdot f_{ck} \sqrt{\frac{A_2}{A_1}}}{1,40.1,40} \le f_{ck} = 109.43 \text{ kgf/cm2}
$$

 **4.Verificação das dimensões da placa de base** 

= 2.64 kgf/cm2 Pressão na placa de base.

$$
f_c \leq \frac{R_{Rknc}}{\gamma} \quad \text{OR!}
$$

Solicitação<br>Resistência =  $\frac{f_c}{R_{\text{Rkrc}}}/$  $= 0.02 < 1.0$  OK!

 **5.Avaliação da compressão na placa de base** 

Б  $n =$  = 8.31 Fator de homogeneização. Z = 112.12 cm Parâmetro para avaliação da compressão na placa de base.  $Z > 0$ 

Há compressão no concreto.

#### **6.Posição da linha neutra**

As = 5.94 cm2 Área dos chumbadores na região tracionada

= 37.45 cm Parâmetro geométrico utilizado no cálculo da posição da linha neutra.

$$
\rho = \frac{1}{m} \cdot \left[ \frac{M_d}{N_d} + \frac{H}{2} \right]_{= 3.99}
$$
 Parâmetro utilizado no cálculo da posição da linha neutra

$$
\mu = \frac{A_s}{B \cdot m} = 0.01
$$
 Parâmetro geométrico utilizado no cálculo da posição da linha

$$
k^3 - 3 \cdot p \cdot k^2 + 6 \cdot n \cdot \mu \cdot (1 - p) \cdot k - 6 \cdot n \cdot \mu \cdot (1 - p) = 0
$$
  

$$
k = 0.26
$$

= 9.62 cm Posição da linha neutra.

 **7.Verificação da tensão no concreto** 

fc1 = 71.44 kgf/cm2 Tensão máxima no concreto.

$$
\frac{R_{Rknc}}{\gamma} \geq f_{ct}
$$

 $= 0.39 \le 1.0$  OK!

 **8.Verificação dos chumbadores** 

 Vo = 332.32 kgf Esforço de corte nos chumbadores. To = 3410.9 kgf Esforço de tração em cada chumbador.

**8.1.Resistência de cálculo à tração dos chumbadores** 

$$
F_{Rdt} = \frac{0.75 \cdot A_{ch} \cdot f_{uch}}{1.35} = 4401.27 \text{ kgf}
$$

 **OK!**

 $= 0.77 \le 1.0$  **OK!** 

**8.2.Resistência de cálculo ao cisalhamento** 

$$
F_{Rds} = \frac{0.40 \cdot A_{ch} \cdot f_{uch}}{1.35} = 2347.35 \text{ kgf}
$$

$$
F_{Rds} \geq V_o
$$
 OK!

 $= 0.14 \le 1.0$  OK!

**8.3.Interação tração + cisalhamento** 

$$
\frac{A_{ch} \cdot f_{uch}}{1,35} - 1,90 \cdot F_{Sdv} = 5236.96 \text{ kgf}
$$

$$
F_{Sdt} \leq \frac{A_{ch} \cdot t_{uch}}{1,35} - 1,90 \cdot F_{Sdv}
$$

#### **9.Verificação da placa de base**

 $tp = 1.9$  cm Espessura da placa de base.

 $t$ pmin = 1.87 cm Espessura mínima da placa de base.

$$
t_{pmin1} = \sqrt{\frac{16 \cdot M_o}{3 \cdot f_y}} = 1.27 \text{ cm}
$$
Espesura mínima em função da flexão na placa.

= 1.87 cm Espessura mínima em função da tração máxima no chumbador.

 $t_{\rm p} \ge t_{\rm pmin}$  OK!

## **10.Verificação das soldas do perfil com a placa de base**

A = 99.86 cm2/cm Área dos flietes de solda. W = 594.9 cm3/cm Módulo elástico dos filetes de solda.

$$
f_b = \frac{M_{sd}}{W} = 521.7 \text{ kgf/cm}
$$
 Solicitação devido à flexão

= 19.97 kgf/cm Solicitação devido ao cortante

$$
f_r = \sqrt{f_b^2 + 3 \cdot f_v^2} = 522.85 \text{ kgf/cm} \text{ Solicitação resultante na solda}
$$

$$
f_{MB} = \frac{0.6 \cdot b_w \cdot f_y}{1,10}
$$
 = 2597.73 kgf/cm Resistência de cálculo do metal base

$$
f_{MS} = \frac{0.6 \cdot \frac{b_w}{\sqrt{2}} \cdot f_w}{1.35}
$$

 $1,35 = 2903.62$  kgf/cm Resistência de cálculo do metal solda

= 2597.73 kgf/cm

 $= 0.2 \le 1.0$  **OK!**